# Risa/Asir , 2003

 $2003$  (  $15$  ),  $9$   $22$  : takayama@math.kobe-u.ac.jp または noro@math.kobe-u.ac.jp まで

 $\,$ ,  $\,$ ,  $\,$ ,  $\,$ ,  $\,$ ,  $\,$ ,  $\,$ ,  $\,$ ,  $\,$ ,  $\,$ ,  $\,$ ,  $\,$ ,  $\,$ ,  $\,$ ,  $\,$ ,  $\,$ ,  $\,$ ,  $\,$ ,  $\,$ ,  $\,$ ,  $\,$ ,  $\,$ ,  $\,$ ,  $\,$ ,  $\,$ ,  $\,$ ,  $\,$ ,  $\,$ ,  $\,$ ,  $\,$ ,  $\,$ ,  $\,$ ,  $\,$ ,  $\,$ ,  $\,$ ,  $\,$ ,  $\,$ ,

 $Risa/Asir$  (T)

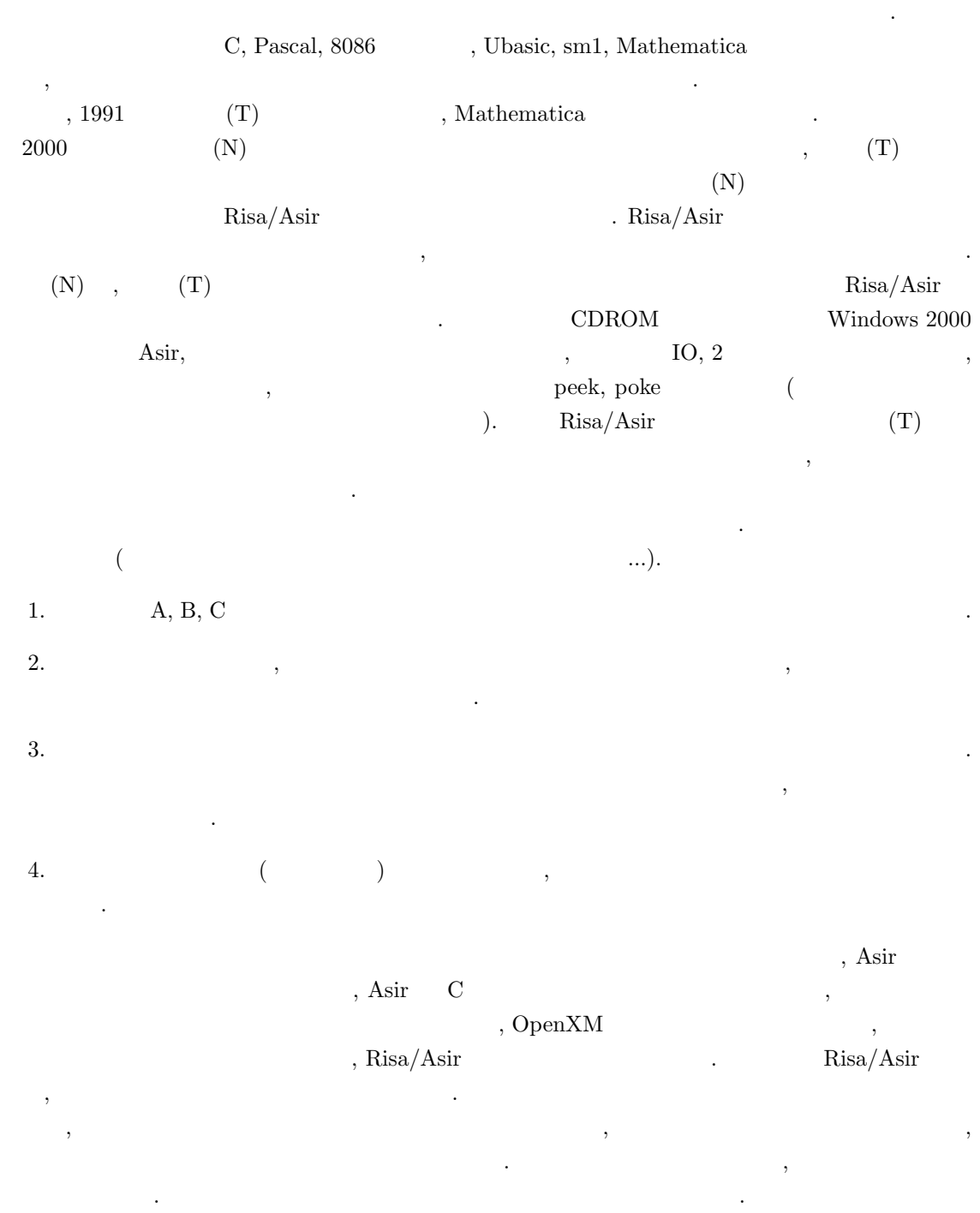

 $2002$  (  $14$  )10 ,

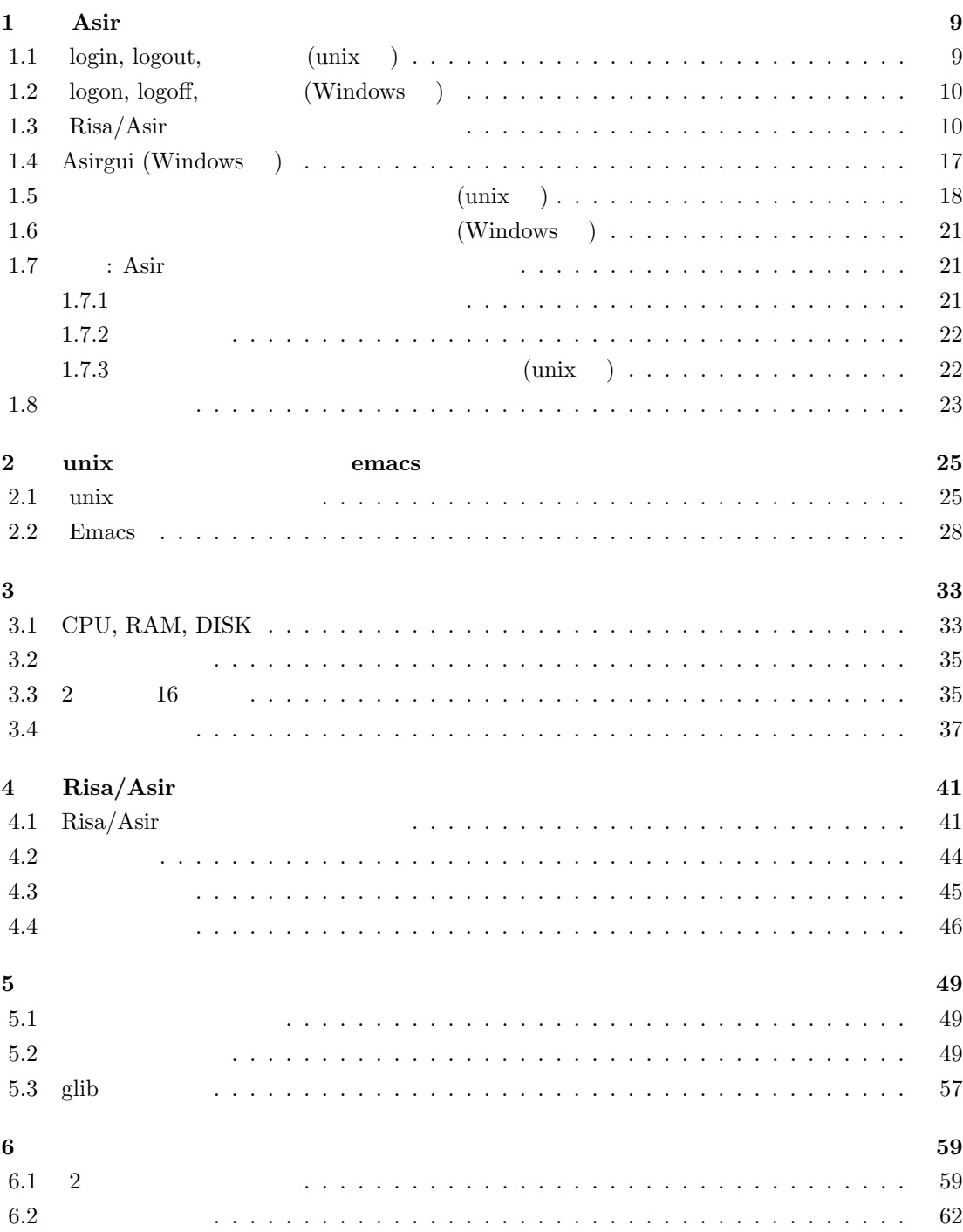

 $4\overline{ }$ 

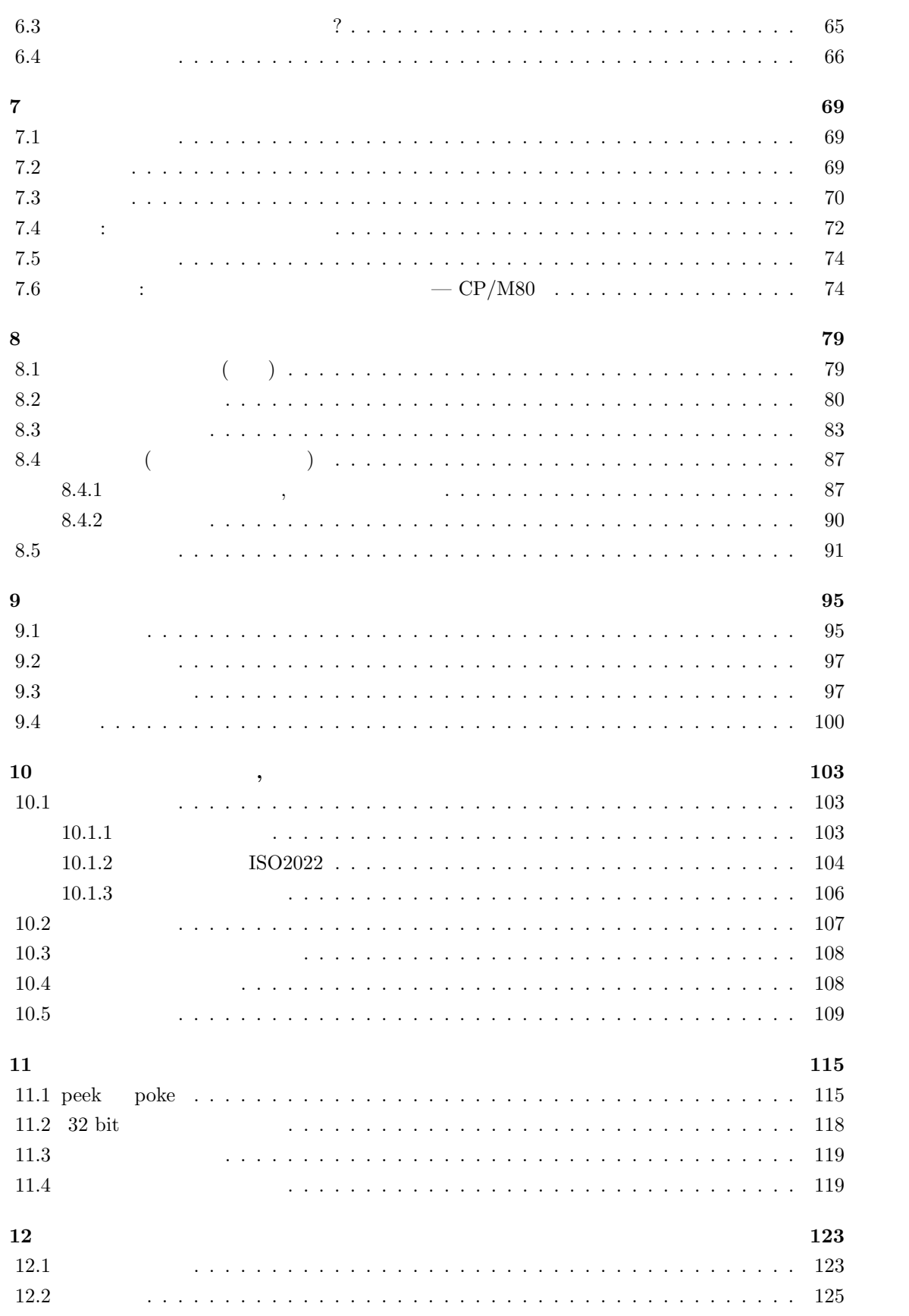

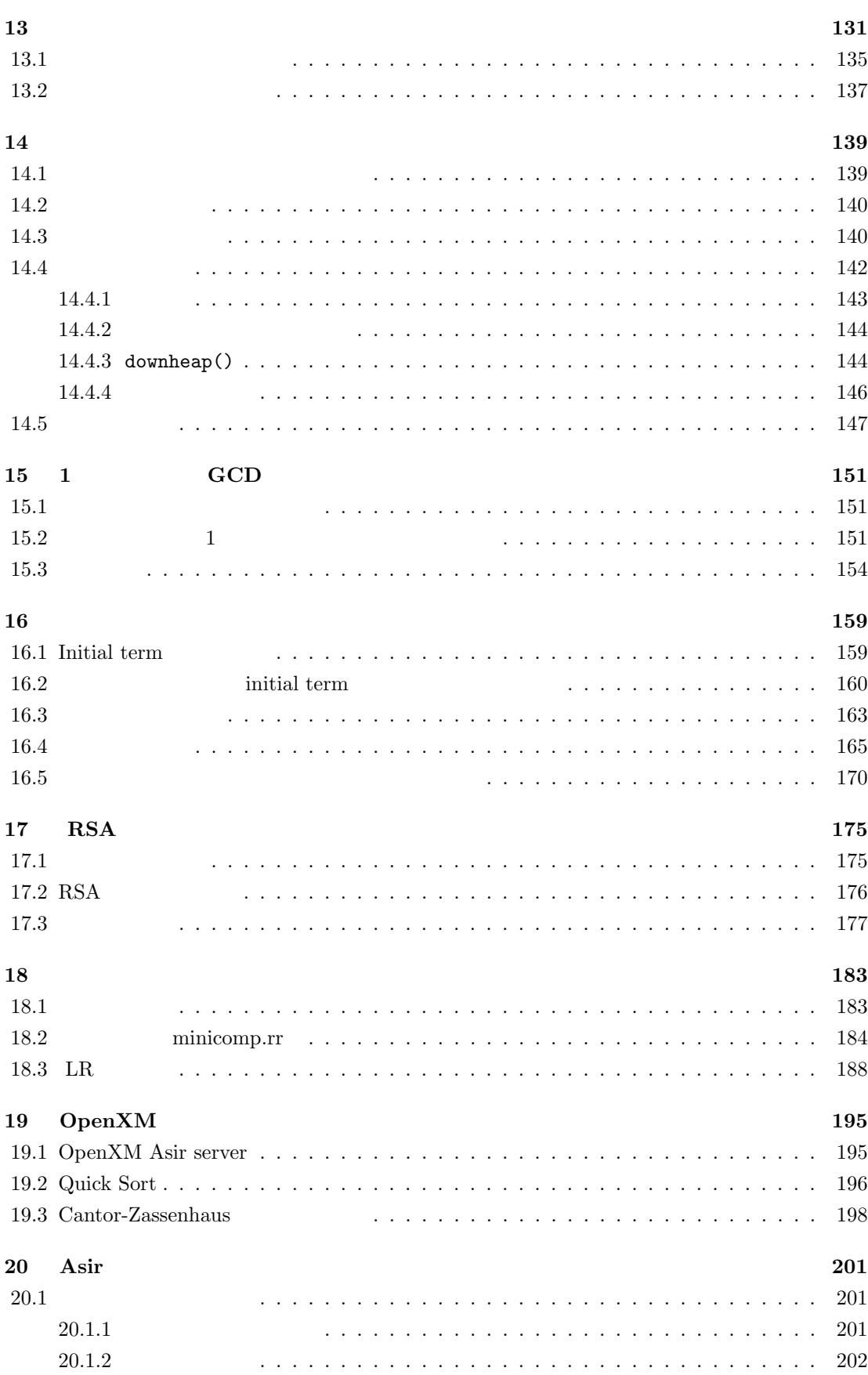

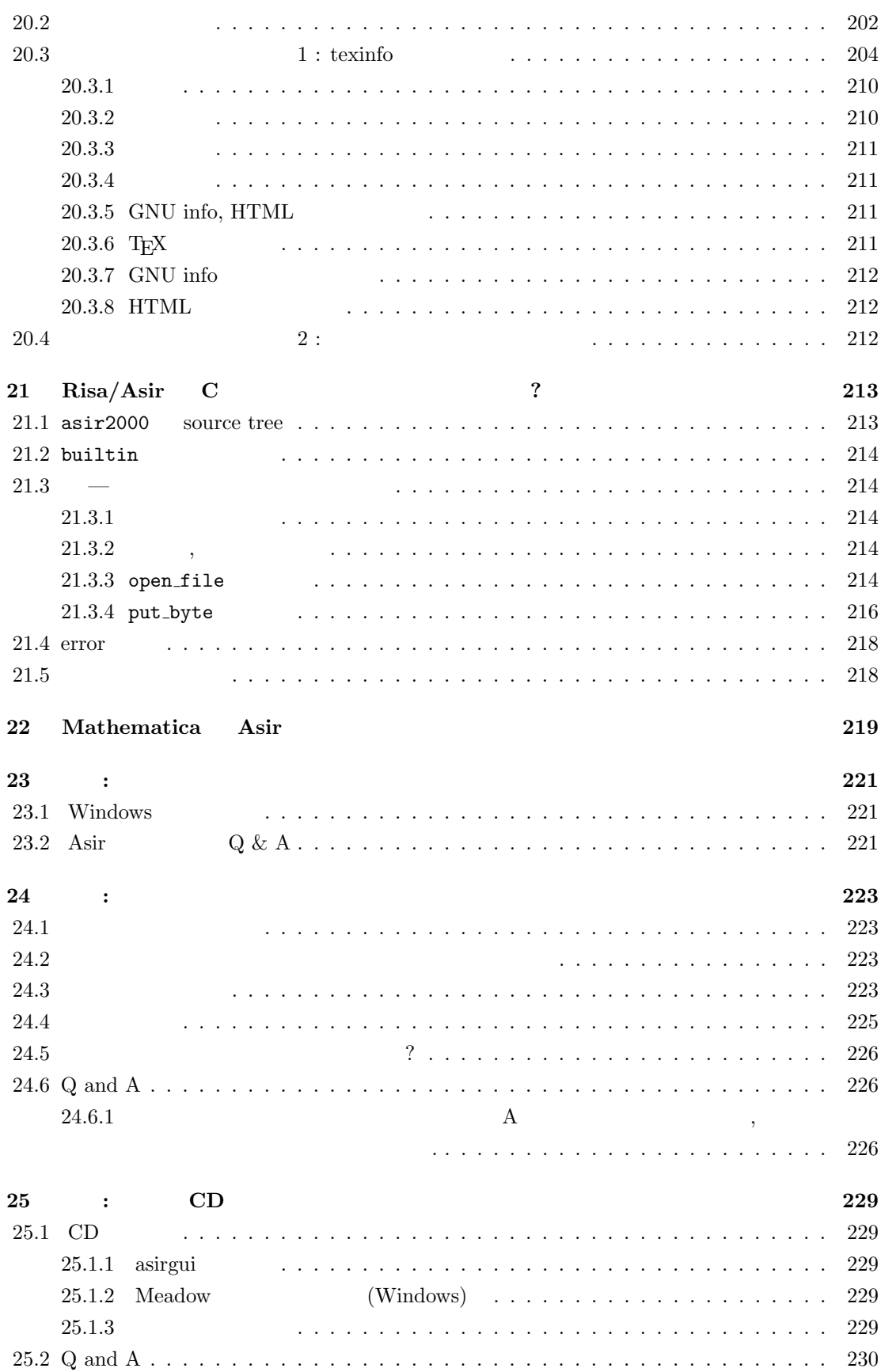

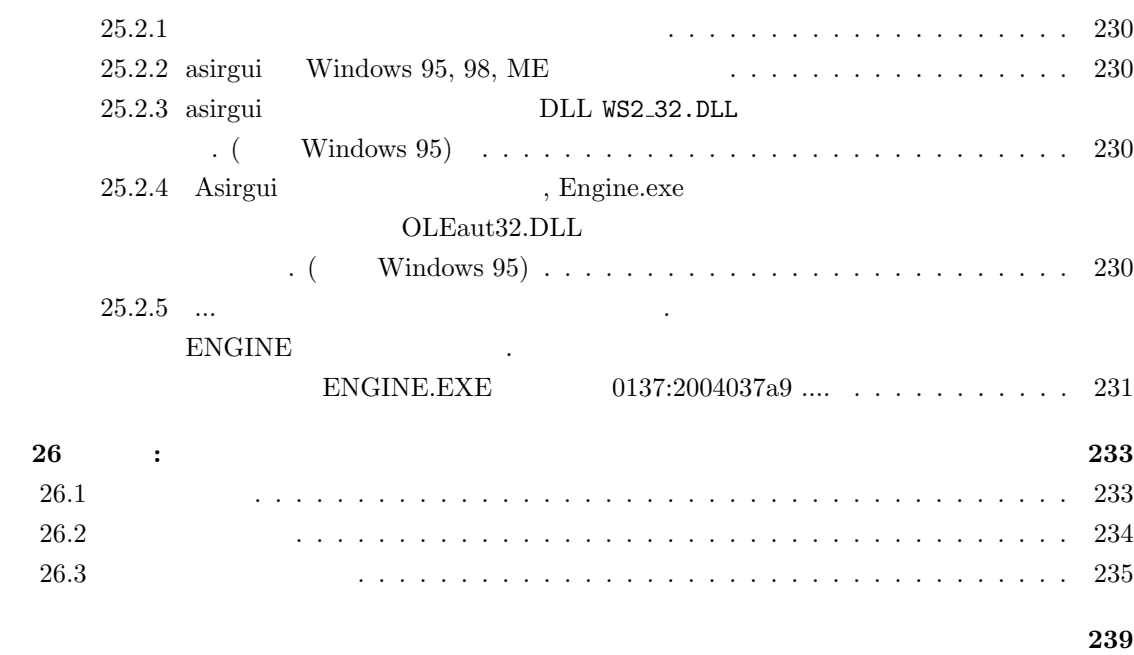

# 1 Asir

, Risa/Asir 人は違うないので, 初心者の人は適当な本を参照されたい. 講義では, 初心者の人は適当な本を参照されたい. 講義では, プロジェクト  $\, , \qquad \quad \, 2, 3 \qquad \qquad .$ 

# 1.1 login, logout, (unix )

UNIX  $login$  ( $\qquad \qquad$  , logout  $\qquad$  .  $\,$ ,  $\,$ ,  $\,$ ,  $\,$ ,  $\,$ ,  $\,$ ,  $\,$ ,  $\,$ ,  $\,$ ,  $\,$ ,  $\,$ ,  $\,$ ,  $\,$ ,  $\,$ ,  $\,$ ,  $\,$ ,  $\,$ ,  $\,$ ,  $\,$ ,  $\,$ ,  $\,$ ,  $\,$ ,  $\,$ ,  $\,$ ,  $\,$ ,  $\,$ ,  $\,$ ,  $\,$ ,  $\,$ ,  $\,$ ,  $\,$ ,  $\,$ ,  $\,$ ,  $\,$ ,  $\,$ ,  $\,$ ,  $\,$ ,

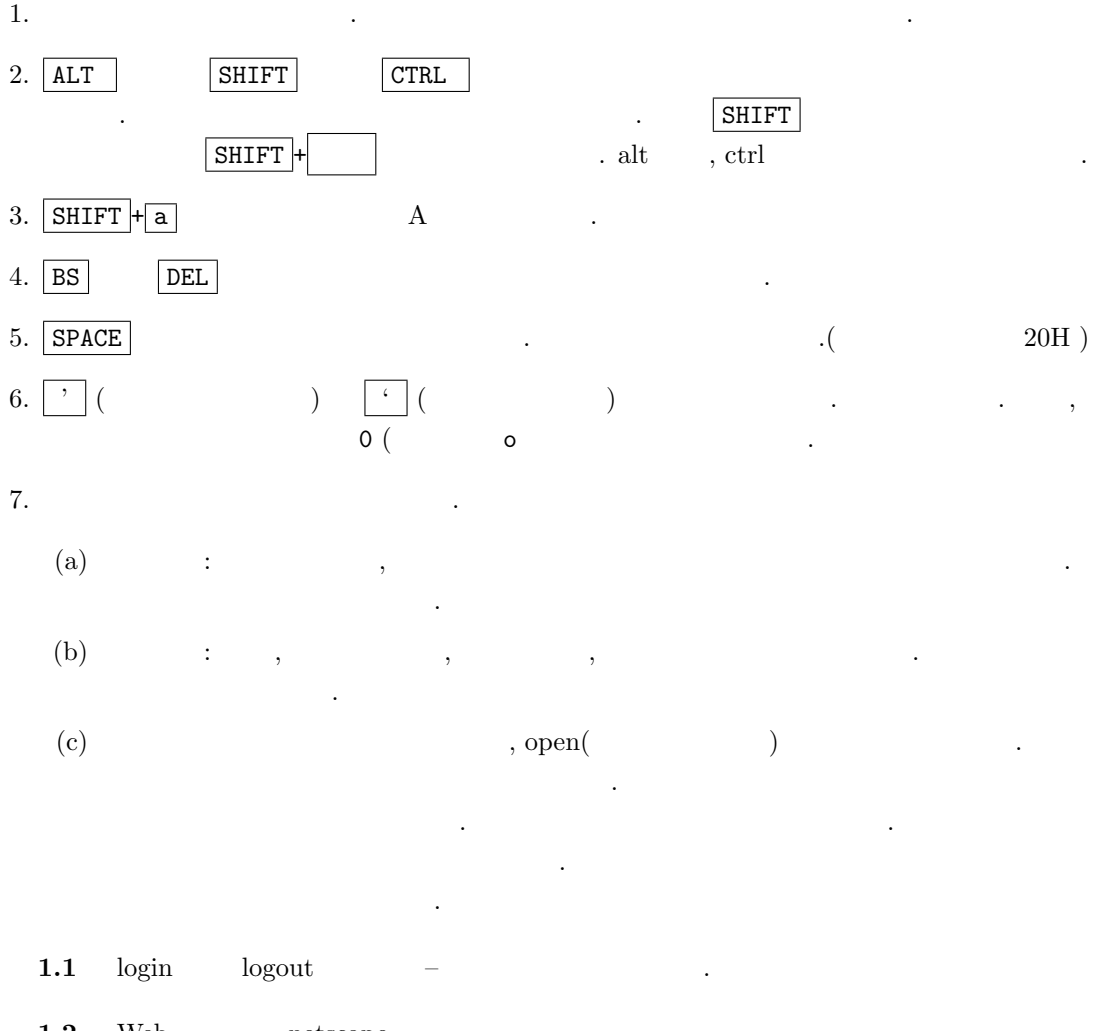

1.2 Web netscape

10  $1$  Asir

1.3 Netscape Risa/Asir http://www.openxm.org , More documents Asir manual in Japanese and html  $\ddot{\phantom{0}}$  $1.4$  ?

# 1.2 logon, logoff, (Windows )

 $\quad \text{unix} \qquad \qquad \text{. Windows}$ , windows  $% \mathbb{R}^{n}\rightarrow \mathbb{R}^{n}$  , windows るデモをみてから自分でいろいろ試すとか, 友達に教えてもらうとかの方法が有効であろう. "できる Windows" などの本が本屋さんにたくさんならんでいる. これらの本は, カラーの図入りで Windows  $\,$ ,  $\,$ ,  $\,$ ,  $\,$ ,  $\,$ ,  $\,$ ,  $\,$ ,  $\,$ ,  $\,$ ,  $\,$ ,  $\,$ ,  $\,$ ,  $\,$ ,  $\,$ ,  $\,$ ,  $\,$ ,  $\,$ ,  $\,$ ,  $\,$ ,  $\,$ ,  $\,$ ,  $\,$ ,  $\,$ ,  $\,$ ,  $\,$ ,  $\,$ ,  $\,$ ,  $\,$ ,  $\,$ ,  $\,$ ,  $\,$ ,  $\,$ ,  $\,$ ,  $\,$ ,  $\,$ ,  $\,$ ,  $\,$ ,  $\label{eq:1.1}$ 

- 1.  $\blacksquare$  $2.$
- $3.$
- $4.$
- $5.$
- 6. Windows
- 7. CDROM ,
- $\lambda$ , Asir  $\lambda$ していくのが良いであろう.

# $1.3$  Risa/Asir

Unix Risa/Asir kterm xterm  $\sum_{n=1}^{\infty}$  Emacs  $, asir$  .  $bash-2.03\$  asir RETURN  $bash-2.03\$ ,  $($  $\%$  (C- $\%$ ) example  $\%$  (C- $\%$ ) fep asir  $Risa/Asir$  .  $\hbox{Windows} \hspace{1cm} , \hspace{1cm} \hbox{Risa/Asir} \tag{7.7}$ asirgui (Graphical User Inteface Asir)

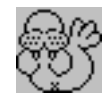

. , asirgui Windows 2. Unix xterm fep Asir , Windows and asirguity asimulated a method of  $\lambda$  $\text{asir}$  . asirgui , 1.4 Risa/Asir  $[$   $]$  $\alpha$ sir ( $\alpha$ ) .  $bash-2.03\$  asir RETURN This is Risa/Asir, Version 20010917 (Kobe Distribution). Copyright (C) 1994-2000, all rights reserved, FUJITSU LABORATORIES LIMITED. Copyright 2000,2001, Risa/Asir committers, http://www.openxm.org/. GC 5.3, copyright 1999, H-J. Boehm, A. J. Demers, Xerox, SGI, HP. PARI 2.0.17(beta), copyright (C) 1989-1999, C. Batut, K. Belabas, D. Bernardi, H. Cohen and M. Olivier.  $[0]$ Risa/Asir quit; , Asir the state of  $\sim$  $\rm Asir$  ,  $\rm s$  $1.1$  +,-,\*,/,  $2*(3+5^4);$  $2(3 + 5^4)$ ) and the set of  $\mathcal{L}$  $[0]$  2\*(3+5^4); RETURN 1256  $1.2 \sin(x), \cos(x)$  . Opi

 $sin(x) \quad cos(x)$ 

く説明する.

 $deval(sin(3.14));$ 

 $\lambda$  deval 64 bit 0. bit 11

例題 1.3

1.3  
\nAsir  
\nRETURN  
\n1.4 Asir  
\n1.4  
\n1.5  
\n1.6  
\n1.7  
\n1.8  
\n1.9  
\n1.1  
\n1.1  
\n1.1  
\n1.2  
\n1.2  
\n1.3  
\n1.4 Asir  
\n1.1  
\n1.1  
\n1.2  
\n1.3  
\n1.3  
\n1.4  
\n1.5  
\n1.6  
\n1.7  
\n2. 
$$
px1
$$
  
\n2.  $py1$   
\n3.  $fctr(\rho dy)$   $poly$   
\n4.  $2 \times x^2$   
\n5.  $px1$   
\n6.  $1$   
\n1.  $x^2$   
\n1.  $x^2$   
\n2.  $py1$   
\n3.  $fctr(\rho dy)$   $poly$   
\n4.  $x^2$   
\n5.  $px1$   
\n6.  $1$   
\n7.  $2 \times x^2$   
\n8.  $1$   
\n9.  $1$   
\n1.  $x^2$   
\n1.  $x^2$   
\n1.  $x^2$   
\n1.  $x^2$   
\n1.  $x^2$   
\n1.  $x^2$   
\n1.  $x^2$   
\n1.  $x^2$   
\n1.  $x^2$   
\n1.  $x^2$   
\n1.  $x^2$   
\n1.  $x^2$   
\n1.  $x^2$   
\n1.  $x^2$   
\n1.  $x^2$   
\n1.  $x^2$   
\n1.  $x^2$   
\n1.  $x^2$   
\n1.  $x^2$   
\n1.  $x^2$   
\n1.  $x^2$   
\n1.  $x^2$   
\n1.  $x^2$   
\n1.  $x^2$   
\n1.  $x^2$   
\n1.  $x^2$   
\n1.  $x^2$   
\n1.  $x^2$   
\n1.  $x^2$ 

fctr

$$
x^{10}-1
$$

の様子がある。

$$
(x-1)^1
$$
,  $(x + 1)^1$ ,  $(x^4 + x^3 + x^2 + x + 1)^1$ ,  $(x^4 - x^3 + x^2 - x + 1)^1$ 

1.5 plot(f);  $x$  f x  $plot(f,[x,0,10])$  , x 0 10 .

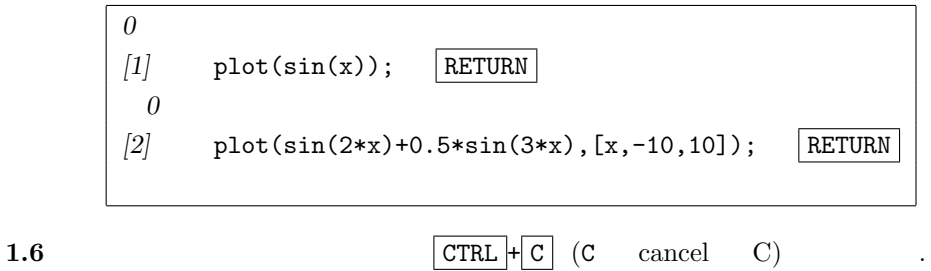

むことができる.

interrupt ?(q/t/c/d/u/w/?)

u RETURN .

Abort this computation? (y or n)

列は多項式の変数名としても利用される.

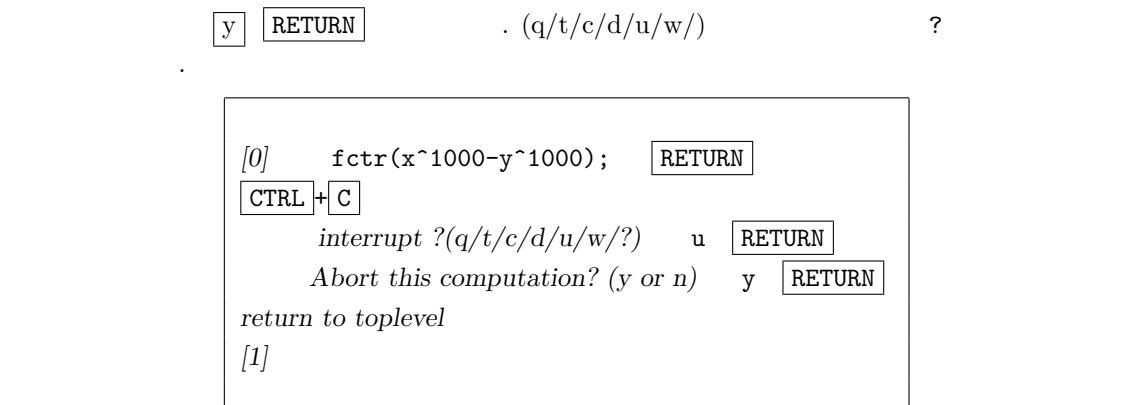

,  $\,$ 

変数に値をとっておくこともできる. 変数名は大文字で始まる. 関数名等は小文字で始まる. 英字の

例題 1.7

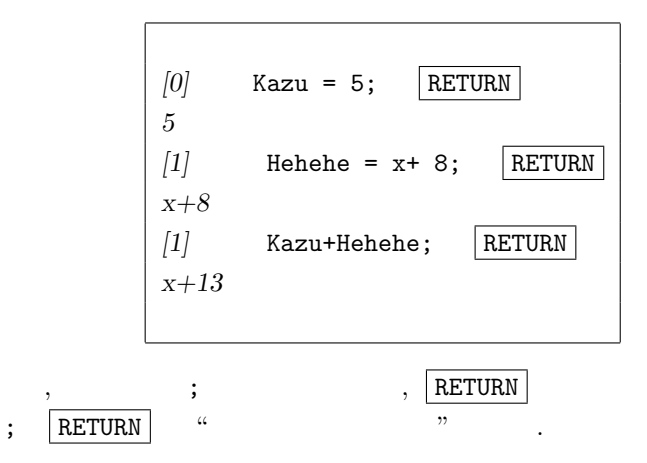

1.8  $Risa/Asir$ 

$$
2+\sqrt{3}, \quad \frac{1}{2-\sqrt{3}}
$$

.

 $\overline{\phantom{a}}$ 

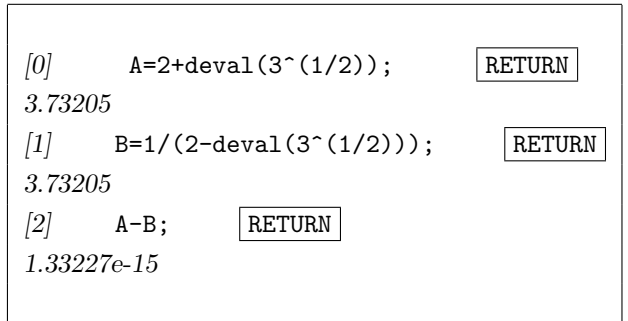

 $14$  Asir

1.33227e-15  $1.33227 \times 10^{-15}$   $2 + \sqrt{3} = \frac{1}{2-\sqrt{3}}$  $\overline{3}$ 注目しよう. これは計算機では小数が, 浮動小数点数という近似的な数で表現されるからである. 11  $\blacksquare$  $(3.73205)$   $(3.73205)$   $(3.73205)$   $(3.73205)$ であるようなある. これをするようなある. これをするよう  $ctrl("real_digit", )$ を使えばよい.  $[0]$  ctrl("real\_digit",16); RETURN 16 [1]  $A=2+deval(3^(1/2));$  RETURN 3.732050807568877  $[2]$  B=1/(2-deval(3<sup> $\hat{ }$ </sup>(1/2))); RETURN 3.732050807568876  $\phantom{z_5=} \qquad \qquad 15 \qquad \qquad . \qquad . \qquad . \qquad . \qquad . \qquad . \qquad . \qquad .$  $11$  .  $155302.42+157.05$ ;  $155459$   $rel_{155459}$  $\ddots$  ,  $\ddots$ 

```
ctrl("double_output",1)
```
さて Asir にはプログラム言語がくみこまれており, この言語の機能をもちいると複雑なことを実 行できる. まず一番の基礎であるくりかえしおよび印刷の機能をためしてみよう. 1. for  $(K=$  ;  $K<=$  ;  $K++$ ) {

 $\hbox{for}~~\mathbb{Y}\leq N''\quad,~~``K\leq N~~"$ .  $\text{``K>=N''}$  ,  $\text{``K>N''}$  ,  $\text{``K>N''}$  ,  $\text{``K>N''}$  ,  $\text{``K ,$  $\text{``K} < \text{N}$  "

2.  $+K$  K++ K 1 . K = K+1  $-K$  K-- K 1

3.  $+K$  K++ K 1 . K = K+1  $-K$  K-- K 1

4. print( $expr$ )  $expr$ .

5. load(" $\qquad$ ");  $\qquad$ ,  $\qquad$  Risa/Asir  $\qquad$  ( $\qquad$ ),  $\qquad$ . end\$ end\$ . asirgui ,  $\mathcal{C}$ 

1.9  $[02]$  for  $\sqrt{x}$ 

入力例 1.1

### 1.3. Risa/Asir  $15$

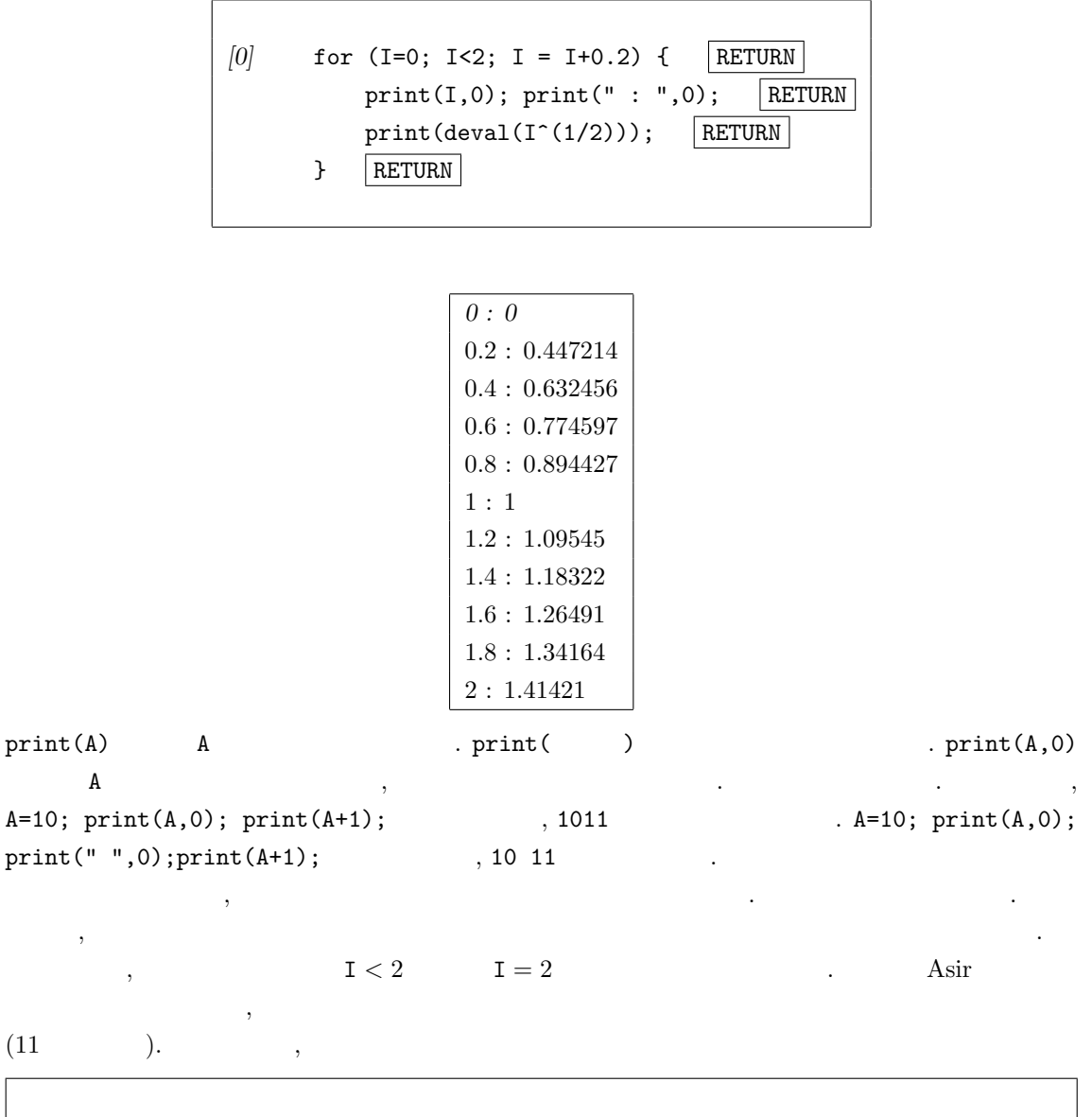

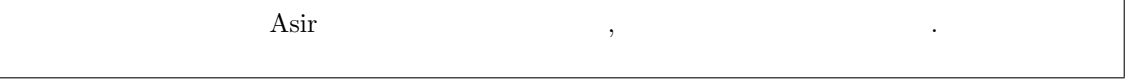

1.10  $[02]$  Unix help("fctr"); fctr  $\text{help}(\qquad)$ ;  $\qquad \qquad$  $\begin{minipage}{0.4\linewidth} \begin{tabular}{l} \multicolumn{2}{c}{\textbf{0.4\linewidth}} \end{tabular} & \multicolumn{2}{c}{\textbf{0.4\linewidth}} \end{tabular} & \multicolumn{2}{c}{\textbf{0.4\linewidth}} \end{tabular} & \multicolumn{2}{c}{\textbf{0.4\linewidth}} \end{minipage} \begin{minipage}{0.4\linewidth} \end{minipage} \begin{minipage}{0.4\linewidth} \begin{tabular}{l} \multicolumn{2}{c}{\textbf{0.4\linewidth}} \end{tabular} & \multicolumn{2}{c}{\textbf{0.4\linewidth}} \end{minipage} \begin$ 

 $1.2$ 

出力結果:

各関数のオンラインマニュアルを読むことができる.

と覚えておこう.

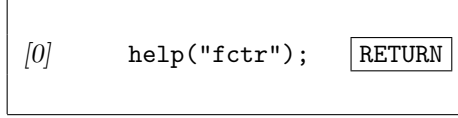

16  $1$  Asir

'fctr', 'sqfr'

--------------

### fctr(POLY)

 $::$  POLY

### sqfr(POLY)  $\therefore$  POLY  $\qquad \qquad \therefore$

RETURN

POLY

```
{\tt POLY} \qquad \qquad {\tt 'fctr()'} \qquad \qquad ,'\sqrt{\sqrt{g}}:
  * [[ ,1],[, ],...] .
  * \sim POLY \sim\begin{matrix} * & , & (POLY/ & ) & , & , & GCD & 1 \end{matrix}\cdot ('ptozp()' \cdot)
    [0] fctr(x^10-1);[[1,1],[x-1,1],[x+1,1],[x^4+x^3+x^2+x+1,1],[x^4-x^3+x^2-x+1,1]][1] fctr(x^3+y^3+(z/3)^3-x*y*z);[[1/27,1],[9*x^2+(-9*y-3*z)*x+9*y^2-3*z*y+z^2,1],[3*x+3*y+z,1]][2] A=(a+b+c+d)<sup>-2</sup>;
    a^2+(2*b+2*c+2*d)*a+b^2+(2*c+2*d)*b+c^2+2*d*c+d^2)[3] fctr(A);
    [[1,1],[a+b+c+d,2]]
    [4] A=(x+1)*(x^2-y^2)^2;x^5+x^4-2*y^2*x^3-2*y^2*x^2+y^4*x+y^4
    [5] sqfr(A);
    [1,1], [x+1,1], [-x^2+y^2,2]][6] fctr(A);
    [1,1], [x+1,1], [-x-y,2], [x-y,2]help \qquad \qquad , \qquad \qquad Asir \qquad \qquad .門家向けの記述もあるので, 用語については, 数学や数式処理関係の本を参照する必要な場合もある.
\,, \,, \,, \,, \,, \,, \,, \,, \,, \,, \,, \,, \,, \,, \,, \,, \,, \,, \,, \,, \,, \,, \,, \,, \,, \,, \,, \,, \,, \,, \,, \,, \,, \,, \,, \,, \,,
```
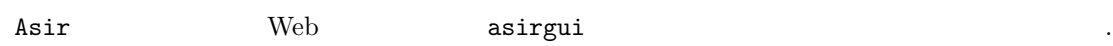

1.4. Asirgui (Windows ) 17

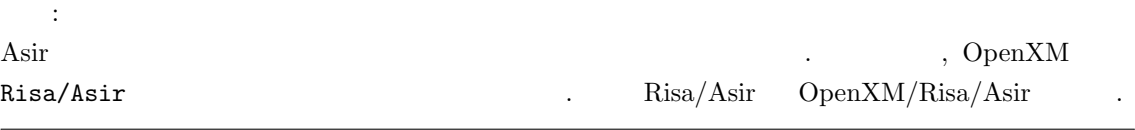

bash-2.03\$ asir This is Risa/Asir, Version 20020802 (Kobe Distribution). Copyright (C) 1994-2000, all rights reserved, FUJITSU LABORATORIES LIMITED. Copyright 2000,2001, Risa/Asir committers, http://www.openxm.org/. GC 6.1(alpha5) copyright 2001, H-J. Boehm, A. J. Demers, Xerox, SGI, HP. PARI 2.2.1(alpha), copyright (C) 2000, C. Batut, K. Belabas, D. Bernardi, H. Cohen and M. Olivier. OpenXM/Risa/Asir-Contrib(20020808), Copyright 2000-2002, OpenXM.org help("keyword"); ox\_help(0); ox\_help("keyword"); ox\_grep("keyword"); for help messages (unix version only). Loading ~/.asirrc [873]

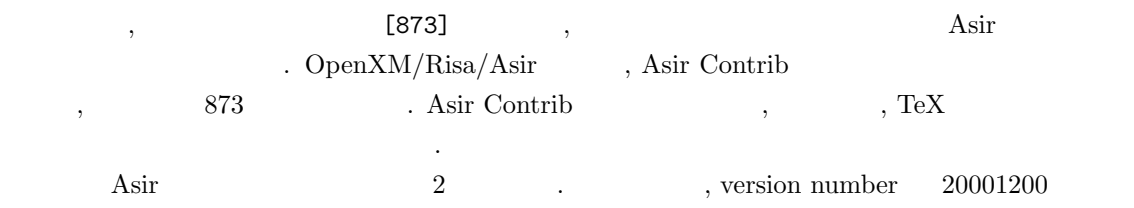

1. Head branch

殊な文字もある.

2. Head branch OpenXM  $(OpenXM/Risa/Asir, + Asir-Contrib)$ 

### 1.4 Asirgui (Windows )

ものならこの本のサンプルプログラムはすべて動作する.

Windows , asirgui

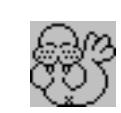

をダブルクリックして立ち上げる. 立ち上がったウィンドウはキーボードからの入力を受け付ける状

 $,$   $Asir$   $,$ 

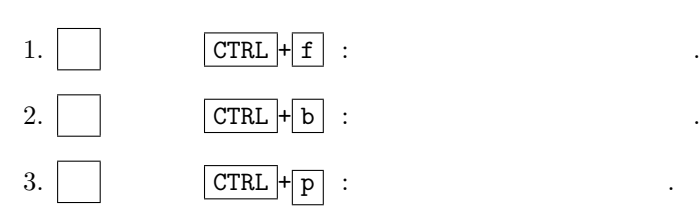

18  $1$  Asir

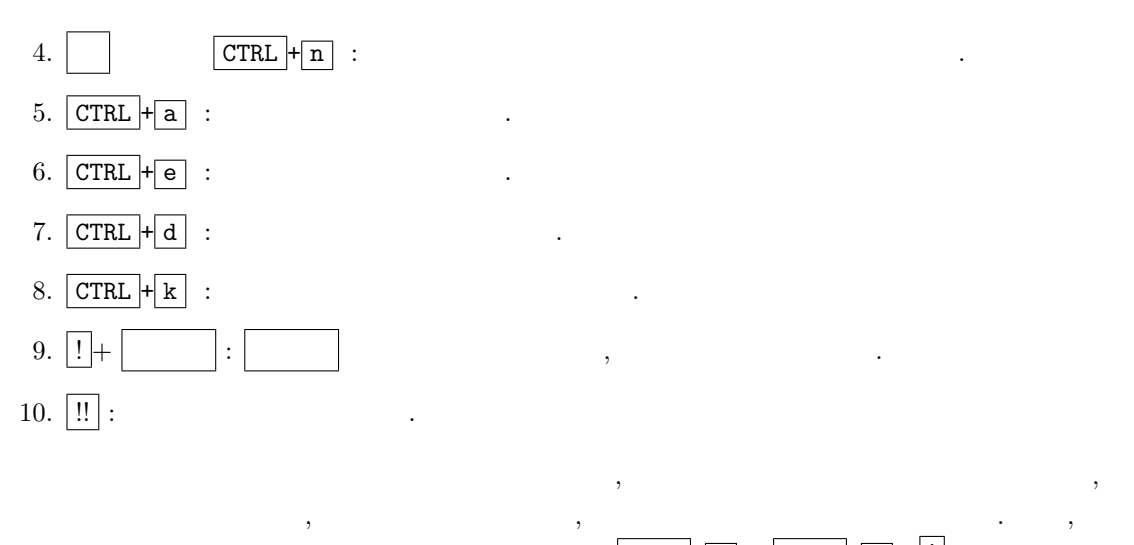

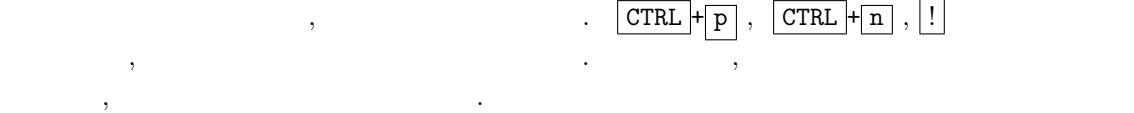

# $1.5$  (unix )  $\,$  , load  $\,$  . 2  $\,$   $\,$  emacs  $Risa/Asir$  (  $1.1$  ).

 $, 1, 2, 3$ 1. The emacs  $2.$  emacs  $,$ 

3.  $Risa/Asir$  load  $\rm C$  Java  $\rm C$ , TeX  $\rm C$ ,  $\rm C$ 

場面で有効である. emacs a matrix 2 to the control of the emacs and  $2$  and  $\frac{1}{2}$  ,  $\frac{1}{2}$  . Emacs . Emacs Lisp  $\cdots$  emacs  $\cdots$  $\,$ , то  $\,$ , то  $\,$ , то  $\,$ , то  $\,$ , то  $\,$ , то  $\,$ , то  $\,$ , то  $\,$ , то  $\,$ , то  $\,$ , то  $\,$ , то  $\,$ , то  $\,$ , то  $\,$ , то  $\,$ , то  $\,$ , то  $\,$ , то  $\,$ , то  $\,$ , то  $\,$ , то  $\,$ , то  $\,$ , то  $\,$ , то  $\,$  $e$ macs  $\bf{v}$  $\mathbf{vi}$  .

, Emacs emacs emacs emacs emacs emacs emacs emacs emacs emacs emacs emacs emacs emacs emacs emacs emacs emacs  $\mathbb{R}^n$ 明しよう.

1.3 emacs emacs emacs hoge.rr & hoge.rr  $\mathbb{R}^n$ , emacs , hoge.rr **CTRL** +  $\overline{\mathbf{x}}$  $\boxed{\text{CTRL}} + \boxed{\text{f}}$  hoge.rr (open ), hoge.rr

 $bash-2.03\$  emacs hoge.rr & RETURN

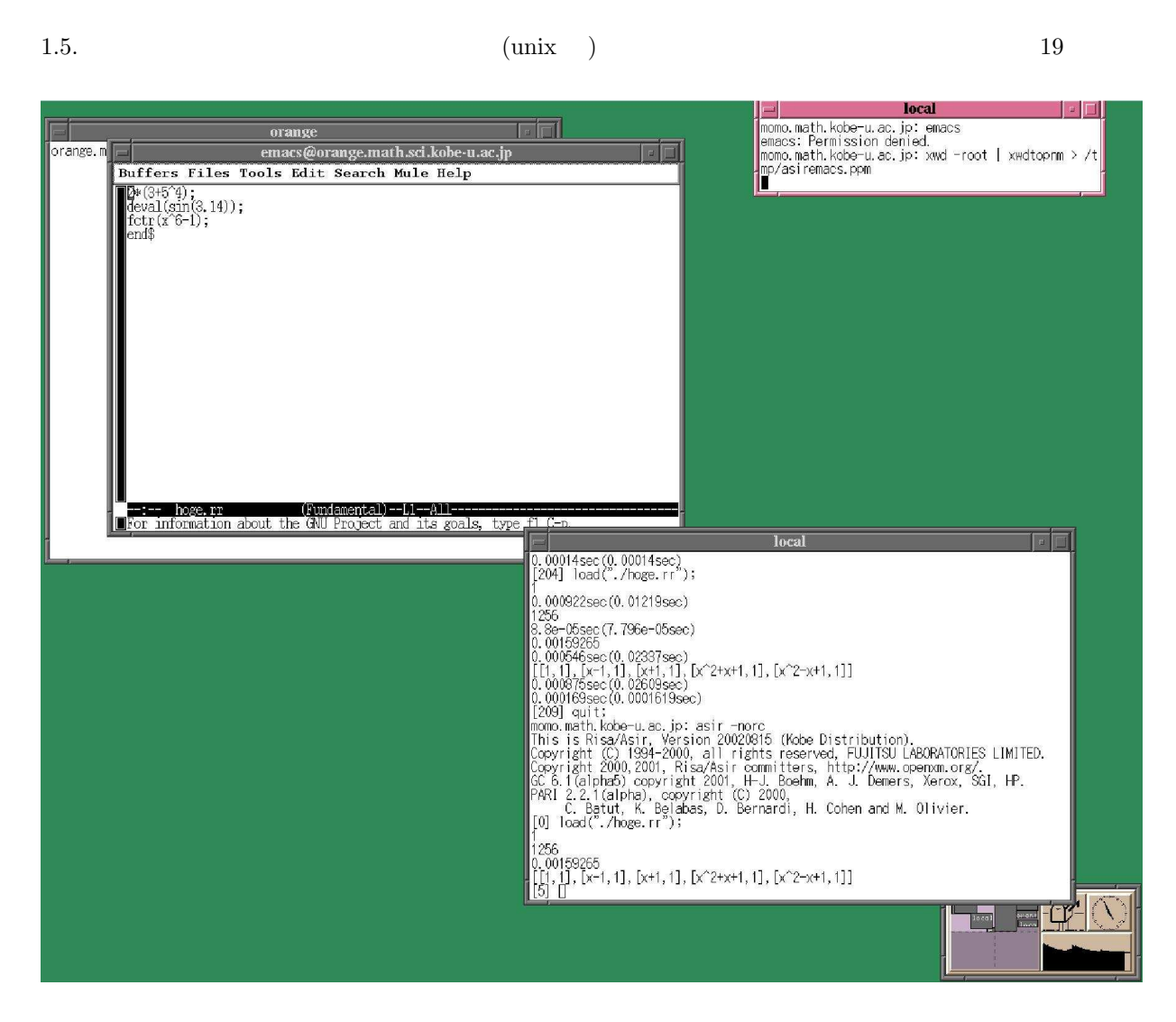

1.1: Asir emacs

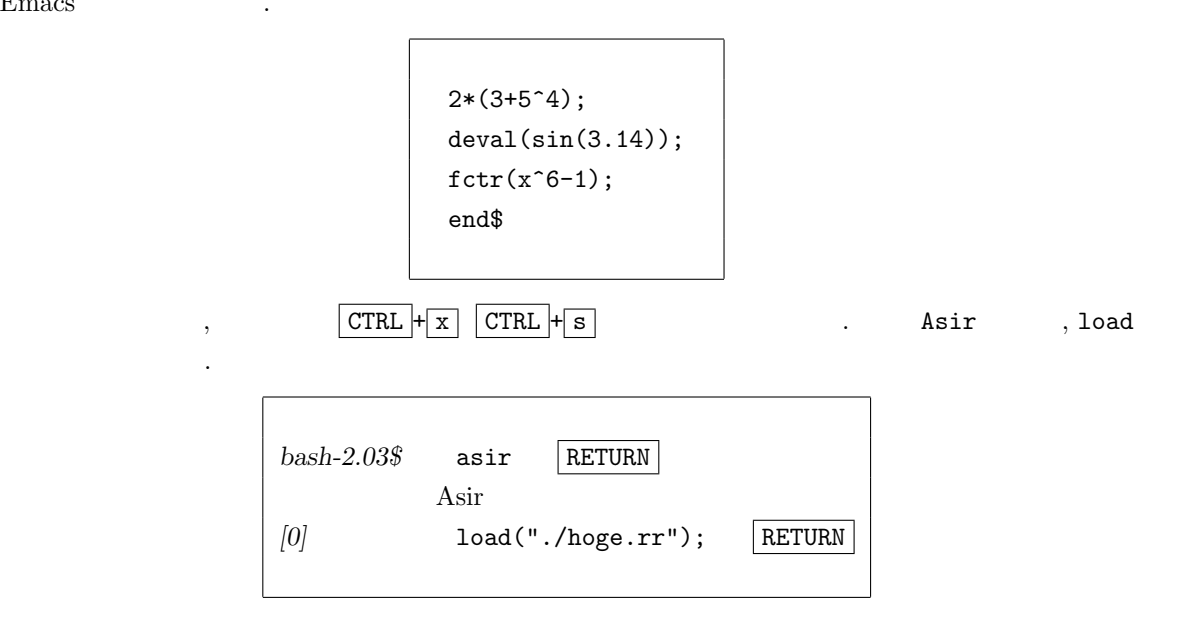

Emacs

 $20$  1 Asir

### $\mathbb{R}^2$ :

```
1
1256
0.00159265
[[1,1],[x-1,1],[x+1,1],[x^2+x+1,1],[x^2-x+1,1]][4]
```
### $\begin{matrix} 1 & \text{load} & \text{ }. \end{matrix} \qquad \qquad \begin{matrix} \text{?} \end{matrix} \qquad \qquad \begin{matrix} \text{?} \end{matrix} \qquad \qquad \begin{matrix} \text{?} \end{matrix} \qquad \qquad \begin{matrix} \text{?} \end{matrix}$

 $\mathbf x$ , emacs  $\mathbf x$  $\begin{minipage}{0.9\linewidth} \begin{tabular}{l} \hline \text{UNIX} \\ \text{O.S.} \end{tabular} \end{minipage} \vspace{0.1in} \begin{tabular}{l} \hline \text{O.S.} \\ \text{O.S.} \end{tabular} \end{minipage} \vspace{0.1in} \begin{tabular}{l} \hline \text{O.S.} \\ \text{O.S.} \end{tabular} \end{minipage} \vspace{0.1in} \begin{tabular}{l} \hline \text{O.S.} \\ \text{O.S.} \end{tabular} \end{minipage} \vspace{0.1in} \begin{tabular}{l} \hline \text{O.S$  $\mathcal{C}$  ,  $\mathcal{C}$  PU  $\mathcal{C}$  $\text{ NIX} \quad , \qquad \qquad \text{()} \qquad \text{()} \qquad \text{()} \qquad \text{()}$  $\mathcal{F}_{\mathcal{F}}$  $\mathcal{O}(\mathcal{O})$ , and  $\mathcal{O}(\mathcal{O})$  . The set of the set of the set of the set of the set of the set of the set of the set of the set of the set of the set of the set of the set of the set of the set of the set of the set

### UNIX ,

 $\alpha$ も一つのプロセスである. シェルは他のプログラムを実行するのが仕事であるが, bash-2.03\$ emacs RETURN

#### $\lambda$ , emacs  $\lambda$ ,  $\lambda$

うち、この状態では、この状態では、この状態では、この状態では、この状態では、この状態では、この状態では、この状態では、この状態では、この状態では、この状態では、この状態では、この状態では、この状態では

 $emacs$  . The emacs of the emacs of the emacs  $emacs$  $\cdots$ 

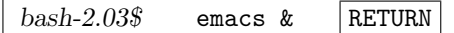

### [1] 60582 &

 $\label{eq:zeta} \qquad \qquad ,$ 

というようなメッセージを出してすぐにプロンプトが出る. これは, 呼び出したシェルと呼び出され emacs 2000 and 2000 and 2000 and 2000 and 2000 and 2000 and 2000 and 2000 and 2000 and 2000 and 2000 and 2000 ラウンドで実行している」という.

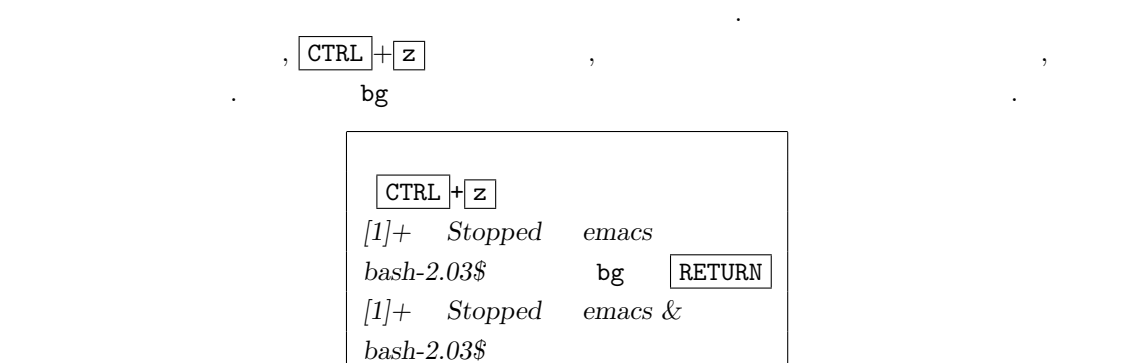

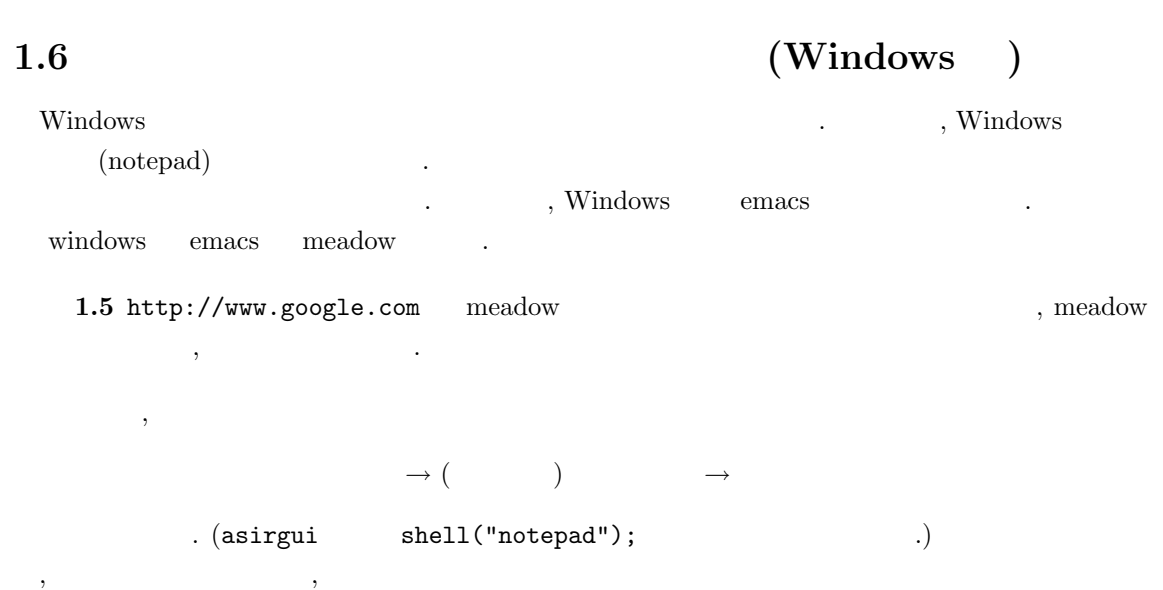

1.6.  $(Windows )$  21

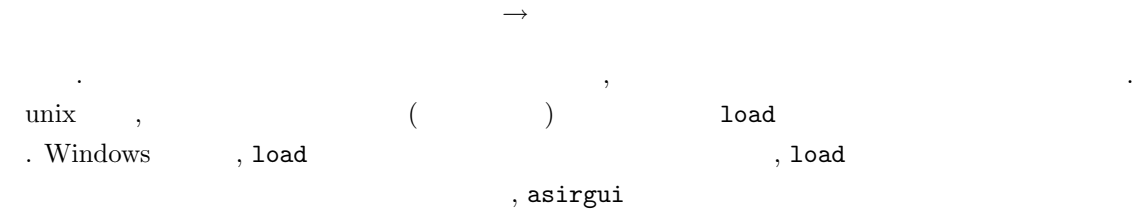

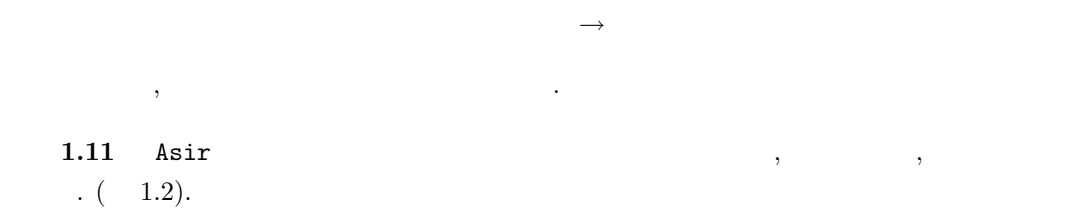

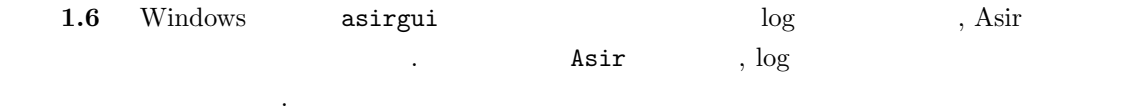

## $1.7 \t\t : Asir$

### $1.7.1$

Unix .asirrc

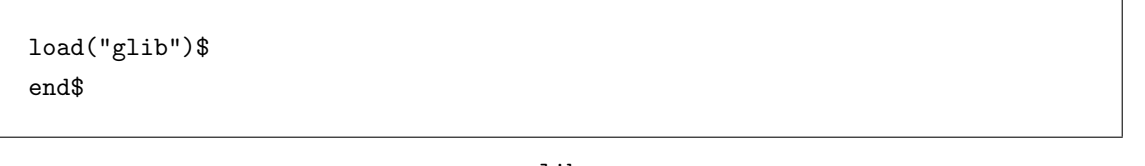

 $,\qquad \qquad \text{glib}\qquad \qquad .$ Windows HOME HOME .asirrc load("glib")\$  ${\tt glib} \hspace{1.5cm} , {\tt Asir} \hspace{1.5cm} ({\tt get\_rootdir}();$  $\tag{2.1}$ 

#### 22  $1$  Asir

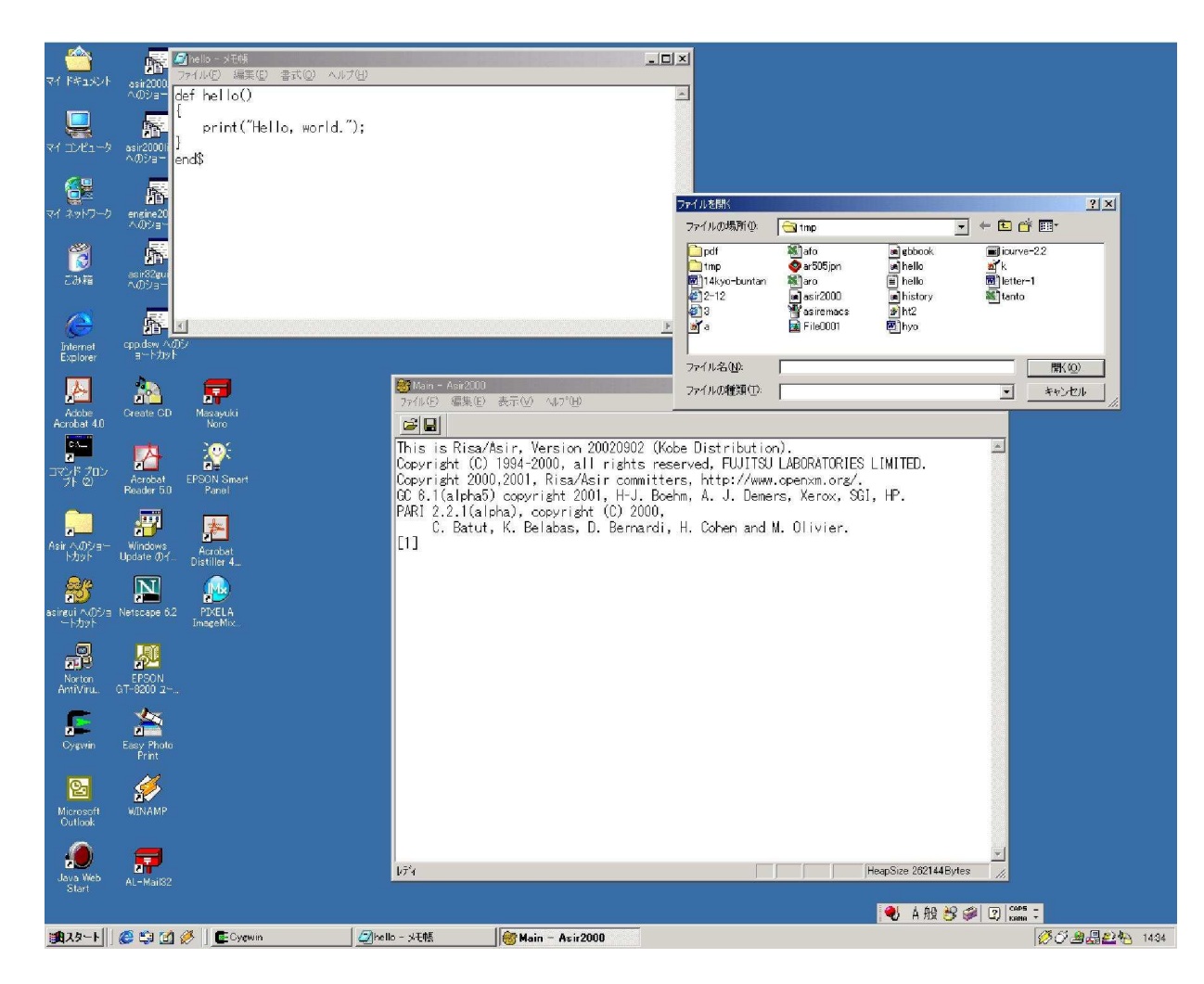

 $1.2:$  Asir

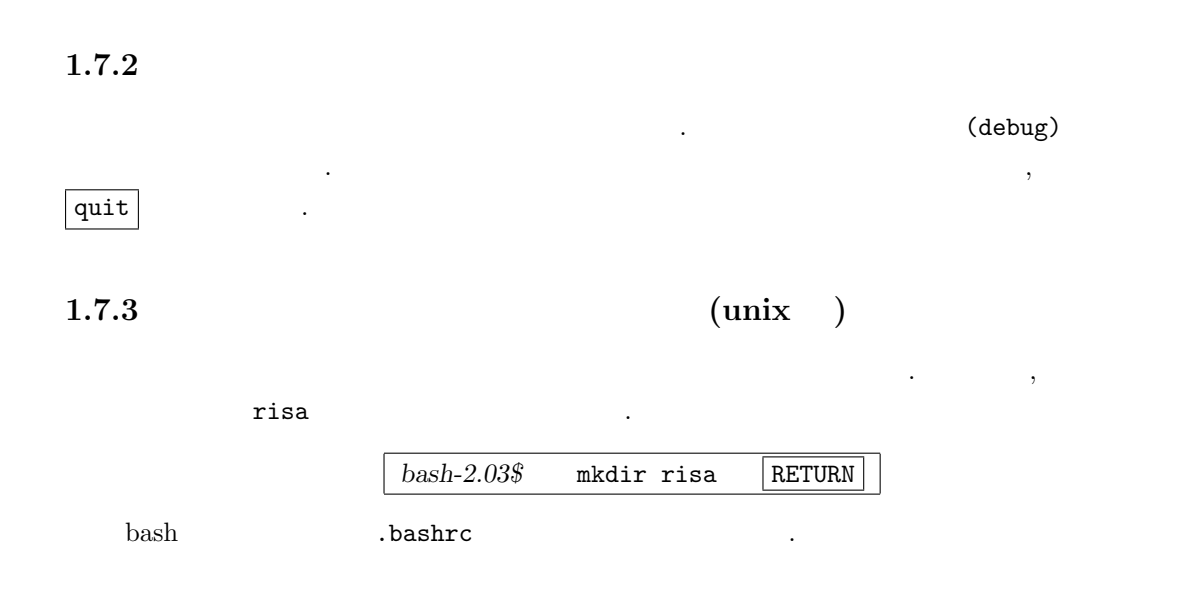

ASIRLOADPATH=.:\$HOME/risa export ASIRLOADPATH

 $\cosh, \tanh$ 

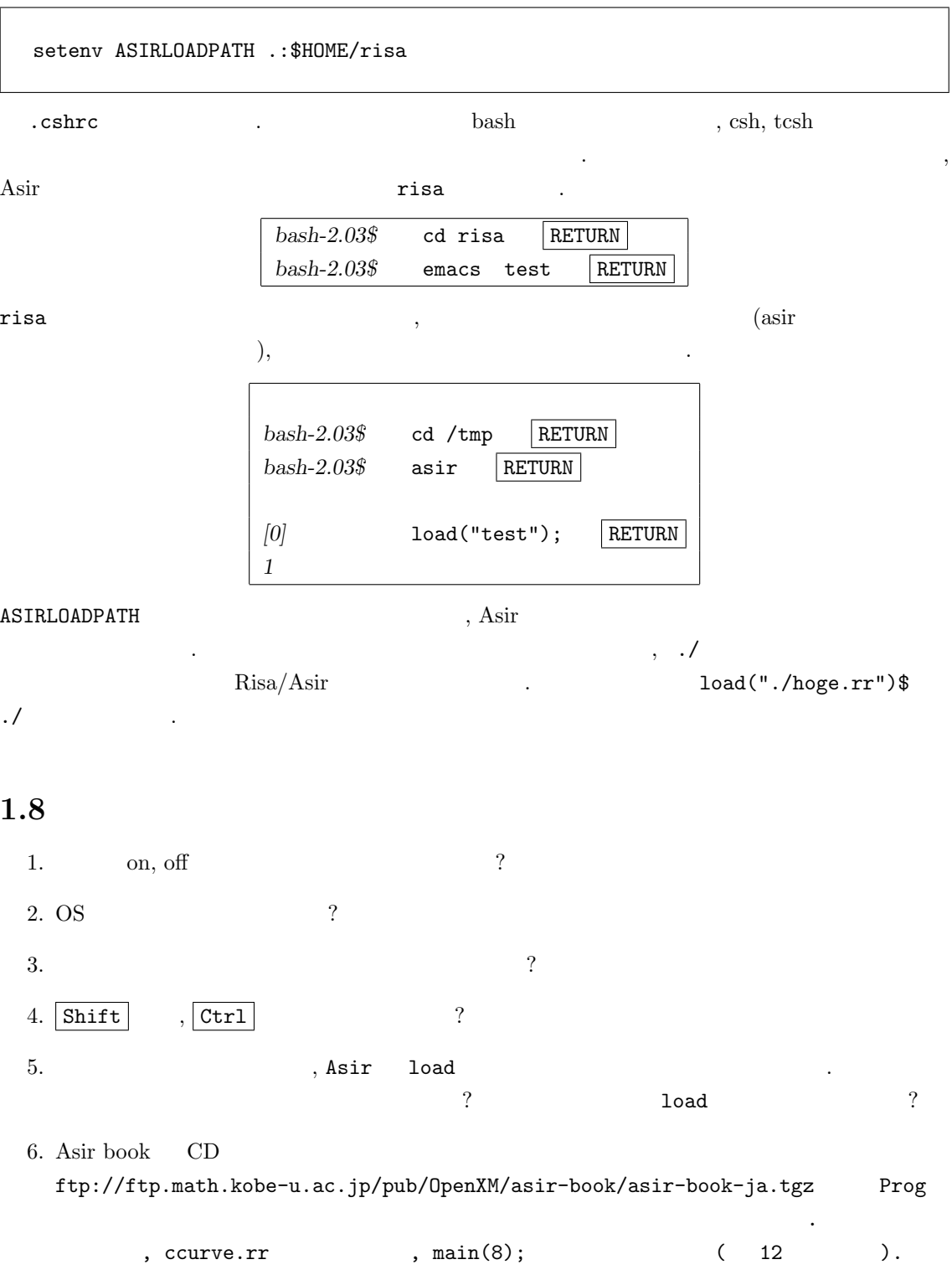

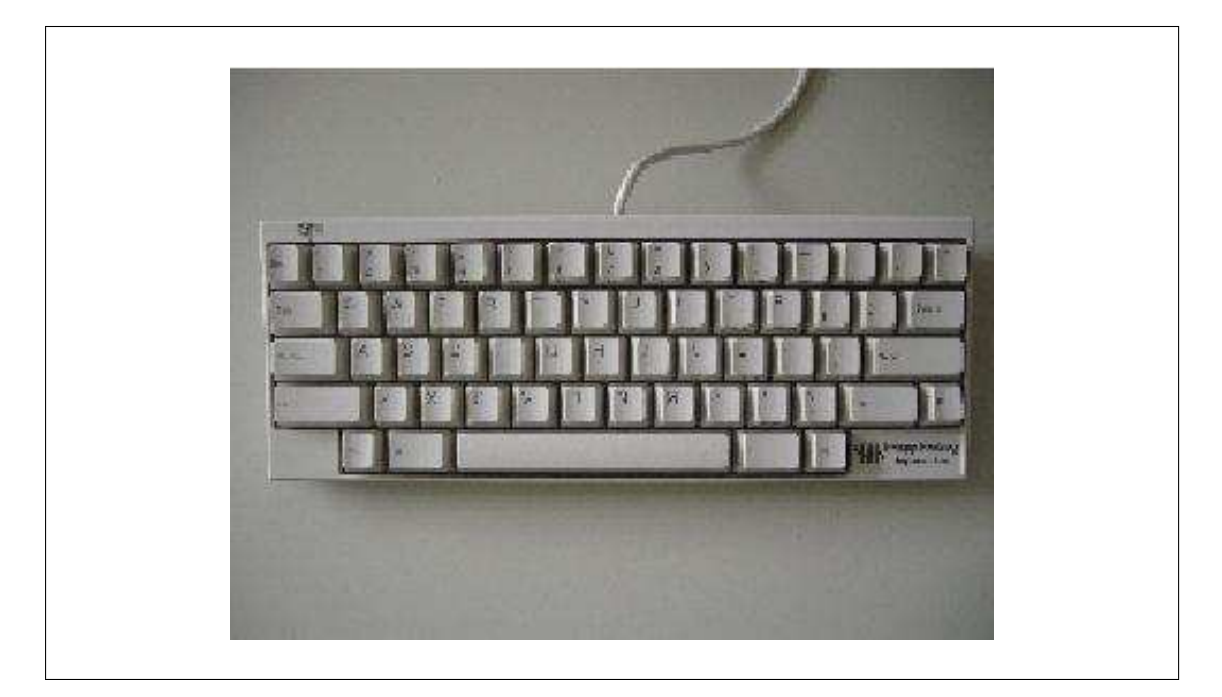

 ${\rm Ri} {\rm sa/Asir} \hspace{1.5cm} {\rm : \rm \; Happy \; Hacking \; Keyboard \; (PFU \; HHK \; Lite)}$ 

# 2 unix emacs

. **graphical** user interface  $\qquad \qquad$  user interface  $\qquad \qquad$ user interface The Windows Unix graphical user interface  $\begin{minipage}{0.9\linewidth} \hspace*{1.2cm} \textbf{user interface} & \hspace*{1.2cm} \textbf{X window} \end{minipage}$ 

よばれている.  $\hspace{2cm} \text{user interface} \hspace{2cm} ,$  $\blacksquare$  $\mathcal{L}$ 字ベースのインターフェースである.  $\frac{1}{\sqrt{2}}$  and  $\frac{1}{\sqrt{2}}$  ,  $\frac{1}{\sqrt{2}}$  ,  $\frac{1}{\sqrt{2}}$  ,  $\frac{1}{\sqrt{2}}$  ,  $\frac{1}{\sqrt{2}}$  ,  $\frac{1}{\sqrt{2}}$  ,  $\frac{1}{\sqrt{2}}$  ,  $\frac{1}{\sqrt{2}}$  ,  $\frac{1}{\sqrt{2}}$  ,  $\frac{1}{\sqrt{2}}$  ,  $\frac{1}{\sqrt{2}}$  ,  $\frac{1}{\sqrt{2}}$  ,  $\frac{1}{\sqrt{2}}$  ,  $\frac{1}{\sqrt{$  $\cdots$ ,  $[1]$  $\sim$  34  $\sim$  24  $\sim$  35  $\sim$  34  $\sim$  35  $\sim$  35  $\sim$  35  $\sim$  35  $\sim$  35  $\sim$  35  $\sim$  35  $\sim$  35  $\sim$  35  $\sim$  35  $\sim$  35  $\sim$  35  $\sim$  35  $\sim$  35  $\sim$  35  $\sim$  35  $\sim$  35  $\sim$  35  $\sim$  35  $\sim$  35  $\sim$  35  $\sim$  35  $\sim$  35  $\sim$ 

## $2.1$  unix

1.  $($ 

こう

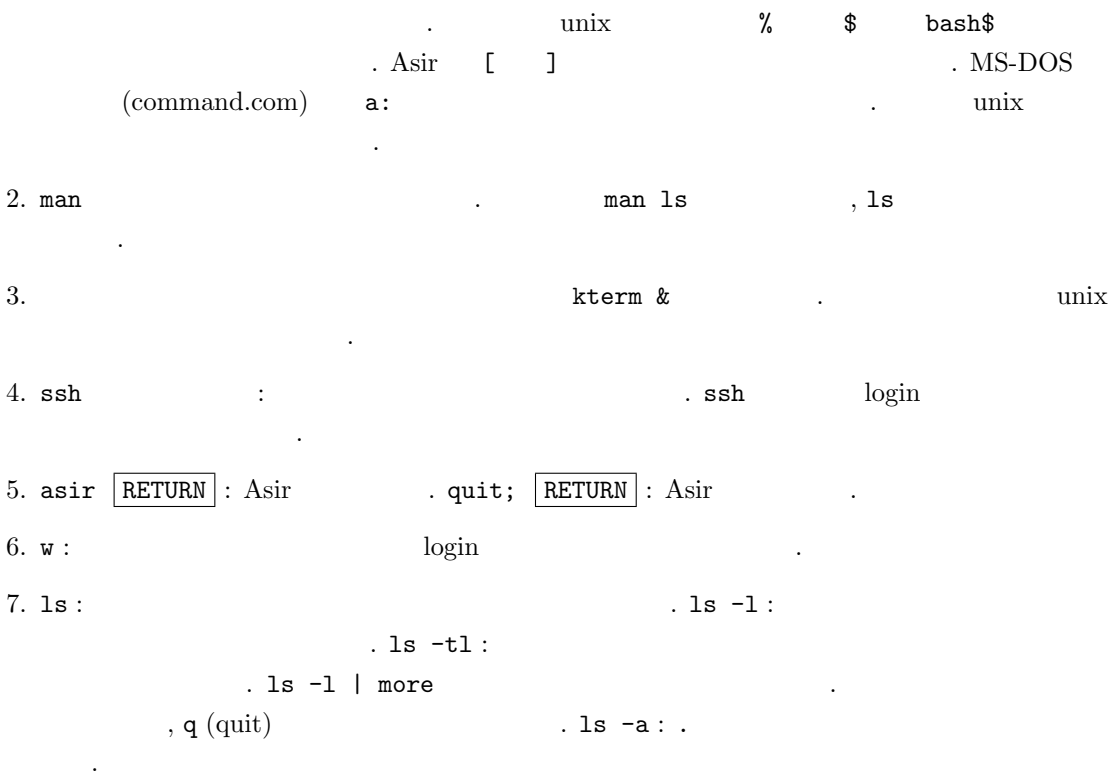

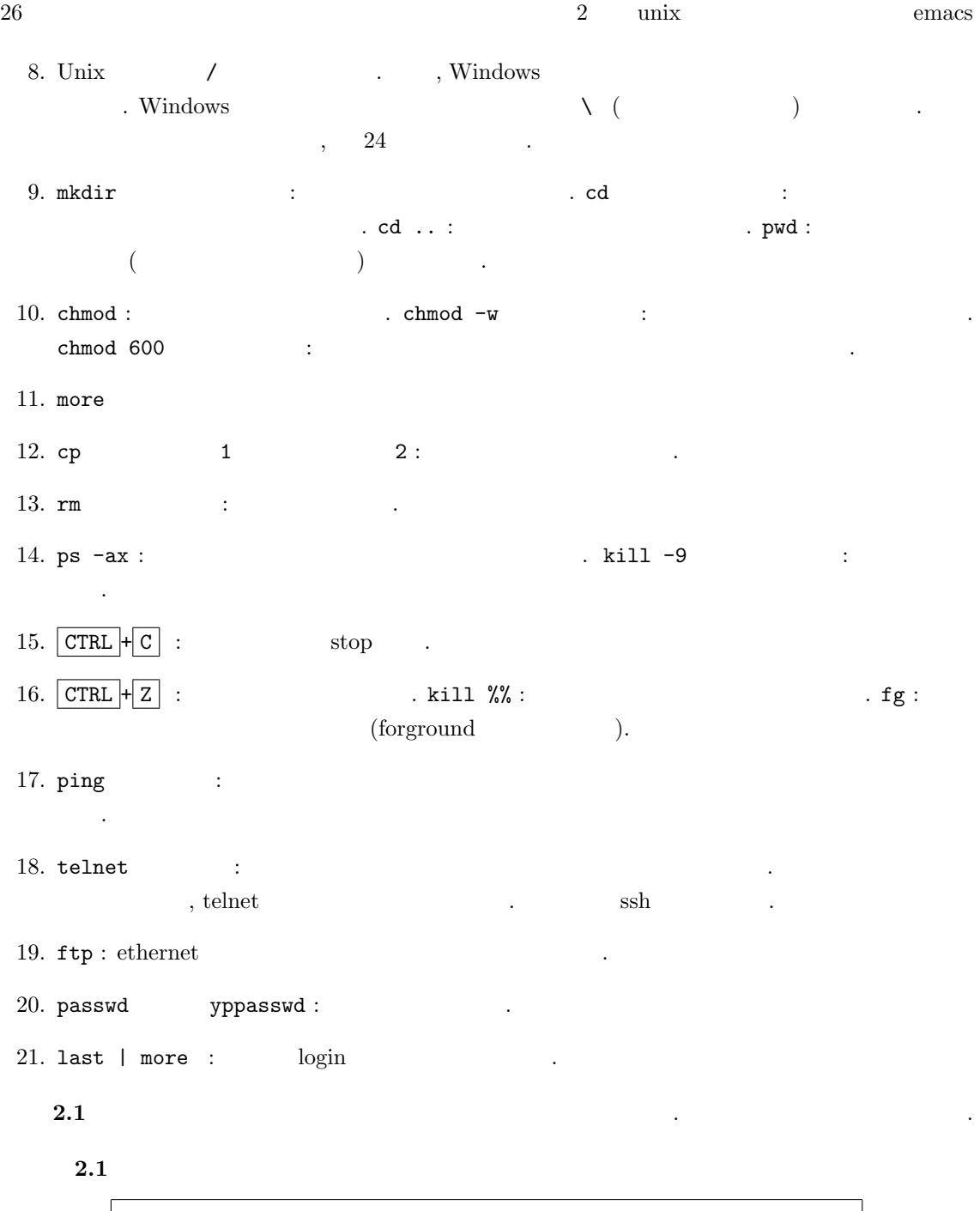

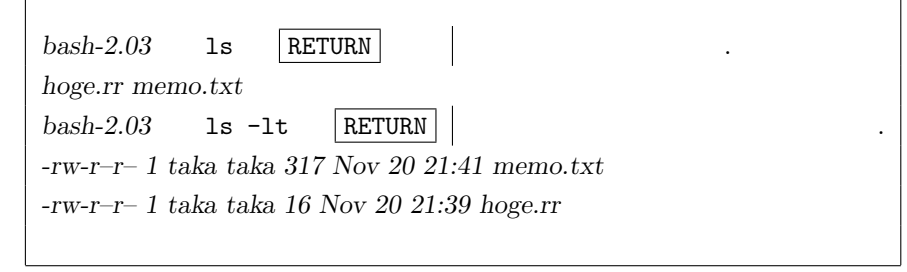

 $2.2$  Unix /etc

示せよ.

 $\begin{array}{ccc} \texttt{...} & \texttt{...} & \texttt{...} & \texttt{...} \\ \texttt{...} & \texttt{...} & \texttt{...} & \texttt{...} \\ \texttt{...} & \texttt{...} & \texttt{...} & \texttt{...} \\ \texttt{...} & \texttt{...} & \texttt{...} & \texttt{...} \\ \texttt{...} & \texttt{...} & \texttt{...} & \texttt{...} \\ \texttt{...} & \texttt{...} & \texttt{...} & \texttt{...} \\ \texttt{...} & \texttt{...} & \texttt{...} & \texttt{...} \\ \texttt{...} & \texttt{...} & \texttt$ 

#### 2.1. unix  $27$

2.2 bash-2.03 ls /etc/mo\* RETURN /etc/mo\* /etc/modules /etc/modules.conf /etc/motd /etc/modutils: 0keep aliases arch om-inst paths setserial  $bash-2.03$  more /etc/motd RETURN  $|$  /etc/motd Linux potato-610 ... Most of the programs included with the Debian GNU/Linux system are ... Debian GNU/Linux comes with ABSOLUTELY NO WARRANTY, to the extent permitted by applicable law. これは、またちにもあるメッセージである。  $(\text{root})$ 2.3 Unix , https://bin, /usr/bin, /sbin, /usr/local/bin  $\frac{1}{2}$ . /bin  $\frac{1}{2}$  r 入力例 2.3 bash-2.03 ls /bin/r\* RETURN  $\vert$  /bin/r /bin/rbash /bin/readlink /bin/rm /bin/rmdir /bin/run-parts  $2.1$  ( ) vetc/hosts, /etc/passwd more . Unix . 参照して意味を調べてみよう.  $2.2$  (Debian GNU Linux  $\qquad,$  ) /etc/network/interfaces, /etc/init.d/networking  $2.3$  (FreeBSD /etc/rc.conf  $2.4$ ping and www.math.kobe-u.ac.jp ping ping べよ. 2.4  $bash-2.03$  ping www.math.kobe-u.ac.jp RETURN ping

PING apple.math.kobe-u.ac.jp (133.30.64.174): 56 data bytes 64 bytes from 133.30.64.174: icmp seq=0 ttl=254 time=1.9 ms 64 bytes from 133.30.64.174: icmp seq=0 ttl=254 time=1.4 ms

PING 10.1.123.1 (10.1.123.1): 56 data bytes

返事がない. つながっていない.

 $CTRL + C$  ping bash-2.03 ping 10.1.123.1 RETURN 10.1.123.1 ping

 $2^8$  unix emacs 2.2 Emacs 1.  $\textrm{emacs}$  : emacs  $\textrm{emacs}$  . Emacs  $\textrm{p}, \textrm{mule}, \textrm{semacs}$  $: \hbox{Emacs} \quad , \qquad \qquad \mbox{unix} \quad ,$ . Windows mule meadow 2.  $\overline{CTRL} + \overline{x}$   $\overline{CTRL} + f$   $\overline{R}$  RETURN : 3.  $\text{CTRL} + \overline{x}$   $\text{CTRL} + c$  : emacs . 4.  $\overline{CTRL} + \overline{x}$   $\overline{CTRL} + \overline{s}$  : save. 5.  $\boxed{\text{CTRL} + f}$  : Forward,  $\boxed{\text{CTRL} + b}$  : Backword,  $\boxed{\text{CTRL} + p}$ : Previous,  $\boxed{\text{CTRL} + \boxed{n}}$  : Next. 6.  $\overline{CTRL}$  + d : delete.  $\overline{CTRL}$  + k : 字を消す. 7.  $\boxed{\text{CTRL} + g}$  : . 8.  $\overline{\text{CTRL}} + j$  : 9.  $\boxed{\text{CTR} + \text{SPACE}}$ :  $\boxed{\text{esc} \boxed{w}}$ : write to yank buffer. (copy).  $\overline{\text{CTRL}} + \overline{\text{y}}$  : yank. (paste).  $\overline{\text{CTRL}} + \overline{\text{w}}$  :  $(copy).$ 10.  $\boxed{\text{CTRL}}$  +  $\boxed{\text{ }$  : Undo.  $\boxed{\text{ }}$  ". 11.  $\boxed{\text{CTRL}} + \boxed{\text{z}}$  : Window  $\boxed{\text{CTRL}} + \boxed{\text{x}}$   $\boxed{1}$  : Window  $\boxed{\text{CTRL}} + \boxed{\text{x}}$  $\boxed{\circ}$ : other window. 12.  $\sqrt{|\mathbf{x}|}$  shell  $\sqrt{RETURN}$ : emacs 13.  $\boxed{\text{esc}|\mathbf{x}|}$  goto-line  $\boxed{\text{RETURN}}$  : "<sup>"</sup> and the 11: parse error the near line 11: parse error the 11: 行目の周辺で  $\text{Ric}$ : asirgui  $\text{Emacs}$   $\text{Ric}$  $\boxed{\text{CTRL} + \text{b}}$  ,  $\boxed{\text{CTRL} + \boxed{\text{p}}}$  (previous)  $\text{Asir}$   $\text{Asir}$   $\text{Asir}$   $\text{Asir}$   $\text{Asir}$   $\text{Asir}$ 

**2.5**  $[02]$  1  $100$  s1.rr emacs <u>、これは、これを含まれているようななさい。</u>

同じようなコマンドヒストリ機能が利用可能である.

s1.rr

### 2.2. Emacs 29

```
Re = 0$
for (K=1; K<=100; K++) {
 Re = Re + K;}
print(Re)$
```
### $2.5$

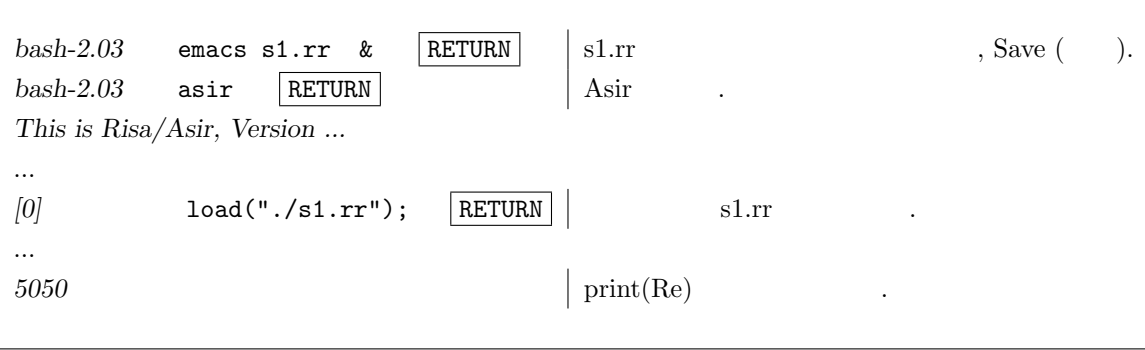

 $\vert$  RETURN  $\vert$  $2.4 \mbox{ } (\mbox{}$ 

 $\tau$  -  $\tau$  -  $\tau$  -  $\tau$  -  $\tau$  -  $\tau$  -  $\tau$  -  $\tau$  -  $\tau$  -  $\tau$  -  $\tau$  -  $\tau$  -  $\tau$  -  $\tau$  -  $\tau$  -  $\tau$  -  $\tau$  -  $\tau$ 

 ${\rm Tr} X \qquad \qquad {\rm T} {\rm E} X \qquad \qquad {\rm . \,\, enacs \,\, \quad T} {\rm E} X$ せよ.

 $a > 0, b > 0$ ,

また等号があります。

$$
\frac{a+b}{2} \ge \sqrt{ab}
$$

### $\mbox{Tr} X$

\documentclass{jarticle} \begin{document}  $a >0$ \$, \$b>0\$, \$\$ \frac{a+b}{2} \geq \sqrt{ab} \$\$ また等号があります。 \end{document}

 $30$   $2$  unix  $2$  emacs

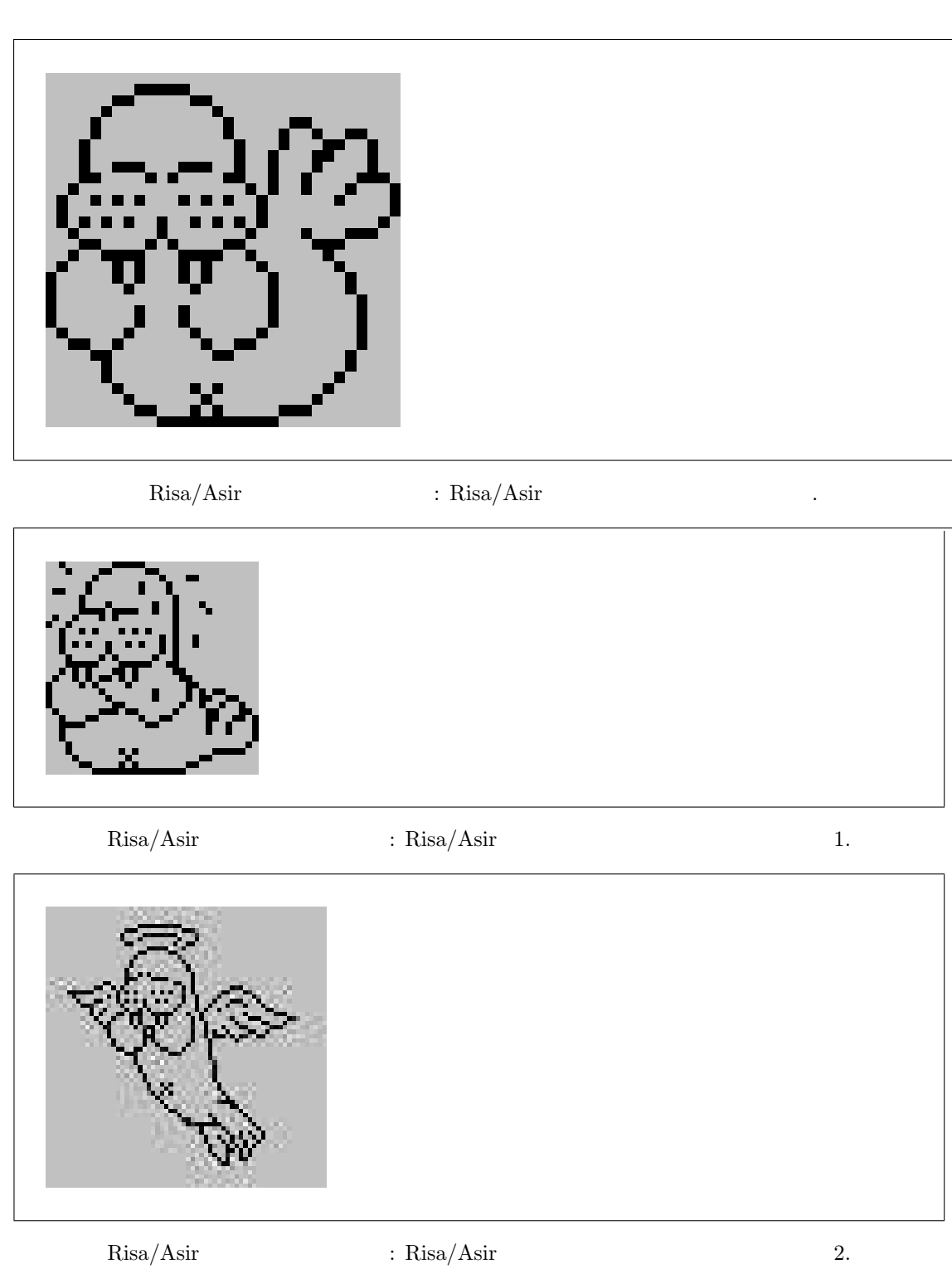

- $\left[ 1\right]$ Kernighan, B.W., Pike, R. UNIX  $\hspace{1cm}$  . 1984.
- . Unix , Unix , White , White ,  $\sim$  $\sim 10$ nix  $\sim 1983$ 1.2 BSD  $TCP/IP$  $\lambda$  $\begin{array}{lll} \text{1980} & \text{1980} \\ \text{1980} & \text{1980} \\ \text{200} & \text{1980} \\ \text{211} & \text{1980} \\ \text{221} & \text{1980} \\ \text{232} & \text{1980} \\ \text{243} & \text{1980} \\ \text{254} & \text{1980} \\ \text{265} & \text{1980} \\ \text{276} & \text{1980} \\ \text{286} & \text{1980} \\ \text{296} & \text{1980} \\ \text{207$  $.1990 \qquad \qquad ,\,{\rm Linux}\quad \, {\rm FreeBSD} \qquad \qquad (1984$  $80386$  CPU AT  $)$ ,  $\max$  ,  $\max$  ,  $\sum$  ${\rm PC\;unix} \qquad \qquad .$ この本の著者は Unix の設計者であり, 解説書の体裁でかかれてはいるが, この本から得るもの はそれ以上のものであろう.
- $[2] \hspace{.2cm} \text{Unix} \hspace{.2cm} \text{Emacs (mule)} \hspace{.2cm} ,$ でもあるようになったものを読めばよいです。

# $3 \rightarrow$

### Risa/Asir

を格納できる.

次のプログラムを考えよう.

 $\mathcal{L}(\mathcal{L}(\mathcal{$ ておくことはプログラミングにとっても大事である. この章の内容をきちんと理解するのは簡単では  $\alpha$  $\ldots, \qquad \text{TK80}$ 解説をした.

# 3.1 CPU, RAM, DISK

 $\text{CPU, RAM, DISK, } \qquad \text{LSI,} \qquad \qquad \text{()}$ . Construction is the state that in the state  $\frac{1}{2}$  , the state  $\frac{1}{2}$  ,  $\frac{1}{2}$ の仕組みについてもあります。  $3.1 \qquad \qquad , \qquad \qquad . \qquad \qquad .$ processing unit,  $3.2$  ),

1. CPU 2. CPU  $\mathcal{L}$ ジャンプ等をおこなう. 2.  $0 \t 1$  .  $, 0 \quad 1 \quad (2 \quad 1)$ 3. 計算機は四則演算, "正か, 負か, 0 , でない" の条件判断, "かつ, または" の論理演算に帰着 するような処理しかできない.  $,$  2 8  $,$  2 8  $,$  1 byte  $\therefore$  2 111111111 10 255 ,  $\therefore$   $\therefore$  0 255

 $\rm CPU$   $\rm T_{\rm 1}$   $\rm 100$ 

 $Re = 0$ \$ for (K=1; K<=100; K++) {  $Re = Re + K;$ } print(Re)\$ メモリには, 変数 Re, K に対応する適当な大きさの領域が確保される. for ループにはいるとまず, K

1 が格納される. 次に条件 K<=100 が成り立つか CPU が判断して for ループを抜けるかどうか

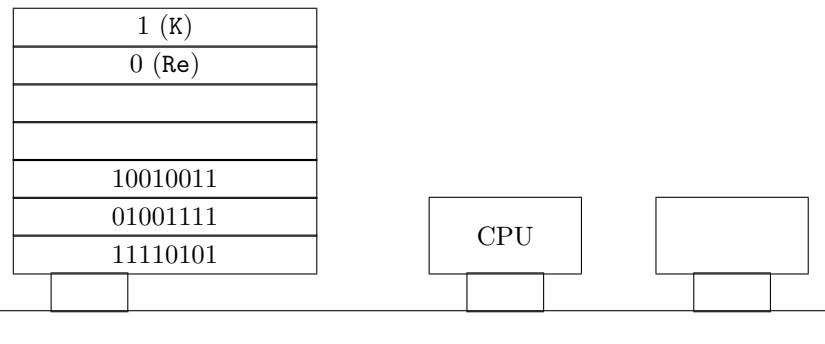

 $3.1:$  , CPU

 $\ldots$  .  $\ldots$  .  $\ldots$   $\ldots$   $\ldots$   $\ldots$   $\ldots$   $\ldots$   $\ldots$   $\ldots$   $\ldots$   $\ldots$   $\ldots$   $\ldots$   $\ldots$   $\ldots$   $\ldots$   $\ldots$  $\mathcal{R}$  , the contract  $\mathcal{R}$  , the contract  $\mathcal{R}$  , the contract  $\mathcal{R}$  ,  $\mathcal{R}$  ,  $\mathcal{R}$  ,  $\mathcal{R}$  ,  $\mathcal{R}$  ,  $\mathcal{R}$  ,  $\mathcal{R}$  ,  $\mathcal{R}$  ,  $\mathcal{R}$  ,  $\mathcal{R}$  ,  $\mathcal{R}$  ,  $\mathcal{R}$  ,  $\mathcal{R}$  ,  $\mathcal{R$ CPU for  $\mathcal{L}$  $\begin{array}{lllllllllllllllllll} \textbf{, Re} & + \textbf{K} & \textbf{, } & \textbf{.} & \textbf{.} & \textbf{.} & \textbf{.} \end{array}$  $\mathbf{K}$  and  $\mathbf{N}$  and  $\mathbf{N}$  and  $\mathbf{N}$  . The official  $\mathbf{N}$  ,  $\mathbf{N}$  ,  $\mathbf{N}$  ,  $\mathbf{N}$  ,  $\mathbf{N}$  ,  $\mathbf{N}$  ,  $\mathbf{N}$  ,  $\mathbf{N}$  ,  $\mathbf{N}$  ,  $\mathbf{N}$  ,  $\mathbf{N}$  ,  $\mathbf{N}$  ,  $\mathbf{N}$  ,  $\mathbf{N}$  ,  $\mathbf$ 印刷する.

#### . CPU Asir

 $\rm CPU$  , Asir  $\rm SPT$ Asir とおなじように, 代入, 比較, 足し算などの機能をもつ.  $($  ) 1 0  $)$ . CPU りことなる. Intel Pentium CPU とか, R3000 CPU とか PowerPC CPU とかいろんな CPU があ  $\begin{array}{lll} \text{IBM PC} & \hspace{1.5cm} & \hspace{1.5cm} & \hspace{1$  $\label{eq:1.1} \text{CPU} \qquad \qquad ,$ 

1.  $2$  $2^{16}$  8080 CPU.

2.  $2$  $2^{20}$  8086 CPU.

3. Intel Pentium CPU  $2^{32}$ <sup>32</sup> 80386 CPU.

 $\mathcal{L}$  $2^{16}$  $, 0 2^{16}-1$  $\quad$  Intel Pentium  $\qquad \qquad$  , Intel 8080 CPU  $8080$  CPU  $\,$  $\text{Risa/Asir} \qquad , \; 2 \qquad \qquad . \qquad , \; \text{TK-80} \qquad \qquad [1]$ 

 $\begin{array}{lllll} \text{Intel 8080 CPU} & , & \text{1100 1010} & , & \text{0} \end{array}$  $16$   $2$   $3$  $T<sub>K-80</sub>$ 

 $\overline{\text{YK-80}}$  ,  $\overline{\text{YK-80}}$ 

である. 全ての計算機は最終的には、その計算機は最終的にはこのマシン語を解釈実行している.

 $3.2.$ 

 $2 \t 3.3 \t (3.3)$  $\cdots$ ,  $\cdots$ ,  $\cdots$  $\mathcal{O}(\mathbb{R}^2)$  , 2  $\mathcal{O}(\mathbb{R}^2)$  , 2  $\ddot{?}$   $\qquad \qquad$  10 Risa/Asir the extension of the state of the state of the state  $\lambda$  $\sim$  2  $\sim$  $1 \quad 1$ 

### $3.2$

, Asir  $\,$ なる予備は、

 $\begin{array}{lll} \text{Apple} & (\text{Macintosh} & ) & \text{, Intel} \end{array}$  $80 \qquad \text{CPU} \qquad \qquad \text{, IBM PC} \qquad \qquad \text{NEC PC98}$ 

 $\begin{tabular}{lllllllllllllllllllllllllllllllll} \begin{tabular}{l} \bf , IBM\ PC & & & \bf .\ IBM\ PC \\ \bf , Intel\ 8080\ (1973 & & ) & & \bf CPU & & Z80\ (1975 & & & \end{tabular}$  $CPU$   $Z80$   $(1975)$  $\begin{array}{lll} \circ & & \mathrm{NEC\ 8001, \, NEC\ 8801} \end{array}$ <u>.</u> これは、これは、Microsoft Basic とのコンピュータは CP/M 80 とのう  $($   $)$   $.$ 

, IBM  $\;$  , 1981  $\;$  Intel 8088 CPU  $\;$  IBM PC  $\;$ を公開したため, 多くのメーカーが全く同じ仕様のパーソナルコンピュータを売り出すこととなった.

 $\begin{array}{lll} \text{IBM} & \text{CP/M 86} \end{array}$  $\alpha, \beta, \gamma, \gamma$ , CP/M  $\beta, \gamma, \gamma$ 

**INSDOS PCDOS PCDOS** 2. Windows  $\begin{array}{lll} \texttt{MSDOS} & \texttt{MSDOS} & \texttt{.} & \texttt{C1} & \texttt{C2} & \texttt{S2} & \texttt{.} \\ \end{array} \hspace{1.5cm}, \texttt{CP/M 80}$ MSDOS Windows , command.com .  $\sim$  3  $\sim$   $\sim$  .  $\sim$  .com .exe  $\mu$ , .htm HTML  $\mu$ , .c C  $\mu$  . 3  $\begin{array}{ccc} \text{MSDOS} & \hspace{1.5cm} 8 & \hspace{1.5cm} 3 & \hspace{1.5cm} 8.3 \\ \end{array}$  $\begin{array}{lllllll} \sim & 8.3 & \text{CP/M 80} \end{array} \hspace{2cm}, \end{array}$  ${\rm MSDOS}~~,~~\rm (T)$  $\label{eq:1} \text{Windows}\qquad \qquad \text{minimize}\qquad \qquad \text{with} \qquad \qquad \text{with} \qquad \qquad \text{with} \qquad \text{with} \qquad$  $\ldots$  unix  $\ldots$  $\begin{min}\label{eq:ex1} \text{Linux} & \text{FreeBSD} \qquad \qquad \text{unix} & \text{IBM PC} \qquad \qquad \text{Macintosh} \end{min}$  $\cdots$  unix ,

 $\begin{min}\label{eq:asymptotic} \textbf{AreaBSD}\qquad \qquad \text{and}\qquad \qquad \textbf{AreaBSD}\qquad \qquad \text{and}\qquad \textbf{AreaBSD}\qquad \qquad \text{and}\qquad \textbf{AreaBSD}\qquad \qquad \text{and}\qquad \textbf{AreaBSD}\qquad \qquad \text{and}\qquad \textbf{AreaBSD}\qquad \qquad \text{and}\qquad \textbf{AreaBSD}\qquad \qquad \text{and}\qquad \textbf{AreaBSD}\qquad \qquad \text{and}\qquad \textbf{AreaBSD}\qquad \qquad \text{and}\qquad \textbf{AreaBSD}\qquad \qquad \text{and}\qquad \textbf$ unix ,  $\overline{\phantom{a}}$ 

### $3.3 \quad 2 \quad 16$

 $\overline{2}$   $\overline{2}$   $\overline{$  $\,$  $2 \t 8 \t 1 \t byte$  .  $1 \t byte$  .  $2 \t 0$ 

 2 つの記号を用いて数を表現する. 2 進数と 10 進数の対応は以下のとおり. 0 1 2 3 4 5 6 7 8 anan−<sup>1</sup> · · · a0, a<sup>i</sup> ∈ {0, 1} なる表示の 2 進数を 10 進数であらわすと, X<sup>n</sup> k=0 ak2 k に等しい. たとえば, 2 進数 1101 , 2<sup>3</sup> + 2<sup>2</sup> + 2<sup>0</sup> に等しい. 進数を書くのは桁が多くて面倒なので, 代わりに普通 16 進数を使うことが多い. 16 進数 2 桁が 進数 8 桁に対応するので換算が簡単である. 16 進数では 0, 1, 2, 3, 4, 5, 6, 7, 8, 9, A, B, C, D, E, F 進数の対応は以下のようになる. 0 0 1 1 2 2 3 3 4 4 5 5 6 6 7 7 8 8 9 9 A 10 B 11 C 12 D 13 E 14 F 15 10 16 11 17 12 18 13 19 14 20 15 21 16 22 17 23 18 24 19 25 1A 26 1B 27 1C 28 1D 29 1E 30 1F 31 進数は 0x H をつけて表すことも多い. また A から F を小文字で書くことも多い. たとえば 0x1E, 0x1e, 1EH, 1eH はすべて 16 進数の 1E を表す. anan−<sup>1</sup> · · · a0, a<sup>i</sup> ∈ {0, 1, . . . , F} なる表示の 進数を <sup>10</sup> 進数であらわすと, <sup>X</sup><sup>n</sup>

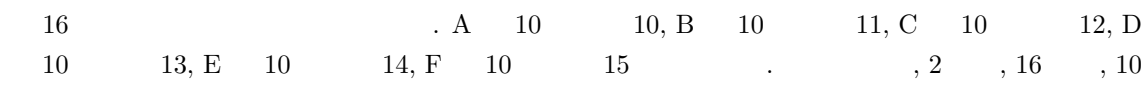

 $_{k=0}$  $a_k16^k$
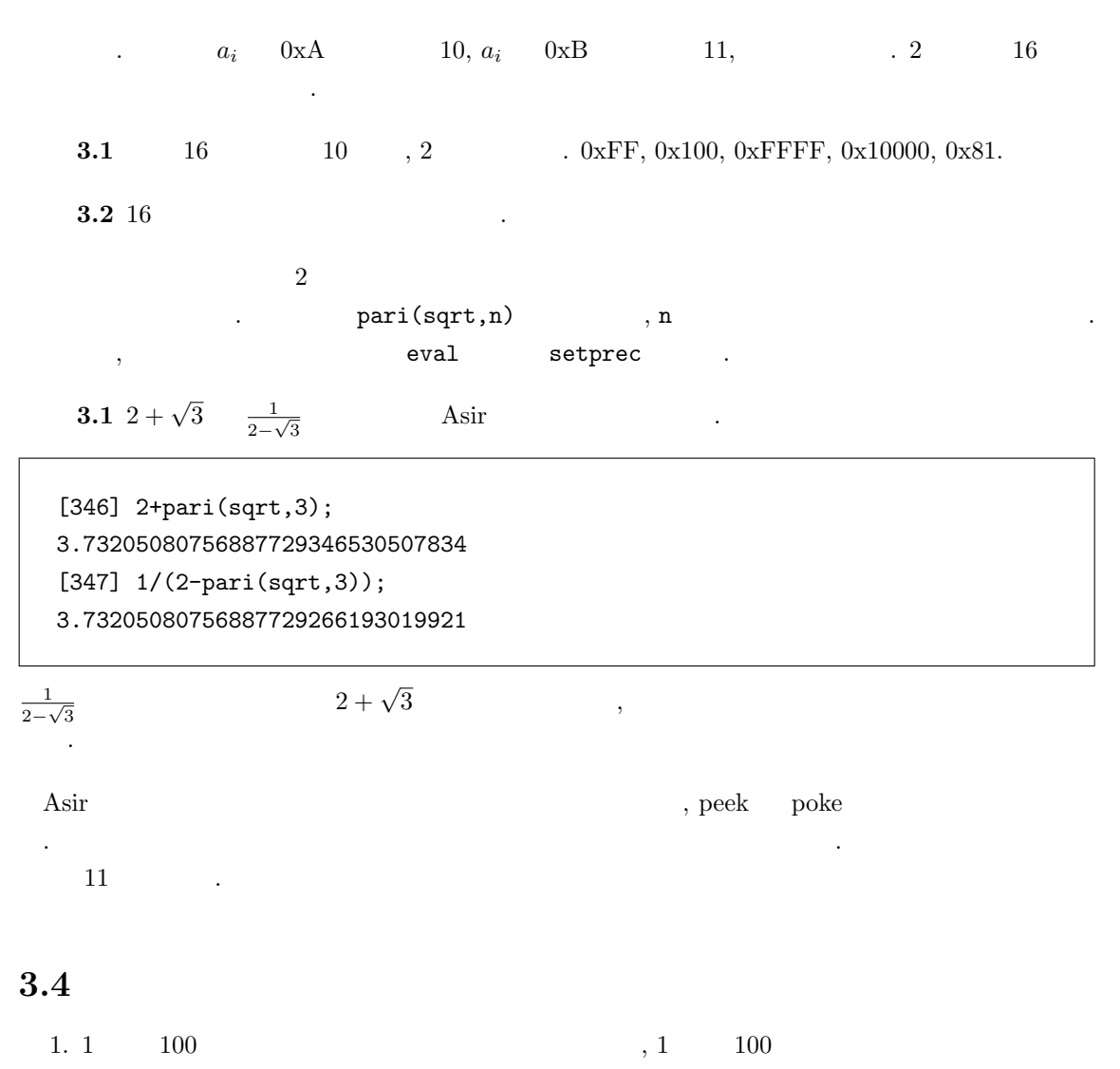

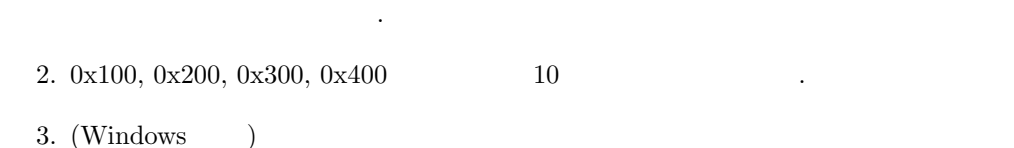

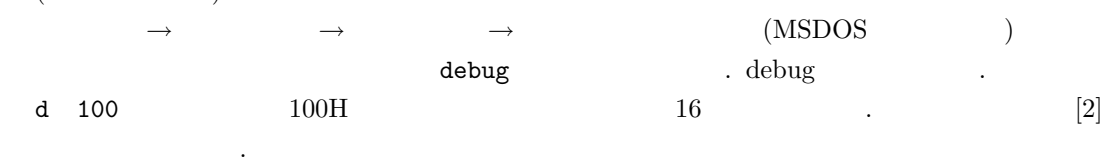

 $Risa/Asir$  :  $\pi$  .

- $[1] \qquad \qquad , \qquad \textcolor{red}{!} \text{ TK-80.} \qquad \qquad \textcolor{red}{,} \text{ 2000.}$  $TK-80 \qquad Windows \qquad .$  $.8080 \text{ CPU} \qquad 8086 \text{ CPU}$  ${\rm TK{\text -}80}\qquad \qquad {\rm N\text{-}80}\qquad \qquad {\rm NSDOS}\qquad \qquad {\rm debug}$  $($   $(T)).$
- $[2] \qquad \qquad , \qquad \qquad 8086, \qquad \qquad , \; 1987.$ debug  $8086$   $8086$ , Intel Pentium  $\hskip1cm , \hskip1cm {\rm Windows\quad MSDOS}$  $($  (T)).  $PC9801$ ,  $6.9$  ,  $AT$   $AT$

MOV AL,3 OUT 61,AL

を見よ.

- $\begin{array}{lllllllllllllll} \text{.} & \text{.} & \text$  $\begin{array}{ccc} \text{XP} & , & , & \\ \end{array} \qquad \qquad \text{A.}$
- $[3] \qquad \qquad , \text{ CP/M 80} \qquad \qquad , \qquad \qquad , 1988.$  $\Gamma$ , CP/M 80  $\Gamma$
- $[4] \text{ IBM PC} \qquad ,$

http://www.atmarkit.co.jp/fsys/pcencyclopedia/004pc history02/pc hist03.html

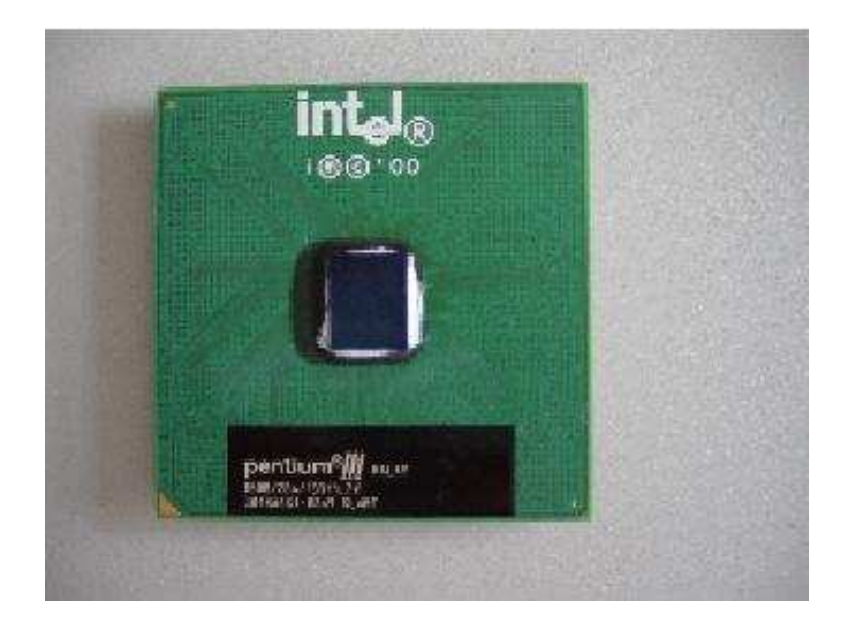

3.2: CPU (Pentium III)

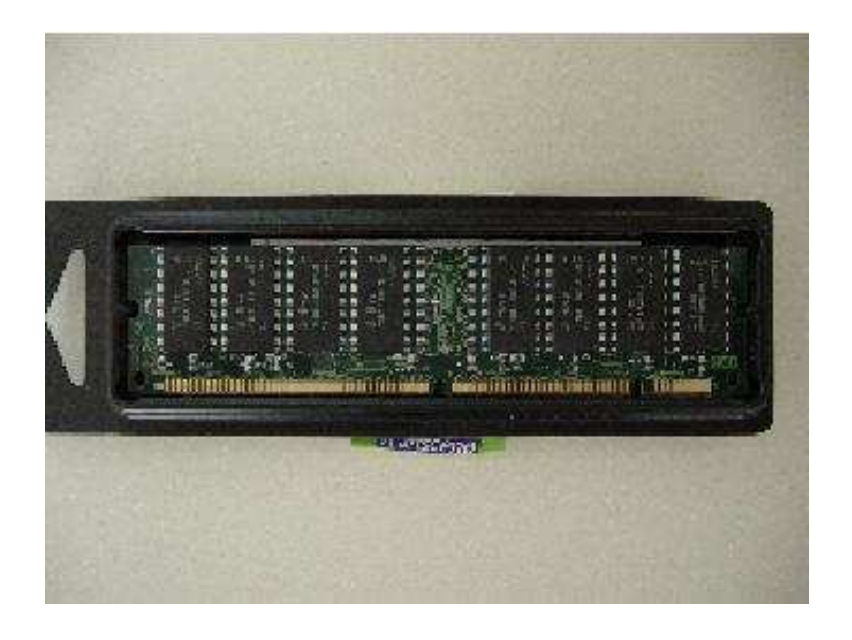

 $3.3:$   $(256MB \text{ DIMM})$ 

# 4 Risa/Asir

# 4.1 Risa/Asir

 $\,$ , and  $\,$  BASIC  $\,$ ととおり勉強したあと, この本の内容にはいっていくことも多かった. BASIC はいろいろ批判もある , (1)  $(2)$   $(3)$  goto ,  $(3)$  goto ,  $(4)$  $\ldots$  Risa/Asir .  $\mathcal{L}$ , C  $\,$  $\frac{1}{2}$ ,  $\frac{1}{2}$ , かもということにないということを手にとるように こうしょう , the state  $\alpha$  is the state  $\alpha$  is the state  $\alpha$  $\alpha$  $\mathcal{D}$ Risa/Asir で短いプログラムを書いてみよう.  $\Gamma$  for  $\Gamma$ .

例題 4.1 [02]

for (K=1; K<=5; K=K+1) { print(K); };

. The print(K) K

 $4.1$ 

[347] for  $(K=1; K<=5; K=K+1)$  {  $print(K);$  }; 1 2 3 4 5 [348] 0 [349]

**4.2**  $[02]$  1 100

42 Risa/Asir

```
S = 0;for (K=1; K<=100; K++) {
  S = S+K;}
print(S);
```

```
def main() {
 S = 0;for (K=1; K<=100; K++) {
     S = S+K;}
 print(S);
}
main();
```
 $\begin{array}{ccc} \texttt{a.rr} & \texttt{load(".}/\texttt{a.rr}"); \end{array}$  $\mbox{(unix)}\qquad \quad \mbox{). Withdowns} \qquad \quad \quad \mbox{,}$  $\begin{array}{ccc} \cdots & \cdots & \rightarrow & \cdots \end{array}$ BASIC  $\qquad \qquad \qquad \qquad$ 

 $10 S = 0$ 20 for K=1 to 100 30  $S = S+K$ 40 next K 50 print S

> $\begin{array}{llll} \texttt{if} & . & . & . & b, c \end{array}$ 2  $x^2+bx+c=0$  $.$  @i  $\sqrt{-1}$  .

```
B = 1.0; C=3.0;D = B^2 - 4*C;if (D \ge 0) {
  DQ = \text{deval}(D^{(1/2)});print([ -B/2+DQ/2, -B/2-DQ/2]);
}else {
  DQ = \text{deval}((-D)^(1/2));print([ -B/2+@i*DQ/2, -B/2-@i*DQ/2]);
}
```
### 4.1. Risa/Asir  $43$

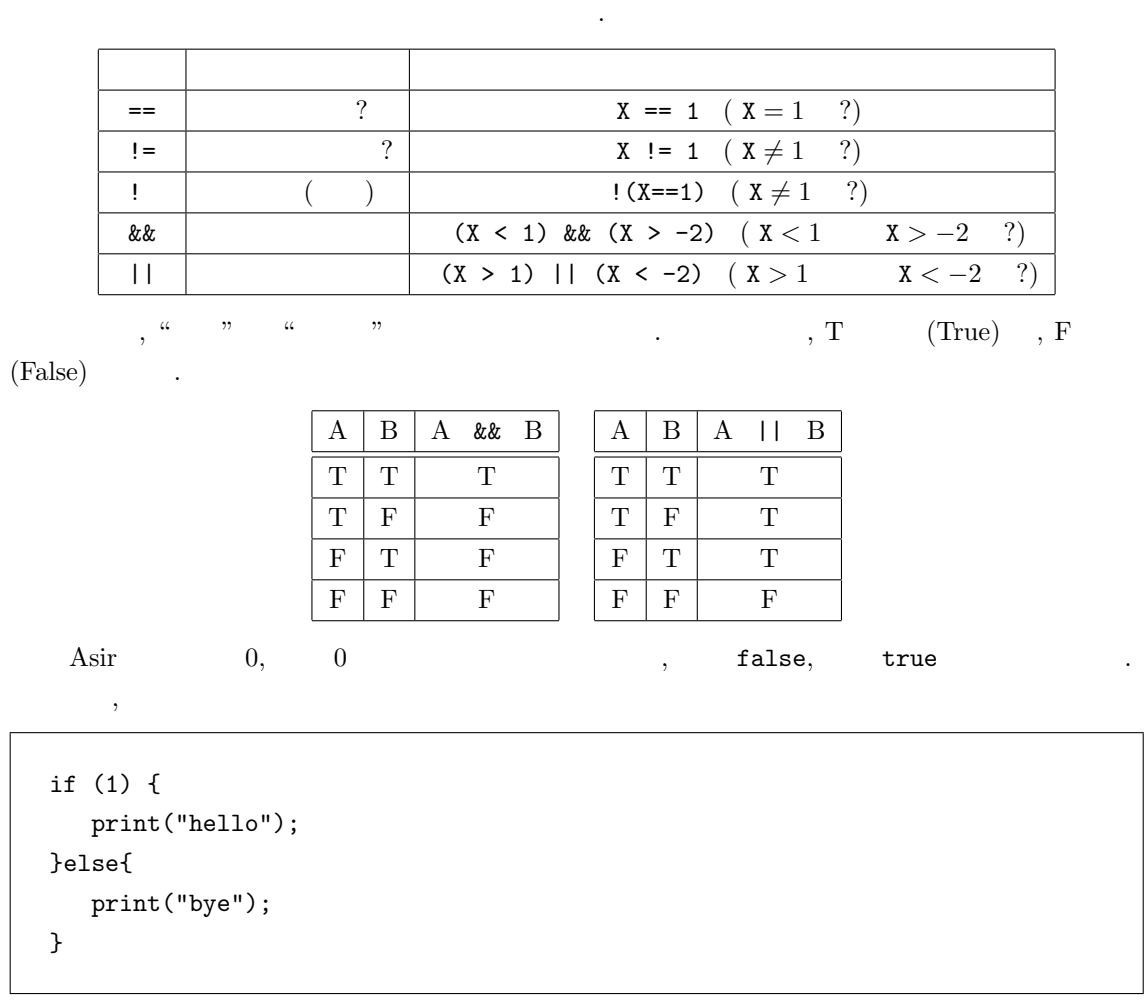

hello  $% \mathbb{R} \rightarrow \mathbb{R}$ 

#### (1 || 0) && 1

1  $(T)$  .

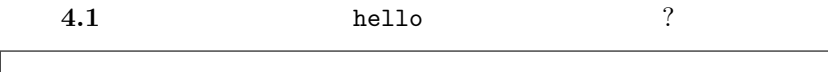

条件があってきています。

```
for (I=0; I<10; I++) {
  if (((I^2-6) > 0) && ( (I < 3) || ( I > 6))) {
    print("hello");
   }
 }
  4.3 1 20 N 2 \frac{1}{N^2}\frac{1}{N^2},
\rm CPU .
```
CPU  $, 3.1$   $.$ 

 ${\rm BASIC} \qquad \qquad , \qquad \qquad .$ 

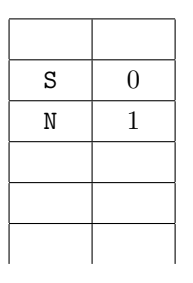

```
4.1:
```
Asir

```
BASIC
```

```
S=0;for (N=1; N<=20; N++) {
S = S + 1/(N*N);}
print(S);
                                10 S = 020 for N=1 to 20
                                30 S = S + 1/(N*N)40 next N
                                50 print N
```

```
Asir 17299975731542641/10838475198270720 .<br>deval(S) (S 64bit
                  \texttt{deval(S)}\;\;(\texttt{S}\hspace{15pt}\texttt{64bit}\hspace{15pt})\qquad \qquad \texttt{eval(S*exp(0))}(S の任意精度浮動小数点数への変換) を用いる. 一方 BASIC (たとえば 16bit UBASIC)
1.5961632439130233163 \qquad . \qquad {\rm Asir} \qquad .basic 1/(N*N)"Settlement" \mathbf{CPU} "
```

```
1. プログラムもメモリに格納されており, それを CPU が順に読み出して実行している. 注意:
 の場合は正確にいえばインタプリタがその作業をしている. インタプリタはプログラムを順に
```

```
\mathcal{L}, CPU \mathcal{L}\cdot)
```
 $2. S$  N  $,$ 時々刻々と変化している.

 $S=0$  , S  $S=0$  , S  $\cdot$ .)

for  $N$  N  $1$  .  $S = S + 1/(N*N)$   $1/(N*N)$  CPU S 0 CPU  $S$  S  $S$  .  $\lambda$ 

に大事なポイントは以下のとおり.

 $4.2$ 

 $Asir$ ,  $\ldots$ 

#### (debug) quit

 $\mathcal{L}_{\mathcal{F}}$ 定義の文を表示してデバッグモードに入るため, エラー時における変数の値を参照でき, デバッグに 役立たせることができる. 変数の値は

#### (debug) print

list コマンドを用いるとエラーをおこしたあたりのプログラムを表示してくれるので便利である.

で表示できる.

(debug) list

# $4.3$

Risa/Asir

 $def$  () { }

なる形式で定義する. これは関数名にその手続きを登録しているだけで実際の実行をさせるには以下

 $\sqrt{-1} = i$  .

のように入力する必要がある.

 $()$ ;

 $b, c$  2  $x^2 + bx + c = 0$  $b, c$  B, C

 $@i$ 

```
def quad() {
 B = 1.0; C=3.0;D = B^2-4*C;if (D \ge 0) {
     DQ = \text{deval}(D^{(1/2)});print([ -B/2+DQ/2, -B/2-DQ/2]);
 }else {
     DQ = deval((-D)^{(1/2)});print([ -B/2+@i*DQ/2, -B/2-@i*DQ/2]);
  }
}
quad();
```
46 Asia 2008 Asia 2009 Asia 2009 Asia 2009 Asia 2009 Asia 2009 Asia 2009 Asia 2009 Asia 2009 Asia 2009 Asia 2009 Asia 2009 Asia 2009 Asia 2009 Asia 2009 Asia 2009 Asia 2009 Asia 2009 Asia 2009 Asia 2009 Asia 2009 Asia 2009

def quad2(B,C) {  $D = B^2-4*C;$ if  $(D \ge 0)$  {  $DQ = \text{deval}(D^{(1/2)});$ print([ -B/2+DQ/2, -B/2-DQ/2]); }else {  $DQ = \text{deval}((-D)^(1/2));$ print([ -B/2+@i\*DQ/2, -B/2-@i\*DQ/2]); } } quad2(1.0,3.0); quad2(2.0,5.0); quad2(3.0,1.2);

 $\begin{array}{lllllll} \texttt{B, C} & \texttt{quad2} & \texttt{(argument)} & \texttt{.} & \texttt{.} & \texttt{quad2(1.0,3.0)} \texttt{;} & \texttt{.} & \texttt{.} & \texttt{.} \end{array}$ 1.0, C 3.0 , quad2  $b = 1.0, c = 3.0$  $b = 2.0, c = 5.0$   $b = 3.0, c = 1.2$  2 プログラミングにはいろいろと格言があるが, その一つは,

困難は分割せよ.  $\mathcal{R}(\mathcal{A})$  . The contract of the contract of the contract of the contract of the contract of the contract of the contract of the contract of the contract of the contract of the contract of the contract of the contract  $\cdots$  , 8  $\cdots$ 

### $4.4$

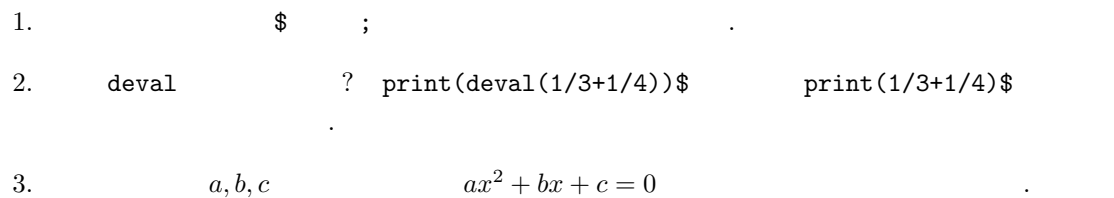

数の引数とするとよい.

- $[1] \qquad \quad , \qquad \quad , \qquad \quad : {\rm Risa/Asir} \qquad \qquad {\rm SEG} \qquad \quad , {\rm ISBN 4-87243-076-X.}$ Risa/Asir . Risa/Asir
- [2]  $\qquad \qquad$ :  $\qquad \qquad$  Rokko Lectures in Mathematics, 9, 2000. ISBN 4-907719-09-4. http://www.math.kobe-u.ac.jp/Asir/ca.pdf , PDF . http://www.openxm.org openxm , ,  $\verb|OpenXM/doc/compalg| \qquad \qquad \text{TeV} \qquad \qquad .$
- [3] D.E. Knuth: The Art of Computer Programming, Vol2. Seminumerical Algorithms, 3rd ed. Addison-Wesley (1998). ISBN 0-201-89684-2.
	- 日本語訳はサイエンス社から, "準数値算法" という書名で出版されている. 乱数, 浮動小数, (  $)$ , GCD,  $\qquad \qquad$ いる. アルゴリズムだけでなくその実装法についても得るところが多い.
	- ${\hbox{Berlekamp}} \hskip 1.6cm ,\hskip 1.6cm ,\hskip 1.6cm {\hbox{I}}$  $(+)$   $(+)$

方の例は次の節からを参照.

### $5.1$

1. for (  $\qquad ; \qquad \qquad ; \qquad \qquad )$  {  $\qquad \qquad \}$ . 2. if ( ) {  $\}$ 3. if ( ) {  $\}$ else {  $\{$ 4. while (  $)$  {  $\}$ 5. do {  $\}$  while ( $\)$  do 6. break; break  $5.5$ 参照.  $\begin{array}{ccccccccc}\n\alpha & & & & \cdots & , & 1 & & & & \end{array} \qquad \qquad \begin{array}{ccccccccc}\n\mathbf{1} & & & & & \mathbf{1} & & & \\
\end{array}$ if (A) { print("yes!"); } if  $(A)$  print("yes!");

プログラムは以下のような条件判断と繰り返しのための文を組み合わせておこなう. 具体的な使い

## $5.2$

#### $5.1$

cond1.rr

```
1: def main(A,B) {
2: print(A+B);
3: print("A kakeru B=",0);
4: print(A*B);
5: }
6: end$
                        と積を出力するプログラムである. 関数の引数
                            A, B . 2, 3, \{\}ひとかたまりの単位である. 実行は自前の関数
                       main()
                         (いていることに注意.
```
[0] load("cond1.rr"); [1] main(43,900)\$ 943 A kakeru B=38700

 $, cond1.rr$  $load("./cond1.rr");$   $( 1.7.3)$ ). Windows  $\qquad \qquad \overset{a}{\longrightarrow} \qquad \qquad \overset{n}{\longrightarrow} \qquad$ 

 $\mathbb{R}^2$ 

 $5.2$  if  $\cdot$ 

```
/* cond2.rr */
def main(A,B) {
      if ( A > B ) {
        C=A;}else{
        C = B;}
      print(C);
}
end$
```

```
[0] load("cond2.rr");
[1] = \min(2, -54354)$
2
main(A,B) A B
                            versus, 8 5 and 5 and 5 print return term in print return terms in print terms in print terms in the \frac{1}{2}\mathbf{r}, return \mathbf{r}\; ; \; ; \; ; \; ; \; ; \; ; \; ; \; ; \; ; \; ; \; ; \; ; \; ; \; ; \; ; \; ; \; ; \; ; \; ; \; ; \; ; \; ; \; ; \; ; \; ; \; ; \; ; \; ; \; ; \; ; \; ; \;main \qquad ; (\qquad)
```

```
/* cond2.rr */
def main(A,B) {
      if ( A > B ) {
         C = A;}else{
         C = B;}
      return(C);
}
end$
```

```
を印刷するようにしていることに注意. セミコ
\qquad \qquad \mathfrak{D}ントしない.
( ) .
if for ,
\mathcal{A}^{\mathcal{A}}def main(A,B){if(A>
 B){C=A;}else{
```
### C=B; }return(C); }

```
[0] load("cond2.rr");
[1] = \min(2, -54354);
2
                                      のように書いてもよいが読みにくい.
   /* */ でかこまれた部分はコメントであり, プログラムとはみなされない. プログラム全体
               , define
. \qquad \qquad . \qquad \qquad , \quad # define \text{ } AAA \text{ } 10
```
 $5.2.$   $51$ 

- , AAA  $10$  .  $\phantom{10}$  $, AAA=10$
- $5.3$  for

```
\sum_{k=1}^{10} k2 を計算するプログ
```

```
/* cond3.rr */
def main() {
      Result = 0;
      for (K = 1; K<= 10; K++) {
          Result = Result + K^2;
      }
      print(Result);
}
end$
```
 $5.1 [05]$  $\sum_{k=1}^{n} k^2$  $n = 1$  $100$ 

ラムである.

[0] load("cond3.rr"); [1] main()\$ 385  $5.4$  $\sum_{k=1}^{n} k$ 2  $n$ ラムを書き換えないといけない. この問題点は関数の引数というものを使うと簡単に解決できる.

/\* cond3a.rr \*/ def main(N) {  $Result = 0;$ for  $(K = 1; K \leq N; K++)$  { Result = Result +  $K^2$ ; } print(Result); } end\$

[0] load("cond3a.rr"); [1] main(10)\$ 385 [2] main(20)\$ 2870  $5.5$  break for  $\cdot$ 

$$
\sum_{k=1}^{N} k^2
$$

$$
\begin{matrix}N&\cdot\\\cdot\\\cdot\end{matrix}\qquad\qquad\text{main}
$$

$$
f_{\rm{max}}
$$

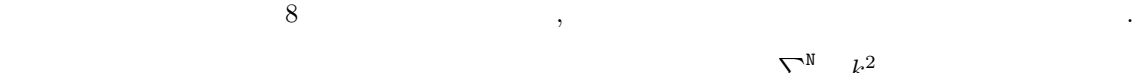

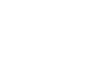

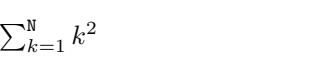

```
def main() {
 for (X=-990; X<=990; X++) {
   if (X^2-89*X-990 == 0) {
      print(X);
       break;
   }
 }
}
main()$
end$
```
 $2$   $x$  $x^2 - 89x - 990 =$  $(x - 99)(x + 10)$ . <br> .  $\qquad$  ,  $x$  $\overline{\phantom{a}}$  $-10$  , break for  $f(x)$ 終了する.

 $5.6$ 

 $/* cond4.m */$ load("glib"); def main0() { glib\_open(); glib\_window(0,0,1,1); glib\_putpixel(0.8,0.5); glib\_line(0,0,1,0.5); glib\_line(0,0,1,1); } end\$

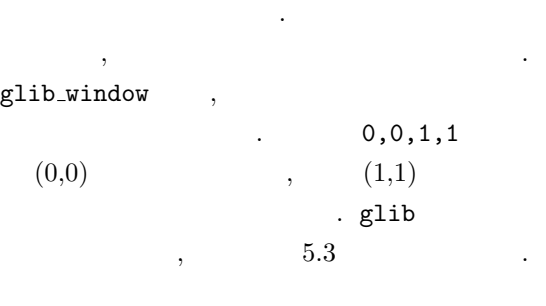

 $5.7$  , for  $\ldots$ 

```
/* cond5.rr */
load("glib")$
def main() {
  glib_open();
  glib_window(0,0,100,100);
  for (K=1; K<=100; K = K+8) {
     glib_line(0,0,70,K);
  }
}
end$
```
プログラムを実行するには, ロードしたあと,  $main()$ ; 段々おおきくなっていく線分達を描く.  $K = K + 8$   $K + = 8$ 

 $5.8$ 

```
/* cond7.rr */
load("glib")$
def main() {
  for (A=0.0; A<=2; A += 0.8) {
     plot(sin(5*x)+A*sin(2*x),
          [x, 0, 10*3.14];
 }
}
end$
```
 $main()$ ;  $\qquad \qquad .$ 

ログラムである.

```
\sin 5x + a \sin 2x
```
プログラムを実行するには, ロードしたあと,

```
a = 0, 0.8, 1.6
```
5.9 Taylor  $n \longrightarrow \text{Taylor}$ 

, Taylor

 $taylor(N);$ 

置き換えた結果を戻す.

 $\sin x$ 

$$
\sin x = \sum_{n=0}^{\infty} (-1)^n \frac{x^{2n+1}}{(2n+1)!}
$$

 $2*N+1$  $taylor(4);$  $\text{subst}(F, x, K)$  F  $x$  K

```
/* taylor.rr */
load("glib")$
def taylor(N) {
 glib_open();
 glib_window(-5,-2,5,2);
  glib_clear();
 F = 0;for (I=0; I<=N; I++) {
   F=F+(-1)^T x^2(2*I+1)/fac(2*I+1);}
 print("sin(x) Taylor
  :",0);
  print(2*N+1,0);
  print(" \t");
  glib_line(-5,0,5,0);
  glib_line(0,-5,0,5);
  print(F);
  for (K=-5; K<=5; K = K+0.03) {
     glib_putpixel(K,subst(F,x,K));
  }
}
print("Type in, for example,
     taylor(2);taylor(4);")$
end$
```
**5.10** Fourier  $n \longrightarrow 5$ . n Fourier

The Solution of Texas and Research Association of the Research Association of the Research Association of the Research Association of the Research Association of the Research Association of the Research Association of the

, JPEG

```
load("glib")$
def fourier(N) {
 glib_open();
 glib_window(-5,-5,5,5);
 glib_clear();
 F = 0;for (I=1; I<=N; I++) {
    F=F+(-1)^{(-1)*sin(I*x)/I};}
 F = 2*F;print("x Fourier
  :",0);
 print(N,0);
 print(" ");glib_line(-5,0,5,0);
  glib_line(0,-5,0,5);
 glib_line(deval(-@pi),deval(-@pi),
           deval(-@pi),deval(@pi));
 glib_line(deval(@pi),deval(-@pi),
           deval(@pi),deval(@pi));
 print(F);
 for (K=-5; K<=5; K = K+0.03) {
    glib_putpixel(
     K,deval(subst(F,x,K)));
 }
}
print("Type in, for example,
      fourier(4); fourier(10);")$
end$
```

```
x = 2\sum_{n=1}^{\infty}n=1(-1)^{n+1}\frac{\sin(nx)}{n}N , deval(F)\mathbf{F} double (11), \qquad \qquad \text{subset}(\mathbf{F}, \mathbf{x}, \mathbf{K}))2 * sin(0.5) - sin(1.0), deval
  ある.
```
x

fourier $(N)$ ;

Fourier

 $54$  5

 $5.11$  for  $2$ 

```
/* cond6.m */
def main() {
  for (I=1; I<=3; I++) {
     print("<<<");
     for(J=1;J<=2;J++) {
        print("I=",0);
        print(I);
        print("J=",0);
        print(J);
     }
     print(" >>>");
  }
}
end$
```
 $for$  for  $\ldots$ I, J

るか見て欲しい.

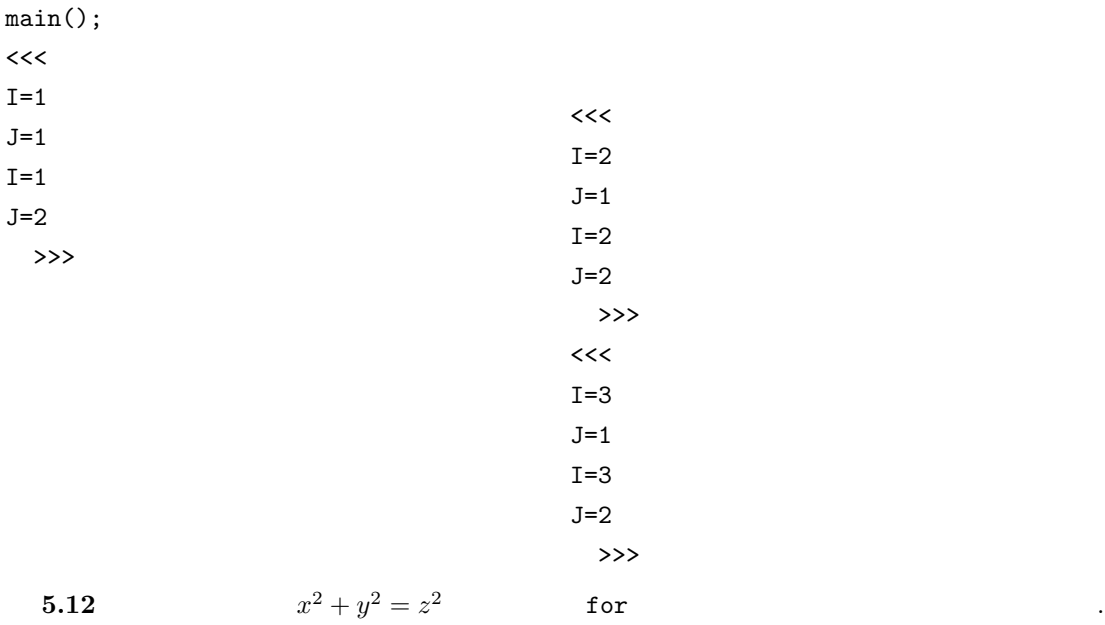

/\* cond77.rr \*/ def main() { for (X=1; X<10; X++) { for (Y=1; Y<10; Y++) { for (Z=1; Z<10; Z++) { if  $(X^2+Y^2 = Z^2)$  {  $print([X,Y,Z])$ ; } } } } } end\$

 $1 \leq x < 10, 1 \leq y < 10, 1 \leq z < 10$ 

 $\,$  $\ddot{\phantom{a}}$ 

 $\mathcal{A}$ 

 $5.2$  [15]

,  $\overline{\phantom{a}}$ 

[346] load("cond77.rr"); 1 [349] main(); [3,4,5] [4,3,5]  $\overline{O}$ **5.3**  $N$ **5.4**  $N, I, 2 \qquad \binom{N}{I}$ ¢ を返す関数を作れ. . **5.5**  $N$  1,  $0$   $\qquad \qquad$   $\qquad \qquad$   $\qquad \q$  $\sqrt{I}$  $I \qquad \qquad . \qquad )$ 

問題 5.6

def main() { for (K=0; K<5; K++) { print(K); } }

 $while$ 

いて比べなさい. 早さが違うときはその理由も考えなさい.

5.7 for  $(K=1; K<=100; K++)$  {  $X=12; Y = X*X;$ } for  $(K=1; K<=100; K++)$  {  $X=12345678790123456789; Y = X*X;$  cputime(1);

# $5.3$  glib

 $\begin{aligned} \text{load("glib");} \end{aligned}$ 

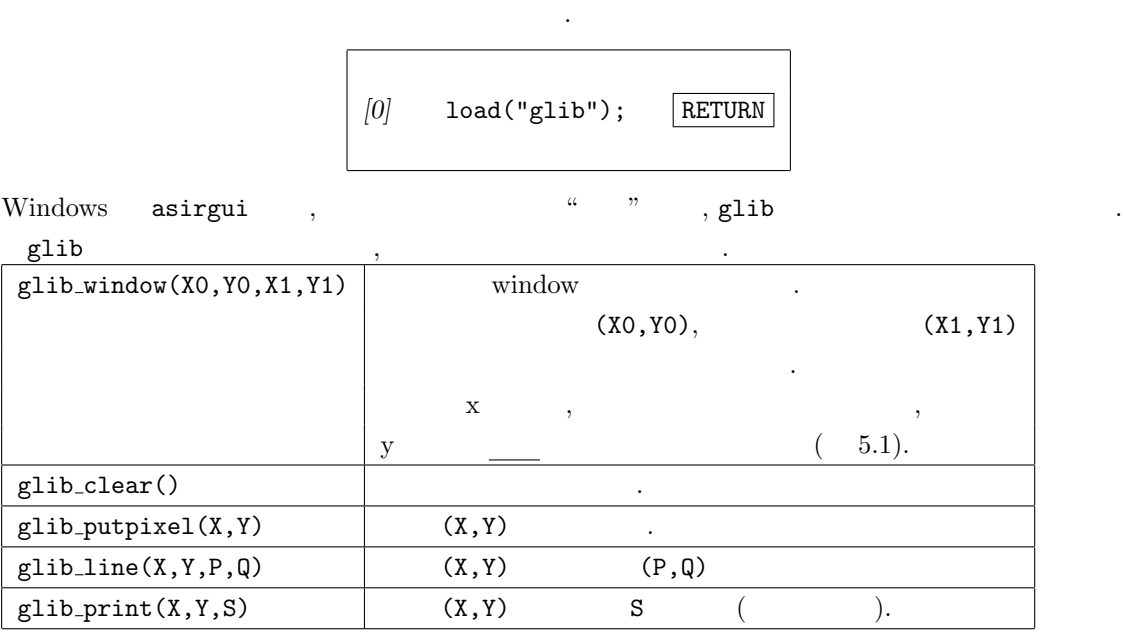

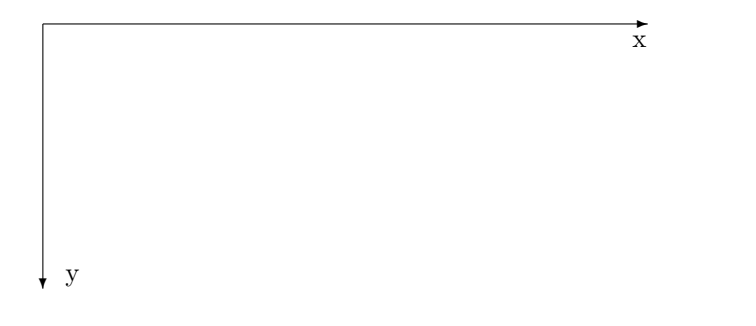

 $5.1$ :

 $\begin{array}{ccc} \bullet, & \bullet \end{array}$ 

glib\_line(0,0,100,100|color=0xff0000);

 $\begin{array}{lllllllll} \text{0.03}\qquad \qquad & \text{0.04}\qquad \qquad & \text{0.05}\qquad \qquad & \text{0.06}\qquad \qquad & \text{0.06}\qquad \qquad & \text{0.06}\qquad \qquad & \text{0.07}\qquad \qquad & \text{0.07}\qquad \qquad & \text{0.07}\qquad \qquad & \text{0.07}\qquad \qquad & \text{0.07}\qquad \qquad & \text{0.07}\qquad \qquad & \text{0.07}\qquad \qquad & \text{0.07}\qquad \qquad & \text{0.07}\qquad \qquad$ 指定する. この例では, R 成分が ff なので, 赤の線をひくこととなる. なお, 関数 glib putpixel  $\,$ ,  $\,$  $\,$ , 5.1  $\,$ ,  $\,$ 

,  $y$  $,$  glib  $,$ 

Glib\_math\_coordinate=1;

 $, \qquad y$ 描画することが可能である.

,  $f(x) = x$  Fourier 4 glib いて書いたものである. ,  $f(x) = x$  Fourier 4 10 .  $x$ 

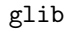

# $6.1\quad 2$

- $\overline{\phantom{a}}$ .  $\sqrt{a}$  $\overline{a}$  $\sqrt{a}$   $y = x$  $\cdot$   $f(x)$   $\qquad$  $\overline{\phantom{a}}$  $y = f(x)$ 
	- $y = 0$  $x = x_n \qquad \qquad y = f(x) \qquad \qquad ,$

$$
y - f(x_n) = f'(x_n)(x - x_n)
$$

 $\tag{9.10} y = 0$ 

$$
x_n - f(x_n) / f'(x_n)
$$

 $x_k$  and  $x_k$ 

$$
x_{k+1} = x_k - \frac{f(x_k)}{f'(x_k)}
$$

 $\sigma, f(x) = 0$  and  $r$  and  $x_0$  and  $x_k$  and  $x_k$  and  $x_k$  and  $f(x)$ ,  $f^{\prime}$   $=$   $0$  $x_k$  r  $\ldots$  ,  $6.1$  $f(x) = 0$  Newton . Newton ,

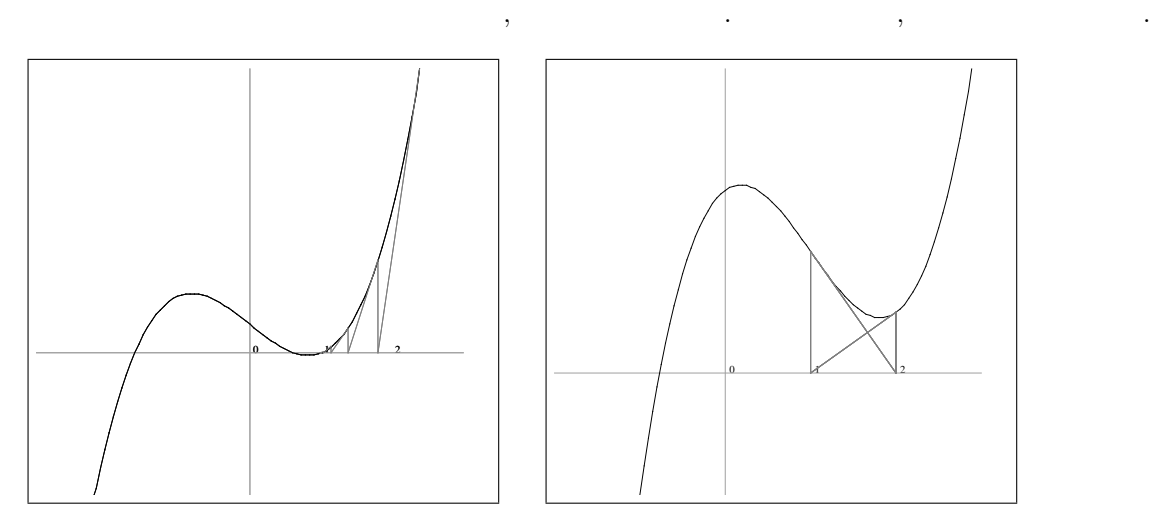

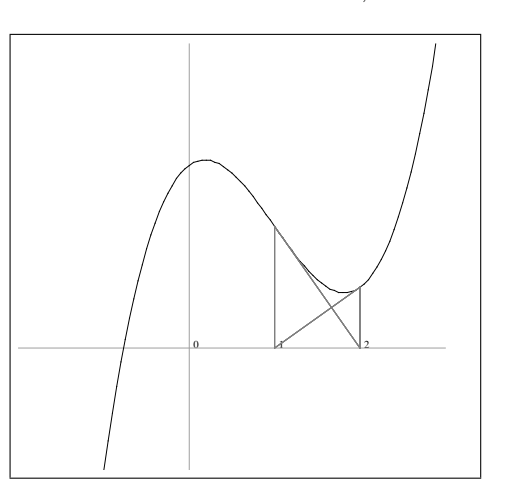

6.1: Newton

6.2: Newton

60 60 60  $\pm$ たとえば図 6.2 を見られたい. この図は, f(x) = x <sup>3</sup> − 3x <sup>2</sup> + x + 3 に対し, x<sup>1</sup> = 1 からスタートし Newton  $x_n$ ,  $x_n$  1 2  $\mathcal{A}(\mathcal{A})$  , and a second action  $\mathcal{A}(\mathcal{A})$  , and a second action  $\mathcal{A}(\mathcal{A})$  , and a second action  $\mathcal{A}(\mathcal{A})$  $f(x) = 0$  . Newton  $\sqrt{x}$  $\overline{x}$  , and the system of  $\overline{x}$  , and the system of  $\overline{x}$ def sqrtByNewton(A) { Epsilon =  $0.0001$ ;  $P = 0.0$ ;  $Q = \text{deval}(A)$ ; while (!( (Q-P > -Epsilon) && (Q-P < Epsilon))) {  $P = Q;$ print(Q);  $Q = P - (P * P - A) / (2.0 * P)$ ; } return(Q); }  $\label{eq:1.1} \qquad \qquad ,$ √  $2$   $\cdot$ [422] sqrtByNewton(2); 2 1.5 1.41667 1.41422 1.41421  $P \quad x_k$ ,  $Q = P - (P * P - A) / (2.0 * P)$ ;  $\verb|Q| = x_{k+1}$  . while  $\verb|P=Q|$ P  $x_{k+1}$   $Q = P-(P*P-A)/(2.0*P);$   $Q = x_{k+2}$  .  $x_i$  . while  $P \quad x_k \quad , \quad Q \quad x_{k+1}$  $\label{eq:2.1} |\boldsymbol{x}_{k+1} - \boldsymbol{x}_k| < {\tt Epsilon}$  . While  $\begin{array}{ccc} . & . & . \\ \end{array}$ Newton ,  $\hspace{1cm}$  ,  $\hspace{1cm}$  (bisection method)  $\hspace{1cm}$ . f  $f(a) < 0$   $f(b) > 0$   $f(\alpha) = 0$   $\alpha$   $(a, b)$ to the construction of  $\mathcal{A}$  , and  $\mathcal{A}$  ,  $\mathcal{A}$  ,  $\mathcal{A}$  ,  $\mathcal{A}$  $\mathbf{A}, \mathbf{B}$  , while  $\mathbf{A}, \mathbf{B}$  $R(A) < 0, F(B) > 0$  A, B のやりかたは以下のとおり.  $C = (A+B)/2;$  A, B  $FC = \text{subst}(F, x, C);$   $C$   $F(x)$ 

if  $(FC > 0) B = C$ ;

else if  $(FC < 0)$   $A = C$ ;

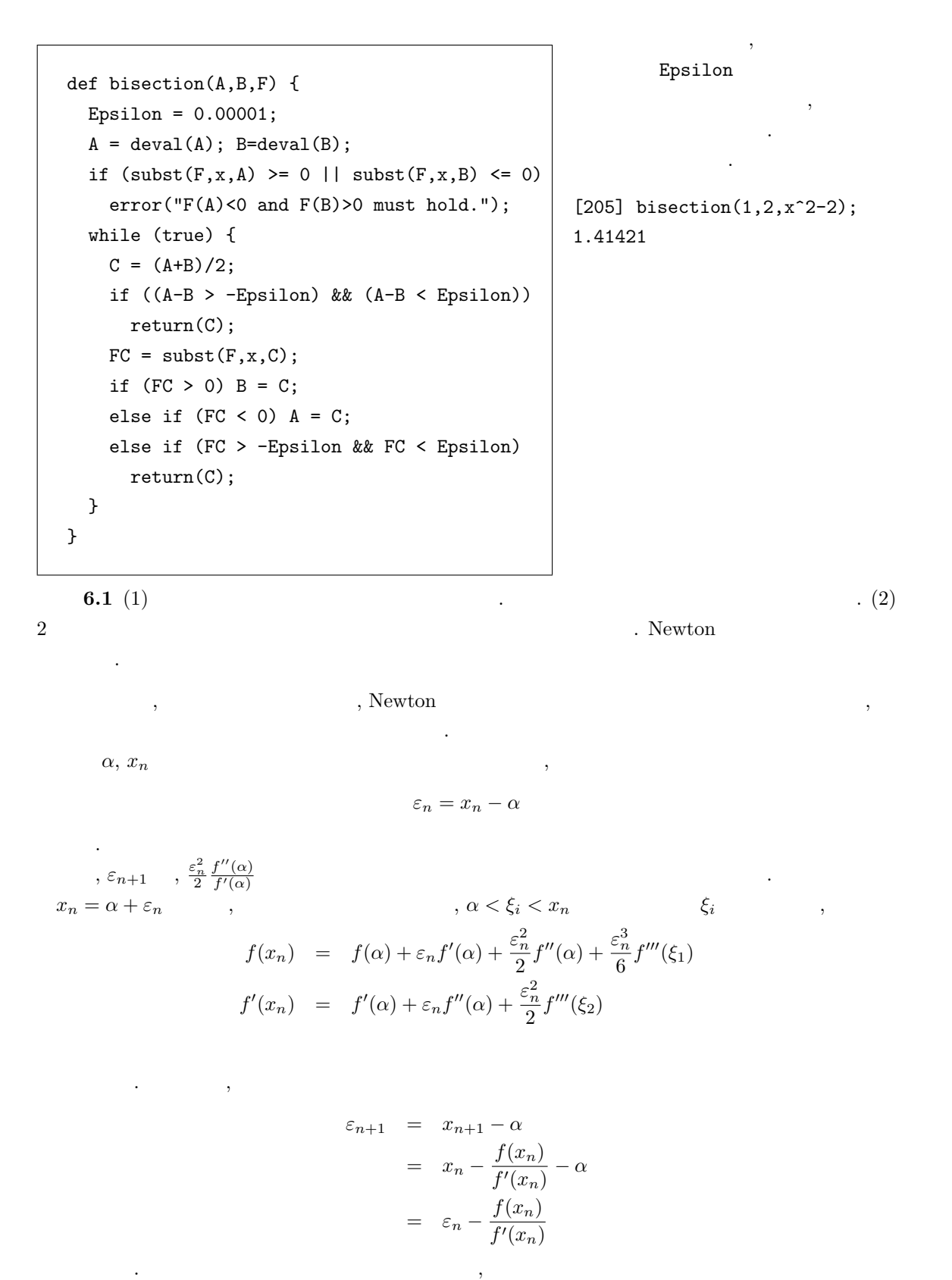

$$
\varepsilon_{n+1} = \varepsilon_n - \frac{\varepsilon_n f'(\alpha) + \frac{\varepsilon_n^2}{2} f''(\alpha) + \frac{\varepsilon_n^3}{6} f'''(\xi_1)}{f'(\alpha) + \varepsilon_n f''(\alpha) + \frac{\varepsilon_n^2}{2} f'''(\xi_2)}
$$

$$
= \frac{\varepsilon_n f'(\alpha) + \varepsilon_n^2 f''(\alpha) + \frac{\varepsilon_n^3}{2} f'''(\xi_2) - \varepsilon_n f'(\alpha) - \frac{\varepsilon_n^2}{2} f''(\alpha) - \frac{\varepsilon_n^3}{6} f'''(\xi_1)}{f'(\alpha) + \varepsilon_n f'''(\alpha) + \frac{\varepsilon_n^2}{2} f'''(\xi_2)}
$$
  
\n
$$
= \frac{\varepsilon_n^2}{2} \frac{f''(\alpha) + \varepsilon_n f'''(\xi_2) - \frac{\varepsilon_n}{3} f'''(\xi_1)}{f'(\alpha) + \varepsilon_n f''(\alpha) + \frac{\varepsilon_n^2}{2} f'''(\xi_2)}
$$
  
\n
$$
= \frac{\varepsilon_n^2}{2} \frac{f''(\alpha)}{f'(\alpha)} \qquad n \qquad \varepsilon_n \qquad n+1
$$
  
\n
$$
\varepsilon_n^2 \qquad n+1
$$
  
\n
$$
= \frac{\varepsilon_n^2}{2} \frac{f''(\alpha)}{f'(\alpha)} \qquad n \qquad \varepsilon_n \qquad n+1
$$
  
\n
$$
= \frac{\varepsilon_n^2 f''(\alpha)}{2f'(\alpha)} \qquad n+1
$$
  
\n
$$
|x_{n+1} - \alpha| < 1.77 \times 10^{-2p} \qquad \frac{f''(\alpha)}{2f'(\alpha)} \qquad -0.177 \qquad |x_n - \alpha| < 10^{-p} \qquad n+1
$$

setprec(20); def sqrtByNewton(A) { Epsilon = (1/10)^20; P = 0; Q = A; while (!( (Q-P > -Epsilon) && (Q-P < Epsilon))) { Q=eval(Q\*exp(0)); print(Q); P = Q; Q = P-(P\*P-A)/(2\*P); } return(Q); }

[431] sqrtByNewton(2)\$ 2.00000000000000000000000000000000000000 1.500000000000000000000000000000000000000 1.416666666666666666666666666666666666670 1.414215686274509803921568627450980392162 1.414213562374689910626295578890134910125 1.414213562373095048801689623502530243620 [432]  $eval(2^*(1/2));$ 

1.414213562373095048801688724204443084493

 $\texttt{setprec} \quad , \qquad \qquad \texttt{setprec} \quad n$ 

 $\mathbf{r}_1$ ,  $\mathbf{r}_2$ ,  $\mathbf{r}_3$ ,  $\mathbf{r}_4$ ,  $\mathbf{r}_5$ ,  $\mathbf{r}_6$ ,  $\mathbf{r}_7$ ,  $\mathbf{r}_8$ ,  $\mathbf{r}_9$ ,  $\mathbf{r}_9$ ,  $\mathbf{r}_9$ ,  $\mathbf{r}_9$ ,  $\mathbf{r}_9$ ,  $\mathbf{r}_9$ ,  $\mathbf{r}_9$ ,  $\mathbf{r}_9$ ,  $\mathbf{r}_9$ ,  $\mathbf{r}_9$ ,  $\mathbf{r}_9$ ,  $\mathbf{r}_9$ , eval

#### eval(sin(@pi/3));

```
: 1 \qquad \qquad , Frisco Algorithmic Research/Task 3.4:
Numerical solving/ 3.4.1 Univariate solving
http://www.nag.co.uk/Projects/Frisco/frisco/node7.htm
pari(root, ) Schoenhage
```
# $6.2$

用品としている.

配列というのは添字つきの変数で自由に代入や参照が可能である. 他の言語では array と呼ばれる , Asir vector, matrix array array vector, matrix array array array array array array array array or  $\alpha$ .

```
6.2. 63\bullet名前のついた入れ物と思える. 変数が式の中に現れるとその中に入っている値と置き換わる.
      , (+), (+), (+), (+), (+), (+), (+), (+), (+), (+), (+), (+), (+), (+), (+), (+), (+), (+), (+), (+), (+), (+), (+), (+), (+), (+), (+), (+), (+), (+), (+), (+), (+), (+), (+), (+), (+)\big)
```

```
(a) Size \begin{array}{c|c|c|c|c} \hline \end{array} A[0] \begin{array}{c|c|c|c} \hline \end{array} A[3] ... \begin{array}{c|c|c|c} \hline \end{array} A[Size-1]
       0 ( !), Size A[0] A[Size-1]ることになる.
1. 配列の作り方
  [0] A = newvect(5);
  [ 0 0 0 0 0 ]
  [1] B = newvect(3, [1, 2, 3]);
  [ 1 2 3 ]
                                            5 (vector) A
                                             \overline{0}3B[0] = 1, B[1] = 2, B[2] = 32.
```

```
[3] B[2];
 3
 [4] C = (B[0]+B[1]+B[2])/3;2
 [5] C;
 2
                       B 2C = 23.[6] A[0] = -1;-1
 [7] A;
 [ -1 0 0 0 0 ]
                       A -1A , A
```
4. 配列の長さの取り出し

```
[8] size(A);
[5]
[9] size(A)[0];
5
```
 $\,$ 

```
\bullet and \bullet and \bullet and \bullet and \bullet and \bullet and \bullet and \bullet and \bullet and \bullet
```

```
\mathtt{N} \qquad \qquad \mathtt{newvect}(\mathtt{N}) \qquad \quad \mathtt{N} \qquad \mathtt{0} \qquad \mathtt{N-1} \qquad \mathtt{.}
```

```
\bullet and the state definition of \bullet
```
 $\left(\text{asir } \right)$  (

 $\bullet$ 

Epsilon, P, Q, A (

```
/* cond8.rr */
def main() {
   Total=5;
   A = newvect(Total);
   for (K=0; K<Total; K++) {
     A[K] = \text{random}() % 100;}
   print(A);
   /* search the maximum */
   Max = A[0];for (K=0; K<Total; K++) {
     if (A[K] > Max) {
        Max = A[K];}
    }
   print("Maximum is ",0);
   print(Max);
}
```

```
値を探す. 実行結果は次のようになる.
[450] load("cond8.rr");
1
[453] main();
[ 58 10 55 62 2 ]
Maximum is 62
0
newvect(N) N
        . random()ある.
A % N A N
```

```
/* cond9.rr */
def main() {
   Total=5;
   A = newvect(Total);
   for (K=0; K<Total; K++) {
      A[K] = \text{random}() % 100;}
   Sum = 0;print(A);
   for (K=0; K<Total; K++) {
      Sum = Sum + A[K];}
   print("Average is ",0);
    print(Sum/Total);
}
```
平均値を求めるプログラムも可能なのです。

```
[445] load("cond9.rr");
1
[448] main();
[ 77 90 39 46 58 ]
Average is 62
0
```
左が平均値を求めるプログラムである. 実行

まず, 乱数でデータを A へ格納してから, 最大

6.3.  $\hspace{1.6cm}$  6.3.

6.3  $\hspace{1.6cm}$  ?

$$
e = \sum_{i=0}^{\infty} 1/i!
$$
  $e(N) = \sum_{i=0}^{N} 1/i!$ 

def factorial(N) {  $A = 1;$ for (I=1; I<=N; I++) A \*= I; return A; } def e1(N) {  $E = 0;$ for (  $I = 0$ ;  $I \leq N$ ;  $I^{++}$  )  $E$  += 1/factorial(I); return E; } e1  $(2)$   $i! = i \cdot (i-1)!$ ,  $1/factorial(I)$   $1/factorial(I-1)$ 

def e2(N) {  $F = 1;$  $E = 1;$ for (  $I = 1$ ;  $I \leq N$ ;  $I^{++}$  ) {  $F \equiv I;$  $E$  += 1/F; } return E; }  $E = 1/0!$  $F = II!$  $E = 1 + 1/1! + ... + 1/I!$ 

 $a/b + c/d$ GCD  $,e(I-1)$   $I!$  GCD .  $e(I) = a(I)/I!$   $a(I)$   $e(I) = e(I-1)+1/I!$  $a(I) = I \cdot a(I-1) + 1.$ 

66 6  $\,$  6

```
def e3(N) {
 A = 1;for ( I = 1; I \leq N; I^{++} )
  A = I*A+1;return A/factorial(N);
}
```
問題 6.2 三つのプログラムを実際に書いて, 結果, 計算時間を比較せよ.

 $[...]$  cputime(1);

**6.3** 
$$
e(N) = N/D (N, D)
$$

 $\tag{3.13}$ 

- $idiv(A,B)$  :  $A/B$  .
- $nm(Q)$  :  $Q$  .
- $dn(Q)$  :  $Q$

$$
e(N) = 10 \t K \t (10) = 9864101/3628800 \t , 10 \t 2718281801.
$$

問題 6.4

$$
\arctan x = \sum_{n=1}^{\infty} (-1)^{n-1} \frac{x^{2n-1}}{2n-1}
$$

$$
\frac{\pi}{4} = 4 \arctan \frac{1}{5} - \arctan \frac{1}{239}
$$
(1) $\pi$ 

 $6.4$ 

問題 1: 配列にはいったデータのなかで, i 番目に大きいデータを戻すプログラムを書きなさい. ( 朴な方法だと, 配列の大きさが大きくなるとなかなか実行が終らない. 14 章を学習してから改め てこの問題を考えてみるとよい. ) 問題 2: 数学の本に書いてあることから, 適当な題材をえらびプログラムに書いてみなさい. 外積の ような面倒なものの計算をやらせてもいいし, ヤコビ行列式の計算をやらせてみてもいい. 微分は関 diff で可能. なお Risa/Asir では <sup>f</sup> <sup>g</sup> なる形の有理式の計算もできるが, 通分は 重たい計算なの で自動的にはやらない. 関数 red を用いて通分を行う必要がある. たとえば次の例をみよ. [344] H=(x-1)/(x^2-1);

 $(x-1)/(x^2-1)$ [345] red(H);  $(1)/(x+1)$ 

6.4.  $67.67$ 

問題 3:

次のプログラムの出力値を答えよ.

```
def main() {
  C = 10;D = (C > 5? 100 : 200);
  print(D);
}
```
次のプログラムの出力を書きなさい.

問題 4:

```
def main() {
 A = newmat(10);I=0; J = 0;while (I<9) {
     A[++I] = J;
    J++;
  }
  print(A[3]);
}
```
問題 5: 3  $x^3 + Ax^2 + Bx + C = 0$  Newton . ヒント: この問題は本格的なパッケージ関数の開発へのチャレンジである. ささやかながら "プログ  $\overline{\phantom{a}}$ したがい開発をすすめよう. 1.  $1$ 2.  $2$   $\hspace{1.6cm}$   $\hspace{1.6cm}$ 合に全実根を求める.  $3. 3$ 2:  $f(x) = x^3 + Ax^2 + Bx + C$ ,  $f(x) = 0$  Newton 次のように決められる. 1.  $\forall x, f'(x) > 0$ 2.  $\exists x, f'(x) = 0$  $f'(\alpha) = 0, f'(\beta) = 0 \; (\alpha < \beta)$   $f(x)$   $x = \alpha$   $x = \beta$  .

(c)  $f(\alpha) > 0, f(\beta) < 0$   $x_0 > \beta, x_0 < \alpha, x_0 = (\alpha + \beta)/2$ 

かどうかは高校数学でおなじみの こうかい こうかい こうかいしゅう

(a)  $f(\beta) > 0$  .  $x_0 < \alpha$  . (b)  $f(\alpha) < 0$  .  $x_0 > \beta$  .

,  $\overline{\phantom{a}}$ 

タート.

ヒント 3: 前のヒントのように初期値を選べば, 重根を持たない場合にはちゃんと解が得られる. f  $'(x)$ 

,  $\qquad \qquad \, , \qquad \qquad \, ,$ まい, まいしゃ きんこく こうしゅうしゅう こうしゅうしゅう こうしゅうしゅう こうしゅうしゅ

 $\texttt{X=eval(A*exp(0))}\qquad \qquad \texttt{X=deval(A)}\qquad \qquad \texttt{y=deval(A)}$ えるとよい. 教育学者と次のようなエラーに出会うことがある.

\*\*\* the PARI stack overflows ! current stack size: 65536 (0.062 Mbytes) [hint] you can increase GP stack with allocatemem()

 $\blacksquare$ 

[295] pari(allocatemem,10^7)\$

 $\alpha$ , pari  $\alpha$ 

# $7.1$

 $a, b$  (Greatest Common Divisor, GCD)  $, a \quad b$  $\alpha$  b  $\alpha$  b  $\alpha$ ,  $\beta$ GCD external resolution of the set of GCD in the Euclid Euclid C  ${\rm (computational\ complexity)}$ 試みる.  $7.1$   $n$ 

```
def prime_factorization(N) {
  K = 2;while (N>=2) {
     if (N % K == 0) {
       N = idiv(N,K);print(K,0); print(", ",0);
    }else{
       K = K + 1;}
   }
  print(" ");
}
```
 $N$  % K  $N$  K  $\ldots$  idiv(N,K)  $N$  K  $\sim$  $\mathbf{K}$  N

```
り切れたら, 因子として出力する.
N 60 の時の変数の変化:
```
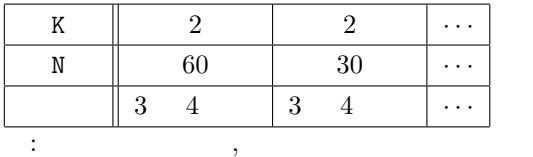

 $7.2$ 

 $N \,$   $\%$  K  $\%$ 

 $\mathbf{N}$ , N  $\mathbf{N}$ , K N  $\mathbf{N}$  . たがって, N 回余りの計算が実行される. よって N 2 進数であらわした桁数を m とすると, O(2<sup>m</sup>) 回程度の余りの計算が実行されること  $O(2^m)$   $O-$ , m  $[C2^m + (C'2^m)$  $C$  and  $C$  and  $2m^2 - m = O(m^2), 100m \log m +$ 

せよ.

 $5000m = O(m \log m)$  .

$$
\begin{pmatrix} 0 & 0 & 0 \\ 0 & 0 & 0 \\ 0 & 0 & 0 \end{pmatrix}, \quad \begin{pmatrix} 0 & 0 & 0 \\ 0 & 0 & 0 \\ 0 & 0 & 0 \\ 0 & 0 & 0 \end{pmatrix},
$$

 $\texttt{prime\_factorization(N)} \qquad \qquad \mathtt{N} \qquad \qquad \texttt{N}$  $\mathcal{O}(\mathcal{N}) \qquad \qquad \cdot$ 7.1 **b** prime factorization(N)  $O(2^m)$  .

$$
O(m), O(m^2), O(\log m), O(m \log m), O(e^m) \qquad O.
$$
  
. 
$$
O(\log m), O(m), O(m \log m), O(m^2)
$$

 $N = 2$   $m$  .

 $\log m$  2  $m$  .

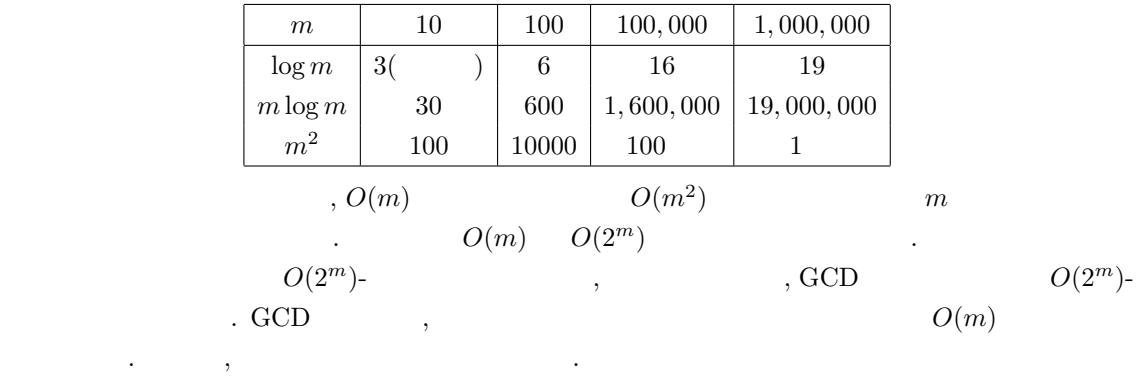

## $7.3$

 $a, b$  GCD  $\gcd(a, b)$  .  $\gcd(a, 0)$  a  $\ldots$ 法は次の定理を基礎としている.

**7.2**  $a, b$   $a \geq b$  .

$$
\gcd(a, b) = \gcd(b, r)
$$

 $\alpha$ ,  $q$  a b  $\alpha$ ,  $r$  a b  $\alpha$ ,  $r$ 

$$
a = bq + r, \quad r < b
$$

が成立していると仮定する.  $\therefore d \quad a, b \quad \ldots, r = a - bq \quad , d \quad r \quad \ldots \quad b$ ,  $d$  b  $r$ 

 $d'$  $b$  r , , ,  $d'$  a  $b$  . ,  $a, b$   $b, r$  GCD . 明おわり.

**7.2** 18 15 GCD  $\cdot$ 

 $18 \div 15 = 1 \cdots 3$  $15 \div 3 = 5 \cdots 0$ 

)  $\sim$  100  $\pm$  100  $\pm$ 

 $gcd(18, 15) = gcd(15, 3) = gcd(3, 0) = 3$ 

```
となる.
cometer is a set of the set of the set of the set of the set of the set of the set of the set of the set of the set of the set of the set of the set of the set of the set of the set of the set of the set of the set of the 
e\_gcd(A,B) A B GCD
```
である. したがって, 上の定理より.

```
def e_gcd(A,B) {
 if (B>A) {
  T = A; A = B; B=T;
  }
 while (B>0) {
  R = A\%B;A=B; B=R;
 }
 return(A);
}
```
 $R = A\%B$ 

 $\cdot$  (as expected to the form of  $\cdot$  ) and  $\cdot$ 量の評価ができる. 実は互除法での最悪の場合のこの回数はフィボナッチ数列で実現できる. 次の漸

 $F_{k+2} = F_{k+1} + F_k$ ,  $F_0 = F_1 = 1$ 

 $a \quad b \quad \text{GCD} \qquad \quad n \qquad \text{R = A}\text{,}\text{B}$ , b  $a \geq F_n$  .

:  $a_n = a, a_{n-1} = b$  ∴ ak,  $a_{k-1}$  .

が成り立つ. 証明おわり.

 $\lambda$ 

できまる数列をフィボナッチ数列とよぶ.

$$
a_n \div a_{n-1} = q_n \cdots a_{n-2}
$$
  

$$
a_{n-1} \div a_{n-2} = q_{n-1} \cdots a_{n-3}
$$
  

$$
\cdots
$$
  

$$
a_1 \div a_0 = q_1 \cdots 0
$$

$$
a_{k+2} = q_{k+2}a_{k+1} + a_k, \quad q_{k+2} \ge 1
$$

 $a_0 \geq 1, a_1 \geq 2$   $\qquad \qquad \ldots$ 

 $a_k \geq F_k \quad k = 0, 1, 2, \dots, n$ 

$$
a = F_n, b = F_{n-1} \qquad \qquad , n \qquad \mathbb{R} = \mathbb{A}^n \mathbb{B}
$$

とも分る.

$$
7.4 \t m \t GCD \t , \t O(m^2)
$$

**7.1**  $F_n$  ,  $\qquad \qquad$ ,

$$
\rm GCD \qquad \qquad GCD
$$

**7.2**  $a = 1000000000000283$   $b = 3256594799$  GCD

$$
\qquad \qquad \ldots \qquad \qquad 1
$$

$$
= \frac{1}{2} \left( \frac{1}{2} \sum_{i=1}^{n} \frac{1}{2} \sum_{j=1}^{n} \frac{1}{2} \sum_{j=1}^{n}
$$

# $7.4$  :

 $n \qquad \qquad$ 

- 2, 3, ...,  $n-1$  .
- 2, 3, ...,  $\lfloor \sqrt{n} \rfloor$  ( |x| x .)
- 2  $\bullet$  2

 $\sqrt{ }$  $\overline{n}$   $n \simeq 2^{1024} \simeq 10^{308}$  ,  $\sqrt{n} \simeq$  $2^{512} \simeq 10^{154}$ . The 1 order to 1  $\alpha$  -define the definition of  $\alpha$  -defined  $\alpha$ CPU  $1 \text{GHz} \ (10^9 \text{Hz})$  ,  $10^9$  ,  $1$ 1  $10^{145} \approx 3.17 \times 10^{137}$  $2^{1024}$  $1024$  , RSA

の安全性の根拠となっている. 素朴には, 計算量とは, ある大きさのデータに対して, 計算にどれだけ時間 (ステップ数) あるいは

$$
(\begin{array}{cc} \bullet & \bullet \\ \bullet & \bullet \end{array})
$$

$$
\mathcal{L}^{\mathcal{L}}(\mathcal{L}^{\mathcal{L}}(\mathcal{L}
$$

$$
\bullet
$$

$$
\bullet
$$

$$
\frac{1}{\sqrt{2}}\sum_{i=1}^n\frac{1}{\sqrt{2}}\sum_{i=1}^n
$$

$$
\mathcal{L}^{\mathcal{L}}(\mathcal{L}^{\mathcal{L}}(\mathcal{L}
$$

$$
f_{\rm{max}}=f_{\rm{max}}=f_{\rm{max}}
$$

–  $1$ 

$$
\mathcal{L}^{\mathcal{L}}(\mathcal{L}^{\mathcal{L}}(\mathcal{L}
$$

$$
\bullet \ 1
$$

$$
(\mathcal{L}_1,\mathcal{L}_2,\mathcal{L}_3)
$$

$$
\mathcal{L}^{\mathcal{L}}(\mathcal{L}^{\mathcal{L}}(\mathcal{L}
$$

$$
\mathcal{L}^{\mathcal{L}}(\mathcal{L}^{\mathcal{L}}(\mathcal{L}^{\mathcal{L}}))\cong \mathcal{L}^{\mathcal{L}}(\mathcal{L}^{\mathcal{L}}(\mathcal{L}^{\mathcal{L}}))
$$

–  $1$   $1$   $1$   $1$ 

$$
\mathcal{L}^{\mathcal{L}}(\mathcal{L}^{\mathcal{L}}(\mathcal{L}^{\mathcal{L}}))
$$

$$
\mathcal{L}^{\mathcal{L}}(\mathcal{L}^{\mathcal{L}}(\mathcal{L}^{\mathcal{L}}))
$$

$$
f_{\rm{max}}
$$

$$
f_{\rm{max}}
$$

$$
\mathcal{L}^{\mathcal{L}}(\mathcal{L}^{\mathcal{L}}(\mathcal{L}
$$

$$
\frac{1}{2}
$$

$$
\begin{array}{cccc}\n & & & \\
 & & \ddots & & \\
 & & & \text{RS.}\n\end{array}
$$

$$
\begin{array}{c}\n\vdots \\
\vdots \\
\vdots\n\end{array}
$$

$$
F_n
$$
,  
7.4 m GCD ,  $O(m^2)$ 

$$
7 \t\t\t 7
$$
$7.4.$   $\hspace{0.5cm}$   $\hspace{0.5cm}$ 

$$
\therefore \qquad , 2 \qquad n
$$
  
\n
$$
a = \sum_{i=0}^{n-1} a_i \cdot 10^i, \quad b = \sum_{i=0}^{n-1} b_i \cdot 10^i
$$
  
\n
$$
\therefore \qquad ab = \sum_{i=0}^{n-1} ab_i \cdot 10^i
$$

,  $ab_i$  i i u  $au = \sum_{i=0}^n m_i$ .  $10^i$  and  $10^i$ 

 $c \leftarrow 0$ for  $(i = 0; i < n; i++)$  $t \leftarrow a_i b + c$  $m_i \leftarrow t \mod 10$  $c \leftarrow |t/10|$ end for  $m_n \leftarrow c$ 

 $\label{eq:10} n\qquad \quad \ \ ,\ \ \, 10\qquad \qquad \quad \ \ n\qquad \quad \ \ .$ ,  $ab_i$ <br>  $\sum_{i=0}^{n} f_i \cdot 10^i$ ,  $\sum_{i=0}^{n} g_i \cdot 10^i$  ,  $n$  $\cdot$  10<sup>i</sup> and  $\cdot$  10<sup>i</sup> and  $\cdot$ 

 $c = 0$ for  $(i = 0; i < n; i++)$  $t \leftarrow f_i + g_i + c$ if  $t \ge 10$   $f_i \leftarrow t - 10, c \leftarrow 1$ else  $f_i \leftarrow t, c \leftarrow 0$ end for  $($ 

 $n \qquad \qquad n \qquad \qquad n \qquad \qquad n \qquad \qquad n$  $n^2$  $2$  $n \hspace{2.5cm} O(n$  $O(n^2)$ ) the contract of  $\mathcal{L}$  $\label{eq:Karatsub} \text{.} \qquad \qquad \text{.} \qquad \qquad \text{.} \qquad \qquad \text{.} \qquad \text{.} \qquad \text{.} \qquad \text{.} \qquad \text{.}$ 

 $a = a_1 \cdot 10 + a_0 \ b = b_1 \cdot 10 + b_0$  .

$$
ab = a_1b_1 \cdot 10^2 + (a_1b_0 + a_0b_1) \cdot 10 + a_0b_0
$$

 $4 \qquad \qquad .$ 

 $ab = a_1b_1 \cdot 10^2 + ((a_1 - a_0)(b_0 - b_1) + a_1b_1 + a_0b_0) \cdot 10 + a_0b_0$ 

 $a_1b_1, a_0b_0, (a_1 - a_0)(b_0 - b_1)$  3 . ( .)<br>  $T(2^n)$   $N = 2^{n-1}$   $a = a$ . 2<sup>n</sup> a, b  $T(2^n)$   $N = 2^{n-1}$   $a = a_1 \cdot 10^N + a_0$  $b = b_1 \cdot 10^N + b_0, 0 \le a_i, b_i \le 10^N$ ,  $(10^N + b_0)^2 + b_1^2 = b_1 b_1 + b_0^2$  $M, A$ ,  $T(2^n) = 3T(2^{n-1}) + 4 \cdot 2^n A$ . (  $2$   $T(1) = M$ ,  $T(2^n) = (M + 8A) \cdot 3^n - 8A \cdot 2^n.$ 

 $, T(2^n) = O(3^m).$ 

$$
T(n) = O(3^{\log_2 n}) = O(n^{\log_2 3}).
$$

#### $\log_2 3 \simeq 1.58$  $\alpha$ ,  $(20)$   $\beta$ ,  $(20)$   $\beta$  $O(n^2)$ ) and  $\lambda$

#### $7.5$

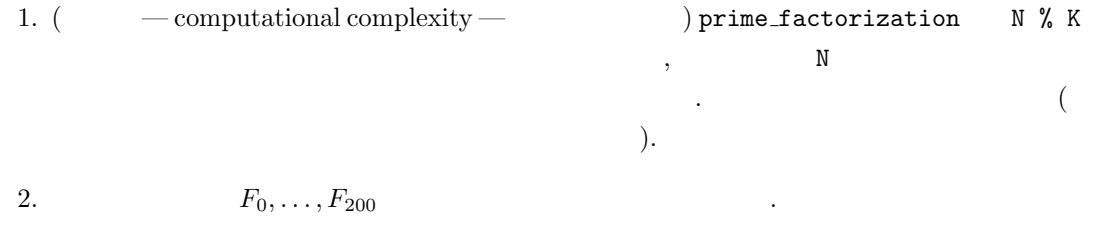

3.  $gcd(F_k, F_{k-1}) = 1$ 

4. 1000000000000283

## 7.6  $\qquad$  :  $\qquad - CP/M80$

 $\begin{array}{lll} \mbox{Intel 8080 CPU} & \mbox{TK-80} & \mbox{8080 CPU} \end{array}$ , Intel 8080 CPU Zilog Z80 CPU  $\begin{array}{lll} \vspace{0.1cm} \begin{array}{lll} \vspace{0.1cm} \begin{array}{lll} \vspace{0.1cm} \begin{array}{lll} \vspace{0.1cm} \begin{array}{lll} \vspace{0.1cm} \begin{array}{lll} \vspace{0.1cm} \begin{array}{lll} \vspace{0.1cm} \begin{array}{lll} \vspace{0.1cm} \begin{array}{lll} \vspace{0.1cm} \begin{array}{lll} \vspace{0.1cm} \begin{array}{lll} \vspace{0.1cm} \begin{array}{lll} \vspace{0.1cm} \begin{array}{lll} \vspace{0.1cm$ Only Memory) に書き込まれた N88 Basic が電源投入と共に起動した. N88 Basic Mirosoft Basic NEC Basic , PC8801 CP/M80 Digital Research  $\sim$ .  $,$  FreeBSD cpmemu  $CP/M$  80

 $CP/M$  80 Microsoft Basic (MBASIC)  $CP/M$  80 http://deltasoft.fife.wa.us/cpm GCD **Example 2** FreeBSD cpmemu MBASIC  $\ddotsc$ 

```
bash$ ls
mbasic.com
bash$ cpmemu
A0>dir
A: MBASIC .COM
A0>mbasic
BASIC-80 Rev. 5.21
[CP/M Version]
Copyright 1977-1981 (C) by Microsoft
Created: 28-Jul-81
35896 Bytes free
Ok
10 input a,b
20 r=a mod b
30 if r = 0 then goto 50
40 a=b: b=r: goto 20
50 print b
60 end
list
10 INPUT A,B
20 R=A MOD B
30 IF R = 0 THEN GOTO 50
40 A=B: B=R: GOTO 20
50 PRINT B
60 END
Ok
run
? 1234,1200
2
Ok
system
A0>unix
Cp/M BIOS COLDBOOT takes you back to FreeBSD
bash$
```
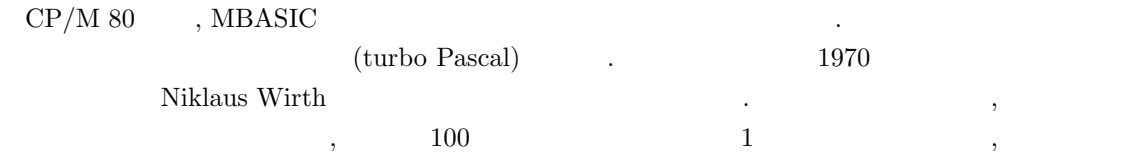

. Records  $\mathcal{A}$  , the construction of the construction of the construction  $\mathcal{A}$ 

 $Z80$  CPU  $\ldots$ 

 $\, , 1$   $\,$ 

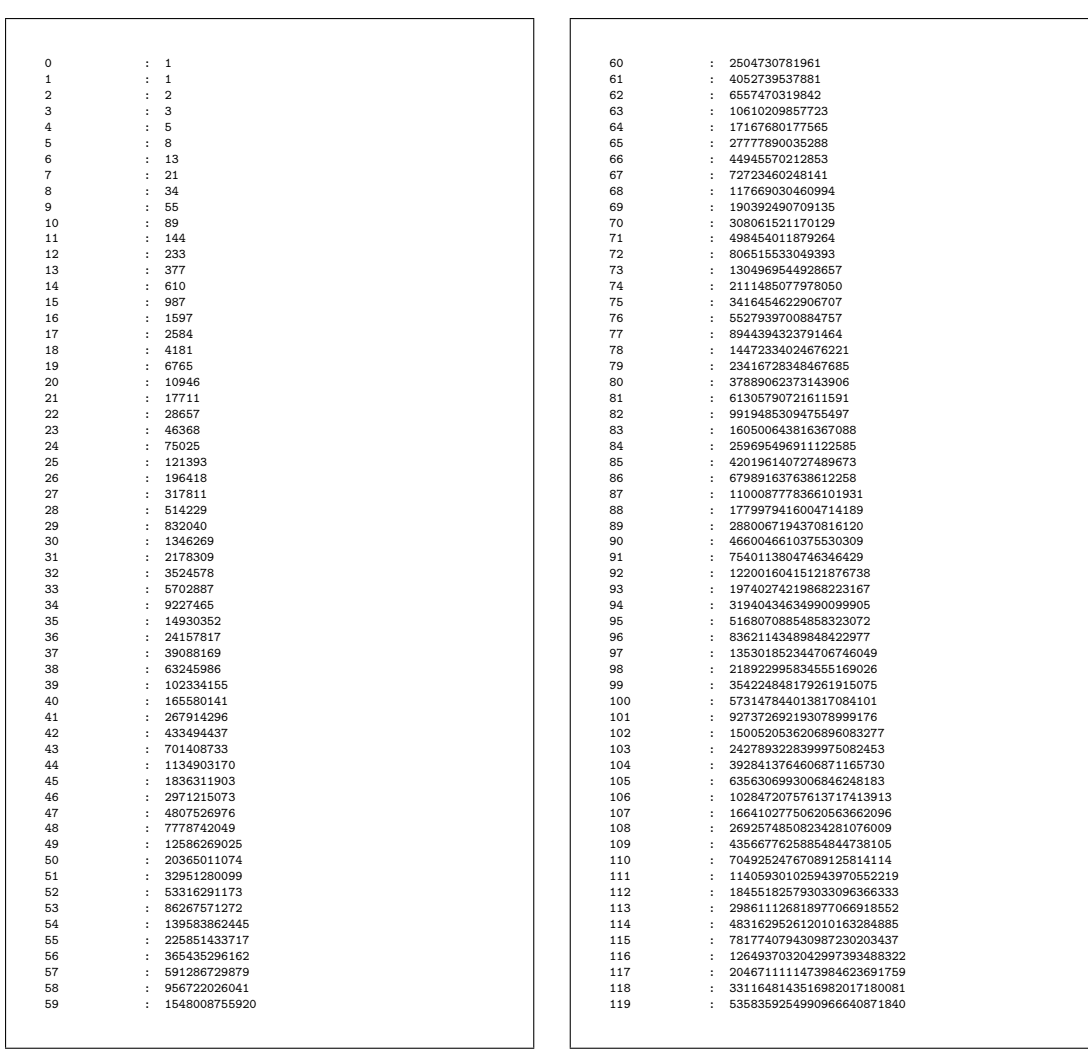

 $Risa/Asir$  :

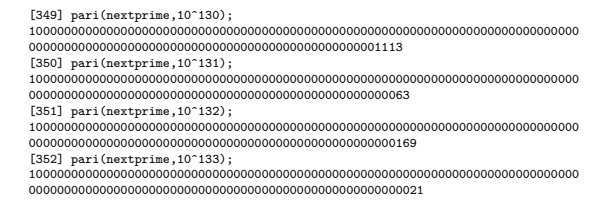

 ${\rm Risa/Asir} \hspace{2cm} :$ 

 $[1] \qquad , \qquad , \text{ Ubasic}$ 

 $\,$  ,  $\,$  Ubasic  $\,$  $\mathcal{A} = \frac{1}{\sqrt{2\pi}} \sum_{i=1}^{N} \frac{1}{\sqrt{2\pi}}$ 

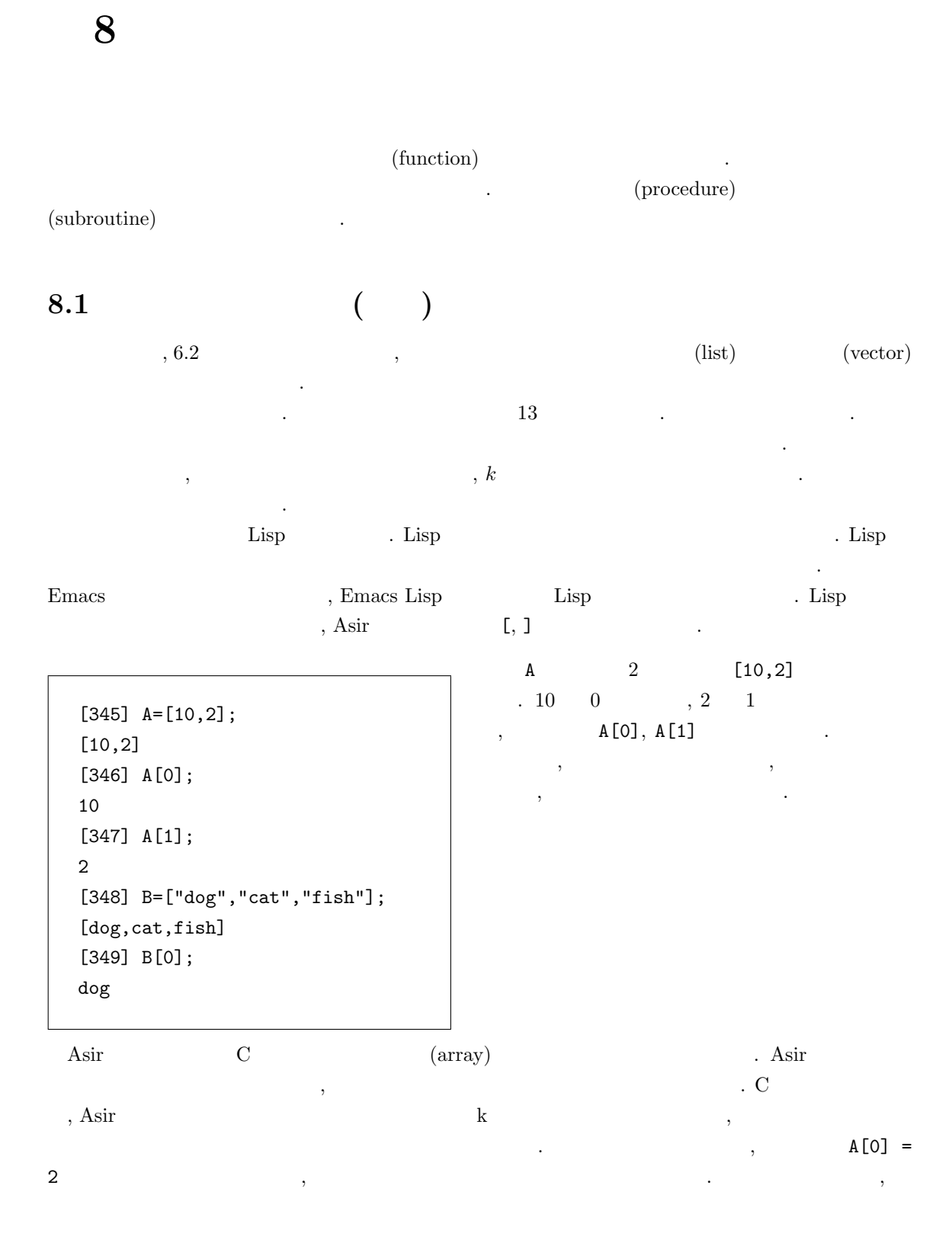

A=newvect(3,[10,2,5]);

 $\cdots$   $3$  ,

簡単な関数の例をとり関数の書き方を説明しよう.

#### newvect(3);

 $\overline{3}$  0 0  $\overline{1}$  $vtol$  $\,$ ,  $\,$  $A$  and  $A$  and  $A$  and  $A$  and  $A$  and  $A$  and  $A$  and  $A$ 

 $, type(A)$  4  $\lambda$ , asir  $\lambda$ ,  $\lambda$  asir  $\lambda$ ,  $\lambda$ A=newmat(2,2, [[1,2],[3,4]]);  $2 \times 2$  $\begin{pmatrix} 1 & 2 \\ 3 & 4 \end{pmatrix}$  $\begin{matrix} \cdot & \cdot & \cdot & \cdot & A \\ \cdot & \cdot & \cdot & \cdot & \cdot & \cdot \end{matrix}$  $(1, J)$  a a  $[1]$   $[1]$   $[3]$   $[5]$   $[6]$   $[7]$   $[8]$   $[8]$   $[9]$   $[10]$   $[11]$   $[10]$   $[11]$   $[12]$   $[13]$   $[14]$   $[16]$   $[17]$   $[18]$   $[19]$   $[10]$   $[10]$   $[11]$   $[10]$   $[11]$   $[10]$   $[11]$   $[11]$   $[11]$   $[11]$   $[11]$ 

## $8.2$

 $\blacksquare$ ,  $\blacksquare$ ,  $\blacksquare$ とである. 大規模なプログラムを書くときは複雑な処理をいくつかの関数に分割してまず各関数を十 うちには、それがある。それがある。それがある。 それがある。 それがある。 それがある。 それがある。 それがある。 それがある。 それがある。 それがある。 それがある。 それがある。 それがある。 それがある。 それがある。 それがある。 それがある。 それがある。 それがある。 それがある。 それがある。 それがある。 それがある。 それがある。 それがある。 それがある。 それがある。 それがある。 それがある。 それがある。  $\overline{\phantom{a}}$ , "

def nsum(N) {  $S=0;$ for (I=1; I<=N; I++) { S= S+ I; } return(S); }  $nsum(N)$  $\sum_{i=1}^{\mathbb{N}} i$ N (argument)  $\mathbb{R}^2$ [445] nsum(10); 55 [446] nsum(100); 5050

 ${\bf (return\ value)} \qquad {\bf return} \qquad \qquad {\bf S} \qquad \qquad {\bf , \ print}$ return は違う. print は画面に値を印刷するのに対して, return は関数の値を戻す働きを持つ. print ,  $\,$ その関数外部の同名の変数の値を変えない. このように一時的に生成される変数を局所変数 (local variable) .  $\alpha$ 概念がこの "局所変数" の概念である. 上のプログラム例では, N, S, I が局所変数である. 局所変数 はその関数のなかだけで有効な変数である. これを, "局所変数のスコープはその関数のなかだけ" いう言いかたをする. 局所変数の考え方は, 計算機言語の歴史では大発明の一つである. :

```
[447] S=3;
3
[448] N=4;
4
[449] nsum(10);
55
[450] S;
3
[451] N;
4
```
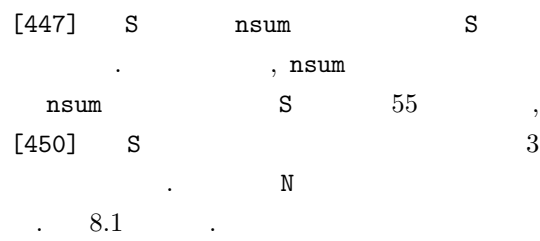

 $nsum(10)$ 

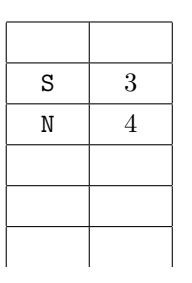

 $nsum(10)$ 

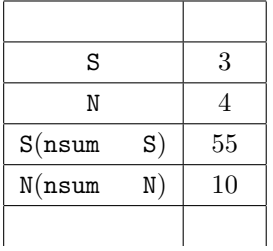

 $8.1:$ 

 $\rm Asir$ 

書くとつぎのようになる.

#include <stdio.h> int nsum(int N) {

 $S = S + I$ ;

return(S);

for (I=1; I<=N; I++) {

 $print(f("%d\nu",nsum(10));$  $print('"\&\h$ ",nsum(100));

int S; int I;  $S=0;$ 

}

main() {

}

}

 $\begin{array}{lllllllllllllllll} \mbox{N} & \mbox{C} & \mbox{N} & \mbox{N} & \mbox{N} & \mbox{N} & \mbox{N} & \mbox{N} & \mbox{N} & \mbox{N} & \mbox{N} & \mbox{N} & \mbox{N} & \mbox{N} & \mbox{N} & \mbox{N} & \mbox{N} & \mbox{N} & \mbox{N} & \mbox{N} & \mbox{N} & \mbox{N} & \mbox{N} & \mbox{N} & \mbox{N} & \mbox{N} & \mbox{N} & \mbox{N} & \mbox{N} & \m$ 

 $\begin{array}{ccc} \textrm{C} & \hspace{1.5mm} 1 & \hspace{1.5mm} 10 & \hspace{1.5mm} , \end{array}$  $1 \t 100$ 

```
. int S;, int I
```
.  $\qquad \qquad \ldots$  $,$  local.c save,

```
bash$ cc local.c
bash$ ./a.out
```
 $\blacksquare$ 

, extern  $\cdot$ 

```
def nsum(N) {
 extern S;
 S=0;for (I=1; I<=N; I++) {
  S = S + I;}
 return(S);
}
```
[444] S=10; [445] nsum(10); 55 [446] S; 55 nsum S , nsum  $S$  , [446] S

 $55$   $.$ 

[347] make\_table(4);

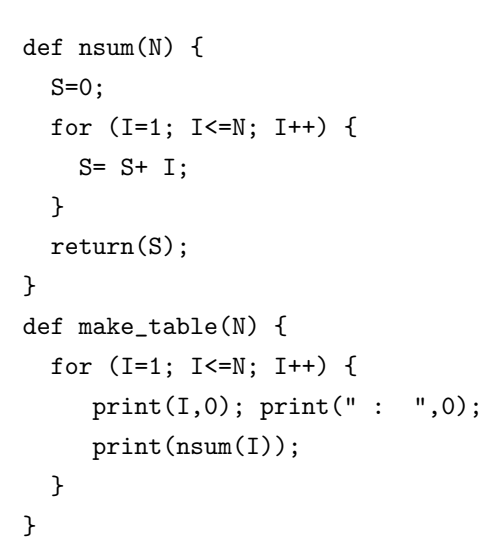

ことには、ことは「ことに無関係である」

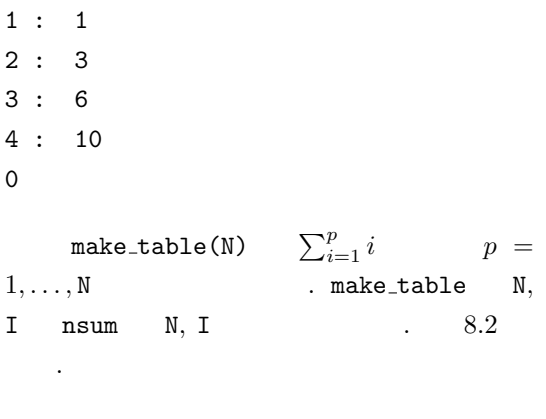

.

 $\texttt{make_table(4)}$   $\texttt{nsum(1)}$   $\texttt{make_table(4)}$   $\texttt{nsum(3)}$ 

.

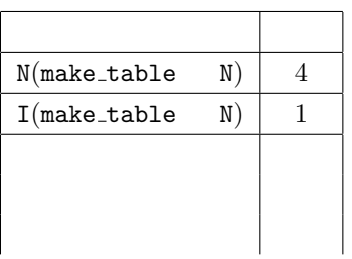

関数はかならずしも値を戻す必要はない.

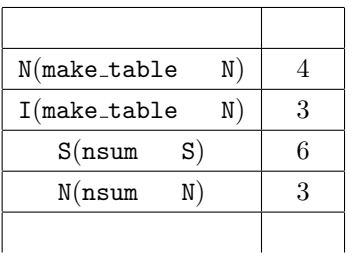

 $\begin{array}{lllllllll} \bullet & \circ & \circ, \end{array}$ 

```
def hello(N) {
 for (I=0; I<N; I++) {
   print("Hello!");
 }
}
```
 $hello(N)$  N Hello  $\alpha$ [346] hello(3); Hello! Hello! Hello! 0 [347] hello(3)\$ Hello! Hello! Hello! [348]

## 8.3

 $8.1$ 

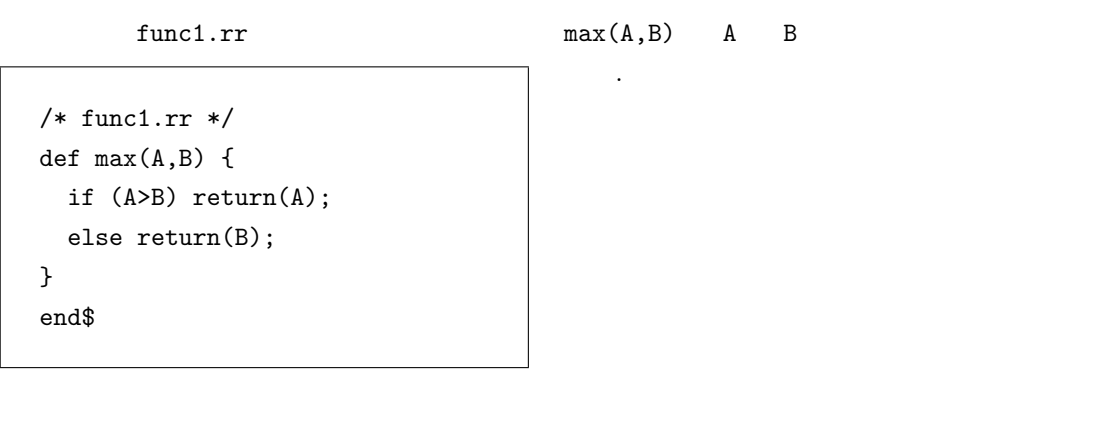

```
[123] load("func1.rr");
1
[124] max(10,20);
20
  8.2 GCD example 8.2
```

```
def abs(A) {
  if (A<0) return(-A);
 return(A);
}
def mygcd(A,B) {
 if (abs(B)>abs(A)) {
   T=A; A=B; B=T;while (B != 0) {
  R = A \% B;A = B; B = R;
 }
 return(A);
}
```
[349] mygcd(13,8); 1 [350] mygcd(8,6); 2  $abs(A)$  A

 $8.3$ 

ない.

/\*func2.rr\*/ def main() {  $I = 0;$ print(I); foo(); print(I); } def foo() {  $I = 100;$ } main(); end\$ [48] load("func2.rr"); 1 [49] 0 0  $\cdot$  100 foo def foo() { I=100; return(I); } としたろころで同じである.

8.4  $x_n = 2x_{n-1} + 1, x_0 = 0$  n

ろう.

```
/* func4.rr */
def xn(N) {
  Re=0;
   for (K=0; K<N; K++) {
    Re = 2*Re + 1;}
   return(Re);
}
```
[345] load("func4.rr")\$  $[346]$  xn(1); 1  $[347]$   $xn(10)$ ; 1023 [348] xn(20); 1048575

実行例は以下のとうり.

 $8.5$ 

```
/* func3.rr */
def minmax(A) {
 N = length(A);if (length(A) == 0) return(0);Max = Min = A[0];for (K=1; K<N; K++) {
    if (Max < A[K]) {
       Max = A[K];}
    if (Min > A[K]) {
       Min = A[K];}
 }
 return([Max,Min]);
}
end$
```

```
して戻す. このような関数を多値関数と呼ぶ時
もある. 実行例は以下のとうり.
[345] load("func3.rr")$
[346] minmax([1,4,2,6,-3,-2]);
```
 $[ , , ]$ 

```
[6,-3]
```
うち、前の節で引数はその関数の実行中のみ存在すると説明した. 前の節であると説明した. 前の節であると

シャドレシングの間接アドレシングの仕組みをきちんと勉強する必要があるかもしれない.

 $\alpha$  , 200  $\alpha$  , 200  $\alpha$  ,  $\alpha$  ,  $\alpha$ 

```
\verb|length(L)| & \verb|L| & \verb|(+)| \\\mathbf{V} v (
) size(V)[0]
```
 $\mathbf{C}$ 

 $\alpha$  , and the contract of  $1$  contract  $1$ 

```
def vector_one(V) {
 N = size(V)[0];for (I=0; I<N; I++) {
  V[I] = 1;}
}
end$
```

```
実行例:
[349] A=newvect(10);
[ 0 0 0 0 0 0 0 0 0 0 ]
[350] vector_one(A);
1
[351] A;
[ 1 1 1 1 1 1 1 1 1 1 ]
A a 1
```
 $size(V)[0]$  V

 $8.1$  (10) vector\_one()

 $\label{eq:1.1}$ 

かきかえれた.

```
V = 0;
```
[351] A; [ 1 1 1 1 1 1 1 1 1 1 ]

 $\ddotsc$ [351] A;

```
0
```
 $\ddot{\hspace{1.1cm}}$ 

 $8.3$   $\hspace{1.6cm}$ 違う点である.

 $vector_one(A)$ 

| А    | $A[0]$ ( |
|------|----------|
| A[O] |          |
| A[1] |          |
|      |          |
| A[9] |          |
|      |          |

 $vector_one(A)$ 

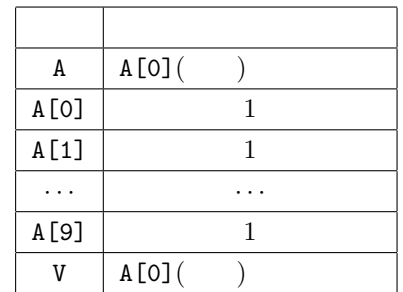

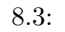

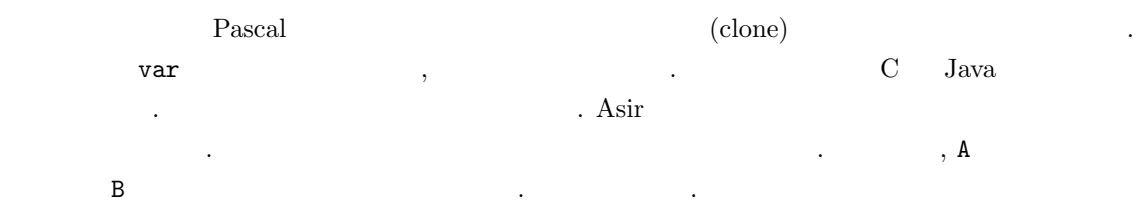

8.4. ( ) 87

```
[347] A=newvect(10);
[ 0 0 0 0 0 0 0 0 0 0 ]
[348] B=A;
[ 0 0 0 0 0 0 0 0 0 0 ]
[349] B[0]=100;
100
[350] B;
[ 100 0 0 0 0 0 0 0 0 0 ]
[351] A;
[ 100 0 0 0 0 0 0 0 0 0 ]
```

```
\begin{array}{ccccc}\n\text{A} & & & \\
\text{(close)} & & & \\
\end{array} \qquad \qquad \text{.}
```

```
N=size(A)[0];
B=newvect(N);
for (I=0; I<N; I++) {
  B[I] = A[I];}
```

```
問題 8.2 (20)
```
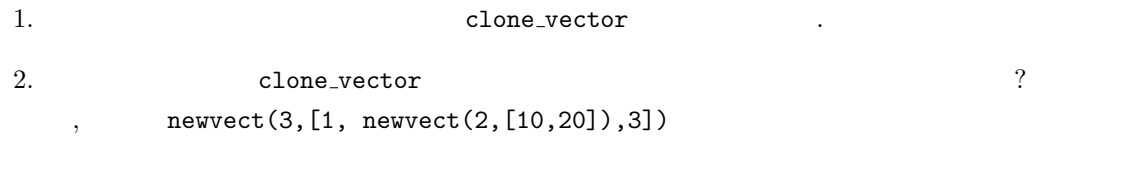

## $8.4$  ( )

 $4.2$  ,

 $\mathcal{R}$  $\label{eq:3.1} \text{,} \qquad \text{: Asir User's Manual" (cf. 26.3 )} \qquad \text{5}$ **には、** 

#### $8.4.1$ ,

- $\langle \cdot, \cdot \rangle$ , the constant of the constant of  $\alpha$  ,  $\alpha$  is print of the constant of  $\alpha$  $\,$ 
	- $\bullet$   $\bullet$   $\bullet$   $\bullet$   $\bullet$   $\bullet$   $\bullet$
- どんどん表示が流れていくので結局何がおこっているのか分からない.  $\alpha$

たとえば, 行列の積を計算するつもりで次のプログラムを書いたとしよう.

```
def mat_mul(A,B)
{
  SA = size(A);SB = size(B);if ( SA[1] != SB[0] )
   error("mat_mul:size mismatch");
 N = SA[0]; L = SA[1]; M = SB[1];C = newmat(SA[0], SB[1]);for ( I = 0; I < N; I++ )
   for ( J = 0; J < M; J_{++} ) {
     for (K = 0; K < L; K++)
       T += A[I][K]*B[K][J];
       C[I][J] = T;}
 return C;
}
```

```
[100] A = newmat(2,2, [1,2], [3,4]];
[ 1 2 ]
[ 3 4 ]
[101] mat_mul(A,A);
[ 7 17 ]
[ 32 54 ]
             (0,0)しい. そこでデバッグモードに入ってブレーク
ポイントを設定する.
```

```
[102] debug;
(debug) list mat_mul
1 def mat_mul(A,B)
2 {
SA = size(A);\text{SB} = \text{size}(\text{B}):5 if ( SA[1] != SB[0] )
6 error(''mat_mul : size mismatch'');
7 N = SA[0]; L = SA[1]; M = SB[1];
8 C = newmat(SA[0], SB[1]);9 for ( I = 0; I \lt N; I^{++} )
10 for ( J = 0; J < M; J_{++} ) {
(debug) list
11 for ( K = 0; K < L; K^{++})
12 T \leftarrow A[I][K]*B[K][J];13 C[I][J] = T;14 }
15 return C;
16 }
17 end$
(debug)
```
8.4.  $($ ) 89

(debug) stop at 11 (0) stop at "./mat\_mul":11 (debug) quit  $[103]$  mat\_mul(A,A); stopped in mat\_mul at line 11 in file "./mat" 11 for ( $K = 0$ ;  $K < L$ ;  $K++$ ) (debug) print [I,J]  $[I,J] = [0,0]$ (debug)

 $, 11$  $. 11$   $, (0,0)$ 成分を表示してみる.

 $(0,0)$  ,  $(0,1)$ . cont (continue) .

(debug) cont stopped in mat\_mul at line 11 in file "./mat" 11 for ( K = 0; K < L; K++ ) (debug) print [I,J]  $[I,J] = [0,1]$ (debug)

stopped in mat\_mul at line 12

(debug) next

 $T = 7$ (debug)

in file "./mat"

. The mext  $\,$  , T  $\,$  $\mathbf T$  , and  $\mathbf T$  , and  $T$  or  $T$  or  $T$  or  $T$  or  $T$  or  $T$  or  $T$  .

12  $T \leftarrow A[I][K]*B[K][J];$ (debug) print T

 $\ldots$  $,$ 

13  $, T$ 

した.

```
(debug) trace T at 13
(0) trace T at "./mat_mul":13
(debug) quit
[101] mat_mul(A,A);
7
17
32
54
[ 7 17 ]
[ 32 54 ]
[102]
```
#### $8.4.2$

 $\begin{array}{lllllllllllllllll} \end{array} \qquad \qquad \text{, N}$ 

 $\sim$ 

```
def factorial(N)
{
 F = 1;for ( I = 1; I \leq N; J^{++})
   F \equiv I;return F;
}
end$
```
 $Ctrl-C$ 

```
[100] factorial(3);
interrupt ?(q/t/c/d/u/w/?)
```
これを実行するとしているとしていると

, ?  $\overline{\phantom{a}}$  $d \t\t, \t\t, \t\t.$ 

 $90$   $8$ 

```
(debug) where
#0 factorial(), line 5 in
"./factorial"
(debug) list factorial
1 def factorial(N)
2 {
3 F = 1;
4 for ( I = 1; I \le N; J^{++} )
5 F *= I;
6 return F;
7 }
8 end$
(debug) print I
I = 1(debug)
```
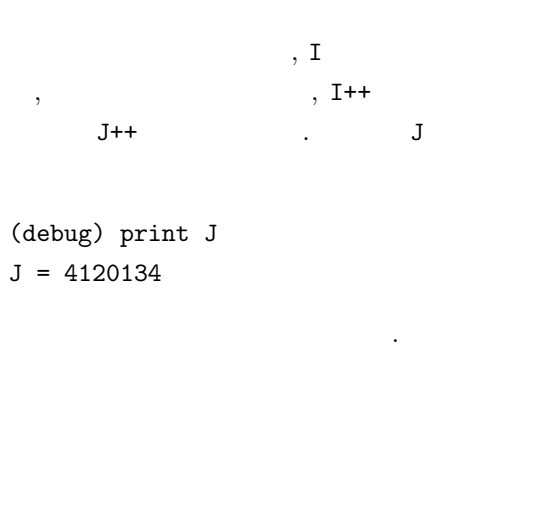

 $\sim$  $\alpha$ グモード移行, という方法を使うと一発で見つかる場合が多い.

 $(by N): (N)$  Asir  $\cdot$  (T) ,  $\delta$ 

# ナルなプログラミングをしているらしいが, 見たことがないので定かではない. もっとも, バグが入っ

たプログラムを書くようでは真のプロとは言えないという話もあるので, 五十歩百歩かもしれない.

## 8.5

 $8.3$ 

せよ.

```
def main() {
 I = 0;K=tenten(I);
 print([I,K]);}
def tenten(I) {
I = 10:
 return(I);
}
main();
end$
```
 $8.4$ 

せよ.

```
def main() {
  I = 1;K=tenten(I);
  print([I,K]);
}
def tenten(N) {
I = 2*N;return(I);
}
main();
end$
```
#### $8.5$

せよ.

```
def main() {
 A = newvect(10);for (I=0; I<10; I++) A[I] = 0;
  tentenArray(A);
  print(A);
}
def tentenArray(B) {
B[3] = 1000;}
main();
end$
```
#### $8.6$   $\hspace{1.6cm}$  ,  $\hspace{1.6cm}$

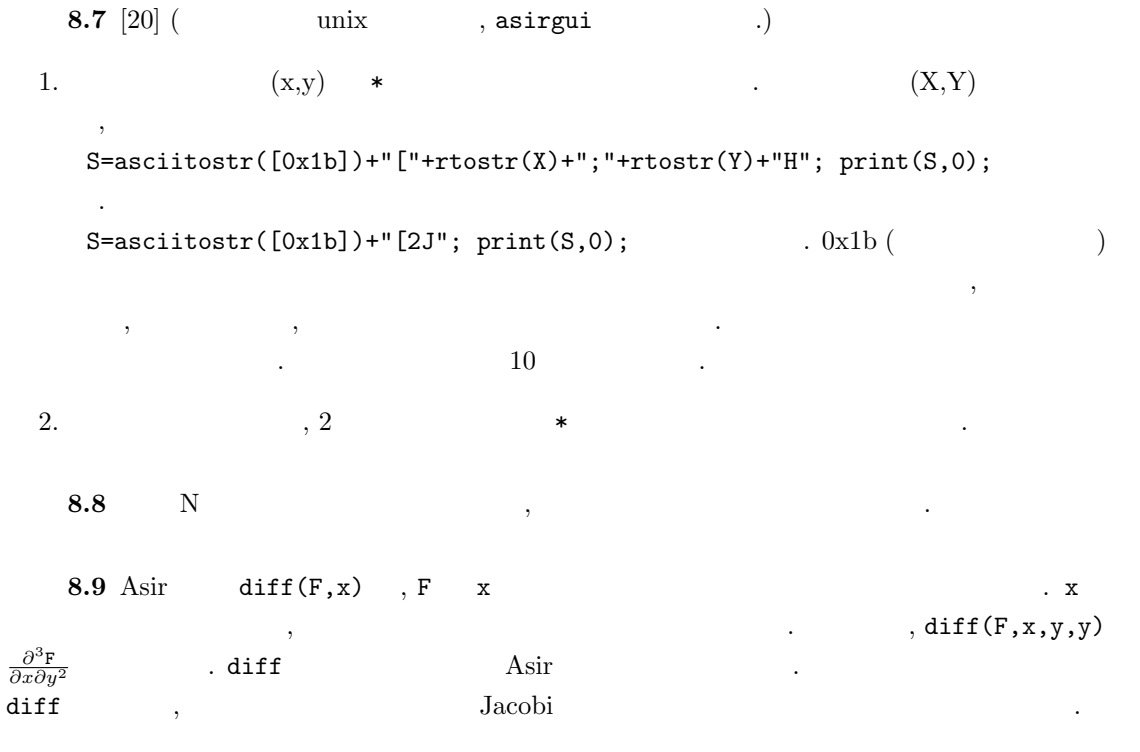

**8.10** Taylor  $\sin x$ 

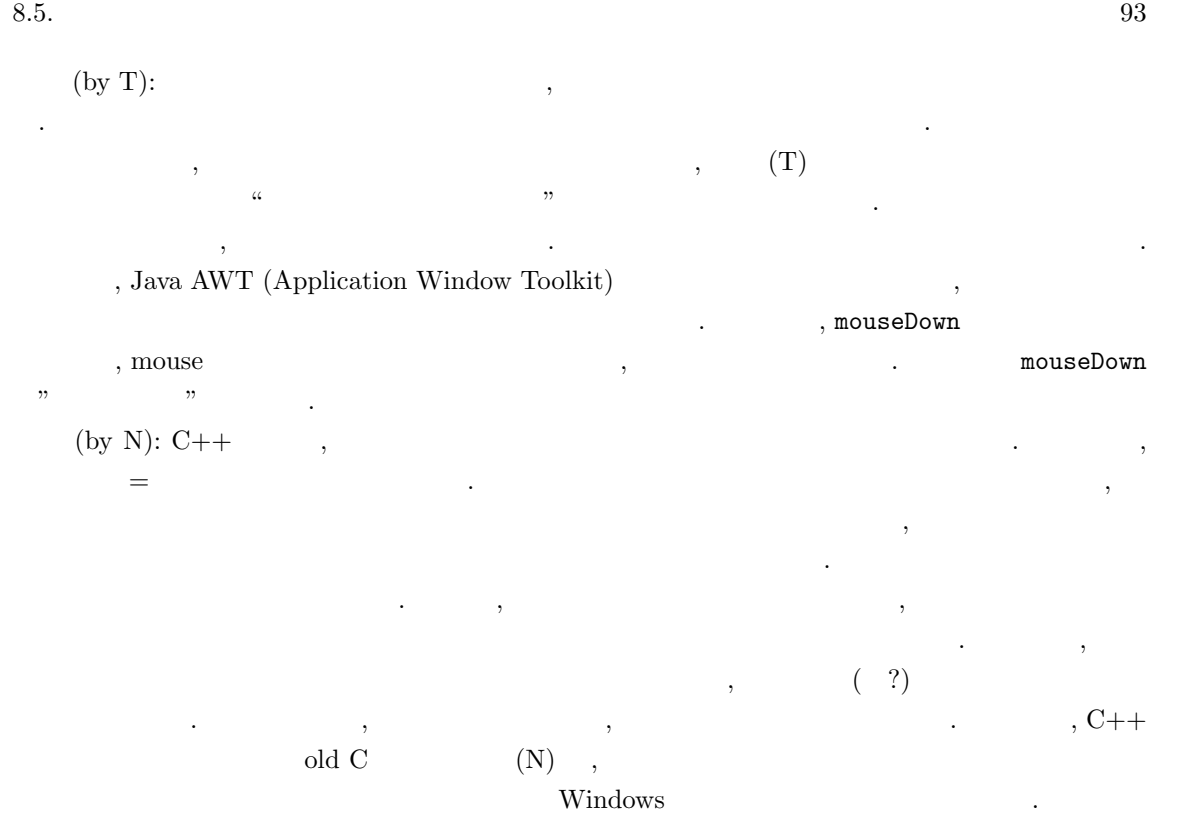

## $9.1$

 $f'(t)$  h ,  $f(t+h) - f(t)$ h  $\cdots$  $f''(t)$  h  $f(t+h) - 2f(t) + f(t-h)$  $h<sup>2</sup>$ (9.1)

 $\Gamma$ aylor  $\Gamma$ , which is the system of  $\alpha$  $\,$ ,  $\,$  $d^2$  $\frac{d}{dt^2}y + y = 0$  $\mathcal{R}^{\mathcal{A}}$  , and a construction of  $\mathcal{A}^{\mathcal{A}}$  , and a construction of  $\mathcal{A}^{\mathcal{A}}$  , and a construction of  $\mathcal{A}^{\mathcal{A}}$  $\overline{\phantom{a}}$ 

 $\times$   $=$  $\alpha$  Newton  $t$  $q(t)$  $'(t)$ , q  $q''(t)$  $1$  W  $t$  , W  $t$  $y(t)$  , the set of the set of the set of the set of the set of the set of the set of the set of the set of the set of the set of the set of the set of the set of the set of the set of the set of the set of the set of the , and y (equation of  $y$  ) w exists  $y$  =  $ky$  $k$  and  $k = 1$  Newton  $k = 1$  (

 $y'' + y = 0$ を得る.  $A, B$   $A \cos(t) + B \sin(t)$ ,  $\lambda$ , cos sin ,  $(9.1)$ ,  $h$ 

 $y(t+h) - 2y(t) + y(t-h)$  $\frac{f_9(v) + g(v - h)}{h^2} + y(t)$  $0$   $\qquad \qquad \ldots$  $y(t+h) = 2y(t) - y(t-h) - h^2y(t)$ 

$$
Y_k = y(kh), k = 0, 1, 2, ... \t Y_k
$$
  

$$
Y_{k+2} = 2Y_{k+1} - Y_k - h^2 Y_k
$$

$$
y_{k+2} = 2y_{k+1} - y_k - h^2 h_{k+1}
$$
\n(9.2)

$$
. \hspace{40pt} (9.2) \hspace{30pt} , \hspace{40pt}
$$

$$
y(0) = a, y'(0) = b
$$

$$
y(0) = a = y_0, y'(0) = b \simeq \frac{y_1 - y_0}{h}
$$

を持たすることにより, 解の点のようになり, 解の点のようになり, 解の点のようになり, 解の点のようになり, 解の点のように

 $9.1$ 

できめてやればよい.

ムとよぶ.

$$
\frac{d^2}{dt^2}y + y = \sin(at)
$$

これで, 微分方程式を近似的に解く問題が, 漸化式をみたす数列を求める問題になったのであるが,  $\overline{\phantom{a}}$ 

 $\sin(at)$ 

 $\cdots$ 

```
load("glib")$
def osci() {
 glib_window(0,-5,50,5);
 glib_clear();
 glib_line(0,0,50,0);
  glib_line(0,-10,0,10);
 X1 = 0.5; X2 = 0.501; A=0.5;
 Dt = 0.07; T = 0;
 while (T<50) {
    X3 = 2*X2-X1+Dt*Dt*(eval(sin(A*T))-X2);glib_putpixel(T,X1);
   /* print([T,X1]); */
    T=T+Dt;
    X1=X2; X2=X3;
 }
}
print("Type in osci()")$
end$
```
ころは、この職論をやらないということをやらないということ。

 $9.2.$  97.2.

 $9.2$ 

つ示そう.  $\frac{d}{dt}y = -2y, \quad y(0) = 1$  $\bullet$  . As a contract of  $e$  $e^{-2t}$  $\lim_{h\to 0}$  $f(t+h) - f(t-h)$  $\frac{f(t-h)}{2h} = f'(t)$ であるので, h を十分小さい数とするとき, 次のような差分スキーム (差分方程式) で近似解をもとめ てもいいであろう.  $y_{k+2} = y_k - 4hy_{k+1}, \quad y_0 = 1, \ y_1 = y_0 + (-2)h$  $-2$  ,  $y_1$  $y_k$  ,  $hk$  $\overline{\phantom{a}}$ unstable.rr  $(9.1)$  $, k$  $,$  $k$ ,  $k$ してしまう. このような現象を差 (blow up of errors of a difference scheme) という. unstable.rr . [Time, (approx sol)-(true sol)] : [0.29,-0.000212873] [Time, (approx sol)-(true sol)] : [0.3,0.000149232] [Time, (approx sol)-(true sol)] : [0.31,-0.000217378] [Time, (approx sol)-(true sol)] : [0.32,0.000159362] [Time, (approx sol)-(true sol)] : [6.86,90.7806] [Time, (approx sol)-(true sol)] : [6.87,-92.6143] [Time, (approx sol)-(true sol)] : [6.88,94.4851] [Time, (approx sol)-(true sol)] : [6.89,-96.3937] The solution is blown up.  $\lambda, h$  , k  $\lambda, k$  $\lambda$ , h  $\lambda$   $\lambda$   $\lambda$ 分法があることを決めていることを決めていることを決めていることを  $\kappa$  and  $k$  is the set of the set of the set of the set of the set of the set of the set of the set of the set of the set of the set of the set of the set of the set of the set of the set of the set of the set of the se  $k$  is a contract to the set of the k  $k$ 似するには, 差分法の解ともとの微分方程式の定性的性質がにている必要がある. 保存量等があると き元の方程式と差分化した漸化式が同じような保存則をみたしている等の性質があれば, 定性的性質  $\,$ ,  $\,$ 

きちいるとは、そのようなのを作られるとは、そのようなのでは、そのようなのではない解を得ることがある. そのような

 $9.3$ 

 $9.1$ 

$$
y'(t) = f(t, y(t)), \quad y(0) = P
$$
  

$$
\therefore L, \quad y(t) = f(t, y(t)), \quad y(0) = P
$$
  

$$
\therefore L, \quad y(t) = f(t, y(t))
$$
  

$$
\therefore L, \quad y(t) = f(t, y(t))
$$

 $|f(t, u) - f(t, v)| < L|u - v|$ 

```
load("glib")$
def un() {
  glib_window(0,-5,10,5);
  glib_clear();
 glib_line(0,0,10,0);
  glib_line(0,-10,0,10);
 X1 = 1.0;
 Dt = 0.01; T = 0.0;
 X2 = 1.0-2*Dt;while (T<50) {
    X3 = X1 - 4*Dt*X2;glib_line(T,X1,T+Dt,X2);
    print("[Time, (approx sol)-(true sol)] : ",0);
    print([T,X1-deval(exp(-2*deval(T)))]);
    T=T+Dt:
    X1=X2; X2=X3;
     if (X3 > 100 || X3 < -100) {
       print("The solution is blown up.");
       break;
     }
 }
}
print("Type in un()")$
end$
```
 $\hspace{1.6cm} y(t) \hspace{1.6cm} t \in [0,b]$  $n \t, h = b/n$   ${y_k}$  $y_{k+1} = y_k + h f(x_k, y_k), \quad y_0 = P$  $\label{eq:constr} C \qquad \qquad ,$  $\max_{0 \le k \le n} |y_k - y(kh)| \le Ch$  (9.3) となる.

9.1: unstable.rr

 $\therefore C \quad n \quad , \quad (9.3) \quad , \quad n = b/h \rightarrow \infty \quad 0$  $\ldots$ , n  $(n+1)(n+1)$ ,  $n$   $(k+1)(n+2)$ ,  $k$  $y(kh)$   $0 \leq kh \leq b$  .

を得る. よって不等式

 $\overline{\phantom{a}}$ 

 $\ddotsc$ 

でも通用する.

$$
y(t) \t, t_k = kh, Y_k = y(t_k) \t, y(t_k + h) \t, Taylor
$$

$$
y(t_k + h) = y(t_k) + y'(t_k)h + \frac{h^2}{2!}y''(t_k + \theta_k(h)h)
$$
\n
$$
\theta_k(h) \quad k \quad h \quad , 0 < \theta_k(h) < 1 \quad . \quad (9.4)
$$
\n
$$
\tag{9.4}
$$

$$
Y_{k+1} = Y_k + f(t_k, Y_k)h + \frac{h^2}{2!}y''(t_k + \theta_k(h)h)
$$
  
  $y_k$ 

$$
y_{k+1} - Y_{k+1} = y_k - Y_k + h f(t_k, y_k) - h f(t_k, Y_k) - \frac{h^2}{2!} y''(t_k + \theta_k(h)h)
$$

$$
|y_{k+1} - Y_{k+1}| \le |y_k - Y_k| + hL|y_k - Y_k| + h^2M
$$
\n(9.5)

$$
f \qquad (9.5) \qquad \begin{array}{c} [0,b] \quad y''(t)/2! \\ |y_k - Y_k| \quad k, \, k-1 \end{array} \qquad , \qquad M \qquad (9.5)
$$

$$
|y_{k+1} - Y_{k+1}| \le (1 + hL)^2 |y_{k-1} - Y_{k-1}| + (1 + hL)h^2M + h^2M
$$

$$
|y_{k+1} - Y_{k+1}|
$$
  
\n
$$
\leq (1 + hL)^{k-1}|y_0 - Y_0| + \{(1 + hL)^{k-2} + \dots + (1 + hL) + 1\}h^2L
$$
  
\n
$$
= \frac{1 - (1 + hL)^{k-1}}{1 - (1 + hL)}h^2M
$$
  
\n
$$
= \frac{1 - (1 + hL)^{k-1}}{L}hM.
$$

$$
|1 - (1 + hL)^{k-1}| \le 1 + \frac{(1 + hL)^n}{1 + hL} \le 1 + (1 + hL)^n = 1 + \left(1 + \frac{bL}{n}\right)^n \le 1 + e^{bL}
$$
  
,  $C = \frac{1 + e^{bL}}{L}M$ 

$$
\frac{d}{dt}\begin{pmatrix} y_1 \\ y_2 \\ \vdots \\ y_q \end{pmatrix} = \begin{pmatrix} f_1(t, y_1, \dots, y_q) \\ f_2(t, y_1, \dots, y_q) \\ \vdots \\ f_q(t, y_1, \dots, y_q) \end{pmatrix}
$$

9.4

例題 9.2

を数値的に解く.

ラムを読んで述べよ.

$$
\frac{d}{dt}\begin{pmatrix} y_1 \\ y_2 \end{pmatrix} = \begin{pmatrix} 0 & 1 \\ -1 & 0 \end{pmatrix} \begin{pmatrix} y_1 \\ y_2 \end{pmatrix}
$$

 $\mathcal{N}(\mathcal{N})=\sum_{\mathcal{N}(\mathcal{N})\in\mathcal{N}}\mathcal{N}(\mathcal{N})$ 

```
load("glib")$
def diff1(X1,X2) {
  glib_open();
  glib_window(-10,-10,10,10);
   glib_line(-10,0,10,0);
   glib_line(0,-10,0,10);
   Dt=deval(0.001); T=deval(0.0);
   while (T < 10) {
        Y1=X1+Dt*X2;
       Y2=X2-Dt*X1;
        glib_putpixel(X1,X2);
        T=T+Dt;
       X1=Y1; X2=Y2;
   }
}
print("Type in, for example, diff1(2,3); ")$
end$
```
例題 9.3

を数値的に解く.

$$
\frac{d}{dt}\begin{pmatrix} y_1 \\ y_2 \end{pmatrix} = \begin{pmatrix} 0 & 1 \\ -1 & -0.1 \end{pmatrix} \begin{pmatrix} y_1 \\ y_2 \end{pmatrix}
$$

```
load("glib")$
def diff2(X1,X2) {
  glib_open();
  glib_window(-10,-10,10,10);
  glib_line(-10,0,10,0);
   glib_line(0,-10,0,10);
  Dt = deval(0.001); T = deval(0.0);while (T < 50) {
        Y1=X1+Dt*X2;
       Y2=X2+Dt*(-X1-0.1*X2);
        glib_putpixel(X1,X2);
       T=T+Dt;X1=Y1; X2=Y2;
   }
}
print("Type in, for example, diff2(2,3); ")$
end$
```
 $9.4$ 

$$
\frac{d^2}{dt^2}y + y = \sin(at)
$$

$$
. \, \sin(at) \qquad \qquad , \, 5
$$

飛行機の設計までさまざまな場面で利用されている.

 $\Box, \qquad \qquad , \qquad \qquad , \qquad \qquad , \qquad \qquad , \qquad \qquad , \qquad \qquad ,$ 

9.5 Lorentz

章においてすでに紹介した.

最後は カオス的力学系の例である.

$$
p'_{1} = -ap_{1} + ap_{2}
$$
  
\n
$$
p'_{2} = -p_{1}p_{3} + bp_{1} - p_{2}
$$
  
\n
$$
p'_{3} = p_{1}p_{2} + cp_{3}
$$
  
\n
$$
A, B, C
$$

```
load("glib")$
def lorentz() {
  glib_window(-25,-25,25,25);
 A=10; B=20; C=2.66;
 P1=0; P2 = 3; P3 = 0;
 Dt = 0.004; T = 0;
  while (T < 50) {
      Q1=P1+Dt*(-A*P1+A*P2);
      Q2=P2+Dt*(-P1*P3+B*P1-P2);
      Q3=P3+Dt*(P1*P2-C*P3);
      glib_putpixel(Q1,Q2);
      T=T+Dt;P1=Q1; P2=Q2; P3=Q3;
 }
}
end$
```
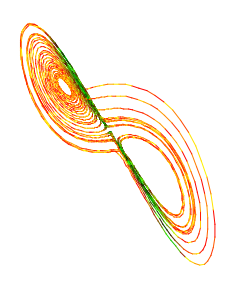

画面に描き出される次のような不思議な軌道に感動していただきたい.

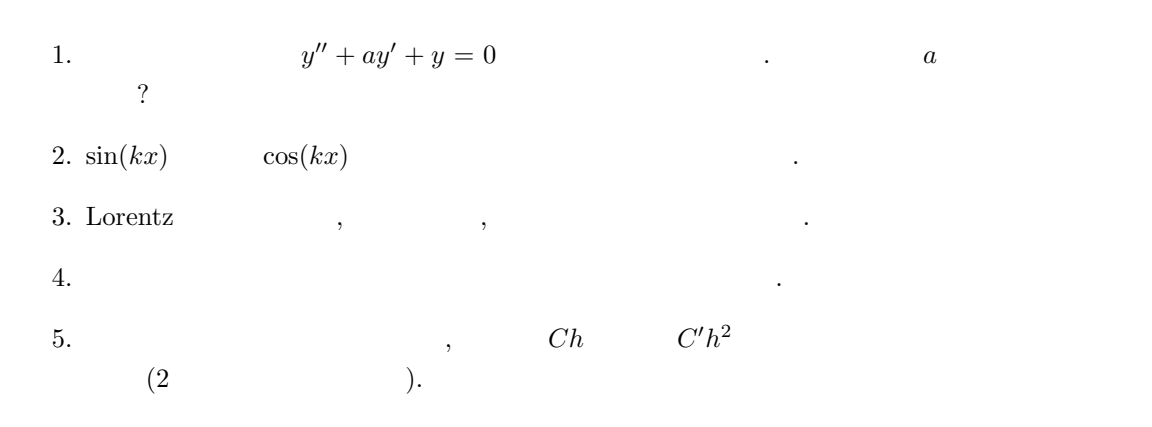

# $10$ ,

## $10.1$

 $10.1.1$ 

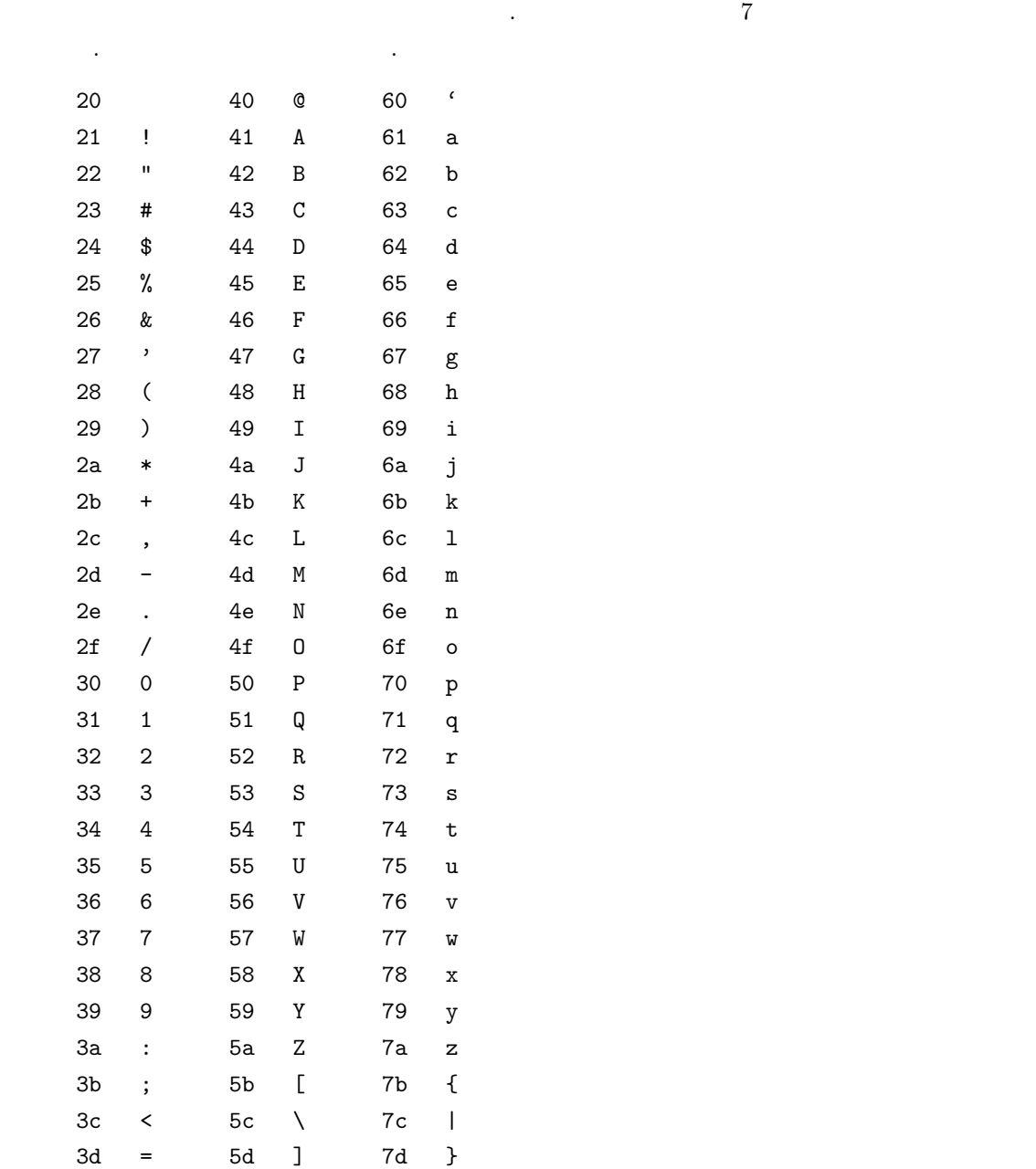

 $\overline{2}$   $\overline{2}$   $\overline{$ 

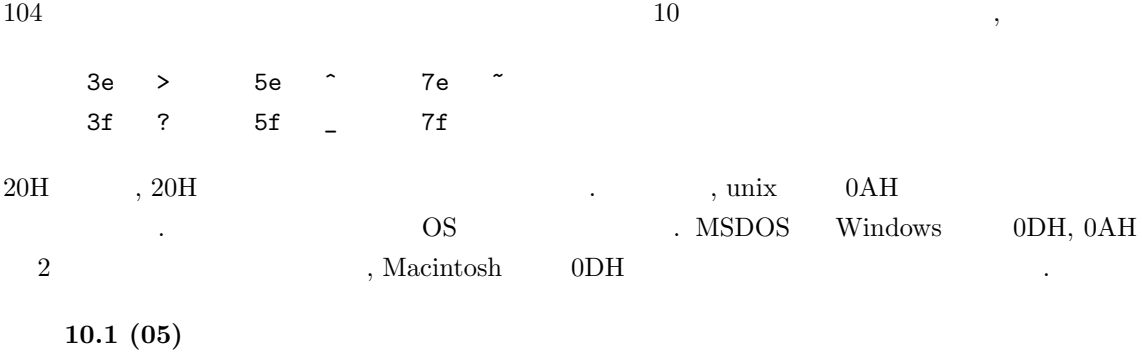

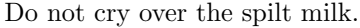

| 10.2(05) |  |  |  |  |  |                                                 |  |  |  |  |  |  |  |  |  |  |
|----------|--|--|--|--|--|-------------------------------------------------|--|--|--|--|--|--|--|--|--|--|
|          |  |  |  |  |  | 46 72 65 65 42 53 44 20 33 2e 33 2d 52 45 4c 45 |  |  |  |  |  |  |  |  |  |  |
|          |  |  |  |  |  | 41 53 45 20 28 47 45 4e 45 52 49 43 29 20 23 30 |  |  |  |  |  |  |  |  |  |  |
|          |  |  |  |  |  | 3a 20 53 61 74 20 4a 61 6e 20 32 39 20 30 39 3a |  |  |  |  |  |  |  |  |  |  |
|          |  |  |  |  |  | 34 33 3a 34 39 20 4a 53 54 20 32 30 30 30 0a    |  |  |  |  |  |  |  |  |  |  |

10.1.2 **ISO2022** 

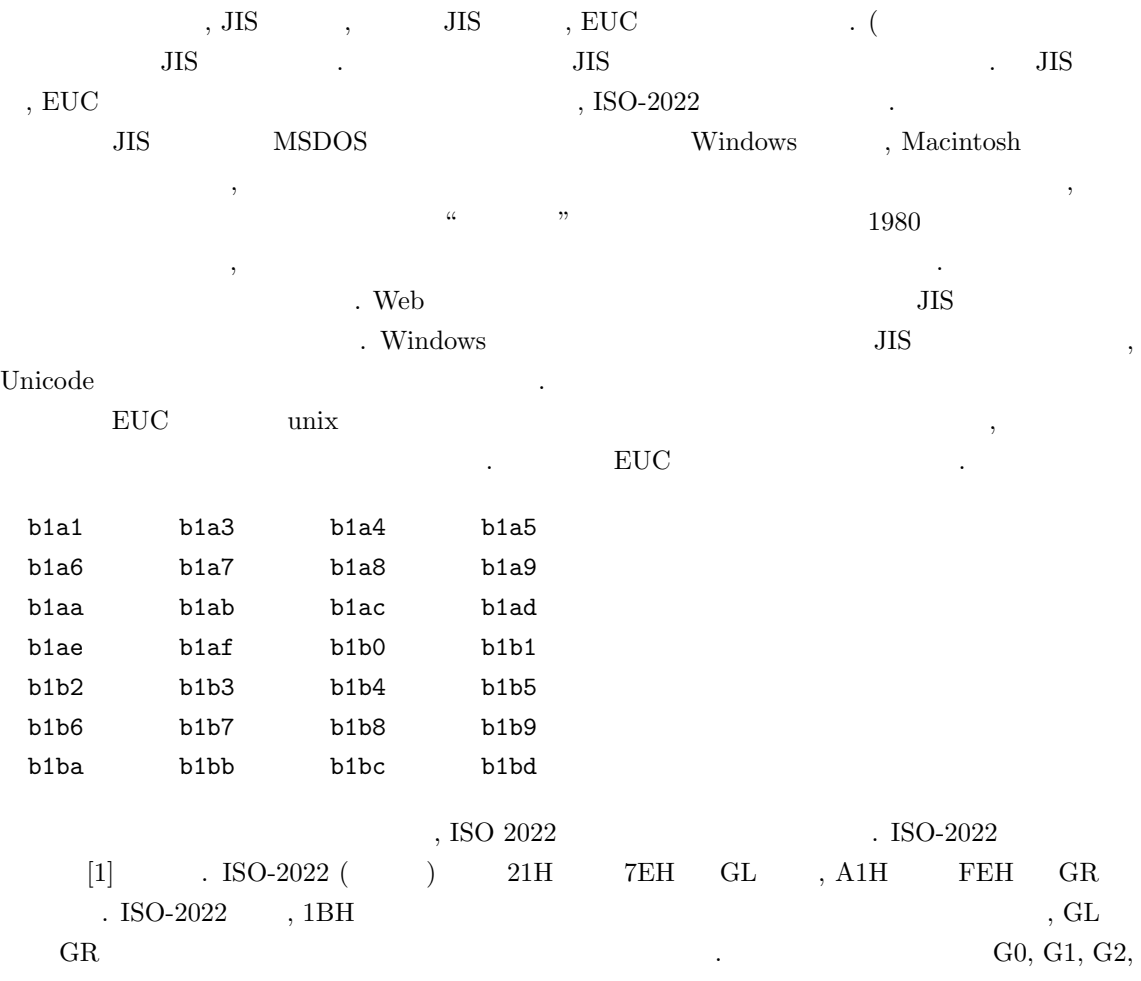

 $10.1.$   $105$ G3  $\cdot$  [1] を参照. , 1BH, 2DH, 42H, 1BH, 7EH <br>
, ISO 8859-2 (Gastin-2) GR 領域にはりつけよという指示である. たとえば, 文字 ¨o ISO 8859-2 では F6H なるコー ドをわりあてられている. 例としてあげると, 1BH, 2DH, 42H, 1BH, 7EH, (ISO 8859-2 GR) F6H, F6H, F6H ( ö )  $\ddot{\text{o}}$  3  $\ddots$  $\begin{tabular}{lllllllll} \text{ISO 2022-JP} & & \text{, GL} & \text{(G0)} & \text{) JIS X0208} \end{tabular},$  ${\rm JIS~X~0208} \qquad \qquad (73 \qquad , \, 83 \qquad \qquad )$ する. たとえば 1BH, 24H, 42H (JIS X 0208 83 ), 31H, 39H ( $\,$ ), 1BH, 28H, 42H ( $\,$ ), 41H, 42H, 43H " ABC"  ${\rm EUC} \qquad \qquad {\rm GL} \qquad \qquad ,\ {\rm GR} \qquad {\rm JIS \; X0208}$  ${\rm GR}~~{\rm JIS}~{\rm X}0208~~{\rm J}~~{\rm J}180208~~{\rm J}~~$ . " ABC" EUC B1H, B9H ( ), 41H, 42H, 43H  $\begin{array}{lllllllll} \star & , & 31\text{H} & 2 & , & 0011\ 0001 & , & & & \\ \star & , & 1011\ 0001 & , & & \\ \end{array} \label{eq:3}$  $16 \hspace{1.5cm} \text{B1H} \hspace{1.5cm} .$  $\begin{minipage}{0.9\linewidth} \begin{tabular}{l} JIS \\ \end{tabular} \end{minipage} \begin{minipage}{0.9\linewidth} \begin{tabular}{l} \hline \multicolumn{3}{c}{\textbf{S}} \\ \end{tabular} \end{minipage} \begin{minipage}{0.9\linewidth} \begin{tabular}{l} \multicolumn{3}{c}{\textbf{S}} \\ \end{tabular} \end{minipage} \end{minipage} \begin{minipage}{0.9\linewidth} \begin{tabular}{l} \hline \multicolumn{3}{c}{\textbf{S}} \\ \end{tabular} \end{minipage} \end{minipage} \begin{minipage}{0.9\linewidth}$ nkf  $10.3 \ (05)$  ISO-2022-jp JIS JIS . Basho . ------------------------------------------------------- EUC (Extended Unix Coding system) a4a2 a4a4 a4a6 a4a8 a4aa 200a a4ab a4ad a4af a4b1 a4b3 200a a4b5 a4b7 a4b9 a4bb a4bd 200a a4bf a4c1 a4c4 a4c6 a4c8 200a a4ca a4cb a4cc a4cd a4ce 200a a4cf a4d2 a4d5 a4d8 a4db 200a a4de a4df a4e0 a4e1 a4e2 200a

 $10 \hspace{2.5cm} ,$ 

a4e4 a4a4 a4e6 a4a8 a4e8 200a a4e9 a4ea a4eb a4ec a4ed 200a a4ef a4a4 a4a6 a4a8 a4aa 200a a4f3 a1ab a1a3 0a0a --------------------------------------------------- SJIS (Shifted JIS Code) ( 82a0 82a2 82a4 82a6 82a8 200a 82a9 82ab 82ad 82af 82b1 200a 82b3 82b5 82b7 82b9 82bb 200a 82bd 82bf 82c2 82c4 82c6 200a 82c8 82c9 82ca 82cb 82cc 200a 82cd 82d0 82d3 82d6 82d9 200a 82dc 82dd 82de 82df 82e0 200a <mark>8</mark> 2e2 82a2 82e4 82a6 82e6 200a 82e7 82e8 82e9 82ea 82eb 200a 82ed 82a2 82a4 82a6 82a8 200a 82f1 814a 8142 0a0a

#### $10.1.3$

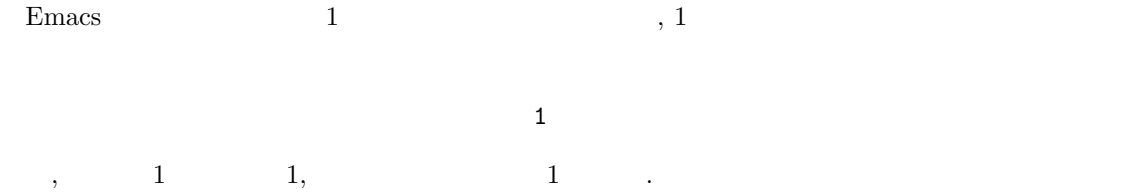

 $\begin{array}{ccc} 10.4 & 1, & 1 \end{array}$  Emacs , Emacs かくとり、また全角と半角ではならなることを作るカーソルの大きさが全角と半角で異なることを作ることを作る  $1 \quad 1 \quad 2 \quad$  . Windows (notepad)  $\overline{\phantom{a}}$  $\,$ ,  $\,$  $1 \t 1 \t 1$   $1 \t 1$  $31\text{H}, \qquad 1 \qquad \text{JIS} \qquad \qquad 23\text{H} \; 31\text{H} \qquad \qquad . \qquad , \; 23\text{H} \; 31\text{H} \quad \text{EUC}$ A3H B1H, Shift JIS 82H 50H  $JIS$ 

とはことなるものである. したがってたとえば, 電子メールアドレス hoge@math.kobe-u.ac.jp  $\mathcal{L}$  $\sim$  20H)  $(JIS$  21H 21H)  $\begin{array}{l} {\rm JIS~X0201} \end{array} \hspace{2cm} \therefore \hspace{2cm} {\rm LR}$  $\label{eq:1.1} \mathrm{JIS} \ \mathrm{X}0201 \qquad \qquad \mathrm{C} \qquad \mathrm{TeV}$ ,  $\setminus$ 

#### $10.2$

Asir , the matrix , purge\_stdin() get\_line() . the set of the set of the set of the set of the set of the set of the set of the set of the set of the set of the set of the set of the set of the set of the set of the set of the set of the set of the set of the set of  $\begin{array}{ccc} \text{RETURN} & \text{ } & \text{ } & \text{ } \end{array}$ 

```
def nibai() {
  S = " "while (\text{strtoasci}(S)[0] != 10) {
    purge_stdin();
    S = get\_line();
    print(strtoascii(S));
    A = eval\_str(S);print(2*A);
  }
}
                              strtoascii(S) S
                              キーコードのリストに変換する関数である.
                              RETURN キーのみを入力した場合には, S には
                              0xA ( ) eval_str(S)
                                    S Asir
                                            rtostr .
                                    , P=rtostr((x+1)^2); , P
                                            x^2+2*x+1 .
```
open file(), get byte(), close file(), put byte()

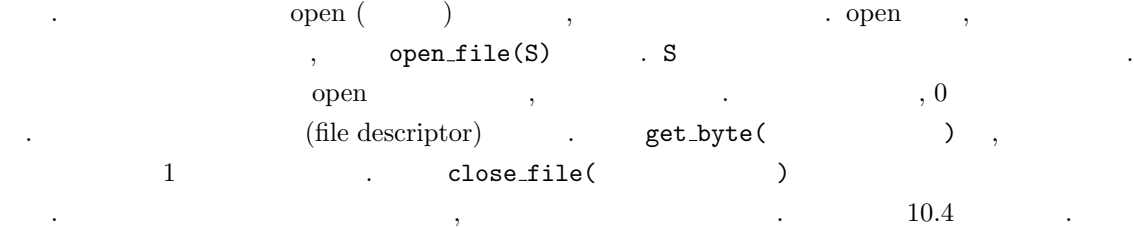

 $10\,$   $10\,$  ,

#### $10.3$

```
asciitostr(), strtoascii()
        \ddotsc\cdot :
[346] asciitostr([0x41]);
A
[347] strtoascii("abc");
[97,98,99]
                + \qquad \qquad \cdot \qquad \qquad \texttt{"abc"++"ABC" \qquad \texttt{abcABC}
```

```
10.5 (C \qquad \qquad). \qquad \qquad, \qquad \qquad \text{``C}\mathbb{R} 1 \Delta 1 \Delta
```
#### $10.4$

```
\mathcal{A}. The contract \mathcal{A}{\rm dump.rr}こういったことをやるプログラムという. このプログラムという. このプログラムという. このプログラム
定義している.
```
- 1. toHex $(N)$  :  $N = 16$
- $2. \text{ dump}(F)$  :  $F$  .

toHex .

```
extern HexTab$
HexTab=newvect(16,
["0","1","2","3","4","5","6","7","8","9","a","b","c","d","e","f"])$
def toHex(N)
{
 return HexTab[ishift(N,4)]+HexTab[iand(N,0xf)];
/* return HexTab[idiv(N,16)]+HexTab[N%16]; */
}
```
extern extern extern extern extern extern extern extern extern extern extern extern extern extern extern extern extern extern extern extern extern extern extern extern extern extern extern extern extern extern extern exter

 $\therefore$  ishift  $\therefore$  ind(A,B) A B 2  $\lambda$ , bit () and  $\lambda$  toHex(N) N ( $0 \le N \le 255$ ) 16 .  $\ddotsc$  , ishift iand dump .
```
def dump(FileName) {
   Fp = open_file(FileName);
   if (Fp < 0) error("Open failed.");
   for ( I = 1; (C=get_byte(Fp)) >= 0; I++ ) {
    print(toHex(C),0);
      if ( !(I%16) )
       print("");
      else
       print(" ",0);
  }
  /* XXX */
  if ( (I-1)\%16 )print("");
}
end$
```
 $10.1$  dump.rr  $\ldots$ 

```
10.1
```

```
[346] load("dump.rr"); (Windows (1, 1)1
[352] \text{dump}('dump.rr'); \text{dump.rr} 16(\text{Windows} \qquad \text{dump}("c://dump.rr"); \qquad c \qquad \text{dump.rr} \qquad )20 20 0a 20 20 65 78 74 65 72 6e 20 48 65 78 54
61 62 24 0a 20 20 48 65 78 54 61 62 3d 6e 65 77
76 65 63 74 28 31 36 2c 0a 20 20 09 5b 22 30 22
2c 22 31 22 2c 22 32 22 2c 22 33 22 2c 22 34 22
2c 22 35 22 2c 22 36 22 2c 22 37 22 2c 22 38 22
2c 22 39 22 2c 22 61 22 2c 22 62 22 2c 22 63 22
```
20 20 0a  $, 20, 20, 55, 78, 74, 65, 72, 6e$  extern

### $10.5$

```
問題 1:
(a) X' A' 0x41 (16 41) A.
   def main() {
     print(strtoascii("A"));
     N = strtoascii("B")[0]-strtoascii("A")[0];
     print(N);
   }
```
(b)  $0x41$  10 ? 問題 2:  $0, \ldots, 9$ 

次のプログラムの出力を答えよ.

問題 3:

```
def main() {
 A = strtoascii("105 cats");
  Ndigit = newvect(10);
  Nother = 0;for (I=0; I<10; I++) {
  Ndigit[I] = 0;
  }
 Zero = strtoascii("0")[0];Nine = strtoascii("9")[0];for (I=0; I<8; I++) {
  C = A[I];if ( C >= Zero && C <= Nine) {
     Ndigit[C-Zero] = Ndigit[C-Zero]+1;
   }else{
    Nother++;
   }
 }
 print("Nother=",0); print(Nother);
 print(Ndigit);
}
```
問題 4:

次のプログラムの出力値を答えよ.

次のプログラムの出力を書きなさい.

```
def main() {
 A = newvect(10);A[0] = strtoascii("A");
 A[1] = 0x41;
 A[2] = 0 \times 61;A[3] = 0x20;A[4] = strtoascii(".");
 A[5] = 0;A[6] = strtoascii("A");
 for (I=0; I<7; I++) {
    print(A[I],0); print(" ");
  }
 print("");
  print(asciitostr(A)); /* This generates an error for now. */
}
```
 $110$   $10$ ,

 $10.5.$   $111$ 

```
def strToUpper(T) {
  S = strtoascii(T);
  /* print(S); */
  S = newvect(length(S), S);for (I=0; I < size(S)[0]; I++) {
   if (S[I] >= 0x61 && S[I] < 0x7f) {
      S[I] = S[I] - 0x20;}
  }
 return(asciitostr(vtol(S)));
}
def main() {
  A = "Hello World";
  B = strT\text{oUpper}(A);print(B);
}
```
問題 6:

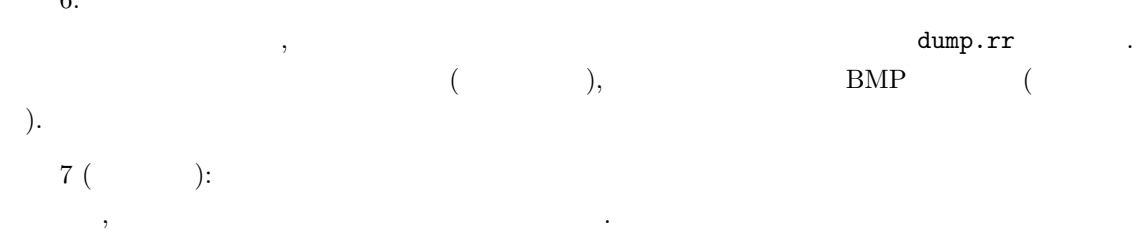

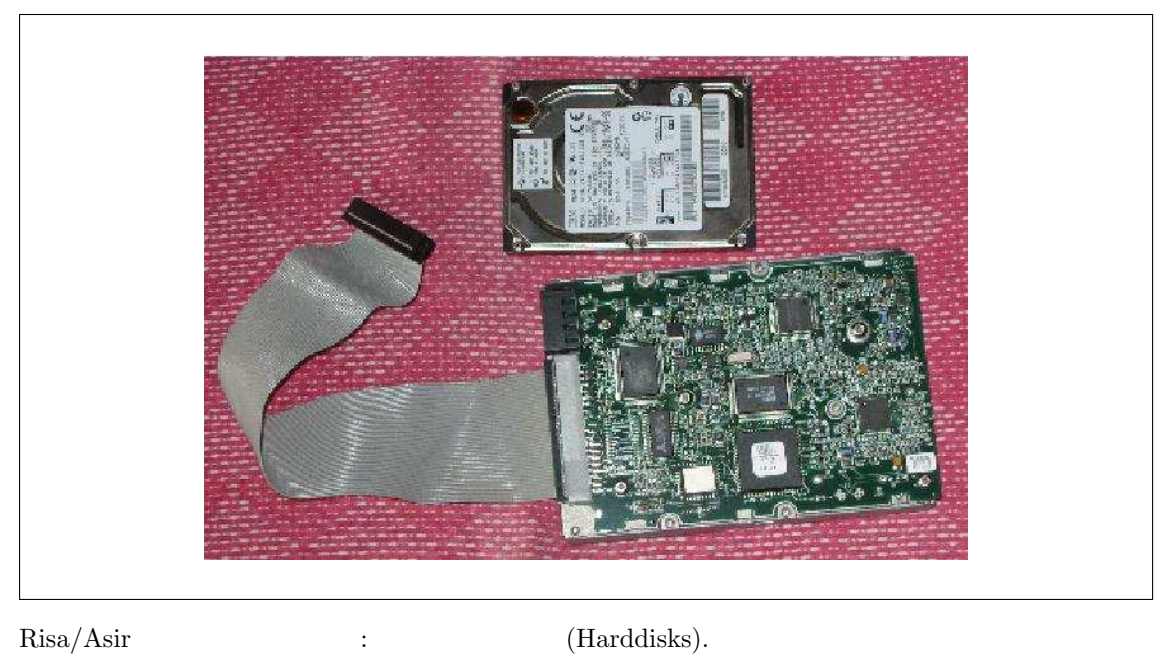

, which satisfy  $\cdot$ テキストファイルはハードディスクに文字コードを用いて格納されている.

- [1] 安岡孝一, 安岡素子, 文字コードの世界, 東京電機大学出版局, 1999.  $\text{HSO-2022}$
- [2] B.W.Kernighan, D.M.Ritchie, C Programming Language (2nd Edition), Prentice Hall, 1988.  $\colon \qquad \qquad \mathbf{C}$  ( 2 ),  $C$ 
	- 本ではさまざまな例題とともに文字列処理も解説している.  $\begin{minipage}[c]{0.7\linewidth} \label{fig:ex3} \begin{minipage}[c]{0.7\linewidth} \begin{tabular}[c]{@{}l@{}} \textbf{Risa/Asir} & $\mathrm{C}$ \end{tabular} \end{minipage} \end{minipage} \begin{minipage}[c]{0.7\linewidth} \begin{tabular}[c]{@{}l@{}} \textbf{Naple} & $\mathrm{Mathematica}$ \end{tabular} \end{minipage}$ 人理システムは独自の言語でプログラムを記述しないということを記述しないということを記述しないということ。  $\rm{Risa/Asir}$   $\rm{C}$  Java  $\rm{~,}$   $\rm{C}$ Java , Risa/Asir , C Java  $\,$

えると習得が早いであろう.

7

0

める.

# 11.1 peek poke

 $\text{peek(D)} \quad , \quad \text{D} \quad \text{1} \quad (16 \quad 2 \quad , 2 \quad 8 \quad )$  $(\text{peak})$  and  $\text{poke}(\text{D,N})$  between  $\text{pose}(\text{D,N})$  and  $\text{pose}(\text{D,N})$  and  $\text{pose}(\text{D,N})$  $\ldots$ , N 0  $2^8 - 1 = 254 = 0 \text{xff}$  $\overline{\phantom{a}}$  $\mathcal{L}_{\mathcal{F}}$ **こん**.  $\alpha$  , poke  $\beta$ るので注意. どうしてそのような事態になるか説明できるだろうか? 11.1  $\blacksquare$ で確かめてみよう. [469] X="abc"; abc  $[470]$  D=get\_addr(X); 139968704 [471] hex\_dump(D,10); 0857c0c0: 07000000 98aa5308 0000 0 [472] type(X); [473] hex\_dump(0x0853aa98,10); 0853aa98: 61626300 00000000 656e 1. X abc 2. X get\_addr , D .  $3. D \t 10$ hex\_dump the set of the set of the set of the set of the set of the set of the set of the set of the set of the set of the set of the set of the set of the set of the set of the set of the set of the set of the set of the 4. 07 00 00 00 07  $($  ). 5. 98 aa 53 08  $\qquad$  08 53 aa 98  $($   $)$   $.$ . Asir 0x a f  $16$ 表す. 6.  $08\,53$  aa 98  $10$  $, 61$  62 63 00  $\alpha$ , b, c アスキーコードである. (a) hex\_dump 08 aa 53 08 53 aa 98 (  $\begin{aligned} \text{get-body-addr} \end{aligned}$ 

```
def get_body_addr(X) {
 A = get\_addr(X);A3=peek(A+7);
 A2 = peek(A+6);A1 = peek(A+5);A0=peek(A+4);
  return(ishift(A3,-24)+ishift(A2,-16)+ishift(A1,-8)+A0);
}
```

```
ishift(A3,-24)+ishift(A2,-16)+ishift(A1,-8)+AOA3*0x1000000+A2*0x10000+A1*0x100+A0 (a) -8 bit
, 28 \t(2^8 = 0x100 = 256).
```
 $11.2$  get\_body\_addr  $\qquad,$ 

```
[469] X="abc";
abc
[470] D=get_addr(X);
139968704
[471] hex_dump(D,10);
0857c0c0: 07000000 98aa5308 0000
0
[473] get_body_addr(X);
139700888
[474] poke(get_body_addr(X),0x41);0
[475] X;
Abc
                                          1. X abc
                                          2. X
                                            get_addr , D
                                          3. D \t 10hex_dump
                                          4. 08\,53 aa 98 10すと, 139700888.
                                          5. poke
                                            0x41 (A )
                                          6. X Abc
      get_addr(X) X = \begin{cases} X & \text{if } X = 0 \\ 0 & X = 0 \end{cases}\therefore , type(X)
[496] X=10;
10
[497] type(X);
1
[498] hex\_dump(get\_addr(X), 4)$
085843b0: 01000001
[499] X=x<sup>2-1;</sup>
x^2-1[500] type(X);
2
[501] hex_dump(get_addr(X),4)$
085840c0: 02000000
```
眺めてみよう.

C  $\hspace{1.6cm}$  , "32 bit "  $\hspace{1.6cm}$  ,  $\hspace{1.6cm}$  32 bit  $\hspace{1.6cm}$  bit 符号としてもちいるので, 扱うことのできる最大の正の整数は 2  $2^{31} - 1 = 2147483647$  C  $1$ Asir  $, \degree 32$  bit  $, \degree$  bignum  $, \degree 42$ 

 $\alpha$  $\sim$  2000  $\sim$  3000  $\sim$  2000  $\sim$  2000  $\sim$  2000  $\sim$  2000  $\sim$  2000  $\sim$  2000  $\sim$  2000  $\sim$  2000  $\sim$  2000  $\sim$ 

```
def naibu() {
 X = 2^16;for (I=0; I<4; I++) {
   print("X="0); print(X);A = get\_body\_addr(X);print("address=",0); print(A);
   hex\_dump(A,32);X = X*X;}
}
```

```
[532] naibu()$
X=65536
address=140075328
08596140: 01000000 00000100
         00000000 00000000
08596150: 01000000 00010000
         00000000 00000000
```
X=4294967296 address=140075040 08596020: 02000000 00000000 01000000 00000000 08596030: 02000000 40806302 01000000 00000000 1. 00 00 01 00 00 00 01  $00\ 00\qquad \qquad ,\qquad 16$ ,  $16^4 = 2^{16} = 65536$  .

1. X  $2^{16}$ ,  $2^{32}$ ,  $2^{64}$ ,  $2^{128}$  .

2.  $A$   $32$ 

見る.

 $2.00000000000100000$ 00 00 00 00 00 00 00 00 00  $, \qquad \qquad 16 \qquad \qquad \, , \; 16^8 =$  $2^{32} = 4294967296$  .

. address  $\,$ 格納されている様子もわかるであろう.

X=18446744073709551616

address=139038512 08498f30: 03000000 00000000 00000000 01000000 08498f40: 00000000 00000000 03000000 00bf9100

#### X=340282366920938463463374607431768211456

address=140029728

0858af20: 05000000 00000000 00000000 00000000 0858af30: 00000000 01000000 00000000 00000000

[533]

 $11.1$   $(10)$  peek poke

べて大文字に変換するプログラムを書きなさい.

 $11.2 \ (20)$   $1$ peek, poke

# $11.2$   $32 \text{ bit}$

C and  $\text{int}$  int  $\text{32 bit}$  . Asir ,  $\mu$ , bignum (bignum  $\mu$ )  $\mu$  ntoint32(N) bignum N 32 bit the set of the set of the set of the set of the set of the set of the set of the set of the set of the set of the set of the set of the set of the set of the set of the set of the set of the set of the set of the set o

C 言語などでは int と宣言されている変数, つまり符号付き 32 bit 整数では, 最上位の bit を数  $\sim$  32 bit

 $\,$  ,  $\,$   $\,$  8 bit  $\,$   $\,$   $\,$  . 32 bit  $\,$  $8 \text{ bit} \qquad , \qquad 8 \qquad 2 \qquad \textbf{(2} \qquad 16 \qquad ) \qquad .$ 

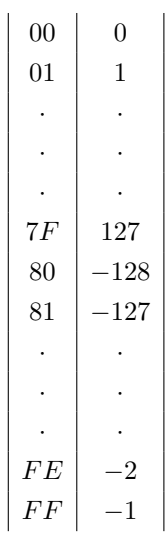

bit 1 ,  $FF=11111111$  -1,  $FE=11111110$  -2  $8 \text{ bit}$  -128

### 11.3

 $(5.25)$  Asir  $(5.25)$  bignum)  $(5.25)$  x  $(5.25)$  x  $(5.25)$   $(7.25)$   $(7.25)$   $(7.25)$   $(7.25)$   $(7.25)$   $(7.25)$   $(7.25)$   $(7.25)$ bit  $(2 \t 32 \t )$   $64 \t 64 \t 1$   $(1$ )  $\,$ ,  $\,$ ,  $($  ),  $.1$   $32 \text{ bit} = 4$ byte  $, \alpha$  a  $, \alpha$   $, \alpha$ 

 $a = a_0 2^0 + a_1 2^1 + a_2 2^2 + \cdots + a_{N-1} 2^{N-1}$   $(0 \le a_i \le 2^{32} - 1, a_{N-1} \ne 0)$ 

 $\label{eq:1.1} \hspace{2.5cm} N \hspace{2.3cm} w, \hspace{1.3cm} 4N \text{ byte} \hspace{2.3cm} ,$ 

$$
w[i] = a_i \quad (0 \le i \le N - 1)
$$

 $\begin{array}{lllll} \ & \mbox{, Asir} & \mbox{,} & \mbox{N+1} \\ \ & \mbox{2}^{32} & \mbox{.} & \mbox{.} \end{array}$  $\,N$  $32$  $1$  byte byte  $\mathbf{CPU}$  . byte little endian, byte

big endian  $\qquad \qquad$  . Intel 80386 CPU little endian  $\qquad \qquad ,$  $987654321 = 0.32$ 

$$
987654321 = 0 \text{x} 3 \text{a} \cdot (2^8)^3 + 0 \text{x} \text{de} \cdot (2^8)^2 + 0 \text{x} 68 \cdot (2^8)^1 + 0 \text{x} \text{b} 1 \cdot (2^8)^0
$$

,  $b1 68$  de 3a  $\ldots$ 

### $11.4$

: 1

 $32$  bit  $64$  bit  $\text{Intel } 80386$  CPU 32 bit 合に説明しよう. なお, Asir で関数 deval が戻すのは 64 bit の浮動小数点数である. 32 bit  $s, 8$  bit  $e, 23$  bit  $t$  .  $e = (e_7, e_6, \ldots, e_0), t = (t_{22}, t_{21}, \ldots, t_1, t_0)$  $s, e_i, t_i \quad 0 \quad 1 \quad . \quad . \quad . \quad . \quad . \quad .$  $1 + t_{22}2^{-1} + t_{21}2^{-2} + \cdots + t_12^{-22} + t_02^{-23}$  $. \ \, 80386 \qquad \quad \mathrm{CPU} \qquad \quad , \, s \quad \ \ 0 \qquad \quad \ , \quad \ \, (s,e,t) \quad \ ,$  $1.t \times 2^{e-127}$  $\cdot s$  1,  $(s, e, t)$ ,  $-1.t \times 2^{e-127}$  $\hspace{1.6cm} 0 \hspace{1.6cm} (0, 0, 0) \hspace{3.2cm} (1, 0, 0) \hspace{1.4cm} .$ 

 $120$  11 00 00 80 3F 00000000 00000000 10000000 00111111 e 011 1111 1 −1 00 00 80 BF 00000000 00000000 10000000 10111111 e 011 1111 1 = 127  $\hat{\phantom{a}}$  bit 8 00 00 00 41 00000000 00000000 00000000 01000001 e 100 0001 0 = 130 - ------- e bit  $1.000000119209 \simeq 1.0/(2^{23} - 1)$ 01 00 80 3F 00000001 00000000 10000000 00111111 e 011 1111 1 = 127 -------- -------- ------- 仮数部 t を決める bit 76543210 fedcba98  $e \t 0 \t 255 = 0$ xff , TEEE754  $\mathcal{L}=\left\{ \begin{array}{ll} \mathcal{D} & \mathcal{D} & \mathcal{D} \\ \mathcal{D} & \mathcal{D} & \mathcal{D} \end{array} \right.$  $C$   $Basic$  $\ldots$   $\ldots$   $\ldots$   $\ldots$   $\ldots$ ているのかを表示する.

```
#include <stdio.h>
main() {
 float a;
 unsigned char *p;
 int i;
  scanf("%f", & a);  p = (char *)*a;printf("%f\n",a);
 for (i=0; i<sizeof(float); i++) {
  printf("%02x ", *p);
   p++;
 }
 print(f("n");
}
```
 $11.3$  Asir  $\qquad \qquad$  Asir

しまう例をみた.

$$
[0] \quad \text{for (I=0; I<2; I = I+0.2) } \{ \text{RETURN} \atop \text{print(I,0); print(" : ",0); \text{RETURN} \atop \text{PFTURN}} \}
$$
\n
$$
\frac{1}{\text{RETURN}} \quad \frac{1}{\text{RETURN}} \quad \frac{1}{\text{RETUN}} \quad \frac{1}{\text{RETURN}} \quad \frac{1}{\text{RETUN}} \quad \frac{1}{\text{RETUN}} \quad \frac{1}{
$$

 $\overline{1}$ 

説明せよ.

# $12.1$

 $n!$ 

そのままプログラムすることが可能となる.

 $\mathbb{R}^n$  (see Fig. ). The second second second

$$
n! = n \cdot (n-1)!, \quad 0! = 1.
$$

 $\mathcal{A}$ , and the set of the set of the set of the set of the set of the set of the set of the set of the set of the set of the set of the set of the set of the set of the set of the set of the set of the set of the set o

(recursive call)  $\cdot$ 

def rfactorial(N) { if (N < 0) error("rfactorial: argument must be 0 or natural numbers."); if  $(N == 0)$  return $(1)$ ; else { return(N\*rfactorial(N-1)); } }

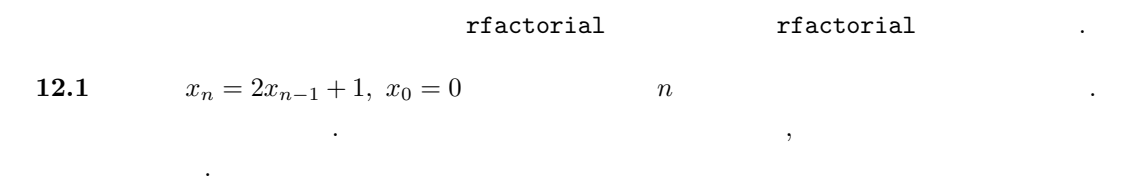

```
def xn2(N) {
   if (N == 0) return(0);
   XN = 2 * xn2(N-1) + 1;return(XN);
}
```
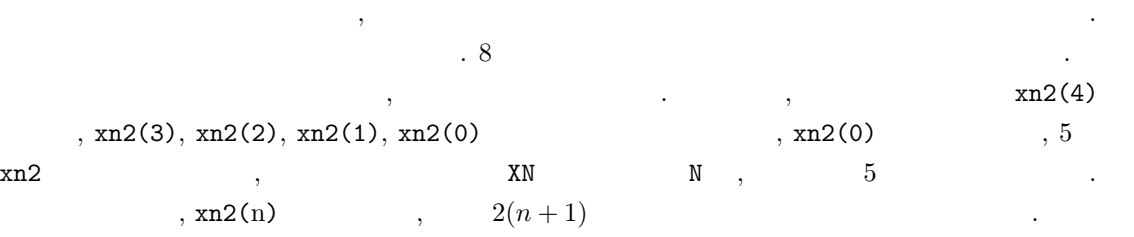

 $\,$ ,  $\,$ 

```
def xn2(N) {
 XN = 0;for (I=0; I<N; I++) {
   XN = 2*XN+1;}
 return(XN);
}
```
 $12.1$ 

機能をもったものもある.

$$
f_n = f_{n-1} + f_{n-2}, \ f_1 = f_2 = 1.
$$

 $\sim$ 

```
def fib(N) {
   if (N == 1) return(1);
  if (N == 2) return(1);
  return(fib(N-1)+fib(N-2));
}
```
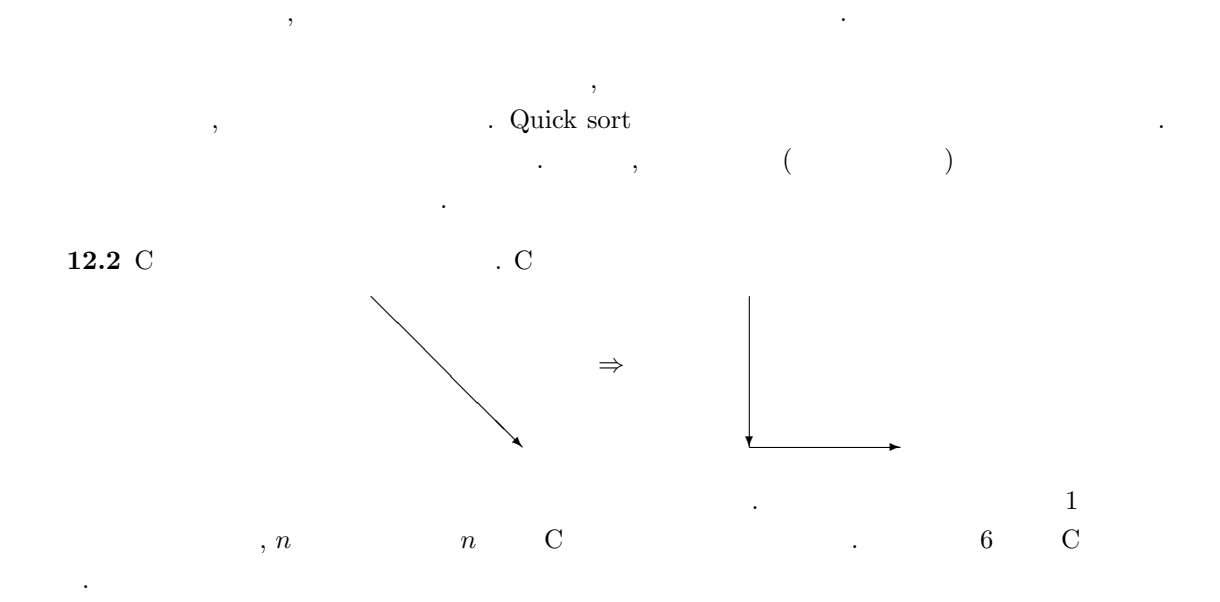

を考える. このプログラムは効率の悪い再帰プログラムである. 理由を述べよ. じっさい良くないプ

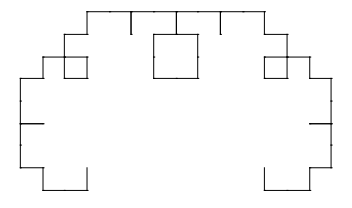

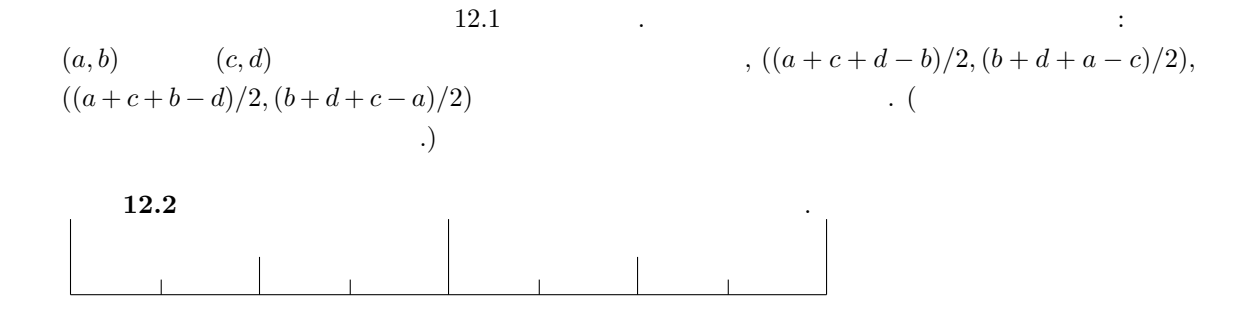

12.2

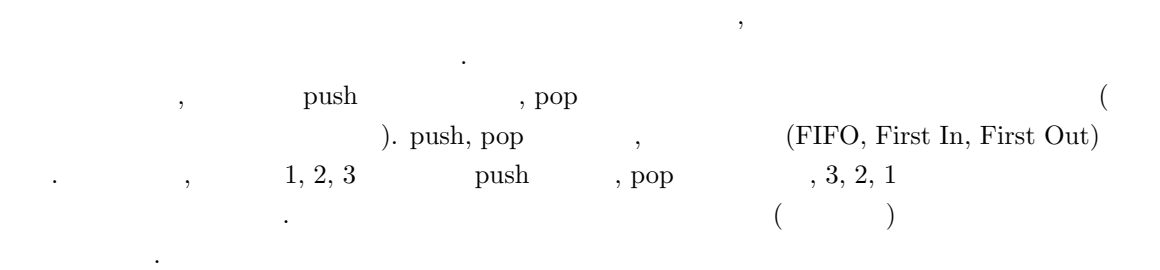

関数呼び出しとくに再帰的関数呼び出しはスタックをもちいて実現されている.

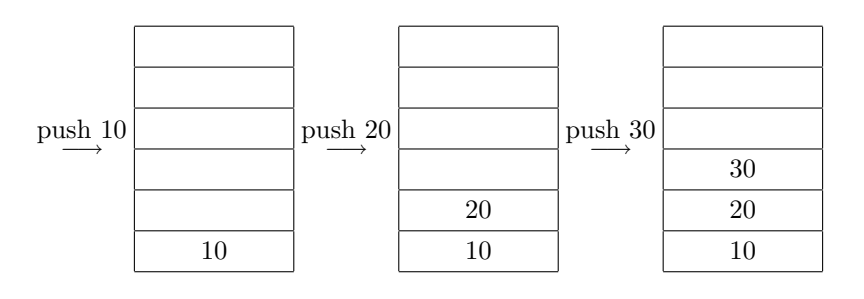

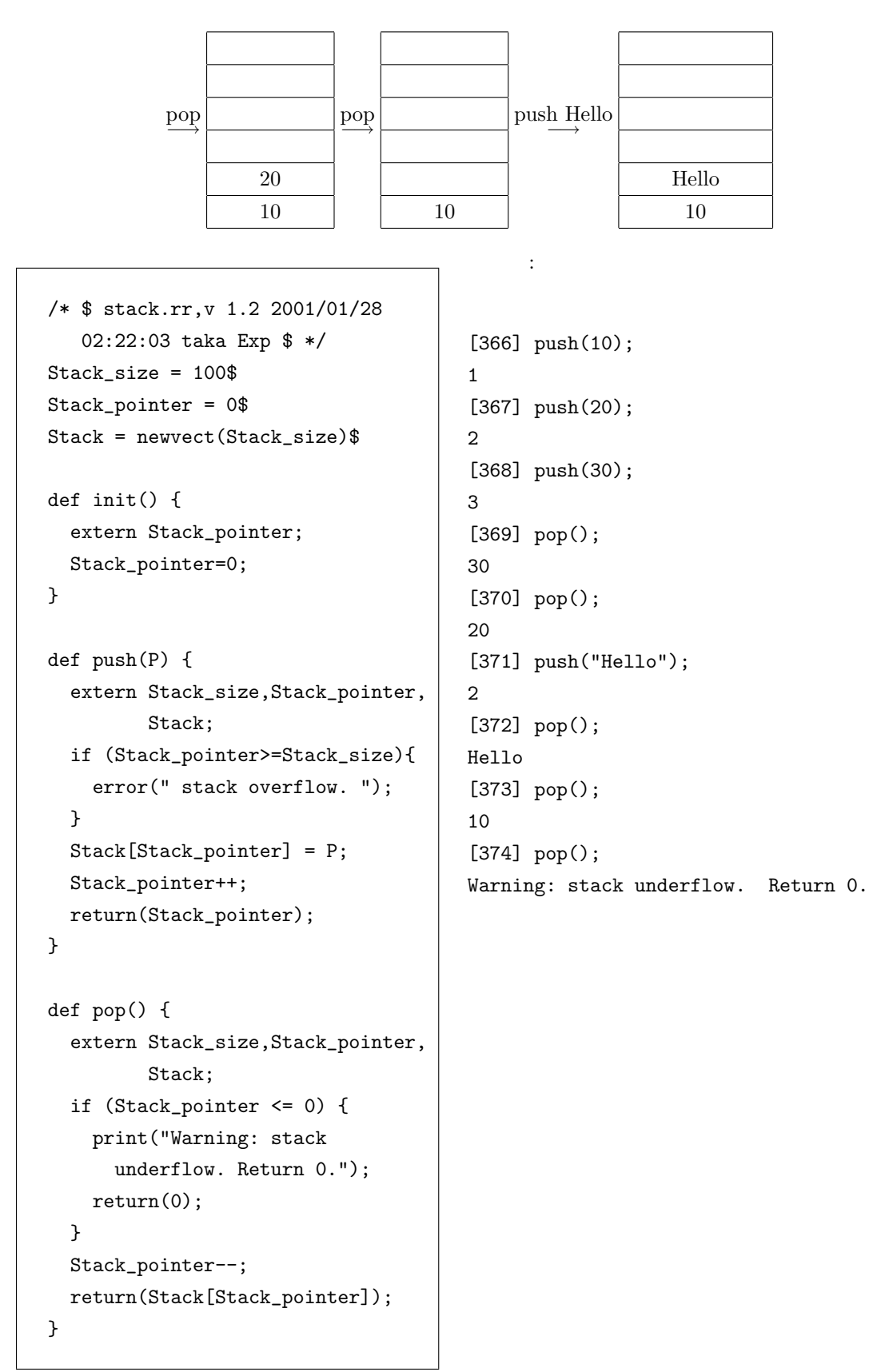

push, pop

必要としない. たとえば, 後置形式の

を後置形式で入力すると計算する電卓である. 後置形式は, 演算子を最後に書く形式であり, 括弧を

### 2 3 + 5 \* =

,  $(2+3)*5$  2 3 push, + ,  $\quad \ \ \, \text{pop} \quad , \qquad \qquad \text{push}, \texttt{\ast} \qquad \quad \ \, , \qquad \qquad \quad \text{pop}$ ,  $$\rm \,938\,s$$  push,  $$\rm \,850\,s$$  ,  $$\rm \,909\,s$$  ,  $$\rm \,1000\,s$$  $12.2$   $.$  $\text{casio}(\text{)}$ ,  $\text{.}$   $\text{.}$   $\text{.}$   $\text{.}$   $\text{.}$   $\text{.}$   $\text{.}$   $\text{.}$   $\text{.}$   $\text{.}$   $\text{.}$ 

 $\alpha$ 

[365] casio();  $2 \ 3 + =$  $Answer=5$ ; 0 [366] casio();  $2 \t3 + 9 \t\cdot =$  $Answer=45$ ; 0 [367]

仕組みである.

へ入力すると終了する.

 $\tag{pop} \text{,}$  $\mathcal{A}(\mathcal{A})=\mathcal{A}(\mathcal{A})$ . In the absolute of the set of the set of the set of the set of the set of the set of the set of the set of the set of the set of the set of the set of the set of the set of the set of the set o

```
load("glib")$
def cCurve(P) {
  if (\text{length}(P) < 2) return(0);
 A = P[0][0];B = P[0][1];C = P[1][0];D = P[1][1];Tmp = [[A,B],[(A+D+C-B)/2,(B+A+D-C)/2],[(A+D+C-B)/2,(B+A+D-C)/2],[C,D]];
  return(append2(Tmp,cCurve(cdr(cdr(P)))));
}
def append2(A,B) {
  if (type(B) == 0) return A;
  else return append(A,B);
}
def main(N) {
  Tmp = [[0,0],[1,0]];for (I=0; I<N; I++) {
      Tmp = cCurve(Tmp);
      print(Tmp);
   }
   glib_window(-1,-1,2,2);
   for (I=0; I<sub>length</sub>(Tmp)-1; I++) {
     glib_line(Tmp[I][0],Tmp[I][1],Tmp[I+1][0],Tmp[I+1][1]);
   }
}
print("Type in, for example, main(8);")$
end$
```
 $12\,$   $12\,$ 

 $12.2.$   $129$ 

```
#define SPACE 0x20
#define ZERO 0x30
#define NINE 0x39
#define PLUS 43 /* + */
#define TIMES 42 /* * */
#define EQUAL 61 /* = */#define SEMICOLON 59 /* ; */
def casio() {
 init();
 while(1) {
    purge_stdin();
    In = get\_line();
    In=strtoascii(In);
    N = length(In);if (N == 0) break;
     if (In[0] == SEMICOLON) break;for (I=0; I<N; I++) {
      C = \text{In}[I];if (C \leq SPACE) {
         /* skip */
      }else if ((C \gt= ZER0) && (C \lt= NINE)) {
        push(C-ZERO);
      }else if (C == EQUAL) {
         print("Answer=",0); print(pop());
      }else if (C == PLUS) {
        A = pop(); B=pop();
        push(A+B);
      }else if (C == TIMES) {
        A = pop(); B=pop();
        push(A*B);
      }else {
        print("Invalid character ",0);
        print(asciitostr([C]),0);
        print(" in the input: ",0);
        print(asciitostr(In));
      }
}}} end$
```
 $\mathcal{R}=\frac{1}{2}$  , the constraints are the constraints of the constraints of the constraints of the constraints of the constraints of the constraints of the constraints of the constraints of the constraints of the constrai いくつかのデータをまとめたもので次のような特徴がある.

- $\bullet$  extends the set of the set of the set of the set of the set of the set of the set of the set of the set of the set of the set of the set of the set of the set of the set of the set of the set of the set of the set of
- $\bullet$  expresses a set of  $\bullet$  .
- $\bullet$  the state  $\bullet$  the state  $\bullet$  the state  $\bullet$
- $\bullet$   $\bullet$   $\bullet$   $\bullet$   $\bullet$   $\bullet$

emacs LISP emacs 1 LISP

 $\,$ ,  $\,$ ,  $\,$ ,  $\,$ ,  $\,$ ,  $\,$ ,  $\,$ ,  $\,$ ,  $\,$ ,  $\,$ ,  $\,$ ,  $\,$ ,  $\,$ ,  $\,$ ,  $\,$ ,  $\,$ ,  $\,$ ,  $\,$ ,  $\,$ ,  $\,$ ,  $\,$ ,  $\,$ ,  $\,$ ,  $\,$ ,  $\,$ ,  $\,$ ,  $\,$ ,  $\,$ ,  $\,$ ,  $\,$ ,  $\,$ ,  $\,$ ,  $\,$ ,  $\,$ ,  $\,$ ,  $\,$ ,  $\,$ , 1.  $(1)$ 

 $[0]$  A =  $[1, 2, 3]$ ;

[1,2,3]

- 2.  $(2)$ 
	- $[1]$  B =  $cons(0,A);$  $[0,1,2,3]$ [2] A;
	- [1,2,3]
- 3. (  $3)$
- [3]  $C = cdr(A);$ [2,3] [4] A;
- [1,2,3]
- 4. 空リスト
- [5] A = []; []  $[6]$  cons $(1,A)$ ;  $[1]$  $5. (1)$
- 人はリストだけで、リストだけでなんでもプログラミングです。リストだけでなんでもプログラミングです。
	-
	-
	- $\mathbf A$
	- $cdr =$  ;  $\mathbf A$
	- $[$

```
[7] car(B);
 0
                                   car = ;
6. (2)[8] B[2];
 2
7. 書き換え不可
  [9] B[2] 5;
 putarray : invalid assignment
 return to toplevel
13.1 , A B
```
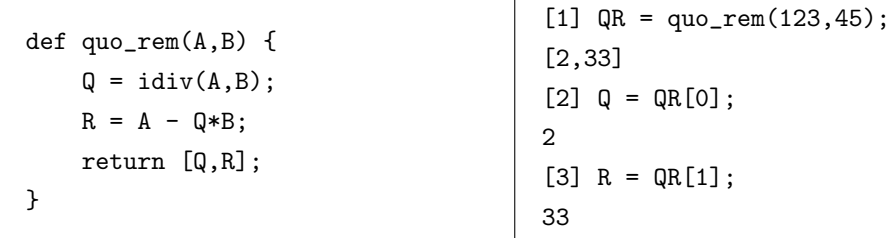

13.2  $\blacksquare$ 

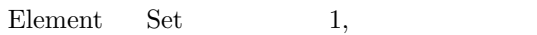

 $\overline{0}$ 

```
def memberof(Element, Set)
{
 Size = size(Set)[0];for ( I = 0; I < Size; I++ )
   if ( Set[I] == Element )
      return 1;
  return 0;
}
```

```
def union(A,B)
{
  SA = size(A)[0];SB = size(B)[0];NotinB = 0;/* #(A-B) */
 for ( I = 0; I < SA; I^{++} )
   if ( !memberof(A[I],B) )
     NotinB++;
  /* #(A cup B) = #B+#(A-B) */
  SC = SB + NotinB;C = newvect(SC);for ( K = 0; K < SB; K++ )
   C[K] = B[K];for ( I = 0; I < SA; I^{++} )
   if ( !memberof(A[I], B) ) {
     C[K] = A[I];K++;
   }
  return C;
}
```

```
def intersection(A,B)
{
  SA = size(A)[0];SB = size(B)[0];AandB = 0;/* #(A cap B) */
  for ( I = 0; I < SA; I++ )
    if ( memberof(A[I],B) )
      AandB++;
  C = newvect(AandB);for ( I = 0, K = 0; I < SA; I++ )
    if ( memberof(A[I], B) ) {
     C[K] = A[I];K++;
    }
  return C;
}
```
配列で表された集合の和集合を返す. 配列内に

配列で表された集合の共通集合を返す. 配列内

def memberof(Element,Set) { for (  $T = Set$ ;  $T := []$ ;  $T = cdr(T)$ )  $if ( car(T) == Element )$ return 1; return 0; }

 $\,$ 

def union(A,B) {  $C = B;$ for (  $T = A$ ;  $T := []$ ;  $T = cdr(T)$ ) if ( !memberof(car(T),B) )  $C = \text{cons}(\text{car}(T), C)$ ; return C; }

**13.1** a and  $\alpha$ ,  $\beta$ 

```
[0] A = 12345/6789;
4115/2263
[1] deval(A);
1.81838
[2] B = A^(1/2);
(4115/2263)\text{^-(1/2)}[3] deval(B);
1.34847
```
ぶのは反則.

 $\mathcal{R}$ 

Element Set 1,

 $0$  ( )

 $\lambda$ 

 $\text{deval}(\texttt{M}), \qquad \qquad \texttt{M}^{\wedge}(1/2).$ 

 $13.2$  reverse()

 $13.1.$   $135$ 

# $13.1$

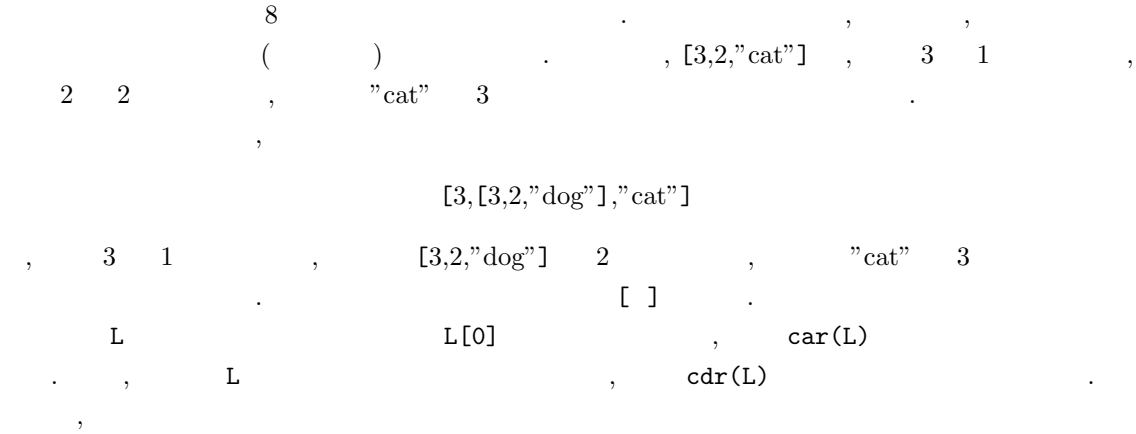

```
[429] L=[3, [3, 2, "dog"], "cat"];
[3,[3,2,dog],cat]
[430] car(L);
3
[431] cdr(L);
[[3,2,dog],cat]
```
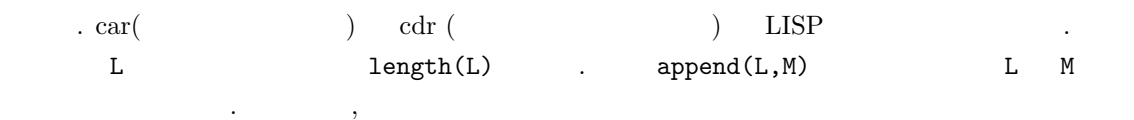

```
[432] L=[3, [3, 2, "dog"], "cat"];
[3,[3,2,dog],cat]
[433] append(L,M);
[3,[3,2,dog],cat,3,[2,5],6]
```

```
となる.
\,ておく " " として利用するのは, 一番初歩的な利用法の一つである.
) and the contract of the contract \alpha \alpha \beta \beta\mathcal{L}, N \mathcal{L}ている. 新しい素因子を得たら, 関数 append を用いて, L にその因子を加える.
```
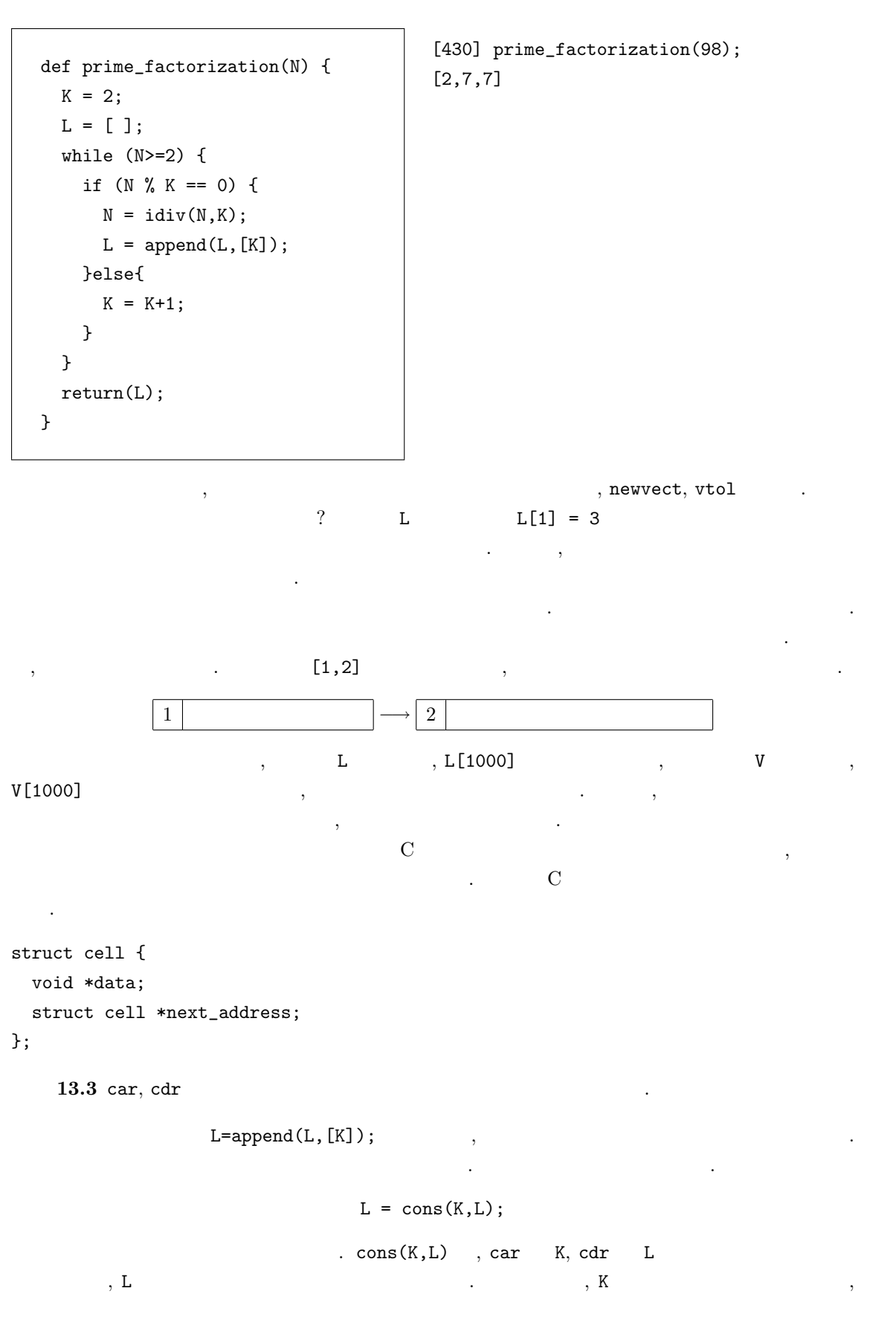

そのセルの次の元として, L を指すようにする. そして, K の先頭アドレスをもどしている. 一方  $append(L, [K])$  ,  $L$  L  $K$ 格納するセルがつながれることになる.

### $13.2$

て次のプログラムでよい.

行き方法 こうしょう こくしゅう こくしゅう 13.3 count numbers example  $\sim$ count\_numbers( $[1, cat, 3]$ ) 2 .  $\ldots$  $\cdot$  (  $\cdot$  : type  $\cdot$  )  $type(L)$  L  $4, 0$   $1, 0$  0 .

 $\,$ 

def count\_numbers(L) { if  $(length(L) == 0) return(0);$  $C = car(L);$ if  $(type(C) == 0 || type(C) == 1)$  { return(1 + count\_numbers(cdr(L))); }else if  $(type(C) == 4)$  { return(count\_numbers(C)+count\_numbers(cdr(L))); }else{ return(count\_numbers(cdr(L))); } }

 $13.4$  count lists  $\ldots$ count\_lists( $[ [0,1]$ , "cat",  $[ [ 7, 8]$ , 3] ]) 2 .  $13.5 \t 8$  clone\_vector , れるように書き換えよ. **13.6**  $L$  **A**  $\qquad \qquad$  **member(A,L)** かけ. 13.7 Well-formed formula [or, p,[and,[[not,p], q]]]  $\mathbf{p}, \mathbf{q}$  (1)  $(0)$   $\mathbf{q}$ Well-formed formula  $\hfill\blacksquare$  $13.8$  $[1, 2, 3, 4, 5, 6, 7, 8] \rightarrow [1, 2, 3, 4, 5, 6, 7, 8]$ 

 $. (list.append$  .

 $13.9$  $\begin{array}{cccc} \cdot & , & [1,2] & \\ \end{array}$ , [1,2], [1,2], [2,1]], [1,2,3]  $[[1,2,3],[1,3,2],[2,1,3],[2,3,1],[3,1,2],[3,2,1]]$ ヒント: 1.  $L$ ,  $N$ . 2.  $L L [0]$   $L[N-1]$  . 3.  $R$   $\qquad \qquad$   $\qquad \qquad$   $\qquad \qquad$   $\qquad \qquad$ 4.  $I = 0$   $N-1$  . (a)  $L$   $L[I]$   $LI$   $LI$  $(L = [1, 2, 3, 4]$   $L[1]$   $LI = [1, 3, 4]$ (b)  $LI \qquad N-1$ ,  $LI \qquad N-1$  $RI$   $RI$  $\{M, RI = [[1, 3, 4], [1, 4, 3], [3, 1, 4], [3, 4, 1], [4, 1, 3], [4, 3, 1]].\}$ (c)  $RI$   $L[I]$  $($ ,  $[[2, 1, 3, 4], [2, 1, 4, 3], [2, 3, 1, 4], [2, 3, 4, 1], [2, 4, 1, 3], [2, 4, 3, 1]]$   $.)$ (d)  $\qquad, \qquad R$  .  $I \hspace{1.6cm} \times \hspace{1.6cm} \times \hspace{1.6cm} \times \hspace{1.6cm} K$ ,  $I$ 1.  $1$ ,  $I$ 2.  $($  .)  $3.$ とすればよい.  $\,$ ,  $\,$ ,  $\,$ ,  $\,$ ,  $\,$ ,  $\,$ ,  $\,$ ,  $\,$ ,  $\,$ ,  $\,$ ,  $\,$ ,  $\,$ ,  $\,$ ,  $\,$ ,  $\,$ ,  $\,$ ,  $\,$ ,  $\,$ ,  $\,$ ,  $\,$ ,  $\,$ ,  $\,$ ,  $\,$ ,  $\,$ ,  $\,$ ,  $\,$ ,  $\,$ ,  $\,$ ,  $\,$ ,  $\,$ ,  $\,$ ,  $\,$ ,  $\,$ ,  $\,$ ,  $\,$ ,  $\,$ ,  $\,$ , 1  $L = [a]$   $[[a]]$ . ( ( )  $L = []$ 

 $\lbrack\lbrack\,\brack\rbrack$  ( $\lbrack\,\brack\rbrack$  ( $\lbrack\,\brack\rbrack$ )  $\lbrack\,\brack\rbrack$   $\lbrack\,\brack\rbrack$ 

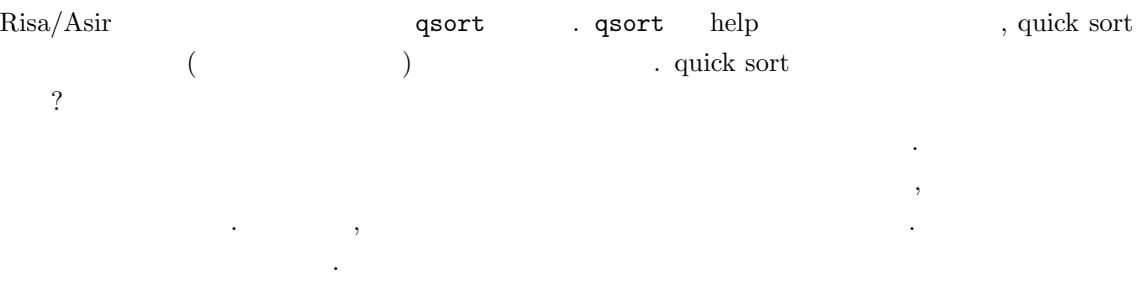

# $14.1$

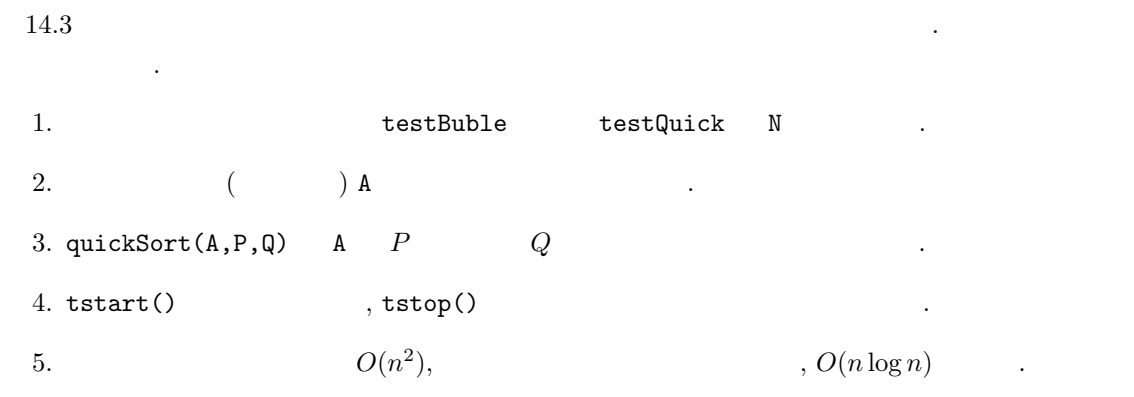

 $\lambda$ , anArray  $\lambda$ ,  $\lambda$ 

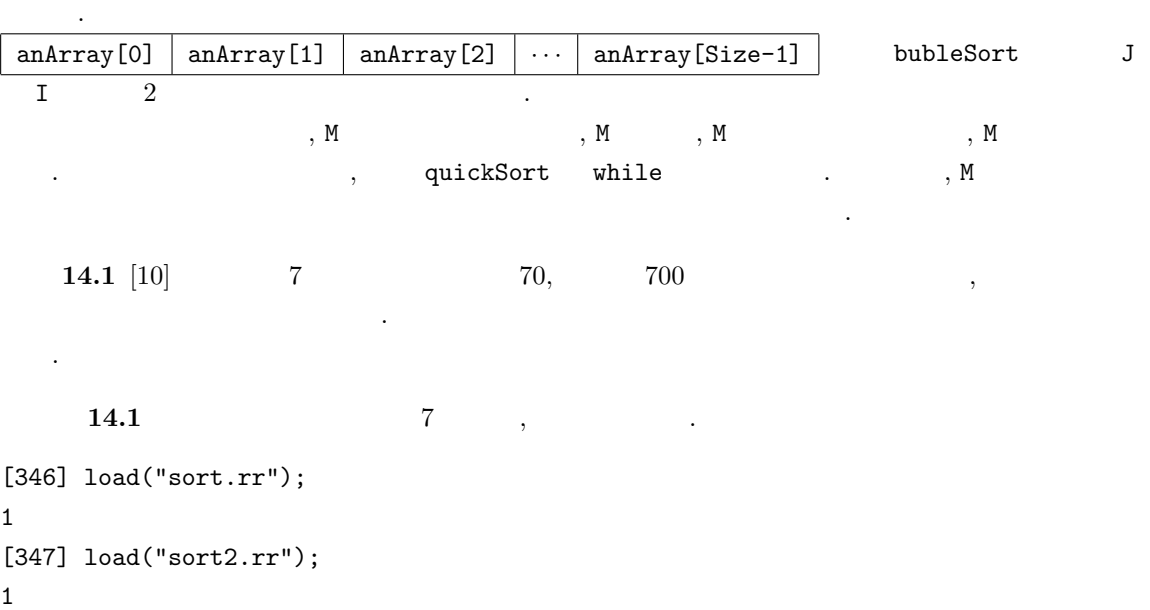

```
[348] testBuble(7);
0.000644sec(0.00064sec)
0
[349] testQuick(7);
0.000723sec(0.00073sec)
0
```

```
\mathcal{F}_{\mathcal{F}}\begin{array}{ccc} \cdot & \cdot & \cdot & \cdot \\ \end{array} \qquad \qquad \begin{array}{ccc} \cdot & \cdot & \cdot & \cdot \\ \end{array}
```
 $\lambda$  , and the conormal state  $\lambda$ ,  $\lambda$  ,  $\lambda$ 

```
[357] testBuble(70);
0.0406sec + gc : 0.04641sec(0.09074sec)
0
[358] testQuick(70);
0.008668sec(0.008675sec)
\Omega
```

```
ということで, クイックソートの方が早くなる.
          700 \t\t (70^2 = 4900, 70 \log 70 \simeq 297 \t,700^2 = 490000, 700 \log 700 \simeq 4586 .)
[364] testBuble(700);
4.088sec + gc : 1.476sec(5.571sec)
0
[365] testQuick(700);
0.1606sec + gc : 0.04788sec(0.2147sec)
0
```
 $14.1$   $[10]$  N

## 14.2

よう.

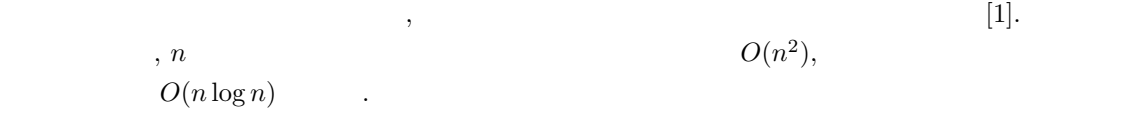

# 14.3

sort.rr bubleSort testBuble

```
def bubleSort(AnArray) {
  Size = size(AnArray)[0];
  for (J=Size-1; J>0; J--) {
    for (I=0; I<J; I++) {
     if (AnArray[I] > AnArray[I+1]) {
        Tmp = AnArray[I+1];AnArray[I+1] = AnArray[I];AnArray[I] = Tmp;
     }
    }
  }
}
```

```
def testBuble(N) {
 A = newvect(N);for (I=0; I<N; I++) {
   A[I] = random() % 100;}
 /* print(A); */
 tstart();
 bubleSort(A);
 tstop();
  /* print(A); */
}
end$
```
sort2.rr quickSort testQuick .

```
def quickSort(A,P,Q) {
   if (Q-P < 1) return;
  Mp = idiv(P+Q, 2);M = A[Mp];B = P; E = Q;
  while (1) {
    while (A[B] < M) B++;while (A[E] > M \&\& B \le E) E = -;
    if (B \ge E) break;
    else {
      Tmp = A[B];A[B] = A[E];A[E] = Tmp;E--;
    }
  }
  if (E < P) E = P;
  quickSort(A,P,E);
  quickSort(A,E+1,Q);
}
```

```
def testQuick(N) {
 A = newvect(N);for (I=0; I<N; I++) {
  A[I] = \text{random}() % 100;}
 /* print(A); */tstart();
  quickSort(A,0,N-1);
  tstop();
 /* print(A); */
}
end$
```
# 14.4

 $O(N \log_2 N)$  ,  $O(N^2)$ )  $\cdot$ 

 $O(N \log_2 N)$ 

14.4.  $14.3$ 

 $14.4.1$ 

 $(14.1).$  2 1.  $(i = 0, 1, ...)$  ,  $2^{i}$  $\left(\begin{array}{cc} & & \\ & & \end{array}\right)$ 2.  $\blacksquare$ 3.  $i \t k \t (k = 1, 2, ...)$   $i + 1 \t 2k - 1, 2k$  $\cdot$  (constants) and the solution of  $\cdot$  (constants) and  $\cdot$  (constants) and  $\cdot$  (constants) and  $\cdot$  (constants) and  $\cdot$  (constants) and  $\cdot$  (constants) and  $\cdot$  (constants) and  $\cdot$  (constants) and  $\cdot$  (constants)  $\hspace{1.6cm}$  ,  $\hspace{1.6cm}$  ,  $\hspace{1.6cm}$  ,  $\hspace{1.6cm}$  $4.$ 

このような性質を持っていることを生きます。

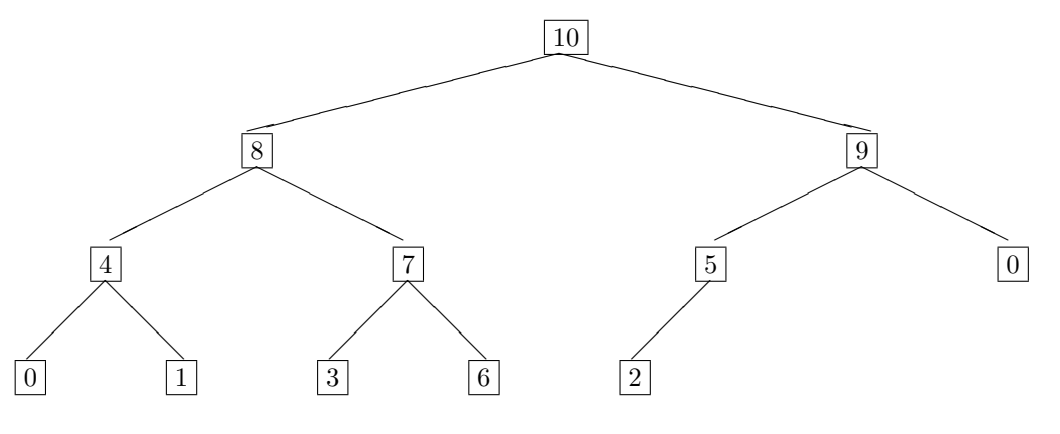

 $14.1:$ 

 $\,$ ,  $\,$  $\bullet$  1

 $1.$  0

2. 2  $1 \t 2 \t 1 \t 2 \t 0 \t 0$ 3.  $1$ ,  $2$ , ...

4. これらを繰り返す.

 $\overline{\phantom{a}}$ 

 $1. 0$ 2.  $0 \t 2$ 

 $1$  $3.$   $\phantom{00}$   $\phantom{00}$   $\phantom{00}$   $\phantom{00}$   $\phantom{00}$   $\phantom{00}$   $\phantom{00}$ 

 $2$ 

• 「ある場所から落す」というサブルーチンが, ヒープを構成するのにそのまま使える. • 最終レベルの右端が空くので, そこに取り外したレベル 0 の元を置ける. すると, 最終的にヒー  $\,$ ,  $\,$  $( , ( , 1, 2)$ 

なくなったら、それは、ストップして次のステップして次のステップして次のステップして

 $14.4.2$ 

レベル 0 から順に配列に詰めていくことで, ヒープを配列で表現できる. インデックスの対応を分  $\, ,\, 0\qquad\qquad 1\qquad\qquad \, .\qquad A\qquad \, ,\,$ 0  $A[1]$  2<sup>0</sup> 1  $A[2], A[3]$  2<sup>1</sup> 2  $A[4], A[5], A[6], A[7]$  2<sup>2</sup> . . .  $k \ A[2^k], A[2^k+1], \ldots, A[2^{k+1}-1]$   $2^k$  $\tag{10.1} N \qquad \qquad \ldots \qquad \qquad \lfloor x \rfloor \qquad x$ 整数とする. •  $k = 1 + 2 + 2^2 + \ldots + 2^k = 2^{k+1} - 1$ . •  $k$   $l$   $A[2^k - 1 + l].$ •  $A[1], \ldots, A[|N/2|].$ •  $A[I]$   $A[2I], A[2I + 1]$  ( ). •  $A[I]$   $A[\lfloor I/2 \rfloor]$ 14.2  $\qquad \qquad \ldots$ 

14.4.3 downheap()

 $, 2$   $downheap()$  .
```
def downheap(A,K,N) {
    /* place A[K] at the correct position in A */
    while ( 2*K \leq N ) {
        J = 2*K; /* A[J] is the first child */
        if ( J == N ) {
            /* A[J] is the unique child */
            if (A[K] < A[J]) swap(A,K,J);
            /* A[J] is a leaf */break;
        } else {
            /* A[K] has two children A[J] and A[J+1] *//* M = max(A[K], A[J], A[J+1]) */
            M = A[K] \geq A[J] ? A[K] : A[J];if ( A[J+1] > M ) M = A[J+1];
            if (M == A[K]) break; /* we have nothing to do */
            else if ( M == A[J] ) {
                swap(A,K,J);
                K = J; /* A[K] is moved to A[J]; */
            } else {
                swap(A,K,J+1);K = J+1; /* A[K] is moved to A[J+1]; */
            }
        }
   }
}
```
def swap(A,I,J) {  $T = A[I]; A[I] = A[J]; A[J] = T;$ }

 $\,$ ,  $\,$ ,  $\,$ ,  $\,$ ,  $\,$ ,  $\,$ ,  $\,$ ,  $\,$ ,  $\,$ ,  $\,$ ,  $\,$ ,  $\,$ ,  $\,$ ,  $\,$ ,  $\,$ ,  $\,$ ,  $\,$ ,  $\,$ ,  $\,$ ,  $\,$ ,  $\,$ ,  $\,$ ,  $\,$ ,  $\,$ ,  $\,$ ,  $\,$ ,  $\,$ ,  $\,$ ,  $\,$ ,  $\,$ ,  $\,$ ,  $\,$ ,  $\,$ ,  $\,$ ,  $\,$ ,  $\,$ ,  $\,$ ,

```
def downheap(A,K,N) {
   V = A[K];while ( 2*K \leq N ) {
       J = 2*K;if ( J < N && A[J] < A[J+1] ) J++;
      if ( V >= A[J] ) break;
      else {
          A[K] = A[J];K = J;}
   }
   A[K] = V;}
 14.3
```
 $14.4$  downheap()  $,$  $\qquad \qquad \text{.} \qquad \qquad \text{.} \qquad \qquad \text{.} \qquad \text{.} \qquad$ を書け.

#### 14.4

による.

downheap()

```
def heapsort(L) {
   N = length(L);A = newvect(N+1);for ( I = 1; I \le N; I^{++}, L = cdr(L) ) A[I] = car(L);
    /* heap construction; A[[N/2]+1],...,A[N] are leaves */
    for ( K = idiv(N,2); K \ge 1; K-- ) downheap(A, K, N);
    /* retirement and promotion */
    for ( K = N; K \ge 2; K \ge - ) {
        swap(A,1,K);downheap(A, 1, K-1);}
    for ( I = 1, R = []; I \le N; I^{++} ) R = \text{cons}(A[I], R);
    return R;
}
```
このプログラムは, 与えられたリスト L をソートしたリストを返す. ヒープの構成は, 子を持つ最後  $A[[N]]$  ,  $2$  downheap() ことで行われる. 現在選ばれている要素に対し, 子を根とする木がヒープをなすことは数学的帰納法  $A[|N| + 1]$ 

整列することになる.

, downheap()

 $14.5 \, L = [11, 9, 5, 15, 7, 12, 4, 1, 13, 3, 14, 10, 2, 6, 8]$ http://www.math.kobe-u.ac.jp/~noro/hsdemo.pdf (retirement and promotion)

 $\mathcal{A}=\mathcal{A}$ , experimentally, the contract of the contract of the contract of the contract of the contract of the contract of the contract of the contract of the contract of the contract of the contract of the contract  $\,$ ,  $\,$ ,  $\,$ ,  $\,$ ,  $\,$ ,  $\,$ ,  $\,$ ,  $\,$ ,  $\,$ ,  $\,$ ,  $\,$ ,  $\,$ ,  $\,$ ,  $\,$ ,  $\,$ ,  $\,$ ,  $\,$ ,  $\,$ ,  $\,$ ,  $\,$ ,  $\,$ ,  $\,$ ,  $\,$ ,  $\,$ ,  $\,$ ,  $\,$ ,  $\,$ ,  $\,$ ,  $\,$ ,  $\,$ ,  $\,$ ,  $\,$ ,  $\,$ ,  $\,$ ,  $\,$ ,  $\,$ ,  $\,$ 

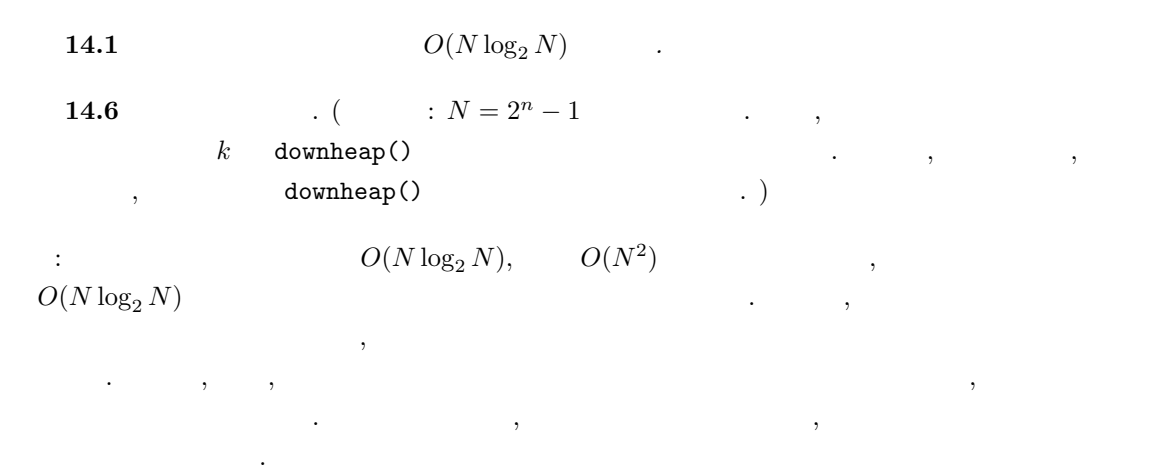

## 14.5

- 1. Selection sort, Insertion sort, Merge sort, Shell sort  $\begin{tabular}{ll} \text{bubble sort, quick sort} & \multicolumn{2}{c}{500} & \multicolumn{2}{c}{4000} \\ \end{tabular}$  $\text{shell sort} \qquad \text{O}(f(n)) \qquad f(n)$
- 2.  $\hspace{1cm}$  , print  $\hspace{1cm}$  , 20

 $\lambda$ 

ことがあることがあることがあることがあることがあることがある。

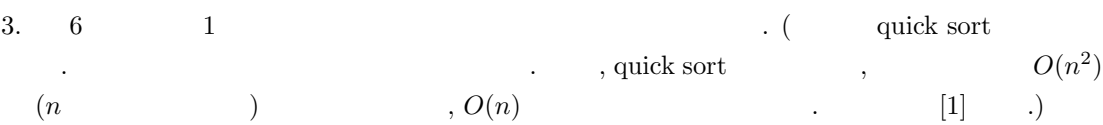

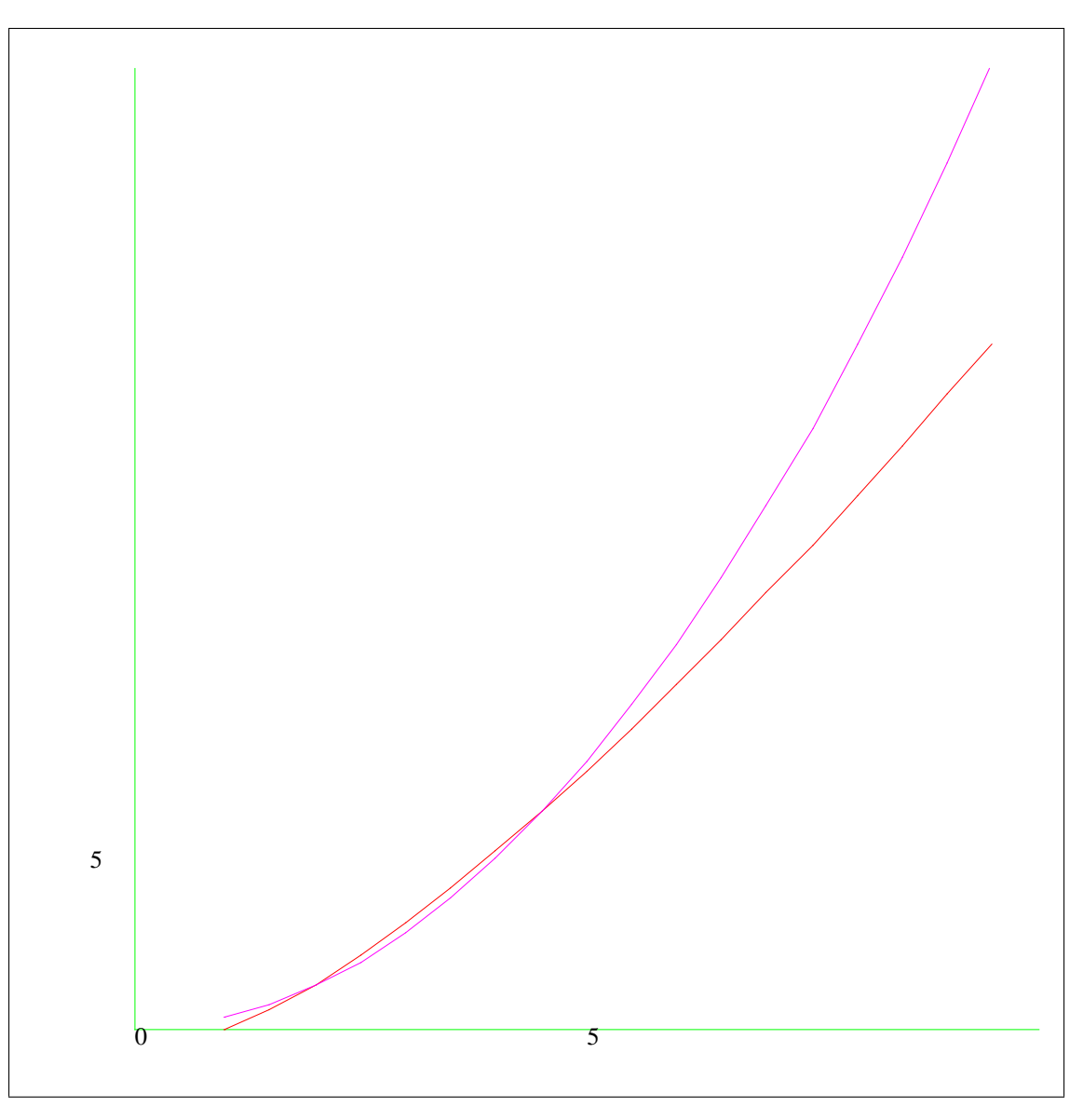

 ${\rm Risa/Asir} \qquad \qquad : \, n \log n$  $n^2/3$  .

[1] R. Segiwick,  $1,2,3$ .

. Pascal, C, C++  $\qquad \qquad .1$ 

ろいろなソート法とその計算量解析にくわしい.

# 15 1 GCD

# $15.1$

数学科の学生は代数学の講義で, "ユークリッド整域" なる概念を習ったことと思う. 整数環 Z,  ${\bf k}[x]$  , we define the set of  ${\bf k}[x]$  $R \quad 0 \qquad f, g \qquad ,$ 

 $f = qg + r$ ,  $\deg(r) < \deg(g)$ 

 $R \qquad \quad q, \ r \qquad \qquad . \qquad \qquad R \ = \ {\bf Z} \qquad \qquad \deg(f) \ = \ |f|, \ R \ = \ {\bf k}[x]$  $deg(f) = f$ 

 $\alpha$  , the state of the term of the term of the term of the term of the term of the term of the term of the term of the term of the term of the term of the term of the term of the term of the term of the term of the term , Object  $\,$ ,  $\,$ ,  $\,$ ,  $\,$ ,  $\,$ ,  $\,$ ,  $\,$ ,  $\,$   $\,$ ,  $\,$  $\sim$  2005 . The contract of the contract of the contract of the contract of the contract of the contract of the contract of the contract of the contract of the contract of the contract of the contract of the contract of t external contracts and object the contracts of Java ( Java ) ) ,  $\qquad \qquad$ 

 $\,$ 

## $15.2$  and  $1$

 $\alpha$  , we find  $\alpha$  ,  $\beta$ いることにより, 一変数多項式環のイデアルに関する多くの問題を解くことが可能である.  $f,g \in \mathbf{Q}[x]$ 

$$
f(x) = g(x) = 0
$$

$$
\therefore \begin{pmatrix} 0 \\ 0 \end{pmatrix}
$$

$$
V(f, g) = \{a \in \mathbf{C} \mid f(a) = g(a) = 0\}
$$

$$
V(f, g)
$$

 $V(f,g)$   $\qquad \qquad$   $\qquad \qquad$  ? でないとして, 根の近似値を求めることである.

.  $Q[x]$ 

 $\begin{array}{ccccc}\n\cdot & \cdot & \cdot & \cdot & \cdot \\
\cdot & \cdot & \cdot & \cdot & \cdot\n\end{array}$ 

 $\ddot{\phantom{0}}$ 

 $I = \langle f, g \rangle = \{ p(x)f(x) + q(x)g(x) | p, q \in \mathbf{Q}[x] \}$ 

.  $I \quad f, g$ 

 $V(f, g) = V(I) = \{a \in \mathbf{C} \mid h(a) = 0 \text{ for all } h \in I\}$ 

 $\,,\,I\hskip-1.5cm ,\quad \,$ 

$$
I = \langle h \rangle
$$
\n
$$
h \qquad V(I) = V(h) \qquad , \qquad h \qquad , V(I)
$$
\n
$$
f, g \qquad GCD \qquad , \qquad h \qquad f, g
$$
\n
$$
h \qquad f, g \qquad GCD \qquad , \qquad h \qquad f, g
$$
\n
$$
g_c \_d(F, G) \qquad F \qquad G
$$
\n
$$
(GCD) \qquad \qquad \text{division}(F, G) \qquad , q, r \qquad \qquad \text{variety}(F, G)
$$

gcd.rr .

def in(F) {  $D = deg(F, x);$  $C = \text{coef}(F,D,x);$ return(C\*x^D); }

共通根の計算をおこなう.

```
def division(F,G) {
   Q = 0; R = F;while ((R != 0) & (deg(R, x) >= deg(G, x))) {
      D = \text{red}(in(R)/in(G));Q = Q + D;R = R-D*G;}
   return([Q,R]);
}
```

```
def g_c_d(F,G) {
  if deg(F,x) > deg(G,x) {
    S = F; T = G;
   }else {
     S = G; T = F;
   }
   while (T != 0) {
    R = \text{division}(S, T)[1];
    S = T;T = R;}
   return(S);
}
```

```
def variety1(F,G) {
  R = g_c_d(F, G);if deg(R, x) == 0) {
     print("No solution.(variety is empty.)");
    return([]);
   }else{
     Ans = pari(roots, R);print("The number of solutions is ",0); print(size(Ans)[0]);
     print("The variety consists of : ",0); print(Ans);
     return(Ans);
   }
}
end$
```
上のプログラムで利用されている組み込み関数について解説を加えておこう.

```
1. deg(F,x) : 多項式 F の変数 x についての次数をもどす. たとえば, deg(x^2+x*y+1,x)
   2 .
  2. coef(F,D,x) : F x D , F x 1
                  x^D \qquad \qquad \text{coeff}(x^2+x*y+2*x+1,1,x) \qquad \qquad y+2\ddot{\phantom{a}}h, help. x^4 - 1 = 0 x
              6-1=0, V(x^4-1, x^6-1).
[346] load("gcd.rr");
1
[352] variety1(x+1,x-1);
No solution.(variety is empty.)
\Box[353] variety1(x^4-1,x^6-1);The number of solutions is 2
The variety consists of : [ -1.0000000000000000000 1.0000000000000000000 ]
[ -1.0000000000000000000 1.0000000000000000000 ]
[354]
```
,  $\rm s$ ,  $\rm s$ 

 $15.1 \t3$ 

な数学の話はそうめったにないのも注意しておこう.

 $15.2$ 

 $\alpha$ 

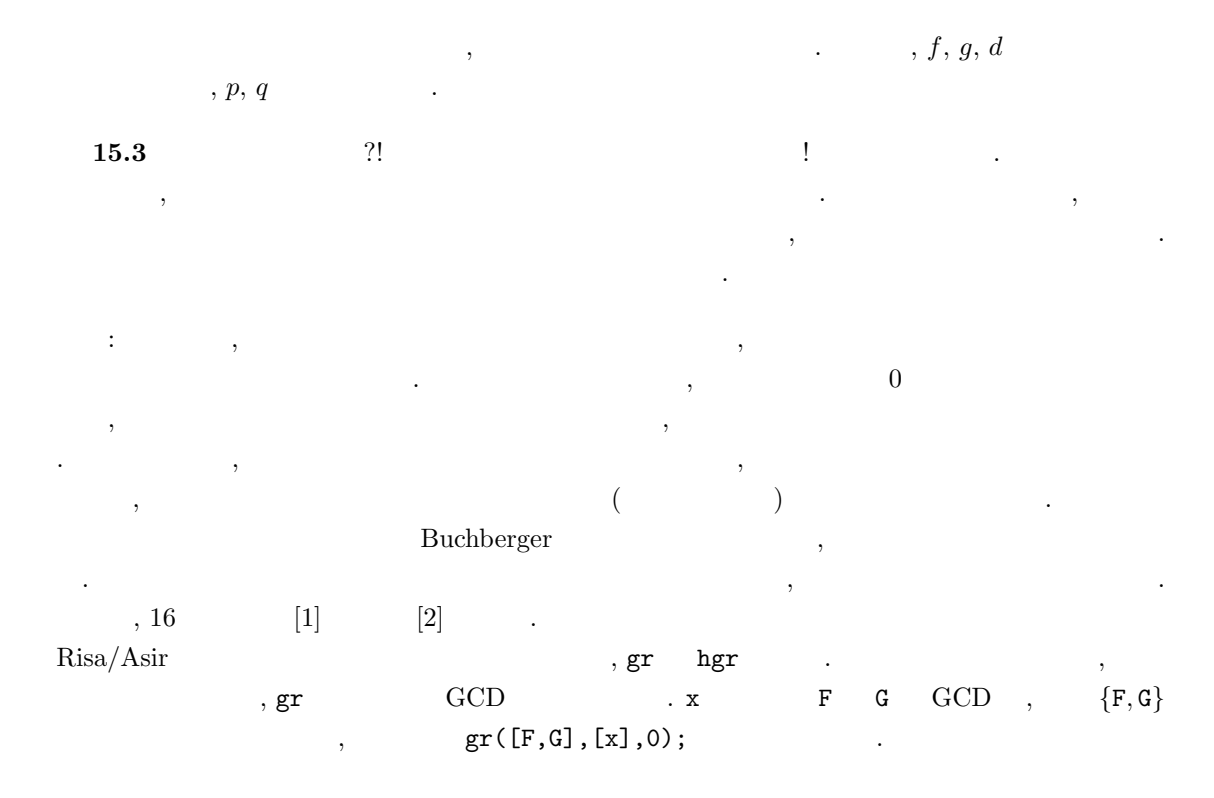

### 15.3

g\_c\_d ,  $f = (2x^3 + 4x^2 + 3)(3x^3 + 4x^2 + 5)^{10}$ ,  $g = (2x^3 + 4x^2 + 3)(4x^3 + 5x^2 + 6)^{10}$ GCD [151]  $F=(2*x^3+4*x^2+3)*(3*x^3+4*x^2+5)^10$ \$  $[152]$  G=(2\*x^3+4\*x^2+3)\*(4\*x^3+5\*x^2+6)^30\$ [153]  $H = g_c d(F, G)$ \$ 6.511sec + gc : 0.06728sec(6.647sec)

 $2x^3 + 4x$  $ptozp(F)$  .  $ptozp(F)$ , F  $GCD$  1

 $\mathcal{A}$ 

[154] ptozp(H); 2\*x^3+4\*x^2+3

```
\mathsf{c}_1 \mathsf{c}_2 \mathsf{c}_3, \mathsf{g}_2 \mathsf{c}_3 \mathsf{d}_3, \mathsf{c}_3 \mathsf{d}_4\mathcal{A}(\mathcal{A}) = \mathcal{A}(\mathcal{A}). 人間と同様, パッカル・システム. 人間と言う
\ldots, \mathrm{GCD}\,, \,
```

```
def remainder(F,G) {
   Q = 0; R = F;HCG = coeff(G, deg(G, x));
   while ((R != 0) \& (deg(R, x) >= deg(G, x)))R = HCG*R-coef(R, deg(R, x))*x^{\hat{ }}(deg(R, x)-deg(G, x))*G;return R;
}
```
この関数は, 適当な自然数 k に対し

 $\operatorname{lc}(g)^k f = qg + r, \quad \deg(r) < \deg(g)$ 

```
(\mathrm{lc}(g) \quad g \qquad \qquad ) \qquad r \in \mathbf{Z}[x] (can be set of its indivision
```
を置き換えてみよう.

```
def g_c_d_1(F,G) {
  if deg(F,x) > deg(G,x) {
    S = F; T = G;
   }else {
    S = G; T = F;}
   while (T != 0) {
    R = pseudo_remainder(S,T);
    S = T;
    T = R;}
   return(S);
}
```

```
[207] g_c_d_1(F,G);
Needed to allocate blacklisted block at 0x988d000
Needed to allocate blacklisted block at 0x9899000
```
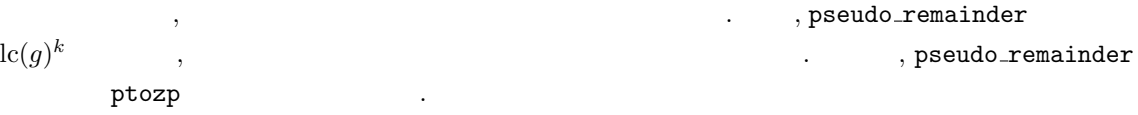

 $15$  1 GCD

```
def g_c_d_2(F,G) {
  if deg(F,x) > deg(G,x)) {
   S = F; T = G;
  }else {
    S = G; T = F;}
  while (T != 0) {
    R = pseudo_remainder(S,T);
    R = ptozp(R);S = T;T = R;}
  return(S);
}
```
[237]  $g_c_d_2(F,G)$ ; 2\*x^3+4\*x^2+3 0.057sec(0.06886sec)

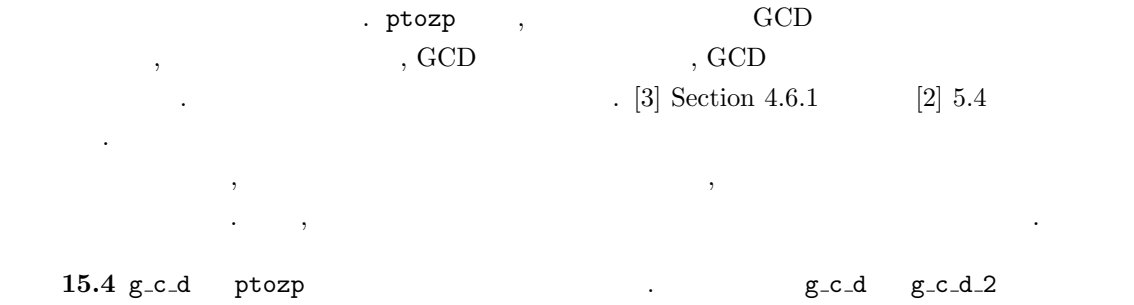

 $\alpha$ 

[1] D.Cox, J.Little, D.O'Shea, Ideals, Varieties, and Algorithms — An Introduction to Commutative Algebraic Geometry and Commutative Algebra, 1991, Springer-Verlag.

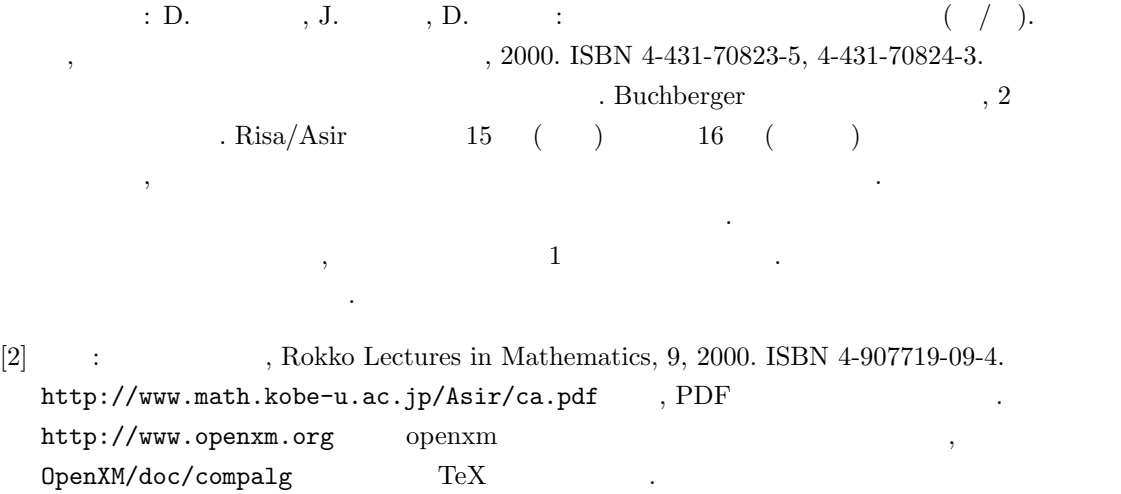

- [3] D.E. Knuth: The Art of Computer Programming, Vol2. Seminumerical Algorithms, 3rd ed. Addison-Wesley (1998). ISBN 0-201-89684-2.
	- $\vdots$  " $\vdots$  "

# $16$

# 16.1 Initial term

 $\mathcal{C}$  . The following  $\mathcal{C}$  and  $\mathcal{C}$  and  $\mathcal{C}$  examples  $\mathcal{C}$  .  $\lambda$ , 1  $\lambda$ ,  $\lambda$ ,  $\lambda$ the contract of the p q contract  $I$  ,  $p$  q contract the p p  $h$  p  $p$ q GCD  $, f$   $I$   $,$  division $(f, h)[1]$  $\begin{array}{cccc} q & \text{GCD} & \text{, } f & I \\ 0 & \text{.} & \text{, } f & h \end{array} \qquad \qquad \begin{array}{cccc} I & & & \\ & \text{.} & \text{.} & I = \langle h \rangle \end{array}$  $\label{eq:1} \mathcal{L}(\mathcal{L}^{\text{max}}) = \mathcal{L}(\mathcal{L}^{\text{max}})$ 1.  $p, q$  , h contact the p, q contact that  $h$  is the set of  $h$  and  $h$  expansion of  $h$  and  $h$ 2.  $f \in I$  f division $(f, h)$  , 2 ( ) 0  $,f \in I$  , 0  $f \notin I$  . (ideal membership algorithm) こともある.  $2$  ,  $\hspace{2.6cm}$  ,  $\hspace{2.6cm}$  $I = \langle x^2, xy, y^2 \rangle = \mathbf{Q}[x, y]x^2 + \mathbf{Q}[x, y]xy + \mathbf{Q}[x, y]y^2$  $I = \langle h \rangle$  h is not h set to  $h$  ,  $x^2$ ,  $xy$ ,  $y^2$  $\hspace{1cm} h \hspace{1.5cm} h \hspace{1.5cm} I \hspace{1.5cm} \mathbf{Q}[x,y]$  $\langle x^2, xy, y^2 \rangle$  iii  $($ このアルゴリズムは多項式に一般化されたアルゴリズムは多項式に一般化されたアルゴリズムは多く Buchberger Ruchberger Ruchberger All Buchberger  $\,$ ,  $\,$ 

 $\alpha$ ,  $\beta$  ,  $\beta$ 

まざまな数学的対象物を構成するための基礎となっている重要なアルゴリズムである. この節では Buchberger アルゴリズム自体の解説は優れた入門書がたくさんあるので (たとえば [2], [3] など), それらを参照してもらうことにして, Buchberger アルゴリズムの中で重要な役割をはたす 割算アルゴリズム (または reduction アルゴリズム) について計算代数システムの内部構造の立場か らくわしく考察する. それから Buchberger アルゴリズムとグレブナ基底を簡潔に解説して, イデア ルメンバシップアルゴリズムを説明する. 最後にグレブナ基底の別の応用である連立方程式の求解に ついて簡単にふれる. イデアルメンバシップアルゴリズムを多変数へ拡張するには 1 変数の場合と同様にまず initial term を計算する関数を用意しないといけない. 注意すべきは, 2 変数以上の場合, さまざまな順序を考えることが可能となることである. 以下 3 変数多項式環 Q[x, y, z] で議論する. たとえば z Âlex y Âlex x なる辞書式順序 (lexicographic order) は次のように定義する.

$$
Px^ay^bz^c\succ_{lex}P'x^{a'}y^{b'}z^{c'}
$$

 $160$  and  $16$ 

 $\Leftrightarrow$   $(c - c', b - b', a - a')$  $\qquad \qquad 0$  $\alpha$ ,  $z$  ,  $z$  ,  $z$  y ,  $y$  ,  $x$  $P, P$  $\mathcal{O}$  $, w = (w_1, w_2, w_3) \in \mathbb{R}^3$   $w_i \geq 0$  $\label{eq:1.1}$  $Px^ay^bz^c \succ_w P'x^{a'}y^{b'}z^{c'}$  $\Leftrightarrow d = (a - a')w_1 + (b - b')w_2 + (c - c')w_3 > 0$  $(d = 0 \t P x^a y^b z^c \succ_{lex} P' x^{a'} y^{b'} z^{c'})$  $\succ_w$  and the contract w are  $w$  .  $\succ(\succ \rightarrow_{lex} \succ_w)$  f  $f$ アル (単項式) をその多項式の initial term といい inÂ(f) と書く. in(F)  $in2(F)$   $x > y > x$   $x > y > z$  $\ell$ lexicographic order) initial term def in(F) {  $D = deg(F, z);$  $F = \text{coef}(F,D,z)$ ;  $T = z^D$ ;  $D = deg(F, y)$ ;  $F = \text{coeff}(F,D,y)$ ;  $T = T*y^D;$  $D = deg(F, x);$  $F = \text{coeff}(F,D,x);$  $T = T*x^D;$ return [F\*T,F,T]; } def in2(F) {  $D = deg(F, x);$  $F = \text{coeff}(F,D,x);$  $T = x^D$ ;  $D = deg(F, y)$ ;  $F = \text{coef}(F,D,y)$ ;  $T = T*y^D;$  $D = deg(F, z);$  $F = \text{coeff}(F,D,z);$  $T = T \cdot z^D$ ; return [F\*T,F,T]; } F initial term, 2 initial term  $\hspace{1cm}$  ,  $\hspace{1cm}$  3  $\hspace{1cm}$  initial term

### 16.2 initial term

 $\text{in}(\text{F})$   $\text{in}2(\text{F})$  ,

. between  $in(F)$  and  $in2(F)$ .

```
def test1() {
 F = (x+y+z)^2;
 for (I=0; I<1000; I++) G=in(F);
 return(G);
}
def test2() {
 F = (x+y+z)^2;
 for (I=0; I<1000; I++) G=in2(F);
 return(G);
}
                                     [764] cputime(1);
                                    0
                                    0sec(0.000193sec)
                                    [765] test2();
                                     [z^4,1,z^4]0.06sec + gc : 0.08sec(0.1885sec)
                                    [766] test1();
                                    [x^4,1,x^4]0.2sec + gc : 0.08sec(0.401sec)
```
test1 test2  $, 3$   $, 3$ 

ある. Asir  $5x^2$ ている.

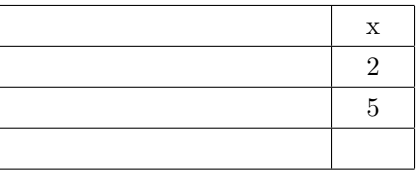

 $\ldots$ , 5x  $, 5x^2 + x$ 

 $2$  ,

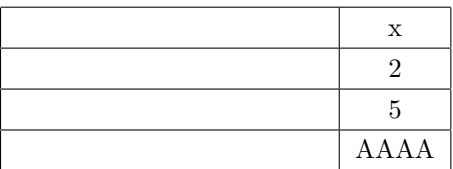

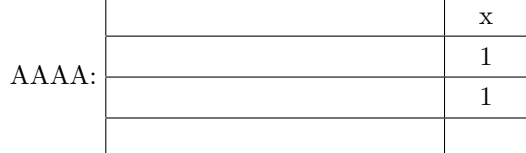

 $5x^3 + 5xz^2 + xz$  asir,

まりとして格納されている.

#### $[755]$  5\*x<sup>-</sup>3+5\*x\*z<sup>-2+x\*z;</sup>  $5*x^3+(5*z^2+z)*x$

 $x$  ,  $x$  $\mathcal{X}$  ,  $x$  ,  $z$  ,  $z$  $z$ を持つことである. 図示すると次のようになる.

 $16.2.$   $initial term$   $161$ 

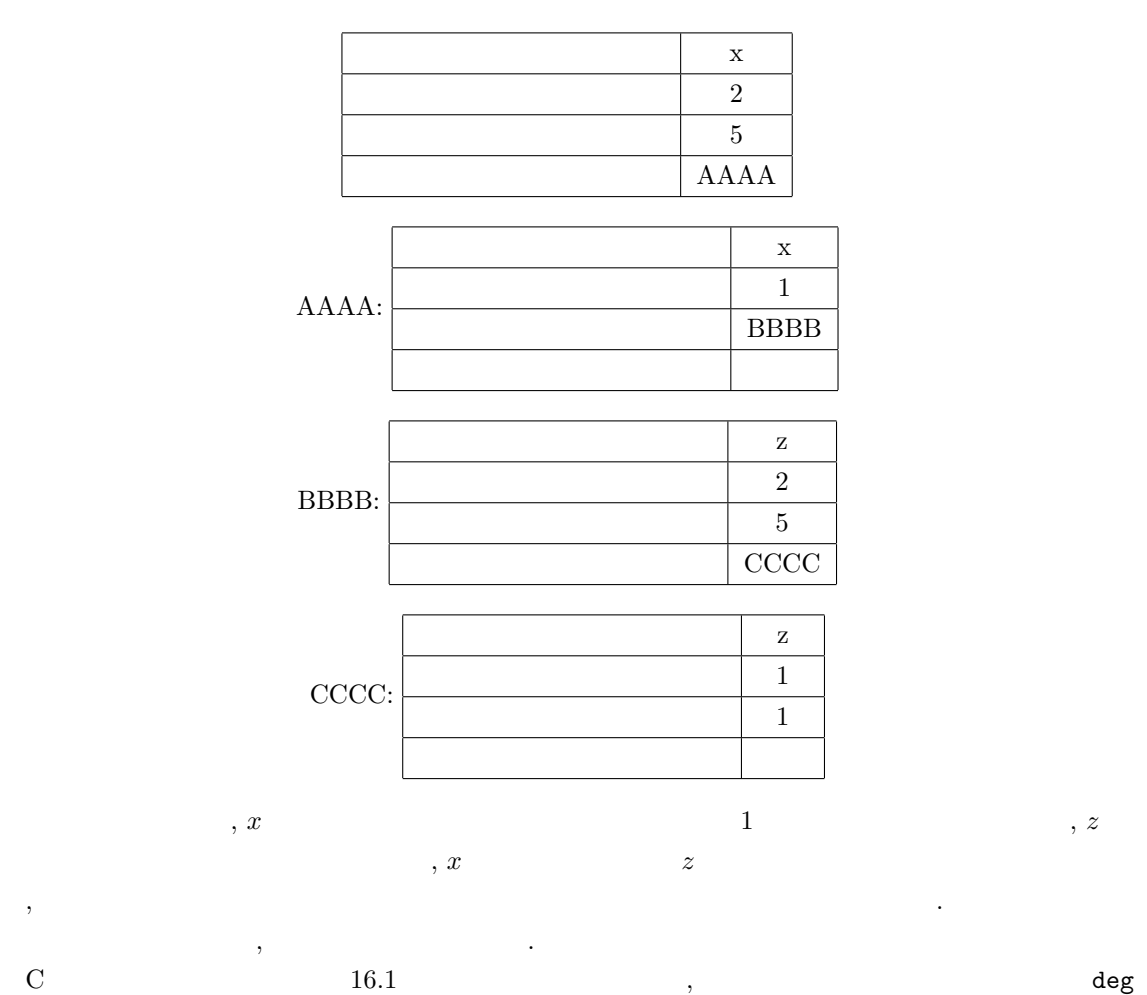

関数 coef 関数の実装を試みると理解が深まるであろう.

```
union object_body {
 struct polynomial_cell f;
 int c;
};
struct object {
  int tag;
 union object_body obj;
};
struct polynomial_cell {
 char *v; /* variable name */
 int e; /* degree */
 struct object *coef; /* coefficients */
  struct polynomial_cell *next;
};
```
 $162$   $16$ 

Asir , type , type , type , the state of the state  $\lambda$  $\overline{2}$   $\overline{2}$ , initial term  $\,$  ,  $\,$ , see  $\overline{\phantom{a}}$ 

.  $\sin$ ,  $\sin$ ,  $\sin$  $5x^3 + 5xz^2 + xz$  $x > y > z$  lexicographic order

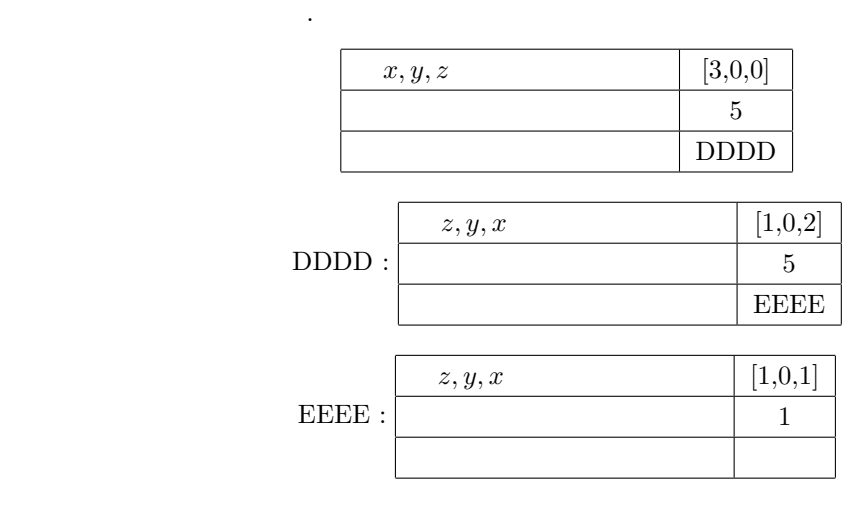

```
, initial term
```

```
, initial term 1000. dp_{p}tod(F) F
```

```
def test1_dp() {
 F = (x+y+z)^2;
  dp_ord(2);
  F = dp_{p}td(F,[x,y,z]);
  /* print(F); */
  for (I=0; I<1000; I++) G=dp_hm(F);return(G);
}
                                          .
                                        [778] test1_dp();
                                        0.01sec(0.01113sec)
```
# $16.3$

作ですむことになる.

 $1$  , initial term

. すなわち, 多項式 f のある項 t , 多項式 g initial term で割り切れるとき, 適当な単項式 m  $f - mg$  t contraction reduction reduction reduction  $, \qquad \qquad {\rm reduction} \qquad \qquad , \qquad \qquad .$ 

 $3 \qquad x, y, z$  .

```
def multi_degree(F) {
 F = in(F);T = F[2];return([deg(T,x),deg(T,y)],deg(T,z),F[1]]);
}
```
 $x > y > z$  initial term

, initial term

```
def is_reducible(F,G) {
 DF = multi-degree(F);DG = multi-degree(G);if (DF[0] \geq DG[0]&& DF[1] >= DG[1]&\& DF[2] >= DG[2])
   return red(DF[3]/DG[3])
            *x^{\sim}(DF[0]-DG[0])*y^{\hat{ }}(DF[1]-DG[1])*z^{\texttt{c}}(DF[2]-DG[2]);
  else return 0;
}
```
F G reducible (reduction  $90$   $F$  G reducible  $(\text{reduction} \qquad) \bowtie G \qquad F \qquad \text{initial}$ term  $\hspace{1cm}$  ,  $\hspace{1cm}$  ,  $\hspace{1cm}$  . ,  $in(F) = in(M)$   $in(G)$  $M$   $.$ 

def division(F,G) {  $Q = 0; R = F;$  $D = is_{reducible}(R, G);$ while  $(type(D) != 0)$  {  $Q = Q + D$ :  $R = R-D*G;$  $D = is_{reducible}(R,G);$ } return [Q,R]; }

G initial term F initial term を割り切 ,  $F$  G  $F$  initial term  $\qquad \qquad .$ , initial term **G** initial term  $\blacksquare$ 

いくつかの元を含む集合 G による剰余計算も可能である. どの項を reduction するかに任意性が  $\,$ ,  $\,$ 

```
def reduction(F,G)
{
 Rem = 0;while ( F ) {
   for ( U = 0, L = G; L := [];
         L = cdr(L) ) {
     Red = car(L);Mono = is\_reducible(F,Red);if ( Mono != 0 ) {
       U = F-Mono*Red;
       if ( !U )
         return Rem;
       break;
     }
   }
   if ( U )
     F = U;else {
     H = in(F);Rem += H[0];
     F = H[0];}
 }
 return Rem;
}
```

```
G , F, {\tt G} \hfill initial term
\mathbf{F}\lambda, Rem \ldots, {\tt G} \hfill initial term
ても割り切れないような多項式である.
[216] reduction(x^2+y^2+z^2,[x-y*z,y-z*x,z-x*y] ;
2*x^2+y^2[217] reduction(x^2+y^2+z^2,
    [z-x*y,y-z*x,x-y*z]);
(y^2+1)*x^2+y^2\mathbf{G}, \mathbf{G}, \mathbf{G}なっている.
```
### 16.4

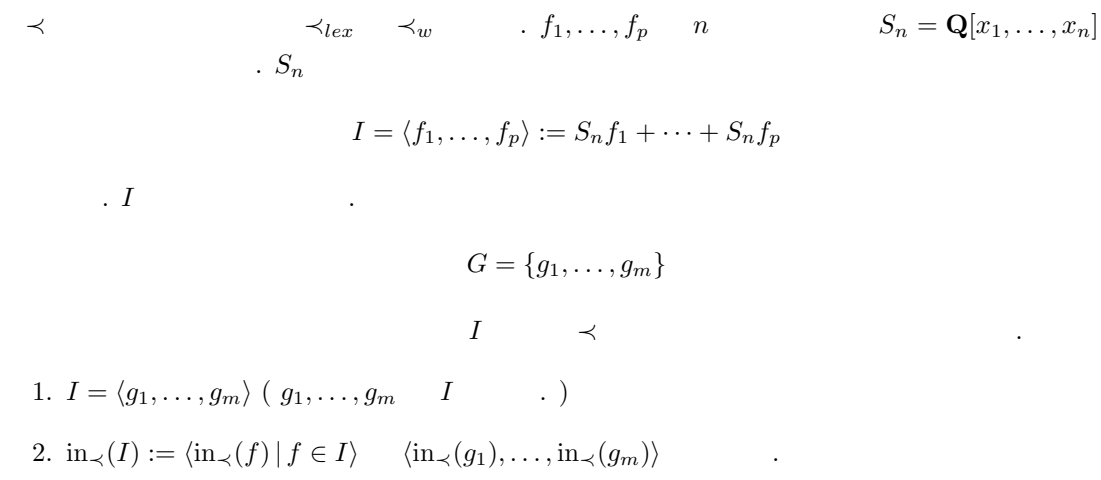

$$
G = \{h\}
$$
\n
$$
G = \{h\}
$$
\n
$$
G = \{h_1, \ldots, f_p, h\}
$$
\n
$$
G = \{f_1, \ldots, f_p, h\}
$$
\n
$$
G = \{h_1, \ldots, f_p, h\}
$$
\n
$$
G = \{f_1, \ldots, f_p, h\}
$$
\n
$$
G_{g}t_{g}
$$
\n
$$
G_{g}t_{g}
$$
\n
$$
G_{g}t_{g}
$$
\n
$$
G_{g}t_{g}
$$
\n
$$
G_{g}t_{g}
$$
\n
$$
G_{g}t_{g}
$$
\n
$$
G_{g}t_{g}
$$
\n
$$
G_{g}t_{g}
$$
\n
$$
G_{g}t_{g}
$$
\n
$$
G_{g}t_{g}
$$
\n
$$
G_{g}t_{g}
$$
\n
$$
G_{g}t_{g}
$$
\n
$$
G_{g}t_{g}
$$
\n
$$
G_{g}t_{g}
$$
\n
$$
G_{g}t_{g}
$$
\n
$$
G_{g}t_{g}
$$
\n
$$
G_{g}t_{g}
$$
\n
$$
G_{g}t_{g}
$$
\n
$$
G_{g}t_{g}
$$
\n
$$
G_{g}t_{g}
$$
\n
$$
G_{g}t_{g}
$$
\n
$$
G_{g}t_{g}
$$
\n
$$
G_{g}t_{g}
$$
\n
$$
G_{g}t_{g}
$$
\n
$$
G_{g}t_{g}
$$
\n
$$
G_{g}t_{g}
$$
\n
$$
G_{g}t_{g}
$$
\n
$$
G_{g}t_{g}
$$
\n
$$
G_{g}t_{g}
$$
\n
$$
G_{g}t_{g}
$$
\n
$$
G_{g}t_{g}
$$
\n
$$
G_{g}t_{g}
$$
\n
$$
G_{g}t_{g}
$$
\n
$$
G_{g}t_{g}
$$
\n
$$
G_{g}t_{g}
$$
\n
$$
G_{g}t_{g}
$$
\n
$$
G_{g}t_{g
$$

4. 
$$
r = 0
$$
 ,  $r = G$    
 (  $s = S$   $G$    
 0 ,  $r = G$    
 5. 2.

 ${\bf 16.1}$   $\hfill {\bf 16.1}$   $\hfill {\bf 16.1}$ 

term  $\qquad \qquad \qquad 2 \qquad \qquad .$ 無限増大列が作れる.)

 $16$  16

**16.2** ( $\qquad\qquad\qquad$ ) G  $I$   $\qquad\qquad$ ,  $f \in I$ ,  $f$  G reduction 0  $\mathcal{F}_1$ , explicit reduction to the reduction  $\mathcal{F}_2$ .  $(2, 2)$  $6 \t 2 \t 1$ .

 $\lambda$ 

 $\sigma$ うことがある. これも, 上の定理によりすぐにわかるであろう. 3 Buchberger

```
def buchberger(F)
{
  N = length(F);Pairs = [];
  for ( I = N-1; I \ge 0; I = )for ( J = N-1; J > I; J-- )
      Pairs = cons([I,J], Pairs);
  G = F;while ( Pairs != [] ) {
   P = car(Pairs);Pairs = cdr(Pairs);
   Sp = spolynomial(G[P[0]], G[P[1]]);Rem = reduction(Sp, G);if ( Rem ) {
      G = append(G, [Rem]);
      for ( I = 0; I < N; I^{++} )
        Pairs = cons([I,N],Pairs);
      N++;
    }
  }
  return G;
}
```
アルに属するかどうかが割算により判定できる.

Buchberger

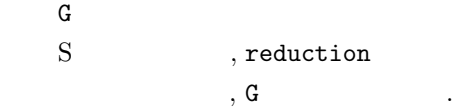

```
[218] F=[x-y*z,y-z*x, z-x*y];[219] G=buchberger(F);
[x-z*y,-z*x+y,-y*x+z,-x^2+y^2,
-y*x^3+y*x,-x^5+x^3,-x^4+x^2,x^3-x, -y*x^2+y]
[220] reduction(x^2+y^2+z^2,G);3*x^2
[221] reduction(x^2+y^2+z^2,reverse(G));
```
 $\overline{\phantom{a}}$ 

3\*x^2

してほしい.

 $\mathbf{r}$ 

reduction

Buchberger

実装してはじめて実用的に使えるものが得られる.

1. Pairs  $1$ 

2. Pairs  $,$ 

 $168$  16

 $3.$   $3.$  $[3]$   $\qquad \qquad \ldots$  $\rm Asir$  gr  $gr$  ,  $\rm G$  $L$  (OpenXM  $A\sin$ , load("gr");  $\cdot$ ) gr(and  $\mathbf{gr}$  ,  $\mathbf{gr}$  ,  $\mathbf{$ :  $gr([x^2+y^2-1, x*y-1], [y,x], 2);$ 0 graded reverse lexicographic order, 1 graded lexicographic order, 2 lexicographic order the context of the context of the context of the context of the context of the context of the context of the context of the context of the context of the context of the context of the context of the context of the co  $x^2+y$  $y > x$  lexicographic order  $\mathcal{L}(\mathcal{L}(\mathcal{$  $\{-x^4+x^2-1, y+x^3-x\}$  $\ddotsc$ 16.1  $($ 1.  $R = \mathbf{Q}[x, y]/\langle x^2 + y^2 - 1, xy - 1 \rangle$  ,  $\mathbf{Q}$  ,  $y > x$  lexicographic order 2.  $\mathbf{Z}/3\mathbf{Z}$  , R compared the set of  $R$  and  $\mathbf{Z}$ , initial term  $-x^4$ , y , the set of  $x^4$ , y and  $x^4$ , y and  $x^4$ , y and  $x^4$ , y and  $x^4$ , y and  $x^4$ , y and  $x^4$ , y and  $x^4$ , y and  $x^4$ , y and  $x^4$ , y and  $x^4$ , y and  $x^4$ , y and  $x^4$ , y and  $x^4$ , y and  $x$  $1, x, x^2, x^3$ である. これらが R Q ベクトル空間としての基底になる. したがって, R Q ベクトル空間と 1 true nf true nf true nf extended a p true nf 作成してみる. [713]  $G = gr([x^2+y^2-1,x*y-1], [y,x],2)$ \$ [714] G;  $[-x^4+x^2-1,y+x^3-x]$ [715]  $p_{true\_nf(x^4,G,[y,x],2)}$ ;  $[-x^2+1,-1]$ [716] p\_true\_nf(x^5,G,[y,x],2);  $[-x^3+x,-1]$  $[717]$  p\_true\_nf(x^6,G,[y,x],2);

 $[-1,1]$ 

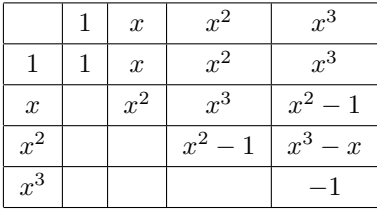

16.1 buchberger , Asir gr [284]  $F = [-3*x^3+4*y^2+(-2*z-3)*y+3*z^2,(-8*y-4)*x+(2*z+3)*y,$ -2\*x^2-3\*x-2\*y^2+2\*z\*y-z^2]\$ [285]  $V = [x, y, z]$ \$ [286] cputime(1)\$ 2.3e-05sec(1.895e-05sec) [287] buchberger(F)\$ 10.38sec + gc : 0.6406sec(11.41sec) [288] gr(F,V,2)\$ 0.05449sec(0.05687sec)  $\operatorname{gr}$ 

,  $\frac{1}{3}$  ,  $\frac{1}{3}$  ,  $\frac{1}{3}$  ,  $\frac{1}{3}$  ,  $\frac{1}{3}$  ,  $\frac{1}{3}$ 

[289]  $F = [-3*x^3+4*y^2+(-2*z-3)*y+3*z^2,(-8*y-4)*x^2+(2*z+3)*y,$ -2\*x^2-3\*x-2\*y^2+2\*z\*y-z^2]\$ 8.7e-05sec(7.892e-05sec) [290] buchberger(F)\$ 49.02sec + gc : 3.573sec(53.4sec)  $[291]$  gr(F,V,2)\$ 163.1sec + gc : 4.694sec(168.2sec) [292]  $hgr(F, V, 2)$ \$ 0.02296sec(0.02374sec)

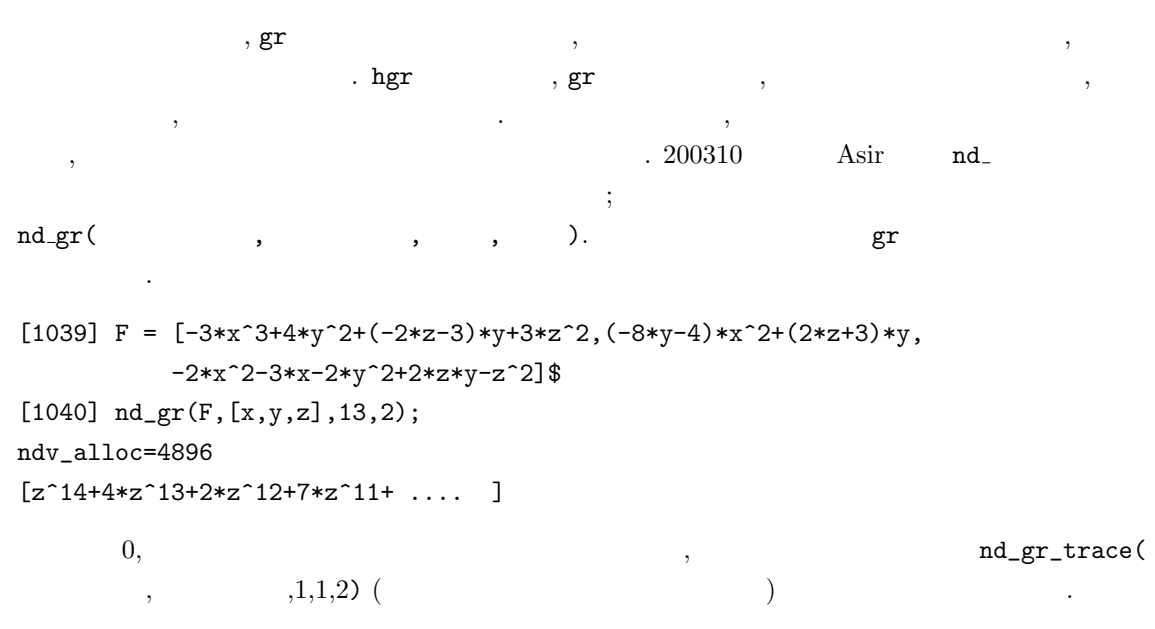

## $16.5$

$$
f_1(X) = \cdots = f_m(X) = 0
$$
\n
$$
(16.1)
$$
\n
$$
I = (f_1, \ldots, f_m) = \{g_1(X)f_1(X) + \cdots + g_m(X)f_m(X) \mid g_i(X) \in \mathbf{Q}[X]\}
$$
\n
$$
1 \qquad , I \qquad ,
$$
\n
$$
\mathbf{Q}[X]/I \quad \mathbf{Q}
$$
\n
$$
m \qquad (16.1)
$$
\n
$$
([2, 5 \quad 2 \quad 3, 3 \quad 8] \qquad )
$$
\n
$$
(16.1)
$$
\n
$$
(16.2)
$$
\n
$$
2. I \qquad ,
$$
\n
$$
I \qquad ,
$$
\n
$$
x_i \qquad , \text{ initial term } x_i
$$
\n
$$
3. I \qquad ,
$$
\n
$$
16.2 \qquad 16.4 I \qquad 0
$$
\n
$$
3. G \qquad 0
$$
\n
$$
3. G \qquad 0
$$
\n
$$
4. G \qquad 0
$$
\n
$$
5. G \qquad 0
$$
\n
$$
7. G \qquad 0
$$
\n
$$
7. G \qquad 0
$$
\n
$$
7. G \qquad 0
$$
\n
$$
7. G \qquad 0
$$
\n
$$
7. G \qquad 0
$$
\n
$$
7. G \qquad 0
$$
\n
$$
7. G \qquad 0
$$
\n
$$
7. G \qquad 0
$$
\n
$$
7. G \qquad 0
$$
\n
$$
7. G \qquad 0
$$
\n
$$
7. G \qquad 0
$$
\n
$$
7. G \qquad 0
$$
\n
$$
7. G \qquad 0
$$
\n
$$
7. G \qquad 0
$$
\n
$$
7. G \qquad 0
$$
\n
$$
7. G \qquad 0
$$
\n
$$
7. G \qquad 0
$$
\n
$$
7. G \qquad 0
$$
\n
$$
7. G \qquad 0
$$
\n
$$
7. G \qquad 0
$$
\n

という形の元を含む.

16.5.  $171$ 

この定理により, まず 1 変数多項式 gn(xn) の根を求め, それを gn(xn−1, xn) に代入すれば, xn−<sup>1</sup> 関する 1 変数多項式を得る. その根を求め gn−2(xn−2, xn−1, xn) に代入して, , 次々に 1 変数多項 式の根を求めることで, もとの方程式系の解の候補を求めることができる. (本当の解かどうかは, のすべて多項式の零点になっているかどうかをチェックしなければならない. 根を近似で求めてある , このチェックは容易ではない. )

16.3 16.2 のイデアル I の零点を求めよう. まず, z <sup>3</sup> − z = 0 より z = −1, 0, 1. 1.  $z = -1$  $-y^2 + z^2 = 0$   $y = -1, 1.$   $(x, y, z) = (-1, 1, -1), (1, -1, -1).$ 2.  $z = 0$  $-y^2+z$  $y = 0.$   $(x, y, z) = (0, 0, 0).$ 3.  $z = 1$  $-y^2+z$  $y = -1, 1.$   $(x, y, z) = (1, 1, 1), (-1, -1, 1).$ **16.2** n  $n$   $n$ ブナ基底を求めて, どういう形をしているか観察せよ.  $\ldots$  n and the set of the set of the set of the set of the set of the set of the set of the set of the set of the set of the set of the set of the set of the set of the set of the set of the set of the set of the set of  $\mathcal{R}$ ,  $\mathcal{R}$  ,  $\mathcal{R}$  ,  $\mathcal{R}$  ,  $\mathcal{R}$  and  $\mathcal{R}$  ,  $\mathcal{R}$  gr  $\mathcal{R}$  $\lambda$ , Asir  $\lambda$  $\,$ ,  $\,$  $g_1(x_1, x_n) = x_1 - h_1(x_n)$  $g_2(x_2, x_n) = x_2 - h_2(x_n)$  $\cdot$   $\cdot$   $\cdot$   $\cdot$  $g_{n-1}(x_{n-1}, x_n) = x_{n-1} - h_{n-1}(x_n)$  $g_n(x_n) = h_n(x_n)$ shape base  $g_n(x_n) = 0$ より求まる.

の近似値を計算する関数を書け. 1  $,$  pari(roots,Poly)  $,$  pari(roots,x^3-1)  $x^3 - 1 = 0$  ( )  $\cdot$ 

**16.3** shape base shape base shape base shape shape base shape base shape shape base

\*\*\* the PARI stack overflows ! current stack size: 65536 (0.062 Mbytes) [hint] you can increase GP stack with allocatemem()

[295] pari(allocatemem, 10^6)\$

 $\,$ 

 $\begin{array}{ccc} \text{, } \text{pari} & \text{ } \\ \end{array} \qquad \qquad \begin{array}{ccc} \text{.} & \text{.} & \\ \text{.} & \text{.} & \text{.} \\ \end{array}$ 

[826] load("katsura");  $[1031] \textbf{ katsura(7)}; \\ [1042*u16*2*u16*2*u24*2*u3*2*u2*2*u1-1, \\ 2*u16*2*u14*u7-u6*2*u14*2*u2*2*u2*u4*u3-2, \\ 2*u16*u0*2*u1*u7-u6*2*u1*u16*2*u2*u2*u4*u3*u2*u3; \\ 2*u5*u0*2*u2*u7*2*u1*u6*2*u2*u3*u4*u3*u2*u3*u3*u2*u3*u3*u3*u2*u3*u$ 

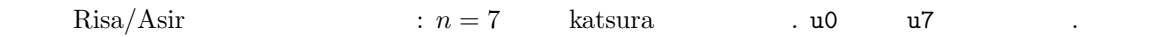

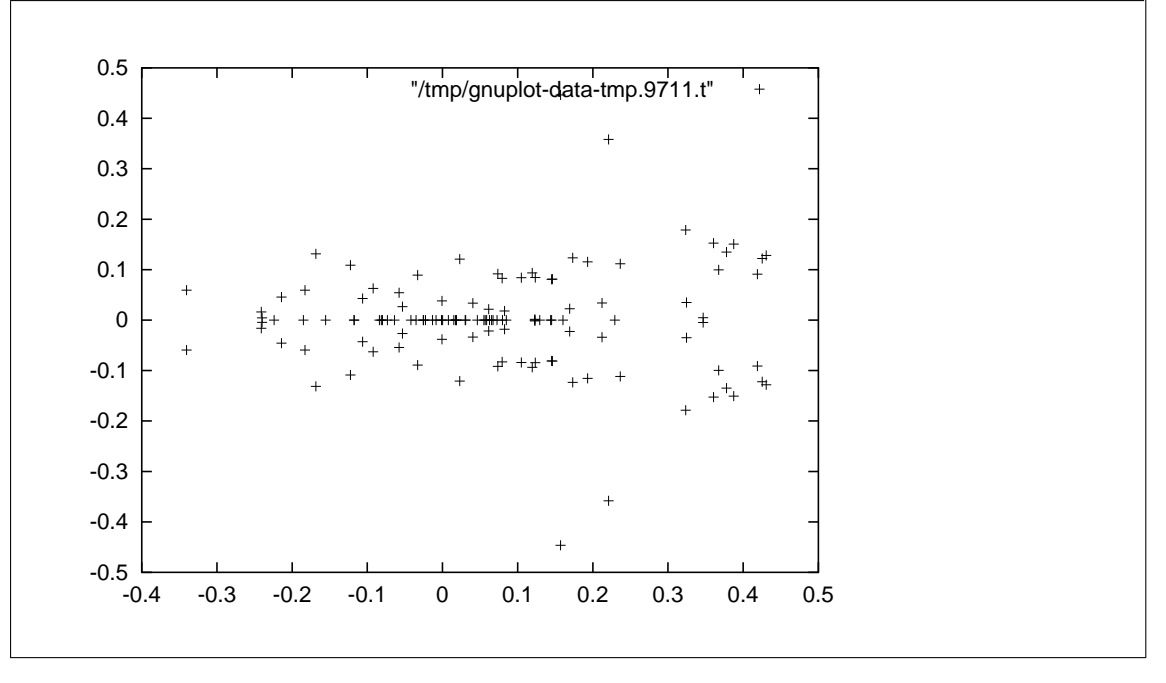

Risa/Asir  $: n = 7$  katsura u0

 $172$  16

#### $[1] \qquad \qquad : \, \mathrm{D}\text{-} \qquad \qquad , \qquad \qquad \,$

[2] D.Cox, J.Little, D.O'Shea, Ideals, Varieties, and Algorithms — An Introduction to Commutative Algebraic Geometry and Commutative Algebra, 1991, Springer-Verlag.  $\therefore$  D.  $\therefore$  J.  $\therefore$  D.  $\therefore$   $\therefore$   $\$ , 2000. ISBN 4-431-70823-5, 4-431-70824-3. 世界的に広く読まれている, グレブナ基底の入門書. Buchberger アルゴリズム自体は, 2 章まで よめば理解できる.

物分程式とグレブナ基底の入門書. グレブナ基底の入門書. グレブナ基底の入門書. グレブナ基底

- $[3] \qquad : \qquad \qquad , {\rm Rokko \: \: Lectures \: in \: Mathematics, 9, 2000. \: ISBN 4-907719-09-4.}$ http://www.math.kobe-u.ac.jp/Asir/ca.pdf , PDF http://www.openxm.org openxm (3) OpenXM/doc/compalg TeX , Buchberger
- $[4] \qquad , \qquad : \qquad \qquad , \qquad \qquad , \qquad \qquad , \qquad \qquad , \qquad \qquad , \qquad \qquad . \nonumber$ 061404-5.

 $\lambda$ 

 $\left[5\right] \qquad , \qquad , \qquad : \qquad \qquad \text{Risa/Asir} \qquad \qquad , \qquad \qquad , \qquad 2003. \text{ ISBN}$ 4-13-061405-3.  $\label{eq:1} \text{, } \qquad \qquad \text{, } \text{Risa/Asir}$ 

プログラムを示しながら解説している.

# $17$  RSA

## $17.1$

する. このとき

 ${\rm RSA} \qquad \quad \ \, ,$  $\begin{array}{ccc} \textbf{17.1} \ G & \begin{array}{ccc} G & & & \\ \end{array} & & \begin{array}{ccc} & & & \\ \end{array} & & n & \end{array} \qquad \qquad \begin{array}{ccc} G & & & a \\ \end{array} \qquad \qquad \begin{array}{ccc} \end{array}$  $a^n = e$  .  $e$  extended to the set of the set of the set of the set of the set of the set of the set of the set of the set of the set of the set of the set of the set of the set of the set of the set of the set of the set of the set 群の定義については, 適当な数学の本を参照されたい.  $\alpha$ この証明の理解には特には特には特には特には特には特には特には特になっている。 17.1 :  $G \quad n \quad g_1, \ldots, g_n \quad g_1, \ldots, g_n$  $\alpha, G \quad n$  agi =  $\alpha g_i = a g_j$ ,  $a$   $, g_i = g_j$   $,$  ${g_1, \ldots, g_n}$   ${ag_1, \ldots, ag_n}$  $g_1 \cdots g_n = (ag_1) \cdots (ag_n) = a^n (g_1 \cdots g_n)$  $g_1 \cdots g_n$  ,  $e = a^n$ <sup>n</sup> をえる. 証明おわり.  $p$  ,  $\mathbf{Z}/p\mathbf{Z}$  $G = \{1, 2, \ldots, p-1\}$ に適用すると, 次の定理を得る. **17.2** p  $\qquad \qquad$ , p  $x$   $\qquad \qquad$ ,  $x^{p-1} = 1 \mod p$ となる. .  $a \bmod p$  ,  $a$   $p$ 

 $(a \mod p)(b \mod p) \mod p = ab \mod p$ 

 $\begin{array}{cccc} \cdot & \cdot & , a & p & b & p \\ \end{array}$ ることと, ab p でわった余りをとることは同じである. という意味である. この事実および p が素  $G = \{1, 2, \ldots, p - 1\}$   $a \in G, b \in G$   $a \in G$  $\alpha, G$  p − 1  $\alpha, G$  p − 1  $\alpha, G$  average p = 1  $1$   $\qquad \qquad$   $\qquad \qquad$   $1$ 

**17.1** 1. p  $a = 1$ ,  $p-1$ ,  $p-1$  $ab = 1 \mod p$  $1, p-1$  b  $b$ 2.  $a, p$   $ab = \bmod p$   $b$ 3. b  $\blacksquare$  $\therefore a \quad p \qquad \qquad \text{Asir} \qquad , \qquad \text{inv} \quad a, p \qquad b$ に利用できる. [346] for  $(I=1; I<5; I++)$  print $(\text{inv}(I,5));$ 1 3 2 4  $1 \times 1 \, \operatorname{mod} 5 = 1, \, 2 \times 3 \, \operatorname{mod} 5 = 1, \, 3 \times 2 \, \operatorname{mod} 5 = 1,$  $4 \times 4 \mod 5 = 1$  .

## $17.2$  RSA

 $p, q$  $n = pq, \quad n' = (p - 1)(q - 1)$  $\cdot$  e  $gcd(e, n') = 1$ となる適当な数とする.  $de = 1 \mod n'$ 

 $d$  d  $d$  d  $d$  $17.1$  .

$$
17.3 \t m \t n \t c = m^e \bmod n \t ,
$$

$$
c^d = m \bmod n
$$

が成り立つ. : 17.2  $x = m^{q-1} \mod p$  $(m^{q-1})^{p-1} = m^{n'} = 1 \mod p$ 

 $q = m^{p-1}$ 

$$
(m^{p-1})^{q-1} = m^{n'} = 1 \mod q
$$

 $\ldots$   $m^{n'}$  $p \qquad q \qquad p \qquad q$  $\ell-1$   $pq = n$  $\ldots \qquad ,\, m^{n'}=1\, \,{\rm mod}\, n\qquad \qquad .$  $\hspace{1cm},\hspace{1cm} (m^e)$  $d = m \mod n$ ,  $f$   $ed = 1 + fn'$  $m^{n'} = 1 \mod n$ ,  $(m^e)$  $0^d = m^{ed} = m^{1+f n'} = m(m^{n'})^f$  n  $m$  and  $m$  and  $m$  and  $m$  and  $m$ 

 $p = 47, q = 79, n = 3713, n' = 3588, e = 37, d = 97$  $d \text{inv}(37,3588);$   $p, q$  $\,$ ,  $\,$  $\begin{array}{lll} {\rm RSA} & , \ p,q,d & , \ e,n & , \ (e,n) & , \ d & , \ m \ (m) & , \end{array}$  $n \qquad \qquad$  ) (  $m^e \mod n$  $\cdots$  and the contract of the contract of the contract of  $\cdots$  ,  $\cdots$  defined as  $\cdots$  $\label{eq:1.1}$  $m^d \mod n$  $m$  and  $m$  ,  $17.3$  $\alpha$ , e, n  $\alpha$ n  $p, q$ ,  $\text{inv}(e,(p-1)*(q-1))$ ,  $d$  $\blacksquare$ ,  $(\rm GCD)$  , うことを思い出してほしい. p, q を十分大きい素数にとると, pq の素因数分解分解の計算は非常に困  $p, q$  $\mathbb{R}^n$ :  $\mathbb{R}^n$  $\,$ ,  $\,$ 

 $\,$ 

17.3

 $\mathsf{encrypt}(\mathtt{M})$   $S$  RSA . decrypt(C) encrypt 結果を元の文字列に戻す. 例を示そう. [356] encrypt("OpenXM");  $Block_size = 2$ The input message = OpenXM 20336 25966 22605 0 [4113338,3276482,4062967,0] [357] decrypt(@@); Block\_size = 2 The input message to decrypt = [4113338,3276482,4062967,0] 20336 25966 22605 0 "OpenXM" encrypt  $\ldots$  [4113338,3276482,4062967,0] . <br>  $, \, \mathrm{decrypt} \qquad \qquad , \,$  $"OpenXM"$  . encrypt  $\,$  $m \equiv m^e \mod n$  $. 20336, 25966, 22605$  $m$ PP  $p$ , QQ  $q$ , EE  $e$ , DD  $d$ ( ) にそれぞれ対応する.  $, p = 1231, q = 4567, e =$ 65537,  $d = 3988493$ 

[OpenXM,[79,112,101,110,88,77]]

 $17$  RSA  $17$  RSA

```
rsa.rr .
```

```
PP=1231$
QQ=4567$
EE=65537$
DD=3988493$
/*
    PP = 1231, QQ = 4567, N = PP * QQ, N' = (PP - 1) * (QQ - 1)EE = 65537, (gcd(EE, N') = 1),
    DD = 3988493, (DD*EE = 1 \mod N').
 (These values are taken from the exposition on RSA at
 http://www8.big.or.jp/%7E000/CyberSyndrome/rsa/index.html)
 (EE,N) is the public key.
 DD is the private key. PP, QQ, N' should be confidential
*/
```

```
def naive_encode(S,P,N) {
 /* returns S^P mod N */
 R = 1;
  for (I=0; I<P; I++) {
   R = (R*S) \% N;}
  return(R);
}
```

```
def encode(X,A,N) {
 R = 1; P = X;while (A != 0) {
    if (A % 2) {
      R = R * P % N;
    }
    P = P * P % N;
    A = idiv(A, 2);}
  return(R);
}
```

```
def encrypt(M) {
  extern EE,PP,QQ;
  E = EE; N = PP*QQ;Block_size = deval(log(N))/deval(log(256));Block_size = pari(floor,Block_size);
  print("Block_size = ",0); print(Block_size);
  print("The input message = ",0); print(M);
  M =strtoascii(M);L = length(M);/* Padding by 0 */
  M = append(M,vtol(newvect((idiv(L,Block_size)+1)*Block_size-L)));
  L = length(M);C = [ ]; S=0;
  for (I=1; I<=L; I++) {
    S = S*256+M[I-1];if (I % Block_size == 0) {
      print(S);
      S = encode(S, E, N);C = append(C, [S]);S = 0;}
  }
  print(" ");
  return(C);
}
```
 $180$  17 RSA

```
def decrypt(M) {
     extern DD, PP, QQ;
     D = DD; N = PP*QQ;
     Block_size = <math>deval(log(N))/deval(log(256));
     Block_size = pari(floor,Block_size);
     print("Block_size = ",0); print(Block_size);
     print("The input message to decrypt = ",0); print(M);
     L = length(M);C = [ ];
     for (I=0; I<L; I++) {
       S =encode(M[I], D, N);print(S);
       C1 = [ ];
       for (J=0; J<Block_size; J++) {
        SO = S \% 256;S = idiv(S, 256);if (S0 != 0) {
          C1 = append([S0], C1);}
       }
       C = append(C, C1);}
     print(" ");
     return([asciitostr(C),C]);
  }
  end$
 \texttt{encode}(X, A, N), X^A \mod N. native\_encode(X, A, N)\alpha , contract the state \alpha -contract to the state \alpha\mathbf{A} 2 \mathbf{A} , encode(X,A,N) \mathbf{A}.
```
みてほしい.

 $\overline{\phantom{a}}$ 

$$
\begin{array}{cc}\n\texttt{A} & 2 \\
\texttt{B} & 2^i, \quad (a_i = 0 \text{ or } 1)\n\end{array}
$$

$$
X^{\mathsf{A}} = \prod_{i \,:\, a_i \neq 0} {\mathsf{A}^2}^i
$$

.  $encode(X, A, N)$  $^2$ ,  $A^4$ , ... N P .  $, 2$ 

 $X^A \mod N = \prod$  $i : \overline{a_i \neq 0}$  $A^{2^i} \bmod N$
$17.3.$  181

```
を計算している.
 encrypt , the contract of the set of the set of the set of the set of the set of the size of the size of the size of the size of the size of the size of the size of the size of the size of the size of the size of the size 
   b \qquad \qquad , \qquad ,M[0]256^{b-1} + M[1]256^{b-2} + \cdots + M[b-1]256^0S \qquad , \qquad S, S^E \mod Ndecrypt encrypt
  \alpha, \text{RSA} and (n, e) and d. 75a-keygen.rr , 2008 FE, DD
```

```
def rsa_keygen(Seed) {
  extern PP,QQ,EE,DD;
 random(Seed);
  do {
   P = pari(nextprime,Seed);
   Seed = Seed+P;
   Q = pair(nextprime,Seed);PP = P;
    QQ = Q;Phi = (P-1)*(Q-1);
   E = 65537;
   Seed = Seed+(random()*Q % Seed);
  } while (igcd(E,Phi) != 1);
  EE = E;
  DD =inv(EE,Phi);
  print("Your public key (E,N) is ",0); print([EE,PP*QQ]);
  print("Your private key D is ",0); print(DD);
  return([PP,QQ,EE,DD]);
}
```
 $3.2^{128} = 340282366920938463463374607431768211456$  2

```
, RSA \qquad, \qquad
```
end\$

```
[355] load("rsa.rr")$
[356] load("rsa-keygen.rr")$
[359] rsa_keygen(2^128);
Your public key (E,N) is [65537,
231584178474632390847141970017375815766769948276287236111932473531249232711409]
Your private key D is
199618869130574460096524055544983401871048910913019363885753831841685099272061
```
[340282366920938463463374607431768211507, 680564733841876926926749214863536422987,

テムを用いると容易に因数分解可能である.

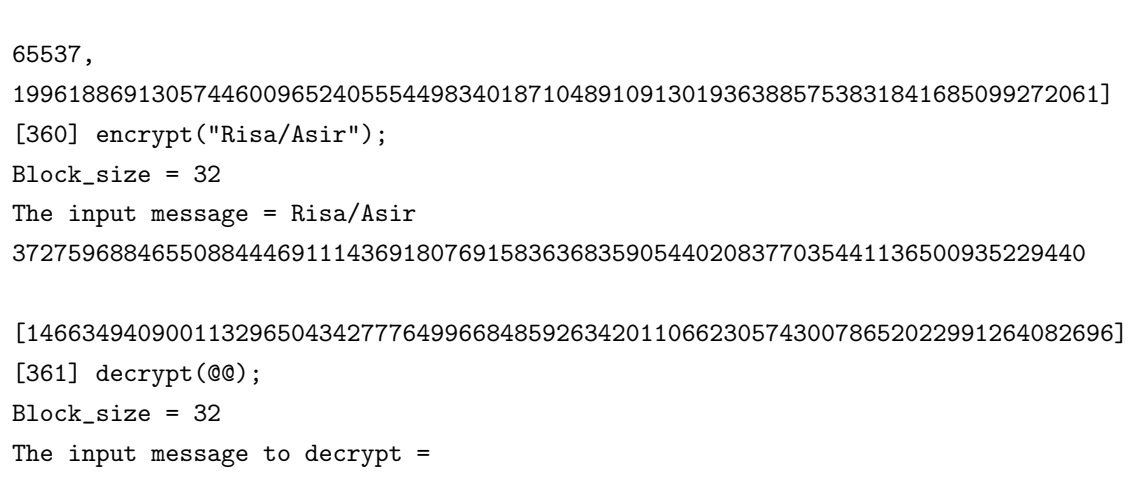

[146634940900113296504342777649966848592634201106623057430078652022991264082696] 37275968846550884446911143691807691583636835905440208377035441136500935229440

[Risa/Asir,[82,105,115,97,47,65,115,105,114]]

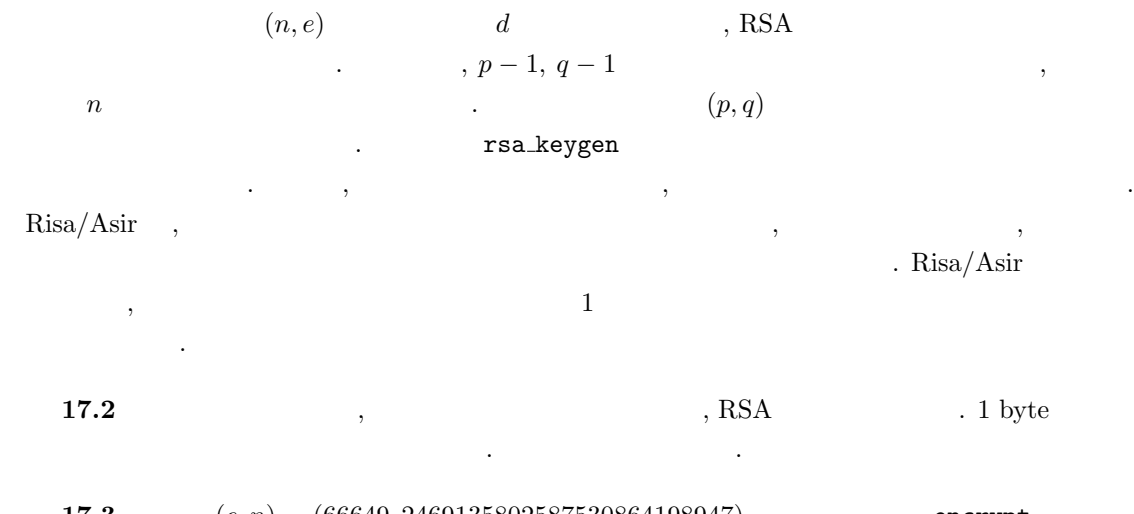

 $(e, n) = (66649, 2469135802587530864198947)$  , encrypt ,

[534331413430079382527551,486218671433135535521840]

 $\,$ 

 $\ddotsc$ 

 $182$  17 RSA

# 18

### $18.1$

 $12 \t 12.2 \t , \t ( )$  $\mathcal{R}(\mathcal{R})$  , and the convention  $\mathcal{R}(\mathcal{R})$  and  $\mathcal{R}(\mathcal{R})$  and  $\mathcal{R}(\mathcal{R})$  and  $\mathcal{R}(\mathcal{R})$  and  $\mathcal{R}(\mathcal{R})$ 中置記法の数式を後置記法へ変換するプログラムを開発する. 中置記法は演算子を真中におく, おな じみの式の記述方法である. たとえば  $2 + 3 * (45 + 2)$ は中置記法の式であり, これを後置記法に変換すると, たとえば 2 3 45 2 + \* + となる.

 $\alpha$  "  $\alpha$ " or "  $\alpha$ " or "  $\alpha$ "  $\sim$  1200  $\,$  1200  $\,$  1200  $\,$  1200  $\,$  1200  $\,$  1200  $\,$  1200  $\,$  1200  $\,$  1200  $\,$  1200  $\,$  1200  $\,$  1200  $\,$  1200  $\,$  1200  $\,$  1200  $\,$  1200  $\,$  1200  $\,$  1200  $\,$  1200  $\,$  1200  $\,$  1200  $\,$  1200  $\overline{\phantom{a}}$  $\begin{array}{lll} \text{BNF (Bakus-Nauer)} & \text{ } & \text{ } & \text{ } \\ \end{array} \qquad \qquad \begin{array}{lll} \text{ } & \text{ } & \text{ } \\ \text{ } & \text{ } & \text{ } & \text{ } \\ \end{array} \qquad \qquad \begin{array}{lll} \text{ } & \text{ } & \text{ } & \text{ } \\ \text{ } & \text{ } & \text{ } & \text{ } & \text{ } \\ \end{array}$  $\ddotsc$ 

number  $\hfill \blacksquare$ 

number :

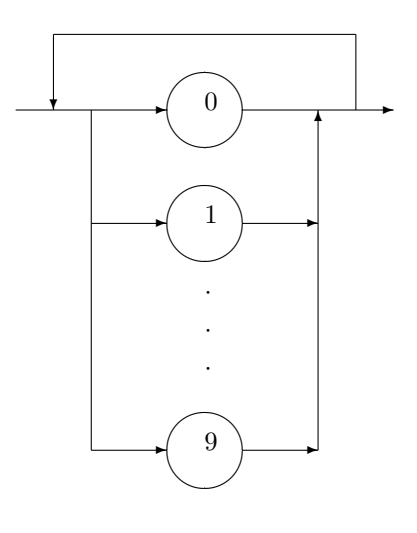

variable ,  $A \t Z$ , a  $Z \t Z$  . sentense ,  $\hfill$ sentense :

number  $\ldots$ , 123 number  $, 1.23$  number .  $\mathbf 1$  $\mathcal{L}(\mathcal{L})$ 

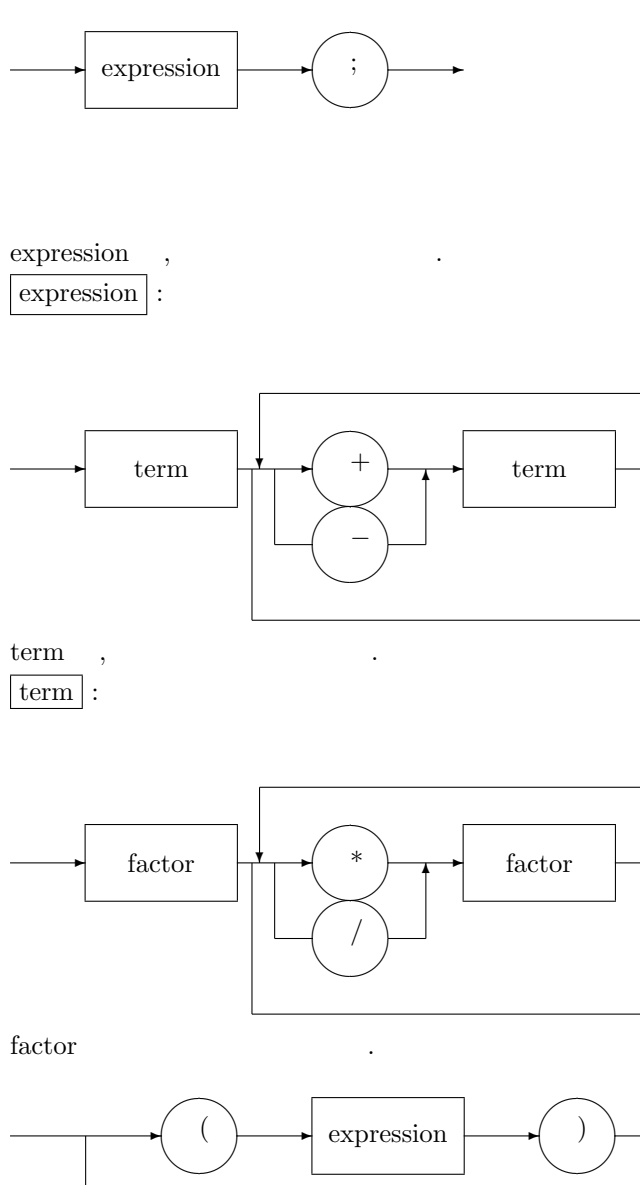

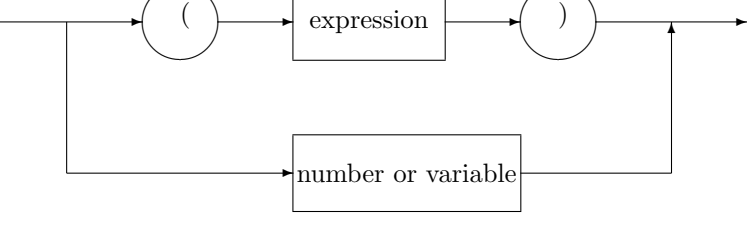

 $\Box$ についてこれた記号を非終論記号を非終論ことについて、 ている. ○で囲まれた記号を終端記号という.

前の節で定義した文法を満たす式を後置記法に直すプログラムは次のようになる.

## 18.2 minicomp.rr

#define  $\qquad \qquad$  , CodeOf  $\rm{CodeOfA}$  A  $\rm{Ox41}$ 

✻

 $\mathsf{L}$ 

大域変数の解説をしよう.

している.

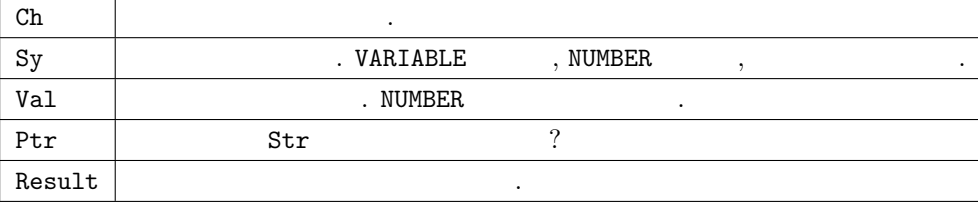

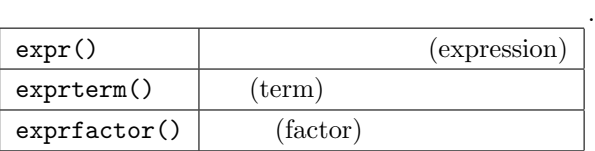

```
#define SPACE 0x20
#define CodeOfA 0x41
#define CodeOfZ 0x5a
#define CodeOfa 0x61
#define CodeOfz 0x7a
#define CodeOf0 0x30
#define CodeOf9 0x39
#define CodeOfPlus 0x2b
#define CodeOfMinus 0x2d
#define CodeOfMult 0x2a
#define CodeOfDiv 0x2f
#define CodeOfLeftBracket 0x28
#define CodeOfRightBracket 0x29
#define VARIABLE 1
#define NUMBER 2
Ch = 0x20$ Sy = 0$
Value =0$ Ptr = -1$
Result=""$
```
 ${\tt parse}() \qquad \qquad , \qquad \qquad .$ 

parse("2+3\*(45+2);");

 $\lambda$  ; expanse() is not parse() and  $\lambda$ 

```
def parse(S) {
  extern Ch,Sy,Value,Ptr,Str, Result;
  Str = strtoascii(S);
  Ch = 0x20; Sy = 0; Value = 0; Ptr = -1;
  Result = "";in_symbol();
  expression();
 Result += " = ";
  return Result;
}
```
次は補助関数群である.

```
def is_space(C) {
  if (C <= SPACE) return 1;
  else return 0;
}
def is_alpha(C) {
  if ((C \gt= Code0fA) && (C \lt= Code0fZ)) return 1;
  if ((C \geq C \leq C) \& (C \leq C \leq C) return 1;
  return 0;
}
def is_digit(C) {
  if ((C \gt= Code0f0) && (C \lt= Code0f9)) return 1;
  return 0;
}
def getch() {
  extern Ptr, Str;
  if (Ptr \geq 1) length (Str) - 1 return -1;
  else {
   Ptr++;
    return Str[Ptr];
  }
}
```
 $\,$ ,  $\,$ 

である.

, in\_symbol()

```
def in_symbol() {
  extern Ch;
  while (is_space(Ch)) {
   Ch = getch();
  }
  if (is_alpha(Ch)) {
   Sy = VARIABLE;Value = Ch;
   Ch = getch();
  } else if (is_digit(Ch)) {
    Sy = NUMBER;Value = 0;
    do {
     Value = Value*10+(Ch-Code0f0);Ch = getch();
    }while (is_digit(Ch));
  } else {
    Sy = Ch;Ch = getch();
  }
}
```
構文図に対応する関数達. 再帰的に呼ばれている.

```
def expression() {
  expr();
}
```

```
def expr() {
  extern Result;
  exprterm();
  while ((Sy == CodeOfPlus) ||
         (Sy == CodeOfMinus)) {
    Ope = (Sy == CodeOfPlus? CodeOfPlus :
                             CodeOfMinus);
    in_symbol();
    exprterm();
    Result += asciitostr([Ope])+" ";
  }
}
```

```
def exprterm() {
  extern Result;
  exprfactor();
  while ((Sy == CodeOfMulti) ||)(Sy == CodeOfDiv)) {
   Ope = (Sy == CodeOfMult? CodeOfMult :
                             CodeOfDiv);
   in_symbol();
    exprfactor();
   Result += asciitostr([Ope])+" ";
  }
}
```

```
def exprfactor() {
  extern Result;
  if (Sy == NUMBER) {
   Result += rtostr(Value)+" ";
    in_symbol();
 }else if (Sy == CodeOfLeftBracket) {
    in_symbol();
    expr();
   if (Sy != CodeOfRightBracket) {
       error("Mismatched parenthesis");
    }
    in_symbol();
  }else{
    error("Invalid factor");
  }
}
```
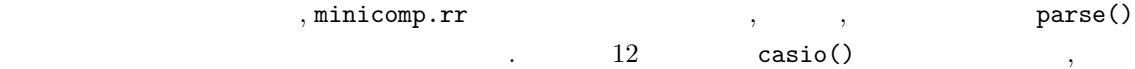

#### 18.3 LR

な数式の処理システムが書ける.

下で十分という方は読み飛ばされたい.

, and the contract of the contract of the contract of the contract of the contract of the contract of the contract of the contract of the contract of the contract of the contract of the contract of the contract of the con  $[1]$ . LR 1.  $($  ),  $2.$ 

 $SLR \text{ (simple LR)} \tag{SLR}$ 

 $[1]$  0.1  $[3]$ 

(1)  $E \rightarrow E + F$ (2)  $E \rightarrow F$ (3)  $F \rightarrow F * T$ (4)  $F \rightarrow T$ (5)  $T \rightarrow (E)$ (6)  $T \rightarrow id$  (identifier)

$$
E \rightarrow E + F | F
$$
  

$$
F \rightarrow F * T | T
$$
  

$$
T \rightarrow (E) | id
$$

と書いてもよい.  $\begin{minipage}[c]{0.75\textwidth} \centering \begin{tabular}{ll} \multicolumn{2}{c}{\textbf{E}} & \multicolumn{2}{c}{\textbf{expression, F}} & \multicolumn{2}{c}{\textbf{factor, T}} & \multicolumn{2}{c}{\textbf{term}} & \multicolumn{2}{c}{\textbf{id (identifier)}}\\ \multicolumn{2}{c}{\textbf{E}} & \multicolumn{2}{c}{\textbf{expression, F}} & \multicolumn{2}{c}{\textbf{factor, T}} & \multicolumn{2}{c}{\textbf{term}} & \multicolumn{2}{c}{\textbf{id (identifier)}}\\ \multicolumn{2}{c}{\textbf{E}} & \mult$  $2 + 3 * 5$   $(2 + 3) * 5$   $+2$ 

ておく.  $SLR$ 

 $\sim$ 

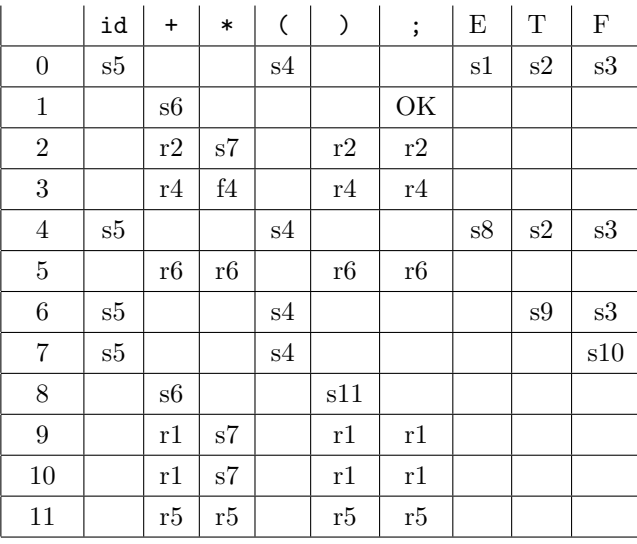

 $\begin{array}{lll} \cdot & \qquad \qquad & \text{OK}(\qquad) \end{array}$ 

 $190$  and  $18$ 

```
driver:=
00: push(0); (* \t 0   .*)01: c = i \text{pop}(;
02: state = \text{peek}();
03: \text{action} = \text{actionTable}[\text{state}, c];04: If action == (s) then
05: \qquad \text{push}(c);06: push(nextStateTable[state,c]);
07: else (*) .*)08: rule = nextStateTable(state,c);09: rule pop();
10: ipush(c);11: ipush( rule );
12: endif
14: Goto[1];
```
各関数の働きはいかのとおり.

1. stack  $-$ 2. push(c) –  $(\text{stack})$  c  $3. \text{ pop}() -$ 4. peek $() -$ 5. inputStack  $-$ 6. ipush(c) – c  $(\text{inputStack})$  . 7. nextStateTable –  $1 \t 11$ を戻す. 8. actionTable –  $(8), (r), (OK),$  $03:$   $2+3*5;$   $103:$ c state action stack, inputStack 2  $I_0$  s {  $I_0$  }, {  $+,3,*,5;$  } +  $I_5$  r {  $I_0$ , *id*,  $I_5$  }, { 3,\*,5,; } F  $I_0$  s {  $I_0$  }, { +,3,\*,4,; }

Following[<br>  $\qquad \qquad$  1

 $\begin{array}{lll} \rule{0pt}{10pt} . & \hspace{20pt} {\rm nextStateTable} \end{array}$ 

 $E \rightarrow E + F$ 

$$
E \to E + F, \ E \to E \cdot + F
$$

$$
E \to E + F, \ E \to E + F
$$

 $I$   $.$   $\mbox{Closure(I)}$   $I$   $.$ 

$$
A \to \alpha \cdot B\beta \in {\tt Closere(I)}
$$

つつの項ができる. 直感的には生成規則のどこまでは、自動的には生成規則のどこまでも可能的に

 $B \rightarrow \gamma \qquad \qquad ,$ 

である.

 $\ddot{\phantom{a}}$ 

$$
B \to \cdot \gamma \in \mathtt{Closure}(\mathtt{I})
$$

 $E' \to E$  Closure

$$
E' \rightarrow E
$$
  
\n
$$
E \rightarrow E + F
$$
  
\n
$$
E \rightarrow F
$$
  
\n
$$
F \rightarrow F * T
$$
  
\n
$$
F \rightarrow T
$$
  
\n
$$
T \rightarrow (E)
$$
  
\n
$$
T \rightarrow id
$$

 $0\,\left(I_0\right) \qquad \qquad \text{id}$ 

 $T \rightarrow id$ 

$$
\begin{array}{ll}\n & \text{Closure} \\
5 (I_5) & \text{Follow}(F) \\
 & \cdot & \cdot & \cdot \\
 & I_k & \\
 & A \rightarrow \alpha \cdot \beta \gamma\n\end{array}
$$
\n
$$
\begin{array}{ll}\n & A \rightarrow \alpha \cdot \beta \gamma \\
 & \text{nextStateTable} & I_k, \ \beta \end{array}
$$

Closure $(A \to \alpha \beta \cdot \gamma)$ 

, nextStateTable[  $I_0$ , ( ]  $\qquad \qquad$ 

 $T \to (E) \in I_0$ 

$$
T \to (\cdot E)
$$

Closure the Closure in the Closure in the Closure in the Closure in the Closure in the Closure in the Closure in the Closure in the Closure in the Closure in the Closure in the Closure in the Closure in the Closure in the

$$
T \rightarrow (E)
$$
  
\n
$$
E \rightarrow E + F
$$
  
\n
$$
E \rightarrow F
$$
  
\n
$$
F \rightarrow F * T
$$
  
\n
$$
F \rightarrow T
$$
  
\n
$$
T \rightarrow (E)
$$
  
\n
$$
T \rightarrow id
$$

$$
I_4
$$
\n
$$
I_k
$$
\n
$$
A \to \alpha
$$
\n
$$
A \to \alpha
$$

. Tollow(A)

$$
A \to \alpha
$$

$$
\begin{array}{ccc}\n\text{(r)} & & \cdot \\
\text{L} & & & \n\end{array}
$$

$$
I_k
$$

$$
E' \to E \cdot
$$

$$
;\qquad \qquad ;\qquad \qquad )\qquad \qquad \text{(OK)}.
$$

 $18.1$ 

$$
\begin{array}{rcl} E & \to & E + F \mid F \\ F & \to & (E) \mid id \end{array}
$$

[1] A.V.Aho and J.D.Ullman, *Principles of Compiler Design*, 1977, Addison-Wesley Publishing.

 $\,$  A.V.<br>Aho and J.D.Ullman,  $\,$   $\,$  ,  $\,$   $\,$  7,<br>  $\,$ 

# 19 OpenXM

Risa/Asir the example of the example of the example of the Asir the Asir the Asir the Asir the Asir the Asir the Asir  $\begin{aligned} {\rm OpenXM-RFC}\ 100\qquad \qquad &{\rm OpenXM}\qquad \qquad ``\qquad \, ,\qquad \, ,\qquad \, : \end{aligned}$ Asir User's Manual" (cf. 26.3 ) 7 (OpenXM server) として Asir 自体を呼ぶことも可能であり, 分散並列アルゴリズムを容易に試すことが可能である.

#### 19.1 OpenXM Asir server

```
ox_launch (ox_asir) <br>
\qquad \qquad, OpenXM Asir server (ox_asir) \qquad \qquad,
メッセージ表示用ウィンドウが現れる.
[0] IdO = ox_1launch();
0
      0 , ox_asir \hfill\label{eq:3.1}とも可能である.
[1] Id1 = 0x_1 aunch();
1
[2] Id2 = ox_launch();
\mathcal{L}ox_asir \qquad, \qquad \qquad ox_shutdown() \qquad \qquad.
[3] ox_shutdown(Id1);
\Omega. \hspace{40pt} \lambda \sin \thetaox_asir \alpha, ox_asir \alpha, \alpha, \alpha, \alpha, \alpha, \alpha, \alpha, \alpha, \alpha, \alpha, \alpha, \alpha, \alpha, \alpha, \alpha, \alpha, \alpha, \alpha, \alpha, \alpha, \alpha, \alpha, \alpha, \alpha, \alpha, \alpha, \alpha, \alpha, \alpha, \alpha, \alpha, \alpha, \alpha, • \bullet , , , ( ox_asir Asir) .
   \bullet ox_asir \circたときに通信路を通して返す.
                \alpha ox asir \alpha, ox rpc()
[10] ox_rpc(Id0,"fctr", x^10-y^10);
\Omega[11], Asir xxx(Arg0,Arg1,...) ox\_rpc(Id, "xxx",Arg0,Arg1,...)ox_rpc(Id,"load","filename") (2008)
```
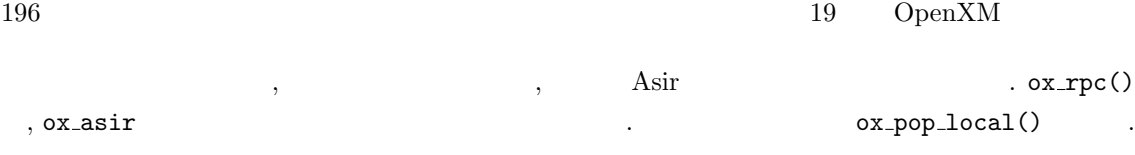

```
[12] ox\_pop\_local(Id0);
[[1,1],[x^4+y^2*x^3+y^4*x^2+y^6*x+y^8,1],[x^4-y^2*x^3+y^4*x^2-y^6*x+y^8,1],[x-y^2,1], [x+y^2,1]]
[13]
```
 $\begin{array}{cccc} \texttt{0x} & \texttt{asir} & \texttt{0x} & \texttt{0x} & \texttt{0y} & \texttt{0x} & \texttt{0y} & \texttt{0z} \\ \texttt{0x} & \texttt{0y} & \texttt{0y} & \texttt{0y} & \texttt{0z} & \texttt{0z} & \texttt{0z} \end{array}$  $\cdots$  . The contract of  $\zeta$  , the contract of  $\zeta$  ,  $\zeta$  is server expected by  $\zeta$ を行う場合に, 一度に複数の server で計算をスタートさせたり, 同時に自分も他の計算を始めたい場  $\blacksquare$ にいくようにすれば, 待たされても何も困ることはないのである. サーバが計算結果を送信可能状態 ox\_select  $\alpha$ ,  $\alpha$  ,  $\alpha$  ok  $\alpha$ ,  $\alpha$ 

OpenXM

#### 19.2 Quick Sort

 $14 \qquad \qquad , \; {\rm quick\,\, sort} \quad \ ,$ 引数として自分自身を呼び出すという再帰的アルゴリズムとなっている. この部分で, 自分で計算す  $\mathcal{S}$ , server  $\mathcal{S}$ ,  $\mathcal{S}$ ,  $\mathcal{S}$ 

 $\mathbf{r}$  : the set of the set of the set of the set of the set of the set of the set of the set of the set of the set of the set of the set of the set of the set of the set of the set of the set of the set of the set of t 全部任せて待つだけということが分かる. 通信はそれなりにコストがかかるし, server の立ち上げは  $\lambda$ きるという例として紹介している.

```
#define LevelMax 2
Proc1 = -1$
Proc2 = -1$
def quickSort(A,P,Q,Level) {
   extern Proc1, Proc2;
   if (Q-P < 1) return A;
   print("Level=",0); print(Level);
   Mp = \text{idiv}(P+Q, 2);M = A[Mp];B = P; E = Q;
   while (1) {
     while (A[B] < M) B++;while (A[E] > M \& k B \le E) E = -;
     if (B \ge E) break;
     else {
       Tmp = A[B];
```

```
19.2. Quick Sort 197
     A[B] = A[E];A[E] = Tmp;E--;}
 }
 if (E < P) E = P;
/* -------------------------- */
 if (Level < LevelMax) {
   if (Proof == -1) {
     Proof = ox_1 aunch();
   }
   if (Proc2 == -1) {
     Proc2 = ox_1 aunch();
   }
   ox_rpc(Proc1,"quickSort",A,P,E,Level+1);
   ox_rpc(Proc2,"quickSort",A,E+1,Q,Level+1);
   if (E-P < Q-E) {
      A1 = 0x\_pop\_local(Proc1);A2 = ox_pop_local(Proc2);
   }else{
      A2 = ox_pop_local(Proc2);
      A1 = ox_pop_local(Proc1);
   }
   for (I=P; I<=E; I++) {
      A[I] = A1[I];}
   for (I=E+1; I<=Q; I++) {
      A[I] = A2[I];}
   return(A);
/* -------------------------- */
 }else{
   quickSort(A,P,E,Level+1);
   quickSort(A,E+1,Q,Level+1);
   return(A);
 }
}
end$
              このプログラムは第 14 章のものとほとんど同じで, 異なるのは /* -------------------------- */
                                      , ox_launch() ox_asir
        , \qquad \qquad \texttt{.asirrc} \qquad \qquad . \qquad . \qquad . \qquad ,/home/noro/asir/d_qsort, .asirrc
```

```
load("/home/noro/asir/d_qsort")$
```
 $\cdots$ ,  $\cdots$ ,  $\cdots$  server  $\cdots$ , **LevelMax** しんしゃ こうこうこうにんちょう こうしゃ こうしゃ server はんしゃ こうしゃ server はんしゃ いちじん こうしゃ server はんしゃ  $\ddotsc$  server extended as the server of  $\ddotsc$ などもこのような工夫は必要. 特になってもこのようなことをおくださいと言えることをおくださいと言えることを  $\cdot$  )

#### 19.3 Cantor-Zassenhaus

 $\alpha$  ,  $\alpha$  ,  $\alpha$  is the state of the state of the state of the state of the state of the state of the state of the state of the state of the state of the state of the state of the state of the state of the state of the  $f$  Cantor-Zassenhaus .  $\blacksquare$ 1.  $\qquad \qquad , \text{GCD} \qquad , \qquad \qquad \text{(}}$ 2.  $\qquad \qquad , \text{GCD} \qquad ,$ 含まれる既約多項式の次数も知ることができる.  $\, \, , \qquad \qquad \, \, , \qquad \qquad \, , \qquad \, \, , \qquad \, p \qquad \qquad \, q \qquad (q = p)$  $(q=p^n)$  .

**19.1** f d  $f_1, f_2$  .  $GF(q)$   $2d-1$  g  $GCD(g^{(q^d-1)/2}-1,f)$  f<sub>1</sub>  $f_2$   $1/2-1/(2q)$  $\frac{d}{\cdot}$ 

 $\delta$ , f and d  $d$ ,  $\delta$  2d − 1  $\delta$ ,  $\delta$  1/2 弱で分離できることが分かる. f に含まれる因子の数が 2 より大きいでも, ある (小さくない) 確率

 $f$   $\cdot$ 

 $\ldots$ 

 $\label{eq:quick} \text{, quick sort} \qquad ,$ (Cantor-Zassenhaus ) entry quick sort quick sort quick sort quick sort and  $\alpha$ きる.

```
#define LevelMax 5
```

```
extern Proc1$
Proc1 = -1$
/* random poynomial generator */
def monic_randpoly_ff(N,V)
{
  for ( I = 0, N1 = N-1, S = 0; I < N1; I++ )
    S += random_ff()*V^I;
  return V<sup>o</sup>N1+S;
}
```

```
/* a wrapper of c_z() called on a server */
```

```
19.3. Cantor-Zassenhaus 199
def ox_c_z(F,E,M,Level)
 setmod_ff(M);
 F = \text{simp}_f(F);L = c_z(F,E,Level);return map(lmptop,L);
 Input : a square free polynomial F s.t.
        all the irreducible factors of F has the degree E.
```
{

}

/\*

```
Output: a list containing all the irreducible factors of F
*/
def c_z(F,E,Level)
{
 V = var(F);N = deg(F, V);if ( N == E )
    return [F];
 M = field_order_ff();
 K = idiv(N,E);L = [F]:
 while (1) {
    W = \text{monic\_randomly\_ff}(2*E, V);T = generic\_pwrmod\_ff(W, F, idiv(M^E-1, 2));W = T-1;if ( !W )
      continue;
    G = ugcd(F,W);if ( deg(G, V) && deg(G, V) < N ) {
      if ( Level >= LevelMax ) {
        L1 = c_z(G,E,Level+1);L2 = c_z(sdiv(F,G),E,Level+1);} else {
        if ( Proof < 0 )
          Proof = 0x_1 = \text{aunch}();ox_cmo_rpc(Proc1,"ox_c_z",lmptop(G),E,setmod_ff(),Level+1);
        L2 = c_z(sdiv(F,G),E,Level+1);L1 = ox\_pop\_cmo(Proc1);L1 = map(simp_f f, L1);}
      return append(L1,L2);
    }
```
 $19 \qquad \text{OpenXM}$ } } end\$

 $\label{eq:1}$  $s$ erver ,

- 19.1 PC-UNIX (FreeBSD, Linux )  $\,$  ,  $\,$  CPU  $\,$  $CFU$   $\hspace{1.6cm}$  $\alpha$ になるが、この機能を用いればよい. 入力としては, スカメリカスター、スカメリカスター、スカメリカスター、スカメリカスター、スカメリカスター、スカメリカスター、
- 問題 19.2 上のプログラムは, 元のプロセスが動作しているマシンの上に server を立ち上げてしま .  $\ldots$ , " $\ldots$ ,  $\ldots$ , をよく読んで, 上のプログラムを複数のマシン上の server を使えるように改良せよ. さらに, 計算時 server (a)
- $(\text{by T})$ :  $\qquad \qquad$ , cracking  $\sim$  100  $\,$  200  $\,$  300  $\,$  300  $\,$  300  $\,$  300  $\,$  300  $\,$  300  $\,$  300  $\,$  300  $\,$  300  $\,$  300  $\,$  300  $\,$  300  $\,$  300  $\,$  300  $\,$  300  $\,$  300  $\,$  300  $\,$  300  $\,$  300  $\,$  300  $\,$  300  $\,$  300  $\,$   $\mathcal{P}^{\text{AM}}$ , Pam
- the status of symbolic the symbolic status of the ssh-agent of the ssh-agent of the ssh-agent of the status of the status of the status of the status of the status of the status of the status of the status of the status of  $\mathcal{R}^{\mathcal{R}}$ , rsh  $\mathcal{R}^{\mathcal{R}}$ もちろん余計なサービスは全て停止しておくのか。

# 20 Asir

#### $20.1$

, user contributed package Asir  $\begin{minipage}[c]{0.00\textwidth} \centering \begin{tabular}{c} \multicolumn{2}{c}{\textbf{OpenXM distribution}} \end{tabular} \end{minipage} \end{minipage} \begin{minipage}[c]{0.00\textwidth} \centering \begin{tabular}{c} \multicolumn{2}{c}{\textbf{OpenXM distribution}} \end{tabular} \end{minipage} \end{minipage} \begin{minipage}[c]{0.00\textwidth} \centering \begin{tabular}{c} \multicolumn{2}{c}{\textbf{OpenXM distribution}} \end{tabular} \end{minipage} \end{minipage} \begin{minipage}[c]{0.00\textwidth} \centering \begin{tabular$  $\mathcal{O}_\mathcal{A}$ . The state of  $\mathcal{O}_\mathcal{A}$ . The state of  $\mathcal{O}_\mathcal{A}$ . べる.  ${\rm OpenXM} \hskip 20pt \mbox{, Asir Contrib} \hskip 20pt \mbox{, Asir}$ . Asir Contrib

#### $20.1.1$

Asir  $\ldots$ 

[101] def  $fctr(X)$  {  $print("afo");$ } def : builtin function fctr() cannot be redefined.

```
, flist()
                                                                     . (flist()
\ldots ) the symmetry of \ldots, \hspace{1.5cm} \text{ctrl("verbose", 1)}ができる.
[183] def afo(X) { print("afo");}
[184] def afo(X) { print("bfo");}
Warning : afo() redefined.
[185]
\hspace{1.6cm}, \hspace{1.6cm}, \hspace{\text{prefix} , \ldots, \text{noro}_-, \ldots. poly_ matrix \mathcal{A}の他にモジュール機能を用いて自分の書いたライブラリをカプセル化してしまう方法がある. これに
\,, \,, \,, \,, \,, \,, \,, \,, \,, \,, \,, \,, \,, \,, \,, \,, \,, \,, \,, \,, \,, \,, \,, \,, \,, \,, \,, \,, \,, \,, \,, \,, \,, \,, \,, \,, \,,
               , Asir Contrib
              (T) OpenXM 0penXM/src/asir-contrib/packages/src/names.rr
\cdots, \cdots, \cdots, \cdots, \cdots. OpenXM Risa/Asir (OpenXM/Risa/Asir ) asir contrib
```
. names.rr  $\qquad \qquad \qquad$ , OpenXM/Risa/Asir asir

201

. Asir contrib

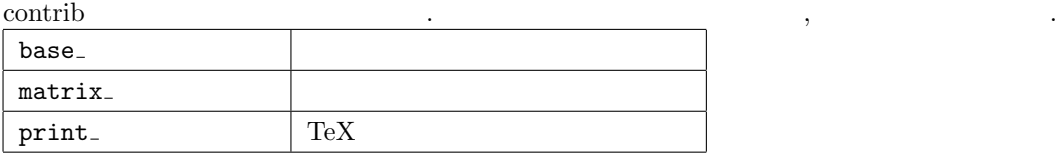

 ${\tt taka\_print\_tex\; form} \qquad \qquad \qquad \qquad {\tt taka)}$ . Asir contrib . example print\_tex\_form , taka\_print\_tex\_form .  $\texttt{print\_tex\_form} \\$ 

#### $20.1.2$

 $\rm Asir$  ,  $\rm$  $\lambda$ ,  $(\text{extern}$  )  $\ldots$  $(1 \t)$   $(2 \t)$   $(3 \t)$   $(4 \t)$   $(5 \t)$   $(6 \t)$   $(7 \t)$   $(8 \t)$   $(8 \t)$   $(9 \t)$   $(1 \t)$   $(1 \t)$   $(1 \t)$   $(1 \t)$   $(1 \t)$   $(1 \t)$   $(1 \t)$   $(1 \t)$   $(1 \t)$   $(1 \t)$   $(1 \t)$   $(1 \t)$   $(1 \t)$   $(1 \t)$   $(1 \t)$   $(1 \t)$   $(1 \t)$   $(1 \t$  $\mathcal{A}$  ,  $\mathcal{A}$  ,  $\langle \cdot, \cdot \rangle$  , The contract of the contract of the contract of the contract of the contract of the contract of the contract of the contract of the contract of the contract of the contract of the contract of the contract of プレベル」というのが多くというのがあります。

Asir Contrib , Taka\_print\_flag , じまる, 大域変数名をもちいるのを推奨している.

#### $20.2$

(module) .  $\lambda$  $\operatorname{module}$  $\hbox{module}$  and  $\hbox{m}% \left( \Delta \mu \right)$  and  $\hbox{m}$  and  $\hbox{m}$  and  $\hbox{m}$  and  $\hbox{m}$  and  $\hbox{m}$  and  $\hbox{m}$  and  $\hbox{m}$  and  $\hbox{m}$  and  $\hbox{m}$  and  $\hbox{m}$  and  $\hbox{m}$  and  $\hbox{m}$  and  $\hbox{m}$  and  $\hbox{m}$  and  $\h$ しているプログラムである.

```
module stack;
static Sp $
Sp = 0$
static Ssize$
Ssize = 100$
static Stack $
Stack = newvect(Ssize)$
localf push $
localf pop $
def push(A) {
  if (Sp >= Ssize) {print("Warning: Stack overflow\nDiscard the top"); pop();}
  Stack[Sp] = A;Sp++;}
def pop() {
 local A;
  if (Sp <= 0) {print("Stack underflow"); return 0;}
  Sp--;
  A = Stack[Sp];return A;
}
endmodule;
def demo() {
 stack.push(1);
 stack.push(2);
 print(stack.pop());
  print(stack.pop());
}
```
 $\overline{\phantom{a}}$ 

module endmodule .

 ${\tt static}$ 

```
static Sp $
Sp = 0$
```
する.

 ${\tt localf} \hspace{2.3cm} , \hspace{2.3cm} {\tt push} \hspace{2.3cm} {\tt pop}$ 

している. この宣言は必須である.

 $($  ) demo , stack push pop stack.push(2); stack.pop()

 $($  1, 2, ... )

 $\cdots$ 

if (Sp >= Ssize) {print("Warning: Stack overflow\nDiscard the top"); pop();}

 $\mathbf{pop}$  and  $\mathbf{pop}$  be pop representation of  $\mathbf{pop}$ 関数を呼ぶには普通の形式で呼び出せばよい. モジュールで用いる関数名は局所的である. つまりモ ジュールの外や別のモジュールで定義されている関数名と同じ名前が利用できる.  $\begin{array}{lllllllllllllllllll} \text{asir} & \text{, local A;} \end{array}$ 

 $\blacksquare$  .  $\blacksquare$  local  $\blacksquare$  ,  $\blacksquare$  .  $\blacksquare$  $\sim$  2000  $\,$  $\,$ ,  $\,$  $\mathcal{L}_{\mathcal{A}}$ 関数の前でモジュールを次のようにプロトタイプ宣言しておく必要がある.

module stack; localf push \$ localf pop \$ endmodule;  $/*$  \*/ def demo() { print("----------------"); stack.push(1); print(stack.pop()); print("---------------"); } module stack;  $stack$ endmodule;

, demo push undefined function Theorem 2012

#### $20.3$  1 : texinfo

",  $\qquad$ ,  $:$  Asir User's Manual" texinfo  $(cf. 26.3)$ .  $\text{LATEX} \qquad \qquad , \text{GNU tool}$  $\sim$  2  $\sim$  2  $\sim$  3  $\sim$  2  $\sim$  2  $\sim$ 

なる形式で呼び出している. つまり

 $20.3.$   $1: \text{texin}$   $\overline{205}$ • T $EX$ T<sub>E</sub>X typeset .  $\bullet~$  GNU info  ${\tt makeinfo} \qquad \qquad .$  $\bullet\,$  HTML texi2html  $\mathcal{R}$ isa/Asir  $\mathcal{R}$ .  $\mathcal{R}$ isa/Asir  $\mathcal{R}$  $\alpha$ ある. まず, 例を示す. この例は OpenXM Asir のソース配布 (付録 26 ) OpenXM/src/asir-doc man-sample.texi 書ける. Comment ---  $---$ \input jtexinfo **@iftex** @catcode'@#=6 @def@fref#1{@xrefX[#1,,@code{#1},,,]} @def@b#1{{@bf@gt #1}} @catcode'@#=@other @end iftex @overfullrule=0pt @c -\*-texinfo-\*- @comment %\*\*start of header  $@comment$  ---  $---$ Comment --- GNU info ---@setfilename xyzman 0comment --- -- ---@settitle XYZ @comment %\*\*end of header @comment %@setchapternewpage odd Comment ---  $---$ @ifinfo @macro fref{name} @ref{\name\,,@code{\name\}} @end macro @end ifinfo

 $206$  Asir @iftex @comment @finalout @end iftex @titlepage Comment ---  $\qquad \qquad \qquad \qquad \text{---}$ @comment --- タイトル, バージョン, 著者名, 著作権表示 --- @title XYZ @subtitle XYZ User's Manual @subtitle Edition 1.0 @subtitle March 2001 @author by Risa/Asir comitters @page @vskip 0pt plus 1filll Copyright @copyright{} Risa/Asir committers 2001. All rights reserved. @end titlepage Comment --- --- ---@synindex vr fn  $@comment$  ---  $---$ @comment --- @node GNU info, HTML --- @comment --- @node <br>node-name, next, previous, up ---@node Top,, (dir), (dir) @comment --- @menu GNU info, HTML --- @comment --- chapter ---@menu \* XYZ:: \* Index:: @end menu @comment --- chapter ---@comment --- chapter ---@node XYZ,,, Top @chapter XYZ @comment --- section 名を正確に並べる --- @menu \* XYZ :: \* XYZ ::

```
20.3. 207
@end menu
@comment --- section ---
Qnode XYZ ,,, XYZ
@section XYZ
@{\text{comment}} --- ---@command \ --- @code{} +--
@{\tt comment} \ \texttt{---} \ @{\tt var} \{\} \qquad \qquad \texttt{---}@comment --- @b{} ---@comment --- @sampling} ---
@b{Asir} , xyz (
xyz ©samp{xxx/xyz} (200)
xyz abc .
@comment --- @enumerate @end enumerate ---@enumerate
\begin{tabular}{llll} $\mathbb Q$ item abc & $\operatorname{efg}$ & \quad . \end{tabular}@item abc hij klm することがある.
@end enumerate
xyz abc , \cdot@comment --- @table @end table ---@comment --- @table , and column column column column ---
@table @code
@item 0
©item 0
@end table
©node XYZ (5),,, XYZ
Osection XYZ
@comment --- 2000 2000
@comment --- 複数の関数をまとめて説明できる ---
@menu
* xyz_abc::
* xyz_pqr xyz_stu::
@end menu
```
208 20 Asir 用のライブラリの書き方

@comment --- 個々の関数の説明の開始 --- @comment --- section ---@node xyz\_abc,,, XYZ @subsection @code{xyz\_abc} @comment ---@findex xyz\_abc **@comment ---** 2000 2000 @table @t @item xyz\_abc(@var{number})  $::$  @var{number}  $xyz$  abc  $.$ @end table  $@command ----$ @table @var @item return @item number @end table  $\mathbb{Q}$  comment ---  $\Box$ @comment --- @itemize @end itemize  $---$ @comment --- @bullet ---@itemize @bullet @item Qvar{number} xyz abc . @item  $Qvar{number}$ @end itemize @comment --- @example @end example  $---$ @example [3] xyz\_abc(123); 456 [4] xyz\_abc(1.2); xyz\_abc : input must be an integer @end example  $\n **Commonment** --- \n **(** ) --- \n$ @table @t @item @fref{xyz\_pqr xyz\_stu}

```
20.3. 1: \text{texin} \overline{209}@end table
@comment --- ---@node xyz_pqr xyz_stu,,, XYZ
@subsection @code{xyz_pqr}, @code{xyz_stu}
@findex xyz_pqr
@findex xyz_stu
@{\text{comment}} ---  ---
@command \---@itemx ---@table @t
@item xyz_pqr(@var{arg1},@var{arg2}[,@var{flag}])
@itemx xyz_stu(@var{arg1},@var{arg2})
:: xyz .
@end table
@table @var
@item return
@item arg1, arg2
@item flag
0 \qquad \qquad 1@end table
@itemize @bullet
@item
@code{xyz\_pqr()}, @var{arg1}, @var{arg2} pqr .
@item
@var{flag} \label{eq:var11} \begin{array}{cccc} \texttt{0} & \texttt{0} & \texttt{0} & \texttt{0} \end{array} \quad .@item
@code\{xyz\_stu()\} \qquad \text{stu} \qquad \qquad .@end itemize
@example
[219] xyz_pqr(1,2);
3
[220] xyz_pqr(1,2,1);
3
\Omega[221] xyz_stu(1,2);
3
@end example
```
 $210$   $20$  Asir

@table @t @item @fref{xyz\_abc} @end table @comment --- おまじない --- @node Index,,, Top @unnumbered Index @printindex fn @printindex cp @iftex @vfill @eject @end iftex @summarycontents **@contents** @bye @comment --- おまじない終り ---

書くべき場所に @comment --- コメント --- を入れてあるので, それに従えば書けると思うが, 応要点をまとめておく.

#### $20.3.1$

,  $M\to N\to N$  ,  $M\to N$  $\frac{1}{1}$  chapter  $\frac{1}{1}$  chapter  $\frac{1}{1}$  chapter  $\frac{1}{1}$   $\frac{1}{1}$   $\frac{1}{1}$   $\frac{1}{1}$   $\frac{1}{1}$   $\frac{1}{1}$   $\frac{1}{1}$   $\frac{1}{1}$   $\frac{1}{1}$   $\frac{1}{1}$   $\frac{1}{1}$   $\frac{1}{1}$   $\frac{1}{1}$   $\frac{1}{1}$   $\frac{1}{1}$   $\frac{1}{1}$   $\frac{1}{1$ ection , exection , and section ,  $\sim$ subsection ,

#### $20.3.2$

@code{abc}  $abc$  ( @var{abc}  $abc$  ( ) @samp{abc} 'abc' ( $\qquad \qquad$ @b{abc} abc  $($ 

書体あるいは装飾指定の方法は以下の通り.

#### $20.3.$  1 : texinfo  $211$

#### $20.3.3$

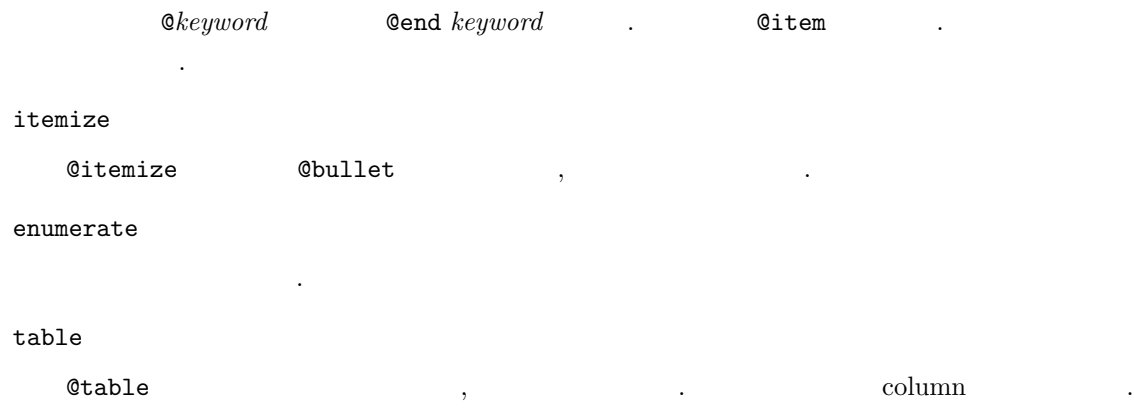

#### $20.3.4$

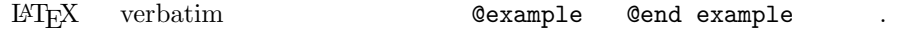

#### 20.3.5 GNU info, HTML

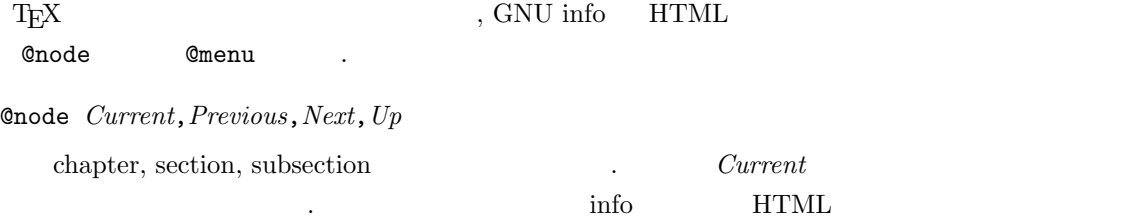

#### @menu @end menu

が生成される.

 $*name: (name \text{chapter}, section, subsection \text{)}$ , info, HTML menu  $\ldots$ 

#### $20.3.6$  T<sub>E</sub>X

```
, \qquad \qquad \texttt{OpenXM/src/asir-doc/jtexinfo.tex}OpenXM/src/asir-doc/texinfo-js.tex . , index
\verb|OpenXM/src/asir-doc/jtexindex/C/texindex~~.xyzman.texi , OpenXM somewhere .
% cp somewhere/OpenXM/src/asir-doc/{jtexinfo.tex,texinfo-js.tex} .
% (cd somewhere/OpenXM/src/asir-doc; make)
<messages>
% ptex xyzman.texi
<messages>
% somewhere/OpenXM/src/asir-doc/jtexindex/C/texindex xyzman.??
% ptex xyzman.texi
```
212  $20 \text{ Asir}$ 

xyzman.dvi

#### $20.3.7$  GNU info

Version 1.68 makeinfo . the EUC that he has not が必要である.

% nkf -e xyzman.texi > xyzman\_euc.texi % makeinfo xyzman\_euc.texi

info . 2009. The Muslim of the Case of The Case of The Case of The Case of The Case of The Case of The Case of T

#### 20.3.8 HTML

Version 1.52 texi2html . texts . . EUC nkf

% nkf -e xyzman.texi | sed -e "s/@fref/@ref/g" > xyzman\_euc.texi % texi2html -menu -split\_node xyzman\_euc.texi

 $xyzman_euc\_toc.html$   $xyzman_euc_n.html$   $(n$ xyzman\_euc\_toc.html ,

#### $20.4$   $2:$

 $\mathcal{O}$ , texinfo ファイルを自動生成する方法もある. Asir Contrib  $(OpenXM$  ) gentexi.c  $\operatorname{Risa}/\operatorname{Asir} \qquad \qquad \text{, texinfo}$ . gentexi.c OpenXM OpenXM/src/asir-contrib/packages/doc にある.

asir contrib base\_replace

/\*&usage begin: base\_replace(S,Rule) It rewrites {S} by using the rule {Rule} example: base\_replace( $x^2+y^2$ , [[x,a+1],[y,b]]); example\_description: x is replaced by a+1 and y is replaced by b in  $x^2+y^2$ . end: \*/

gentexi でとりだしたい部分は /\*&usage で始める. : で終る単語が gentexi 用のキーワード ていました。 begin: end: はんでんだ はんじょう はんじょう はんしょう はんしょう はんしょう はんしょう しょうしょう しょうしょう しょうしょう headleright description:

# 21 Risa/Asir C を加えるには?

 $\begin{array}{llll} {\rm Risa/Asir} & \hspace*{2cm} & {\rm C} & \hspace*{2cm} & {\rm ,} & \hspace*{2cm} & {\rm ,} & \hspace*{2cm} & {\rm C} \end{array}$  $\alpha$  $\mathcal{L}_{\mathcal{A}}$ , the set of  $\mathcal{A}$ , the set of  $\mathcal{A}$ , and  $\mathcal{A}$ , and  $\mathcal{A}$  $\mathcal{A}$  $\ddotsc$ 

- open open
- $\bullet$  open 1  $\cdot$ という例で説明する.

#### 21.1 asir2000 source tree

 $\arcsin 2000$ include  $\,$  ,  $\,$  ,  $\,$  ,  $\,$  ,  $\,$  ,  $\,$  ,  $\,$  ,  $\,$  ,  $\,$  ,  $\,$  ,  $\,$  ,  $\,$  ,  $\,$  ,  $\,$  ,  $\,$  ,  $\,$  ,  $\,$  ,  $\,$  ,  $\,$  ,  $\,$  ,  $\,$  ,  $\,$  ,  $\,$  ,  $\,$  ,  $\,$  ,  $\,$  ,  $\,$  ,  $\,$  ,  $\,$  ,  $\,$  ,  $\,$  ,  $\,$ 

, make Risa.tmpl engine, asm, fft

内部形式で表現されたオブジェクトに対する諸演算が記述されている.

#### gc

メモリ管理部. parse

 $\,$ 

 $\lambda$  Asir  $\lambda$  ${\rm parser} \qquad , \qquad \qquad \, ,$ , http://www.interpreter (evaluator) .

#### builtin

fctr, gcd

通信の管理および実際の送受信を行う.

io

plot

関数描画などを行う. lib

Asir

#### $21.2$  builtin

buitin ディレクトリには, カテゴリ別に仕分けされた組み込み関数を含む多くのファイルがある. 主なものは以下の通り.

algnum.c array.c  $ctrl.c$ dp.c ec.c  $fctr.c$  , GCD. file.c  $miscf.c$ poly.c , strobj.c

 $\alpha$ ,  $\beta$  , user.c  $\beta$ して追加する場合には, これらのファイルから適当なものを選び, そこに関数を追加すればよい.

#### $21.3$

ここでは, ファイルに 1 バイトを書き出す関数を追加するという作業を通して, 組み込み関数追加 方法を説明する.

#### $21.3.1$

builtin/file.c

#### $21.3.2$ ,

 ${\tt get\_byte} \qquad \qquad {\tt, put\_byte} \qquad \qquad {\tt get\_byte}$  $($ ) , put byte  $2$ することとする.

#### $21.3.3$  open file

 $open \quad , \qquad \qquad \text{open_file}$ ている.

21.3. — 21.3. — 21.3.

```
void Popen_file(), Pclose_file(), Pget_line(), Pget_byte();
void Ppurge_stdin();
```

```
struct ftab file_tab[] = {
   {"purge_stdin",Ppurge_stdin,0},
        /* Popen_file, 1*/{"open_file",Popen_file,1},
   {"close_file",Pclose_file,1},
   {"get_byte",Pget_byte,1},
...
```

```
void Popen_file(arg,rp)
NODE arg;
Q *rp;
{
   char *name;
   FILE *fp;
   char errbuf[BUFSIZ];
   int i;
   /* ( ) */
   asir_assert(ARG0(arg),O_STR,"open_file");
   /* ファイルポインタ配列の空きを探す */
   for ( i = 0; i < BUFSIZ && file_ptrs[i]; i++ );
   if ( i == BUFFSZ )
       error("open_file : too many open files");
   name = BDY((STRING) ARGO(arg));/* open */fp = fopen(name, "r");
   if ( !fp ) {
       sprintf(errbuf,"open_file : \"%s\" not found",name);
      error(errbuf);
   }
   /* ファイルポインタを格納 */
   file_ptrs[i] = fp;
   /* index \star/
   STOQ(i,*rp);
}
```
 $\mathbf{p}$ ,  $\mathbf{p}$ ,  $\mathbf{p}$ ,

```
struct ftab file_tab[] = {
   {"purge_stdin",Ppurge_stdin,0},
   /* Popen_file, 2*/{"open_file",Popen_file,-2},
...
```

```
void Popen_file(arg,rp)
...
   name = BDY((STRING) ARGO(arg));/* 2 open */
   /* open */if ( \arg c(\arg) == 2 ) {
      asir_assert(ARG1(arg),O_STR,"open_file");
      fp = fopen(name,BDY((STRING)ARG1(arg)));
   } else
      fp = fopen(name, "r");
   if ( !fp ) {
      sprintf(errbuf,"open_file : \"%s\" not found",name);
      error(errbuf);
   }
...
```
 $NODE \longrightarrow$ 

typedef struct oNODE { pointer body; struct oNODE \*next; } \*NODE;

 $k \qquad (k \geq 0 \qquad \qquad , \qquad \quad \text{next} \qquad k \qquad \qquad ,$  $ARG0(arg), \cdots$ ,  $ARG10(arg)$ 

file\_tab[]  $n, \t n, \t n$ ,  $n$ ,  $n$ ,  $n$ いたい しゅうしょう こうしょう こうしょう こうしゅうしょう こうしゅうしょう しゅうしょう

#### $21.3.4$  put\_byte

 $P^{\prime\prime}$  ,  $P^{\prime\prime}$  ,  $P^{\prime\prime}$  ,  $P^{\prime\prime}$  byte  $P^{\prime\prime}$ . file\_tab[]  $\qquad \qquad \qquad$  .  $\cdots$  ,  $\cdots$
21.3. — 21.3. 217

```
void Pput_byte();
...
struct ftab file_tab[] = {
   {"purge_stdin",Ppurge_stdin,0},
   /* Popen_file, 2*/{"open_file",Popen_file,1},
   {"close_file",Pclose_file,1},
   {"get_byte",Pget_byte,1},
   /* 2 */
   {"put_byte",Pput_byte,2},
...
```
 $,$  file.c  $.$ 

```
void Pput_byte(arg,rp)
NODE arg;
Q *rp;
{
   int i,c;
   FILE *fp;
   /* */
   asir_assert(ARG0(arg),O_N,"put_byte");
   asir_assert(ARG1(arg),O_N,"put_byte");
    /* ファイル記述子の取り出し */
   i = QTOS((Q)ARGO(arg));/* 書き出すバイトの取り出し */
   c = \text{QTOS}((\text{Q}) \text{ARG1}(\text{arg}));
   if ( fp = file\_ptrs[i] ) {
       /* ファイルへ書き出す */
       putc(c,fp);
       /* *STOQ(c,*rp);
   } else
       error("put_byte : invalid argument");
}
```
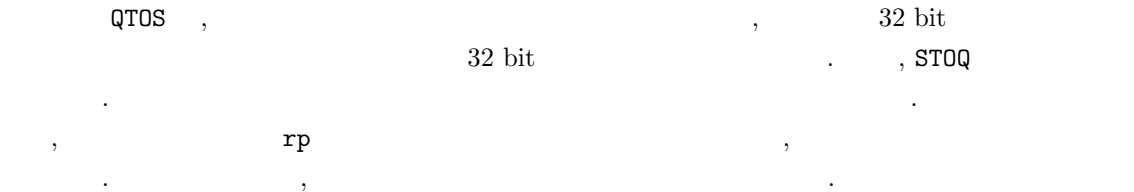

## $21.4$  error

, error(message) . . . . . . message  $\,,\qquad \qquad \text{message}\qquad \qquad \,,\qquad \qquad \text{.}$ 

- $\bullet$  , hence the state  $\bullet$  , the state  $\bullet$  , the state  $\bullet$  , the state  $\bullet$ には, そのままトップレベルに戻る.
- $\bullet$  ,  $\bullet$  ,  $\bullet$
- $\begin{array}{lll} \texttt{asir\_assert()} & \texttt{0} & \texttt{0} & \texttt{1} & \texttt{1} & \texttt{2} & \texttt{3} & \texttt{3} & \texttt{4} & \texttt{5} & \texttt{5} & \texttt{6} & \texttt{7} & \texttt{8} & \texttt{7} & \texttt{8} & \texttt{9} & \texttt{10} & \texttt{11} & \texttt{12} & \texttt{13} & \texttt{14} & \texttt{15} & \texttt{16} & \texttt{17} & \texttt{18} & \texttt{19} & \texttt{19} & \text$ を呼び出す.

## $21.5$

 $\mathcal{L}$  , the contract of the contract of the contract of the contract of the contract of the contract of the contract of the contract of the contract of the contract of the contract of the contract of the contract of th ネット・マントストン、プリントストン、プリントストン、プリントストン、プリントストン、プリントストン、プリントストン、プリントストン、プリントストン、プリントストン、プリントストン、プリントストン、プリントストン、プリント  $\begin{array}{ccccccccccccc} \cdot & \text{Asir} & & \text{printexpr}& & & \\ \text{Asir} & & \text{printexpr}& & & \\ \end{array}, \qquad \qquad \begin{array}{ccccccccccccc} \cdot & & & & & \\ \text{Asir} & & & & & \\ \end{array} \qquad \qquad \begin{array}{ccccccccccccc} \cdot & & & & & \\ \text{Asir} & & & & & \\ \end{array} \qquad \qquad \begin{array}{ccccccccccccc} \cdot & & & & & \\ \text{Asir} & & & & & \\ \end{array} \qquad \qquad \begin{array}{ccccccccccccc} \cdot & & & & & \\ \text{Asir} & & & & & \\ \end{array$ C Asir , ムの動きを調べる助けとなる.

# 22 Mathematica Asir

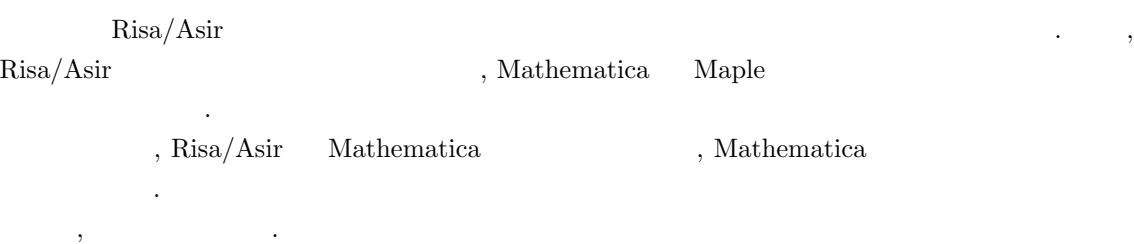

 $\mathbb{R}^n$  Risa/Asir  $\mathbb{R}^n$ 

## 23 :

## $23.1$  Windows

 $23.1$  Windows

 $23.1 \quad \text{RAM} \; (\quad)$  $\hspace{1.5cm}$ ,  $\hspace{1.5cm}$ ,  $, ($  and  $)$  RAM  $.$  $\frac{1}{2}$ いとは いちょうしょう おおい こうしょう

たり、メモリーがないから書けないよ、といってきたりする. どうしてか?

# 23.2 Asir Q & A

 $23.2$  ; RETURN Asir  $A \sin$  $23.2$  "  $\qquad \qquad$  '  $\qquad \qquad$  print("Hello);  $H$ ello "  $\blacksquare$  " ;  $\boxed{\text{RETURN}}$ はずである.  $\{ \quad \}$ the set of the set of the set of the set of the set of the set of the set of the set of the set of the set of the set of the set of the set of the set of the set of the set of the set of the set of the set of the set of th ,  $\mathcal{L}$ 

プトがでません.

 $23.3$   $\overline{\text{RETURN}}$ 

 $S=0$ \$ for (I=0; I<100; I+1) {  $S = S+I;$ } print(S)\$

でプログラムを中断して下さい.

 $\mathbb{Z}^2$ 

## 23.3 I  $\overline{CTRL} + \overline{C}$

for (I=0; I<100; I+1)  $\qquad$ , for (I=0; I<100; I=I+1) for (I=0; I<100; I++)

221

 $\overline{\text{Asir}}$ 

#### 疑問 23.4

```
[346] fctr(x^2-@i*y^2);fctrp : invalid argument
return to toplevel
```
 $x^2 - iy^2$ 

 $23.4$  (invalid argument).

#### $23.5$   $\blacksquare$

```
def foo(M) {
 G1 = x+y;G2 = x-y;G = GM;return(G^3);
}
```
### 答え 23.5 このプログラムはもしかして,

```
def foo(M) {
  if (M == 1) (G = x+y;if (M == 2) \{G = x-y;\}return(G^3);
}
```
 $?$  GM  $M$   $61, 62$  $\zeta,\,\,\mathsf{GM}$  . The constant of  $\zeta,\,\,\,\mathsf{M}$ 

 $23.6$  asirgui , click

## せん.

23.6 asirgui Windows , unix . Windows asirgui , Windows  $\ldots$  Window  $\ldots$  Window しマウス左ボタンを押しながらドラッグすると文字列が選択される. ボタンを離すと反転表示が元に

 $\,$ ,  $\,$  ${\bf read only} \hspace{2.5cm} ,$ を改変できないことに注意して欲しい.

# $24$  :

の両方の名前をみることが可能である.

## $24.1$

 $\mathcal{C}$ ,  $\mathcal{C}$ ,  $\mathcal{C}$ ,  $\mathcal{C}$ ,  $\mathcal{C}$ ,  $\mathcal{C}$ に格納されている. ファイルには名前をつけて格納するのであるが, 名前として利用できる文字には 制限があったり, またファイルの名前づけについては慣習がある. ファイルの名前として利用される文字は OS の種類によりいろいろ違いがあるが, アルファベット A  $z$  , ,  $\qquad \qquad \qquad$  .  $\qquad \qquad$  OS して用いることが可能である. 実習でも, 日本語や特殊記号, 空白の入ったファイル名などは利用し ないのが無難であろう.  $\cdot$   $\cdot$   $\cdot$   $\cdot$   $\cdot$  C  $\cdot$ , hoge.c test.c , Asir , hoge.rr

test.rr なる拡張子 .rr をつけて統一した. ちなみに r Risa r である.  $CP/M80, MSDOS$  [8 ]  $[3]$  [3  $[3]$  (8.3  $\lambda$  ${\rm Windows} \qquad , \qquad {\rm target \qquad} {\rm logic.txt} \qquad {\rm letter.txt}$  ,  ${\rm text} \qquad {\rm 3} \qquad {\rm Windc}$  $\frac{1}{2}$ , txt 3  $\frac{1}{2}$  . Windows HTML hoge.htm index.htm  $\sim$  5.3  $\sim$  3.3  $\sim$  Windows  $\sim$   $\sim$  8.3  $8.3$   $8.3$ るファイル名は, 8.3 形式によるファイル名の制限はない. コマンドプロンプトの dir コマンドでこ

## $24.2$

Windows ファイルエクスプローラを用いてしらべればよい. または MSDOS プロンプト または  $\mathcal{A}$  dir  $\mathcal{A}$ を用いる. Unix  $\vert$  ls the cd and  $\vert$  ls the  $\vert$ -laR ,  $(1 - \text{long}, \text{a} - \text{all}, \text{R})$ recursive).

## $24.3$

 $\begin{array}{ccc} 1 & \hspace{1.5cm} & \hspace{1.5cm} &$  $\,$ , 1 европрията на различност, различност, различност, различност, различност, различност, различност, различност, . Windows

などはどのように名誉のためにももともあることはとくに名誉のために

#### Macintosh

 $(\text{directory})$  . ,

```
. hoge1.txt, hoge2.txt, foo.rr, esc.rr
\blacksquare . The contract text are program programs in text \blacksquare
```
 $\alpha$  text text text text text  $\beta$ , prog text  $\beta$ .

#### Unix

用語法はつかわない.

#### MSDOS

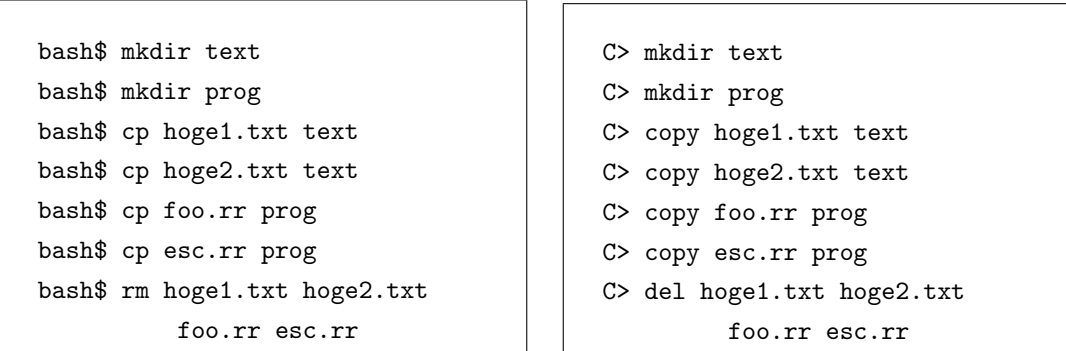

のファイルはそのディレクトリ内に格納される. 今の例の場合ファイルの構造は次のようになる.

 $\texttt{mkdir}$ 

と次のようになる.

text ------- hoge1.txt |\_\_\_\_\_\_ hoge2.txt prog ------- foo.rr

|\_\_\_\_\_\_ esc.rr

ディレクトリを作成してもいい。

bash\$ mkdir prog/asirprog bash\$ cp prog/esc.rr prog/asirprog C> mkdir prog asirprog C> copy prog esc.rr prog asirprog

asirprog prog . text ------- hoge1.txt |\_\_\_\_\_\_ hoge2.txt prog ------- foo.rr |\_\_\_\_\_\_ esc.rr

#### |\_\_\_\_\_\_ asirprog ----- esc.rr

 $\sim$  7  $\sim$  2000  $\sim$  2000  $\sim$  2000  $\sim$  2000  $\sim$  2000  $\sim$  2000  $\sim$  2000  $\sim$  2000  $\sim$  2000  $\sim$  2000  $\sim$  2000  $\sim$  2000  $\sim$  2000  $\sim$  2000  $\sim$  2000  $\sim$  2000  $\sim$  2000  $\sim$  2000  $\sim$  2000  $\sim$  2000  $\sim$  2000  $\sim$ リをルートディレクトリと呼ぶ. (full path name) . text,  ${\tt prog}$   $\hspace{1.6cm}$  . esc.rr  $\hspace{1.6cm}$  unix  $\hspace{1.6cm}$ 

/prog/esc.rr

. esc.rr Windows (MSDOS)

 $\,$ 

#### prog esc.rr

となる. 最初の / や ¥は, ルートディレクトリを意味する. なお, Asir load コマンドを用いると Unix Windows (MSDOS) / 2  $\mathcal{P}_1$  , and the contract of the contract of the contract of the contract of the contract of the contract of the contract of the contract of the contract of the contract of the contract of the contract of the contract  $\hspace{1cm} \text{(current directory)}$ cd (change directory) .

 $c d$ 

#### cd ..

. Unix pwd (print working directory) <u>NSDOS</u> cd (1)  $\lambda$  ,  $\lambda$  ,  $\lambda$ prog esc.rr /prog/esc.rr <br> 空のディレクトリは削除できる. 削除のためのコマンドは

#### rmdir

である.

## $24.4$

 $\overline{\phantom{a}}$ 

Windows (MSDOS)  $\blacksquare$  ${\rm PC} \qquad , \ {\rm A} \qquad \qquad , \ {\rm C}$ イブである. ドライブ名を指定するには, 最初に  $\mathbb{R}^2$  $\cdot$  Fig. (  $\cdot$  Fig. ), the contract  $\cdot$   $\cdot$ C: prog esc.rr

 $24.4.$  225

 $226$   $24$   $\vdots$ C: Windows> と表示されるが, これは カレントドライブが C でカレントディレクトリが¥Windows であることを  $\mathbf A$ A:

## $24.5$  ?

と入力するればよい.

MicroEmacs Emacs ファイルのフルパス名がわかる.  $\verb+hoge.rr+$ C: Windows hoge.rr みたいになってるはずである.  $MicroEnacs$ 

 $\,$ ,  $\,$ A: A:hoge.rr  $\,$ ,  $\,$  A:  $\,$  $A:$  $24.1(05)$ 

なさい.

## 24.6 Q and A

 $24.6.1$  A  $,$ プがついたままでセーブできません.

 $\mathfrak{h}$ , format  $\mathfrak{h}$ . Windows  $\hspace{1cm} , \hspace{1cm}$  (My computer)  $3.5$  $\overline{\phantom{a}}$ .  $MSDOS$ 

#### format a:

でアメリカのようなうちのもから format the set of  $\sim$  $(stack)$  (track)  $(sector)$  ,  $($  ${\rm track\ 1,\ sector\ 1}\qquad \quad \ ,\qquad \qquad {\rm track\ 1,\ sector\ 1}$  $\begin{array}{ccc} \cdot, & \cdot, & \cdot \end{array}$  track 1, sector 2  $\begin{array}{ccc} \cdot, & \cdot \end{array}$  track 1, sector 1  $\gamma$ ,  $\gamma$  format  $\gamma$ .  $1.2\mathrm{M}\hspace{1.5cm}1.4\mathrm{M}\hspace{1.5cm},\hspace{1.5cm} \textrm{format} \hspace{1.5cm}1440\hspace{1.5cm}\textrm{KB}$ 

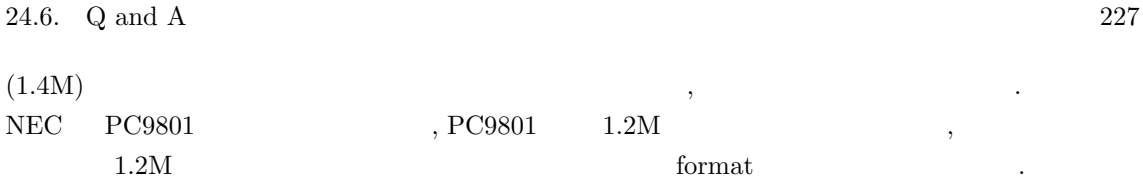

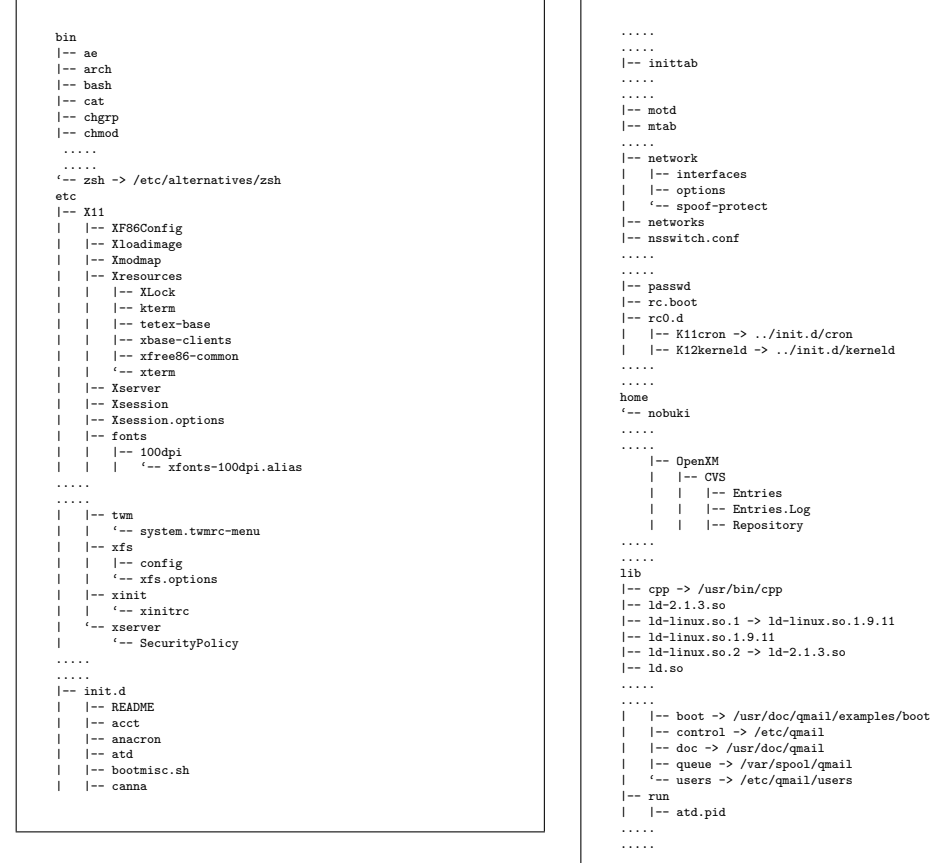

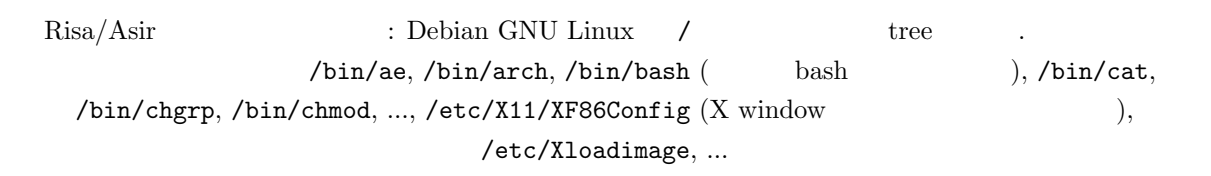

# 25 : CD

## $25.1$  CD

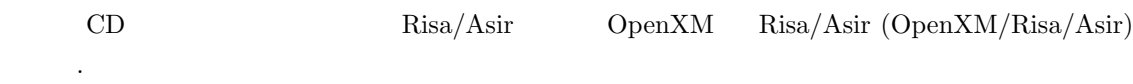

### $25.1.1$  asirgui

1.  $\hspace{2cm}$ ルクリックして開く. 2. CDROM asir-book

3. **2. asir-book asir asir bin** (binary,  $\left( \begin{array}{c} 0 & 0 \end{array} \right)$ 4. **bin asirgui.exe** (asirgui) , asirgui

をダブルクリックしてスタートする. : Windows .exe .com .bat

## 25.1.2 Meadow (Windows)

 $\begin{minim} \text{Windows} \qquad \quad \text{Meadow} \qquad \quad \text{asir-book} \qquad \quad, \qquad \quad \text{Meadow} \qquad \quad.$ , Meadow

## $25.1.3$

1. asir-book index.html <br>
Ref. 1. Asir 2. Asir openxm-head.tar.gz . unix tar unix tar gzip . Windows , windows , tar gunzip が必要である. フリーソフト, シェアウエアの配布サイトである http://www.vector.co.jp tar, gunzip

 $3. a sir-book Program$ ,  $, c.$ 

## 25.2 Q and A

25.2.1

CD , asir-book  $\&$  $\mathcal{A}$  $\mathcal{L}(\mathcal{L})=\frac{1}{2\pi}\sum_{i=1}^{N} \mathcal{L}(\mathcal{L})$  $(\begin{array}{cc} \text{C} & \text{C} \end{array})$ 

asir-book

#### $25.2.2$  asirgui Windows 95, 98, ME

asirgui Windows 2000 , Windows 95, 98, ME , Windows 95, 98, ME

## 25.2.3 asirgui DLL WS2\_32.DLL  $\ldots$  ( Windows 95)

Windows 95 , asirgui DLL (Dynamic Link Library) C: Windows system . WS2\_32.DLL Winsock2 (Windows socket

 $)$  DLL  $.$ 

1. W95ws2setup.exe

2. rvb5\_1109a0.lzh 1ha32 DLL

mkdir mytmp cd mytmp lha32 x rvb5\_11-9a.lzh copy \*.dll c: Windows system

## 25.2.4 Asirgui , Engine.exe OLEaut32.DLL  $\cdot$  ( Windows 95)

Windows 95 , asirgui DLL (Dynamic Link Library) C: Windows system . Winsock2 (Windows socket ) DLL  $, \hspace{1.5cm} , \hspace{1.5cm} \text{winsock} \hspace{1.5cm} .$ 

25.2. Q and A 231

1. rvb5\_1109a0.lzh 1ha32 DLL  $\qquad \qquad$  .

mkdir mytmp cd mytmp lha32 x rvb5\_11-9a.lzh copy \*.dll c: Windows system

 $25.2.5$  ...  $\qquad \qquad \qquad .$ 

ENGINE .

 $\overline{\phantom{a}}$ ,  $\overline{\phantom{a}}$ 

 $ENGINE. EXE$   $0137:2004037a9$  ....

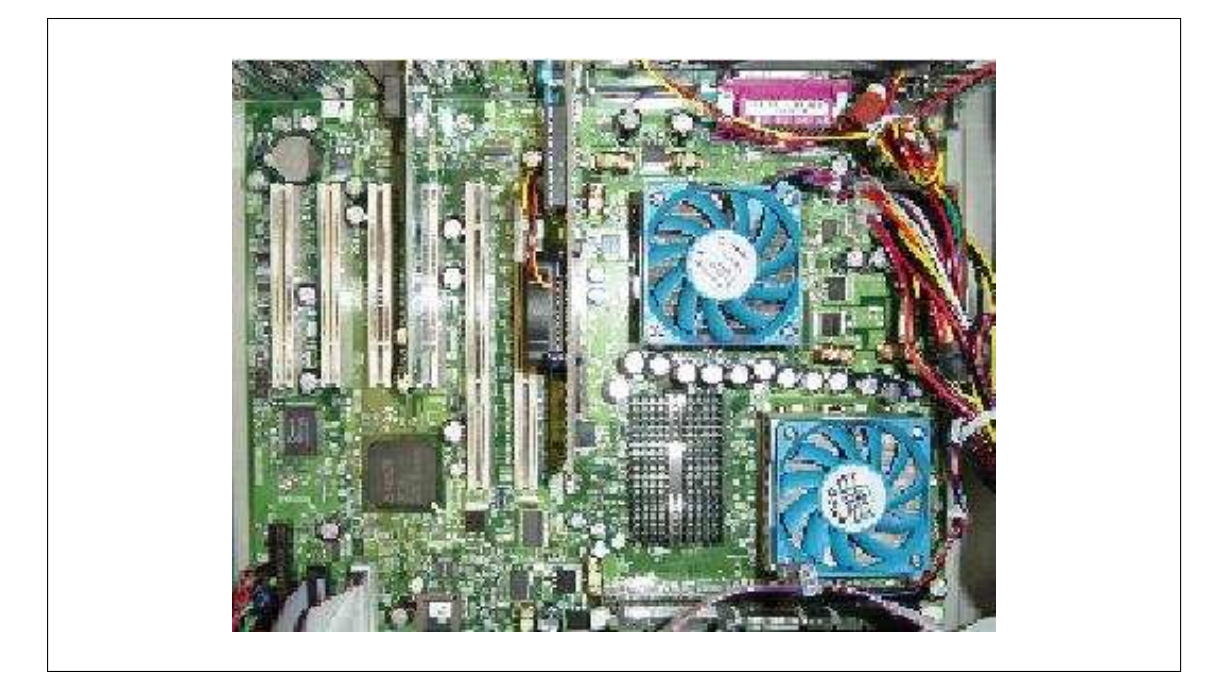

 $\pmb{\text{Risa}/\text{Asir}} \qquad \qquad \text{:} \qquad \qquad \text{(Athlon dual)}$ 

# $26$  :

#### $26.1$

Risa/Asir the state of the state of the state of the state of the state of the state of the state of the state of the state of the state of the state of the state of the state of the state of the state of the state of the

#### 1. License Grant:

FUJITSU LABORATORIES LIMITED ("FLL") hereby grants you a limited, non-exclusive and royalty-free license to use, copy, modify and redistribute, solely for non-commercial and non-profit purposes, the computer program, "Risa/Asir" ("SOFTWARE"), subject to the terms and conditions of this Agreement. For the avoidance of doubt, you acquire only a limited right to use the SOFTWARE hereunder, and FLL or any third party developer retains all rights, including but not limited to copyrights, in and to the SOFTWARE.

富士通研究所から公開されている. 以下原文を掲載する.

2. Restrictions

(1) FLL does not grant you a license in any way for commercial purposes. You may use the SOFTWARE only for non-commercial and non-profit purposes only, such as academic, research and internal business use.

(2) The SOFTWARE is protected by the Copyright Law of Japan and international copyright treaties. If you make copies of the SOFTWARE, with or without modification, as permitted hereunder, you shall affix to all such copies of the SOFTWARE the copyright notice specified below.

Copyright 1994-2000 FUJITSU LABORATORIES LIMITED All rights reserved.

(3) An explicit reference to this SOFTWARE and its copyright owner shall be made on your publication or presentation in any form of the results obtained by use of the SOFTWARE.

(4) In the event that you modify the SOFTWARE, you shall notify FLL by e-mail at risa-admin@flab.fujitsu.co.jp of the detailed specification for such modification or the source code of the modified part of the SOFTWARE.

#### 3. Third Party's Software:

Multi-precision floating point number operations (arithmetic, mathematical function evaluation and many other related functions) of Risa/Asir are performed by PARI system developed by C. Batut, D. Bernardi, H. Cohen and M. Olivier. If you use the source code version of the SOFTWARE, the source code files and related documentation of PARI are not provided by FLL but are made available at ftp://megrez.ceremab.u-bordeaux.fr/pub/pari"

If you have questions regarding PARI, please contact pari@ceremab.u-bordeaux.fr

4. Disclaimer of warranty:

#### $234$   $26$  :

THE SOFTWARE IS PROVIDED AS IS WITHOUT ANY WARRANTY OF ANY KIND. FLL MAKES ABSOLUTELY NO WARRANTIES, EXPRESSED, IMPLIED OR STATUTORY, AND EXPRESSLY DISCLAIMS ANY IMPLIED WARRANTY OF MERCHANTABILITY, FITNESS FOR A PARTICULAR PURPOSE OR NONINFRINGEMENT OF THIRD PARTIES' RIGHTS. NO FLL DEALER, AGENT, EMPLOYEES IS AUTHORIZED TO MAKE ANY MODIFICATIONS, EXTENSIONS, OR ADDITIONS TO THIS WARRANTY.

5. Limitation of Liability:

1. UNDER NO CIRCUMSTANCES AND UNDER NO LEGAL THEORY, TORT, CONTRACT, OR OTHERWISE, SHALL FLL BE LIABLE TO YOU OR ANY OTHER PERSON FOR ANY DIRECT, INDIRECT, SPECIAL, INCIDENTAL, PUNITIVE OR CONSEQUENTIAL DAMAGES OF ANY CHARACTER, INCLUDING, WITHOUT LIMITATION, DAMAGES ARISING OUT OF OR RELATING TO THE SOFTWARE OR THIS AGREEMENT, DAMAGES FOR LOSS OF GOODWILL, WORK STOPPAGE, OR LOSS OF DATA, OR FOR ANY DAMAGES, EVEN IF FLL SHALL HAVE BEEN INFORMED OF THE POSSIBILITY OF SUCH DAMAGES, OR FOR ANY CLAIM BY ANY OTHER PARTY. 2. EVEN IF A PART OF THE SOFTWARE HAS BEEN DEVELOPED BY A THIRD PARTY, THE THIRD PARTY DEVELOPER SHALL HAVE NO LIABILITY IN CONNECTION WITH THE USE, PERFORMANCE OR NON-PERFORMANCE OF THE SOFTWARE.

#### 6. Equitable Relief

You agree that your breach of the terms and conditions hereof may cause FLL irreparable harm for which there may be no adequate remedy at law, and FLL may therefore seek equitable relief.

7. Miscellaneous

1. You shall comply with all export controls laws and regulations in your country or in other countries which may be applied in connection with the SOFTWARE.

2. Use, duplication or disclosure of the SOFTWARE by the U.S Government is subject to restrictions set forth in subparagraph (a) through (b) of the Commercial Computer- Restricted Rights clause at FAR  $52.227-19$  when applicable, or in subparagraphs  $(c)(1)$  and  $(2)$  of the Rights in Technical Data and Computer Software clause at DFAR 252.227-7013, and in similar clauses in the NASA FAR Supplement. Contractor/manufacturer is FUJITSU LABORATORIES LIMITED, 4-1-1 Kamikodanaka Nakaharaku Kawasaki 211-8588, Japan.

#### $26.2$

ないという規定がある.

Risa/Asir , web

http://risa.cs.ehime-u.ac.jp

 $\mathcal{L}_{\mathcal{A}}$ 

大事な部分をまとめておくと, 要するに, 商用でなければ, 改変および再配布はよい, それから,

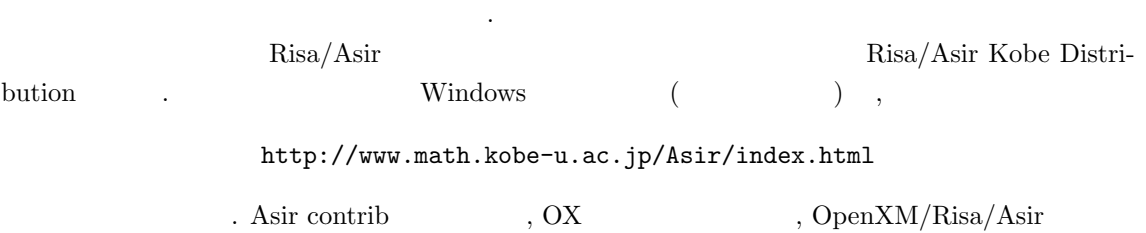

http://www.openxm.org

#### http://www.math.kobe-u.ac.jp/OpenXM

, CVS web  $0$ penXM\_Contrib2/asir2000 . CVS web , STABLE 、 ファントのサイトの中には、 HEAD 、 アントランドの中に、 Risa/Asir  $\cdots$ ,  $\qquad \qquad \text{OpenXM}$ 続しようという実験プロジェクトである.

, OpenXM

ftp://ftp.math.kobe-u.ac.jp/pub/OpenXM/Head/

 $\alpha$ , unix  $\beta$ unix , OpenXM Asir わしくは, ソースコードに含まれる文書を御覧になられたい.

cd OpenXM/src make configure make install-asir install-asir-doc cd ../rc make install

 $\sim$ 

cd ../rc make install

ンを試す手もある.

root  $.$  /usr/local/bin , Asir

OpenXM , pari , pari entrante parameters and the pari of the Research  $\alpha$ 

クリプトをコピーするためである.

, make the contract of the openXM/src definition in a sample of the make install the Asir  $\mbox{OpenXM} \qquad \qquad , \qquad \qquad . \quad \mbox{OpenXM}$  $\rm OpenXM$  ,  $\rm Asir$  ,

 $OpenXM\_contrib2/asir2000$  INSTALL , Asir

, Omoikane Debian GNU Linux ( http://www.omoikane.co.jp) math distribution CD  $\text{Risa}/\text{Asir} \qquad \qquad \text{Make} \qquad \text{,}$ 

Risa/Asir cvsup OpenXM/doc/Papers/rims2000.tex cvsup supfile OpenXM/misc/openxm-cvs-supfile を参照いただきたい.

## $26.3$

http://www.math.kobe-u.ac.jp/OpenXM/1.2.1/doc/asir2000/html-jp/man toc.html

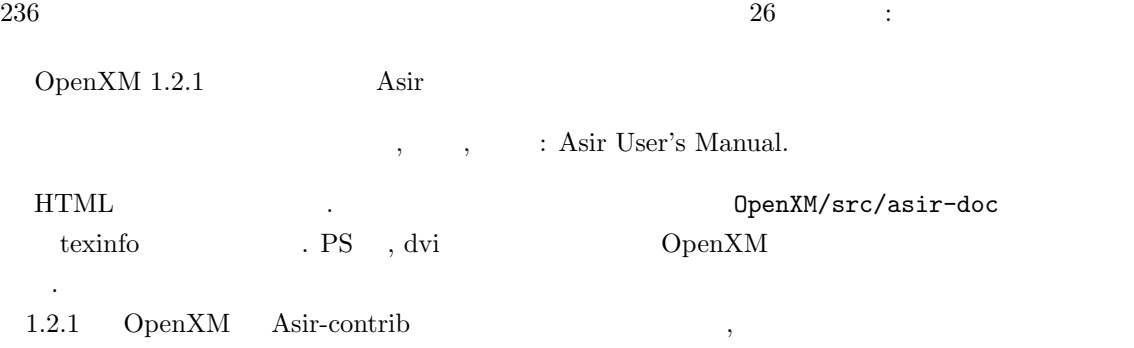

http://www.math.kobe-u.ac.jp/OpenXM/1.2.1/doc/asir-contrib/html-ja/cman-ja toc.html

にある.

"Risa/Asir " $\,$ 用する場合は, 次のようにお願いいたします. 簡単版:  $, \qquad \qquad : \text{Risa/Asir} \qquad , 2003$  ( http://www.math.kobe-u.ac.jp/Asir/index-ja.html  $($ 詳細版:  $\label{eq:Ris} \qquad \qquad : \text{Risa/Asir} \qquad \quad \ , \; 2003$ Risa/Asir ()  $http://www.math.kobe-u.ac.jp/Asir/index-ja.html$  PDF, PS  $\ldots$ ,

 $\begin{array}{llll} \vspace{2mm} \begin{array}{llll} \vspace{2mm} \text{N}\text{-} & \text{N}\text{-} & \text{N}\text{-} \\ \text{N}\text{-} & \text{N}\text{-} & \text{N}\text{-} & \text{N}\text{-} \\ \text{N}\text{-} & \text{N}\text{-} & \text{N}\text{-} & \text{N}\text{-} \\ \text{N}\text{-} & \text{N}\text{-} & \text{N}\text{-} & \text{N}\text{-} \\ \text{N}\text{-} & \text{N}\text{-} & \text{N}\text{-} & \text{N}\text{-} \\ \text{N}\text{-} & \text{N}\text{-} & \$ . takayama@openxm.org  $\hfill \blacksquare$ 

;, 13, 50  $==, 43$ ?:, 166 \$, 12, 50 %, 64, 69 &&, 43  $\leq$  =, 14, 43  $\setminus$  ( ), 26  $0 \qquad \qquad , 170$  $16$ ,  $35$ 2, 33, 35  $2 \qquad \quad , 180$  $\begin{array}{ccc} 2 & \phantom{+} & ,\, 54 \end{array}$  $2 \qquad ,\, 60$  $32 \text{ bit}$ ,  $118$ 8.3, 35, 223 8080, 34, 35, 74 8086, 35, 39 allocatemem, 68, 171 append, 135 argument, 80 array, 79 asciitostr, 92, 108 Asir Contrib, 201 asir assert, 218 asirgui, 222, 229 asirrc  $, 21, 197$ basic, 74 bignum, 117–119 blacklisted block, 155 break, 49, 51 Buchberger , 159 Buchberger , 166 byte, 33, 35

Cantor-Zassenhaus  $, 198$ car, 135 cd, 26, 223, 225 cdr, 135 chmod, 26 clone vector, 137 close file, 107 coef, 153 cons, 136 cp, 26 CP/M80, 35, 74, 223 cpmemu, 74 CPU, 33 cputime, 56 ctrl, 13, 201 cvsup, 235  $C \t, 124$  $C \t, 213$ debug, 44 def, 45 define , 50 deg, 153 deval, 13, 44, 119 diff, 66, 92 dir, 223 dn, 66 do-while, 49 dp ptod, 163 emacs, 28 error, 28  $EUC$ , 104 eval, 44, 62 eval str, 107 extern, 82, 202 false, 43

#### $240$

fctr, 12 fep, 28 FIFO, 125 flist, 15, 201 for, 14, 41, 49, 51 Fourier  $, 53$ FreeBSD, 35 GCD, 69, 198 get addr, 115 get byte, 107, 214 get line, 107 glib line, 52 glib open, 52 glib putpixel, 52 glib window, 52 goto-line, 28 gr, 154, 168 help, 15 hex dump, 115 iand, 108 IBM PC  $, 34, 35, 227$ IBM PC  $, 34, 35, 227$ idiv, 66, 69 IEEE754, 119 if, 42, 49, 50  $in_\succeq(f)$ , 160 initial term, 159, 160 interrupt, 12, 90 inv, 176, 177 invalid argument, 222 ishift, 116 ISO2022, 104  $JIS$ ,  $104$ Kobe Distribution, 234 last, 26 length, 85, 135 lexicographic order, 159 load, 14, 18, 21, 29  $load(glib), 21$ Lorentz  $, 101$ 

LR , 188 ls, 25, 223 Macintosh, 224 maedow, 28 makeinfo, 205 member, 137 mkdir, 26, 224 mod, 175 module, 202 more, 25 MSDOS, 35, 223 mule, 28 newmat, 80 Newton's method, 59 Newton , 95 Newton , 59 newvect, 64, 79, 87 nkf, 105, 212 nm, 66 ntoint32, 118  $O-$ , 69 open, 107 open file, 107, 214 OpenXM, 195, 235 OpenXM/Risa/Asir, 17, 201, 229 OpenXM/Risa/Asir, 17 OpenXM Risa/Asir, 17, 229 ox asir, 195 ox launch, 195 ox pop local, 196 ox rpc, 195 ox select, 196 ox shutdown, 195 pari(sqrt), 37 passwd, 26 PC9801, 227 peek, 115 plot, 12, 52 poke, 115 print, 15, 45 printexpr, 218

ps, 26 ptozp, 155 p\_true\_nf, 168 purge stdin, 107 put byte, 107, 214 pwd, 26, 225 quick sort, 196 quit, 25, 45 random, 64 red, 66 reducible, 164 reduction , 159 return, 50, 80 Risa/Asir CD, 229 rm, 26 rmdir, 225  $RSA$ ,  $175$ rtostr, 107 setprec, 62 size, 85 sqrt, 13<br> $\sqrt{x}$ , 60 ssh, 25 stack overflow, 68, 171 strtoascii, 107, 108 subst, 53 S , 166 Taylor , 53, 61, 95 texi2html, 205 texinfo, 204 true, 43 type, 80, 137, 163 unix, 31, 35 vtol, 80 w, 25 while, 49 Windows, 35 Z80, 35

, 103, 177 ,  $34$ 位数, 175  $, 153$ , 151 , 159 因数分解, 12, 198 , 235  $, 50$ 運動方程式, 95 エスケープコード, 92  $, 92$ オプショナル引数, 57 Risa/Asir, 17 改行コード, 104 階層ディレクトリ, 223 鍵生成, 181 拡張子, 35, 223 ,  $95\,$ かつ, 43  $, 225$ ,  $225\,$ 漢字コード, 104 関数, 45, 79, 123 機械語, 34 強制振動, 96  $, 151$  $, 80, 85$ , 43 逆ポーランド記法, 183 行列, 80 クイックソート, 139 空リスト, 135  $, 14, 41, 49$ クリック, 9 クロック, 72 , 154, 159 , 175 計算量, 69, 140 公開鍵, 177 後置記法, 126, 183 構文図, 183 コマンドヒストリ, 28 コマンドプロンプト, 223

 $242$ 

 $, 50$ 誤差, 61  $, 97$ 互除法, 70  $, 154$ 再帰, 127, 137, 198 再帰降下法, 183  $, 163$  $, 123$  $, 69, 177$  $, \qquad \quad \ , \, 125$ サブルーチン, 79  $, 96$  $, 96$  $, 95$ 差分法の解の収束定理, 97 差分法の不安定現象, 97 シェル, 25 , 116  $JIS$ , 104 終端記号, 184  $, 52$ , 43 ,  $50\,$  $, 159$  $, 21$ 条件判断, 49  $, 42$ スコープ, 80 スタック, 125  $, 28$ セル, 136  $, 106$  $, 229, 233$  $, 135, 177$  $, 82, 202$ 達人, 41, 115 単位元, 175  $, 151$  $, 95$  $\,$   $,62$  $\,$ , 9  $, 108$ 中断, 12, 26, 90

中置記法, 183 著作権, 233  $, 66$ 手続き, 79  $, \, 80$  $, 26, 223, 224$  $, 44, 87$  $, 186$  $, 87$  $, 225$ 2, 143  $\,$ , 59  $, 62, 79$ 半角, 106  $, 33$  $, 139$  $, 33, 34$  $, 26, 223$ パス名, 223  $, 142$  $, 46, 51, 80$  $, \, 184$  $, 28$  $, 177$  $, 57, 107$  $, 223$  $, \, 107$  $, 14, 18$  $, 35, 223$  $, 71$  $, 226$ フォルダ, 223, 224 複製, 87  $, 233$  $, 13, 119$  $, 44$  $, 124$  $, 225$ ブレークポイント, 87 ,  $196$  $, 163$  $, 183$  $, 25$ 平方根, 13

```
変数, 34
 変数名, 13
  , 180, 62, 79, 85, 34, 43, \, 198, 33, 44, 81, 115, 123, 161
           , 221, 202, 80, 70, 151, 201リスト, 79, 85, 135, 216
              ルートディレクトリ, 225
            , 223ワード, 119
            , 159 \,, 151\,
```